# **APOSTILA DE MATEMÁTICA PARA**

# **ESCRITURÁRIO DO BANCO DO BRASIL**

# **Encontre o material de estudo para seu concurso preferido em www.acheiconcursos.com.br**

Conteúdo:

- 1. Números inteiros, racionais e reais; problemas de contagem
- 2. Sistema legal de medidas
- 3. Razões e proporções; divisão proporcional; regras de três simples e compostas; porcentagens
- 4. Equações e inequações de 1º e 2º graus; sistemas lineares
- 5. Funções; gráficos
- 6. Seqüências numéricas
- 7. Funções exponenciais e logarítimicas
- 8. Noções de probabilidade e estatística
- 9. Juros simples e compostos: capitalização e descontos
- 10. Taxas de juros: nominal, efetiva, equivalentes, proporcionais, real e aparente
- 11. Rendas uniformes e variáveis
- 12. Planos de amortização de empréstimos e financiamentos
- 13. Cálculo financeiro: custo real efetivo de operações de financiamento, empréstimo e investimento
- 14. Avaliação de alternativas de investimento
- 15. Taxas de retorno

#### **NÚMEROS INTEIROS - OPERAÇÕES E PROPRIEDADES**

Neste capítulo será feita uma revisão dos aspectos mais importantes sobre as operações de adição, subtração, multiplicação e divisão com números inteiros.

# **ADIÇÃO**

Os termos da adição são chamados **parcelas** e o resultado da operação de adição é denominado **soma** ou **total**.

### **1º parcela + 2º parcela = soma ou total**

• A ordem das parcelas nunca altera o resultado de uma adição:

**a + b = b + a**

• O zero é **elemento neutro** da adição:

0+a=a+0=a

### **SUBTRAÇÀO**

O primeiro termo de uma subtração é chamado **minuendo**, o segundo, **subtraendo** e o resultado da operação de subtração é denominado **resto** ou **diferença**.

#### **minuendo - subtraendo = resto ou diferença**

• A ordem dos termos pode alterar o resultado de uma subtração:

 $a - b \neq b - a$  (sempre que  $a \neq b$ )

- Se **adicionarmos** uma constante **k** ao **minuendo**, o resto será **adicionado** de **k**.
- Se **adicionarmos** uma constante **k** ao **subtraendo**, o resto será **subtraído** de **k**.
- A subtração é a operação inversa da adição:

 $M-S = R \leftrightarrow R+S = M$ 

• A soma do **minuendo** com o **subtraendo** e o **resto** é sempre igual ao **dobro** do **minuendo**.

 $M+S+R=2 \times M$ 

# **Valor absoluto**

O valor absoluto de um número inteiro indica a distância deste número até o zero quando consideramos a representação dele na reta numérica.

#### **Atenção:**

• O valor absoluto de um número nunca é negativo, pois representa uma distância.

• A representação do valor absoluto de um número **n** é I **n** I. (Lê-se "valor absoluto de **n**" ou "módulo de **n**".)

#### **Números simétricos**

Dois números **a** e **b** são ditos simétricos ou opostos quando:

#### **a+b=0**

#### **Exemplos:**

 $-3$  e 3 são simétricos (ou opostos) pois  $(-3) + (3) = 0$ . 4 e -4 são simétricos (ou opostos) pois  $(4) + (-4) = 0$ . O oposto de 5 é -5. O simétrico de 6 é -6. O oposto de zero é o próprio zero.

Dois números simétricos sempre têm o mesmo módulo.

**Exemplo**:  $I-3I=3$  e  $|3I=3$ 

#### **Operações com números inteiros (Z)**

Qualquer adição, subtração ou multiplicação de dois números inteiros sempre resulta também um número inteiro. Dizemos então que estas três operações estão bem definidas em **Z** ou, equivalentemente, que o conjunto **Z** é *fechado* para qualquer uma destas três operações.

As divisões, as potenciações e as radiciações entre dois números inteiros nem sempre têm resultado inteiro. Assim, dizemos que estas três operações não estão bem definidas no conjunto **Z** ou, equivalentemente, que **Z** não é fechado para qualquer uma destas três operações.

#### **Adições e subtrações com números inteiros**

Existe um processo que simplifica o cálculo de adições e subtrações com números inteiros. Observe os exemplos seguintes:

#### **Exemplo1:**

Calcular o valor da seguinte expressão: 10 -7-9+15 -3+4

#### **Solução:**

Faremos duas somas separadas

- uma só com os números positivos:
	- $10+ 15+4=+29$
- outra só com os números negativos:  $(-7)+(-9)+(-3) = -19$

Agora calcularemos a diferença entre os dois totais encontrados.  $+29 - 19 = +10$ 

 **Atenção! É preciso dar sempre ao resultado o sinal do número que tiver o maior valor absoluto!**

#### **Exemplo2:**

```
Calcular o valor da seguinte expressão:
        -10+4 -7 -8 +3 -2
```

```
1º passo: Achar os totais (+) e (-):
        (+): +4 + 3 = +7(-): -10 -7 -8 -2= -27
```
2º passo: Calcular a diferença dando a ela o sinal do total que tiver o maior módulo:  $-27+7=-20$ 

# **MULTIPLICAÇÀO**

Os termos de uma multiplicação são chamados **fatores** e o resultado da operação de multiplicação é denominado **produto**.

**1º fator x 2º fator = produto**

• O primeiro fator também pode ser chamado **multiplicando** enquanto o segundo fator pode ser chamado **multiplicador** .

• A ordem dos fatores nunca altera o resultado de uma multiplicação:

- $a \times b = b \times a$
- O número 1 é **elemento neutro** da multiplicação:  $1 x a = a x 1 = a$

• Se **adicionarmos** uma constante **k** a **um** dos fatores, o produto será adicionado de **k vezes o outro fator:**

 $a \times b = c \leftrightarrow (a + k) \times b = c + (k \times b)$ 

- Se **multiplicarmos** um dos fatores por uma constante **k**, o produto será multiplicado por **k**.  $a \times b = c \leftrightarrow (a \times k) \times b = k \times c$
- Podemos **distribuir** um fator pelos termos de uma **adição** ou **subtração** qualquer:  $a x(b \pm c) = (a x b) \pm (a x c)$

# **DIVISÃO INTEIRA**

Na divisão inteira de **N** por **D**≠ 0, existirá **um único par de inteiros, Q** e **R**, tais que: **Q x D + R = N e**  $0 \le R$  **< <b>IDI** (onde IDI é o valor absoluto de D)

A segunda condição significa que **R** (o **resto) nunca pode ser negativo.**

Os quatro números envolvidos na divisão inteira são assim denominados: **N** é *o dividendo;* **D** é *o divisor* (sempre diferente de zero); **Q** é o *quociente;* **R** é *o resto* (nunca negativo).

### **Exemplos:**

- **1**) Na divisão inteira de 60 por 7 *o dividendo é 60, o divisor* é *7, o quociente é 8* e o *resto é 4.*  **8 x 7 + 4= 60 e 0** ≤ **4 < I7I**
- **2**) Na divisão inteira de -60 por 7 o *dividendo é -60, o divisor é 7, o quociente* é *-9* e o *resto é 3.* **-9 x 7 + 3= -60 e 0** ≤ **3 < I7I**

• Quando ocorrer **R = 0** na divisão de **N** por **D**, teremos **Q** x **D** = **N** e diremos que a divisão *é exata* indicando-a  $como N \div D = Q$ .

• Quando a divisão de **N** por **D** for exata diremos que **N** é *divisível* por **D** e **D** é *divisor* de **N** ou, equivalentemente, que **N** é *múltiplo* de **D** e **D** *é fator* de **N**.

• O zero é divisível por qualquer número não nulo:

 $D \neq 0 \rightarrow 0 \div D = 0.$ 

• Todo número inteiro é divisível por **1**: ∀**N**, **N** ÷ **1 = N**.

• Se multiplicarmos o dividendo (**N**) e o divisor (**D**) de uma divisão por uma constante **k**≠ **0,** o quociente (**Q**) não será alterado mas o resto (**R**) ficará multiplicado por **k**, se **R x k < D**, ou será igual ao resto da divisão de **R x k** por **D**, se **R x k** ≥ **D.**

#### **Multiplicações e divisões com números inteiros**

Nas multiplicações e divisões de dois números inteiros é preciso observar os sinais dos dois termos da operação:

#### **Exemplos:**

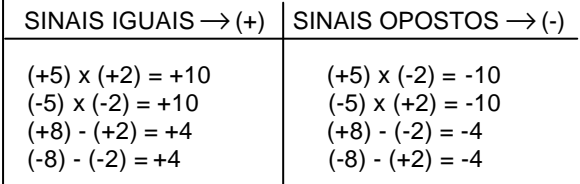

# **EXERCÍCIOS RESOLVIDOS**

**1**. Numa adição com duas parcelas, se somarmos 8 à primeira parcela, e subtrairmos 5 da segunda parcela, o que ocorrerá com o total?

#### **Solução:**

Seja **t** o total da adição inicial. Ao somarmos 8 a uma parcela qualquer, o total é acrescido de 8 unidades: **t**+8

Ao subtrairmos 5 de uma parcela qualquer, o to tal é reduzido de 5 unidades:

 $t + 8 - 5 = t + 3$ 

# Portanto o total ficará *acrescido de 3 unidades.*

**2**. Numa subtração, a soma do minuendo com o subtraendo e o resto é igual a 264. Qual é o valor do minuendo?

# **Solução:**

Sejam **m** o **minuendo**, **s** o **subtraendo** e **r** o **resto** de uma subtração qualquer, é sempre verdade que:

 $m - s = r \rightarrow s + r = m$ (a soma de **s** com **r** nos dá **m**) Ao somarmos os três termos da subtração, **m**+**s**+**r**, observamos que a adição das duas últimas parcelas, **s** + **r**, resulta sempre igual a **m**. Assim poderemos escrever:

**m+(s + r)= m + m =2m**

O total será sempre o *dobro do minuendo.* Deste modo, temos: **m+s+r**=264 2**m** = 264

 $m = 264 \div 2 = 132$ 

Resp.: O minuendo será 132.

**3**. Numa divisão inteira, o divisor é 12, o quociente é 5 e o resto é o maior possível. Qual é o dividendo?

#### **Solução:**

Se o divisor é 12, então o maior resto possível é 11, pois o resto não pode superar nem igualar-se ao divisor. Assim, chamando de **n** o dividendo procurado, teremos:

**n** = (quociente) x (divisor) + (resto) **n**=5x12+11  **n**=60+11 **n**=71

O dividendo procurado é **71.**

#### **EXERCÍCIOS PROPOSTOS**

**1**. Numa adição com três parcelas, o total era 58. Somando-se 13 à primeira parcela, 21 à segunda e subtraindo-se 10 da terceira, qual será o novo total?

*2.* Numa subtração a soma do minuendo com o subtraendo e o resto resultou 412. Qual o valor do minuendo?

**3**. O produto de dois números é 620. Se adicionasse-mos 5 unidades a um de seus fatores, o produto ficaria aumentado de 155 unidades. Quais são os dois fatores?

**4**. Numa divisão inteira, o divisor é 12, o quociente é uma unidade maior que o divisor e o resto, uma unidade menor que o divisor. Qual é o valor do dividendo?

**5**. Certo prêmio será distribuído entre três vendedores de modo que o primeiro receberá R\$ 325,00; o segundo receberá R\$ 60,00 menos que o primeiro; o terceiro receberá R\$ 250,00 menos que o primeiro e o segundo juntos. Qual o valor total do prêmio repartido entre os três vendedores?

**6**. Um dicionário tem 950 páginas; cada página é dividida em 2 colunas; cada coluna tem 64 linhas; cada linha tem, em média, 35 letras. Quantas letras há nesse dicionário?

**7**. Uma pessoa ganha R\$ 40,00 por dia de trabalho e gasta R\$ 800,00 por mês. Quanto ela economizará em um ano se ela trabalhar, em média, 23 dias por mês?

**8**. Um negociante comprou 8 barricas de vinho, todas com a mesma capacidade. Tendo pago R\$ 7,00 o litro e vendido a R\$ 9,00, ele ganhou, ao todo, R\$ 1.760,00. Qual era a capacidade de cada barrica?

**9**. Em um saco havia 432 balinhas. Dividindo-as em três montes iguais, um deles foi repartido entre 4 meninos e os dois montes restantes foram repartidos entre 6 meninas. Quantas balinhas recebeu cada menino e cada menina?

**10**. Marta, Marisa e Yara têm, juntas, R\$ 275,00. Marisa tem R\$ 15,00 mais do que Yara e Marta possui R\$ 20,00 mais que Marisa. Quanto tem cada uma das três meninas?

**11**. Do salário de R\$ 3.302,00, Seu José transferiu uma parte para uma conta de poupança. Já a caminho de casa, Seu José considerou que se tivesse transferido o dobro daquele valor, ainda lhe restariam R\$ 2.058,00 do seu salário em conta corrente. De quanto foi o depósito feito?

**12**. Renato e Flávia ganharam, ao todo, 23 bombons. Se Renato comesse 3 bombons e desse 2 para Flávia, eles ficariam com o mesmo número de bombons. Quantos bombons ganhou cada um deles?

#### **NÚMEROS RACIONAIS OPERAÇÕES E PROPRIEDADES**

#### **CONCEITO**

Dados dois números inteiros **a** e **b**, com **b** ≠ 0, denominamos **número racional** a todo número b  $\mathbf{x} = \frac{\mathbf{a}}{\mathbf{b}}$  , tal que

**x** x **b**=**a.**

$$
x = \frac{a}{b} \leftrightarrow x \cdot b = a \text{ (com a} \in Z e b \in Z^*)
$$

# **REPRESENTAÇÃO FRACIONÁRIA**

Denominamos **representação fracionária** ou simplesmente **fração** à expressão de um número racional a

na forma 
$$
\frac{a}{b}
$$
.

# **REPRESENTAÇÃO DECIMAL DE UM NÚMERO RACIONAL**

A representação decimal de um número racional poderá resultar em um do três casos seguintes:

### **Inteiro**

Neste caso, a fração correspondente ao inteiro é denominada **fração** *aparente.*

$$
\frac{14}{2} = 7 \frac{-9}{9} = -1 \frac{0}{13} = 0
$$

#### **Expansão Decimal Finita**

Neste caso, há sempre uma quantidade **finita** de algarismos na representação decimal.

$$
\frac{-3}{2} = -1,5 \qquad \frac{5}{4} = 1,25 \qquad \frac{3}{8} = 0,375
$$

### **Expansão Decimal Infinita Periódica**

Esta representação também é conhecida como **dízima** *periódica* pois, nela, sempre ocorre alguma seqüência finita de algarismos que se repete indefinidamente. Esta seqüência é denominada *período.*

$$
\frac{1}{3} = 0,333...
$$
  $\frac{1}{6} = 0,1666...$ 

# **DETERMINAÇÃO DE UMA FRAÇÃO GERATRIZ**

Todos os números com expansão decimal finita ou infinita e periódica sempre são números racionais. Isto significa que sempre existem frações capazes de representá-los. Estas frações são denominadas *frações geratrizes.*

# **Como determinar uma fração geratriz**

# **1° Caso - Números com expansão decimal finita**

A quantidade de algarismos depois da vírgula dará o número de "zeros" do denominador:

$$
8,16 = \frac{816}{100}
$$

$$
52,4 = \frac{524}{10}
$$

$$
0,035 = \frac{0035}{1000} = \frac{35}{1000}
$$

#### **2° Caso - Dízimas Periódicas**

Seja **a,bc...nppp...** uma dízima periódica onde os primeiros algarismos, indicados genericamente por **a , b , c...n** , não fazem parte do período **p**.

A fração abc... np - ab...n será uma geratriz da dízima periódica a,bc...nppp... se: 99...900...0

1º- o número de `noves' no denominador for igual à quantidade de algarismos do período;

2º*-* houver um `zero' no denominador para cada algarismo *aperiódico* (bc...n)**após a vírgula.**

#### **Exemplo:**

5.832332...  
\nperiodo: 32 (dois "noves" no denominator) atraso de 1 casa (1 "zero" no denominator)  
\nparte não-periódica: 58 fração geratriz: 
$$
\frac{5832-58}{990} = \frac{5.774}{990}
$$
  
\n0,73444...  
\nperiodo: 4 (1 "nove" no denominator) atraso de duas casas (2 "zeros")  
\nparte não-periódica: 073 fração geratriz:  
\n $\frac{0734-073}{900} = \frac{734-73}{900} = \frac{661}{900}$   
\n6,034034034...  
\nperiodo: 034 (três "noves" no denominator) não houve atraso do período  
\n(não haverá "zeros" no denominator)  
\nparte não-periódica: 6  
\nfração geratriz:  $\frac{6034-6}{999}$ 

 $0,\!525252...$ período: 52 (dois "noves") não houve atraso do período (não haverá "zeros" no denominador) parte não-periódica: 0

fração geratriz:  $\frac{992}{99} = \frac{32}{99}$ 52 99  $\frac{052-0}{0.00}$ 

# **NÚMEROS MISTOS**

Dados três números inteiros **n, a,** e **b,** com **n** ≠ 0 e 0 **<** a **<** b, denomina-se **número misto** à representação de um número racional escrito sob a forma

$$
n\frac{a}{b}=n+\frac{a}{b}
$$

Se numa divisão inteira não exata o valor absoluto do dividendo for maior que o do divisor, então, pode-se representar o seu resultado por um número misto.

#### **Exemplo:**

A divisão inteira de 30 por 7 não é exata, dando quociente 4 e resto 2. Então, pode-se escrever:

$$
\frac{30}{7} = 4\frac{2}{7}
$$

# **ADIÇÃO E SUBTRAÇÃO DE FRAÇÕES**

#### **Com Denominadores Iguais**

Conserva-se o denominador, adicionando ou subtraindo os numeradores.

$$
\frac{3}{20} + \frac{5}{20} - \frac{7}{20} = \frac{3+5-7}{20} = \frac{1}{20}
$$

#### **Com Denominadores Diferentes**

Substituem-se as frações dadas por outras, equivalentes, cujo denominador será o MMC dos denominadores dados:

$$
\frac{1}{6} + \frac{3}{4} - \frac{1}{2} \xrightarrow{\text{m.m.c}(6,4,2) = 12} \frac{2}{12} + \frac{9}{12} - \frac{6}{12} = \frac{2+9-6}{12} = \frac{5}{12}
$$

$$
\frac{5}{6} + \frac{1}{4} - \frac{1}{2} = \frac{10}{12} + \frac{3}{12} - \frac{6}{12} = \frac{10+3-6}{12} = \frac{7}{12}
$$

# **MULTIPLICAÇÃO DE FRAÇÕES**

Para multiplicar duas ou mais frações deve-se:

1º) multiplicar os numeradores, encontrando o novo numerador;

2°) multiplicar os denominadores, encontrando o novo denominador.

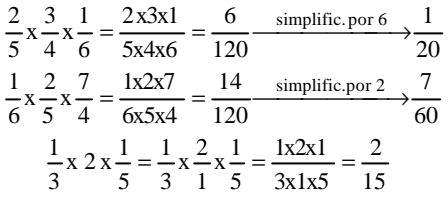

# **DIVISÃO ENVOLVENDO FRAÇÕES**

Para efetuar uma divisão onde pelo menos um dos números envolvidos é uma fração, devemos multiplicar o primeiro número (dividendo) pelo inverso do segundo (divisor).

$$
\frac{2}{3} \div \frac{4}{7} = \frac{2}{3} \times \frac{7}{4} = \frac{2 \times 7}{3 \times 4} = \frac{14}{12} \xrightarrow{\text{simplif. por 2}} \frac{7}{6} = 1\frac{1}{6}
$$

$$
\frac{1}{3} \div \frac{4}{5} = \frac{1}{3} \times \frac{5}{4} = \frac{1 \times 5}{3 \times 4} = \frac{5}{12}
$$

$$
2 \div \frac{3}{5} = \frac{2}{1} \times \frac{5}{3} = \frac{2 \times 5}{1 \times 3} = \frac{10}{3}
$$

$$
\frac{1}{6} \div 5 = \frac{1}{6} \times \frac{1}{5} = \frac{1 \times 1}{6 \times 5} = \frac{1}{30}
$$

# **Atenção:**

Não faça contas com **dízimas periódicas.**

Troque todas as dízimas periódicas por frações geratrizes antes de fazer qualquer conta.

# **Exemplo:**

Calcular:  $\frac{34}{20}$  = 2,7 54 2  $\frac{6}{10} \times \frac{9}{2}$  $=\frac{6}{5} \times \frac{9}{5} = \frac{54}{5} = 2,$ 9 2 10  $=\frac{6}{4}$  $0,6 \div 0,222... = ?$ 

# **EXERCÍCIOS RESOLVIDOS**

**1.** Calcular os resultados das expressões abaixo:

a) 
$$
8\frac{1}{2} + 3\frac{2}{5}
$$
  
b)  $15\frac{5}{6} - 2\frac{3}{4}$   
c)  $2\frac{1}{3} \times \frac{4}{5}$   
d)  $\frac{1}{2} \div 1\frac{3}{4}$ 

**Soluções:**

a) 
$$
\left(8 + \frac{1}{2}\right) + \left(3 + \frac{2}{5}\right) = (8 + 3) + \left(\frac{1}{2} + \frac{2}{5}\right) = 11 + \left(\frac{5}{10} + \frac{4}{10}\right) = 11\frac{9}{10}
$$
  
b) 
$$
\left(15 + \frac{5}{6}\right) - \left(2 + \frac{3}{4}\right) = (15 - 2) + \left(\frac{5}{6} - \frac{3}{4}\right) = 13 + \left(\frac{10}{12} - \frac{9}{12}\right) = 13\frac{1}{12}
$$

c) 
$$
\left(2 + \frac{1}{3}\right)x \frac{4}{5} = \frac{2x^3 + 1}{3}x \frac{4}{5} = \frac{7}{3}x \frac{4}{5} = \frac{7x^4}{3x^5} = \frac{128}{15} = 1 + \frac{13}{15} = 1\frac{13}{15}
$$
  
d) 
$$
\frac{1}{2} \div \left(1 + \frac{3}{4}\right) = \frac{1}{2} \div \frac{1 \times 4 + 3}{4} = \frac{1}{2} \div \frac{7}{4} = \frac{1}{2} \times \frac{1}{7} = \frac{1}{2} \times \frac{4}{7} = \frac{4}{14} = \frac{\text{simplif. por2}}{7} \div \frac{2}{7}
$$

**2.** Determinar a fração geratriz de 0,272727... .

**Solução:**

11 3  $99 \div 9$  $27 \div 9$  $0,272727... = \frac{27}{99} = \frac{27 \div 9}{99 \div 9} =$  $,272727... = \frac{27}{88} = \frac{27 \div 1}{88}$ 

**3.** Quanto valem dois terços de 360?

 **Solução:**

$$
\frac{2}{3}\text{de }360 = \frac{2}{3} \times 360 = \frac{2 \times 360}{3} = 240
$$

Então, dois terços de 360 são 240.

**4.** Se três quartos de **x** valem 360, então quanto vale **x**?

**Solução:**

$$
\frac{3}{4} \text{de } \mathbf{x} = 360 \rightarrow \frac{3 \cdot x}{4} = 360
$$
  

$$
3 \cdot x = 4 \times 360 \rightarrow x = \frac{4 \times 360}{3} = 480
$$

Então, **x** vale 480.

**5.** Determinar uma fração que corresponda a dois terços de quatro quintos.

**Solução:**

$$
\frac{2}{3} \text{de} \frac{4}{5} = \frac{2}{3} \times \frac{4}{5} = \frac{2 \times 4}{3 \times 5} = \frac{8}{15}
$$

Então, uma fração correspondente será  $\frac{0}{15}$  $\frac{8}{5}$ .

**6.** Cínthia gastou em compras três quintos da quantia que levava e ainda lhe sobraram R\$ 90,00. Quanto levava Cínthia, inicialmente?

# **Solução:**

O problema menciona **quintos** da quantia que Cínthia levava. Pode-se indicar a quantia inicial por 5x (pois 5x tem quintos exatos).

(Initial)  
\n
$$
\begin{cases}\n\text{gastos } \frac{3}{5} \text{ de } 5x = 3x \\
\text{sobram : } 90,00\n\end{cases}
$$

Assim, tem-se:

initial  
\n
$$
5x - 3x = 90
$$
  
\n
$$
2x = 90
$$
  
\n
$$
x = 45
$$

Como a quantia inicial foi representada por 5x, tem-se:

 $5x = 5 \times 45 = 225,00$ 

Cínthia levava, inicialmente, R\$ 225,00.

**7.** Um rapaz separou 1/10 do que possuía para comprar um par de sapatos; 3/5 para roupas, restando-lhe, ainda, R\$ 180,00. Quanto o rapaz tinha?

#### **Solução:**

Seja 10x a quantia inicial (pois tem **décimos** e tem **quintos exatos)**

$$
10x\n\begin{cases}\n\text{sapatos:} \frac{1}{10} \text{ de } 10x = x \\
\text{roupas:} \frac{3}{5} \text{ de } 10x = 6x \\
\text{restante:} 180,00 \\
\text{inicial} \quad \frac{\text{gastos}}{10x - x - 6x} = \frac{\text{resto}}{180} \\
3x = 180 \\
x = 60\n\end{cases}
$$

Portanto, o valor inicial era:

 $10x = 10 \times 60 = 600,00$  reais

O rapaz tinha, inicialmente, R\$ 600,00.

**8.** De um reservatório, inicialmente cheio, retirou-se 4  $\frac{1}{\tau}$  do volume e, em seguida, mais 21 litros. Restaram, então

5  $\frac{2}{5}$  do volume inicial. Qual a capacidade deste reservatório?

# **Solução:**

Seja 20x o volume do reservatório (pois tem **quartos** e **quintos** exatos).

$$
20x \begin{cases} 1^{\circ} \text{retirada}: \frac{1}{4} \text{ de } 20x = 5x \\ 2^{\circ} \text{ retirada}: 21 \text{ litres} \\ \text{resto}: \frac{2}{5} \text{ de } 20x = 8x \end{cases}
$$
  
initial  $\frac{\text{reitradas}}{20x - 5x - 21} = \frac{\text{resto}}{8x}$ 

isolando os termos em "x" tem-se:

20x-5x-8x=21 7x=21  $x=3$ 

Como a capacidade do reservatório foi representada por 20x, tem-se:

 $20x = 20 \times 3 = 60$  litros

**9.** Rogério gastou 3  $\frac{2}{3}$  do que tinha e, em seguida,  $\frac{1}{4}$  $\frac{1}{4}$  do resto, ficando ainda com R\$ 300,00. Quanto Rogério possuía inicialmente?

#### **Solução:**

Seja 12x a quantia inicial de Rogério:

$$
-\frac{2}{3}
$$
 de 12x  $-\frac{1}{4}$  de 4x  
\n $\boxed{12x}$   $\boxed{-8x}$   $\boxed{4x}$   $\boxed{-x}$   $\boxed{3x}$  = 300,00 (resto)  
\n $3x = 300$   
\n $x = 100$ 

Logo, a quantia inicial de Rogério era:

 $12x = 12 \times 100 = 1.200$  reais

Rogério possuía, inicialmente, R\$ 1.200,00.

**10.** Um estojo custa 3  $\frac{2}{5}$  a mais que uma caneta. Juntos eles valem R\$ 16,00. Quanto custa cada objeto?

# **Solução:**

Como o preço do estojo foi indicado para dois **terços** a mais que o preço da caneta, faremos:

caneta: 3x

$$
estojo: 3x + \frac{2}{3}de 3x = 3x + 2x = 5x
$$

Juntos eles valem R\$ 16,00:

$$
\begin{array}{r}\n\text{cancel 1} \\
\text{1} \\
3x + 5x = 16 \\
8x = 16 \\
x = 2\n\end{array}
$$

Então:

a caneta custa:  $3x = 3 \times 2 = 6$  reais o estojo custa:  $5x = 5 \times 2 = 10$  reais

**11.** Um pai distribui certo número de balas entre suas três filhas de tal modo que a do meio recebe 3  $\frac{1}{2}$  do total, a mais velha recebe duas balas a mais que a do meio, enquanto a mais nova recebe as 25 balas restantes. Quantas balas, ao todo, o pai distribuiu entre suas filhas?

# **Solução:**

Seja o total de balas representado por 3x:

$$
\begin{array}{c|c}\n\text{(total)} & \text{a do meio : } \frac{1}{3} \text{ de } 3x = x \\
3x & \text{a mais velha : } x + 2 \\
\text{a mais nova : } 25\n\end{array}
$$

Juntando todas as balas tem-se:

3x=x+x+2=25

 $\mathsf{I}$ 

isolando "x" na igualdade tem-se:

$$
3x-x-x=2+25
$$
  

$$
x=27
$$

Logo, o total de balas é:  $3x = 3 \times 27 = 81$  balas.

# **EXERCÍCIOS PROPOSTOS**

**1.** Efetue as expressões abaixo.

a)  $\frac{1}{2} + \frac{2}{3} - \frac{3}{4}$ 3 3 2 2  $\frac{1}{2} + \frac{2}{2}$ b)  $5\frac{1}{3} + 2\frac{1}{5} - 4\frac{1}{2}$  $\frac{1}{5} - 4\frac{1}{2}$  $\frac{1}{3}+2\frac{1}{5}$  $5\frac{1}{2}+2\frac{1}{7}-$ 

**2.** Efetue as multiplicações abaixo.

a)  $\frac{2}{5}x\frac{15}{16}$  $\frac{2}{5} \times \frac{15}{16}$ 2 b)  $1\frac{1}{3}x2\frac{1}{2}$  $\frac{1}{3}$  x 2 $\frac{1}{2}$  $1\frac{1}{2}$ 

**3.** Efetue as divisões abaixo.

a)  $\frac{3}{4} \div \frac{8}{7}$ 6 4  $\frac{3}{1}$ b)  $2\frac{1}{2}+1\frac{1}{3}$  $\frac{1}{2}+1\frac{1}{3}$  $2^{\frac{1}{2}+}$ 

**4.** Julgue os itens abaixo em verdadeiros (V) ou falsos (F).

\n- ( ) 0,321321321... = 
$$
\frac{107}{333}
$$
\n- ( ) 0,00333... =  $\frac{1}{300}$
\n- ( ) 12,37777... =  $\frac{1.114}{90} = \frac{557}{45}$
\n

**5.** Quanto valem três quintos de 1.500 ?

**6.** Se cinco oitavos de **x** são 350, então, qual é o valor de **x**?

**7.** Que fração restará de **x** se subtrairmos três sétimos do seu valor?

**8.** Se subtrairmos três sétimos do valor de **x** e, em seguida, retirarmos metade do restante, que fração restará de **x** ?

**9.** Determine o valor da expressão 6,666... x 0,6.

**10.** Determine o valor da expressão 0,5 ÷ 0,16666... .

**11.** Um garoto possui 3  $\frac{2}{3}$  da altura de seu pai que correspondem a  $\frac{4}{3}$ 4 da altura de seu irmão mais moço. Qual é a altura deste último se a altura do pai é 180 cm?

**12.** No primeiro dia de uma jornada, um viajante fez 5  $\frac{3}{5}$  do percurso. No segundo dia, andou  $\frac{1}{3}$  $\frac{1}{2}$  do restante. Quanto falta para completar a jornada se o percurso completo é de 750 km?

**13.** Se um rapaz separar o dinheiro que tem em três partes, sendo a primeira igual à terça parte e a segunda igual à metade do total, então a terceira parte será de R\$ 35,00. Quanto dinheiro tem este rapaz?

**14.** A idade de Antônio é  $\frac{1}{6}$  $\frac{1}{2}$  da idade de Benedito, César tem metade da idade de Antônio e Dilson tem tantos anos quantos César e Antônio juntos. Quais são as idades de cada um deles se a soma das quatro idades é 54 anos?

**15.** A soma de três números é 110. Determinar o maior deles sabendo que o segundo é um terço do primeiro e que o terceiro é  $\frac{3}{8}$  $\frac{3}{6}$  da soma dos dois primeiros.

**16.** Dividir R\$ 270,00 em três partes tais que a segunda seja um terço da primeira e a terceira seja igual à soma de um duodécimo da primeira com um quarto da segunda.

**17.** Determine o preço de custo de uma mercadoria sabendo que haveria um lucro de 5  $\frac{1}{5}$  do preço de custo se ela fosse vendida por R\$ 60,00.

**18.** Um comerciante gastou 5  $\frac{1}{5}$  do que tinha em sua conta corrente. Em seguida, gastou  $\frac{2}{7}$  $\frac{2}{5}$  do restante ficando

ainda com um saldo de R\$ 2.000,00. Considerando que havia inicialmente na conta corrente  $\frac{3}{6}$  $\frac{5}{7}$  do total que o

comerciante possuía entre uma conta de poupança e a conta corrente, determine o valor que havia na conta de poupança.

**19.** Se adicionarmos a terça parte de um número à sua metade o resultado obtido será 3 unidades menor que o número inicial. Qual é este número?

**20.** Márcio tinha R\$ 116,00 que estavam divididos em partes diferentes entre os dois bolsos da calça que usava. Se ele gastasse a quinta parte do que havia no bolso esquerdo e a sétima parte do que havia no bolso direito restariam quantias iguais nos dois bolsos. Quanto havia em cada bolso?

#### **CONJUNTO DOS NÚMEROS REAIS**

O conjunto dos números reais compreende *todos os números que permitam representação na forma decimal, periódica ou não periódica.* Isto compreende todos os números inteiros, todos os números racionais e mais os números com representação decimal não periódica. São exemplos de números reais:

 $2 = 2,000...$  $1/5 = 0,2000...$  $4/9 = 0.444...$  $\delta = 3.141592653...$  $\sqrt{2}$  =1,414213...

#### **Números Irracionais**

Alguns números têm representação decimal infinita e aperiódica não sendo, portanto, números racionais. A estes números denominamos números irracionais.

 **Números Irracionais:** têm representação decimal... ... infinita e de la construcción de la construcción de la construcción de la construcción de la construcción de la constru ... aperiódica.

O conjunto dos números irracionais é usualmente representado por I.

São exemplos de números irracionais:

 $\delta = 3.14159265358979323846...$  $e = 2.71828182846...$ 

 $\sqrt{2}$  = 1,41421356237...

A operação de radiciação produz, freqüentemente, números irracionais. A raiz de um número natural qualquer, ou resultará também número natural ou será um número irracional.

núm. irracional ou núm. natural <sup>n</sup>∕núm. natural  $\overline{\mathfrak{l}}$ ļ  $\overline{\phantom{a}}$ =

Exemplos :

 $\sqrt{12}$  é um número irracional

 $\sqrt[3]{10}$  é um número irracional

#### **Representação dos Números por Pontos da Reta**

Podemos representar todos os números reais como pontos em uma reta orientada denominada **reta numérica***.* Inicialmente, escolhe-se um ponto sobre a reta para indicar o número **zero***.*

> $\overline{a}$ 0  $\rightarrow$ <sub>R</sub>

Depois, marcam-se os demais números inteiros, mantendo sempre a mesma distância entre dois inteiros consecutivos quaisquer, sendo:

• os positivos, à direita de zero, a partir do 1 e em ordem crescente para a direita;

• e os negativos à esquerda de zero, a partir do -1 e em ordem decrescente para a esquerda;

 $\begin{array}{ccccccccccc}\n-4 & -3 & -2 & -1 & 0 & 1 & 2 & 3 & 4 & \dots \\
\hline\n-4 & -3 & -2 & -1 & 0 & 1 & 2 & 3 & 4 & \dots \\
\hline\n-4 & -4 & -4 & -4 & -4 & -4 & -4 & -4\n\end{array}$ 

Todos os demais números reais não inteiros, racionais ou irracionais, podem ser localizados entre dois números inteiros.

Observe, por exemplo, onde estão localizados os números − 2**,** 3/5 e ð :

$$
-\sqrt{2} = -1,41421356237...
$$
  
3/5 = 0,6

$$
\delta = 3,1415926535...
$$

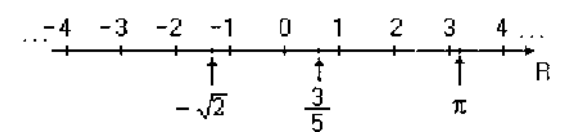

#### **Intervalos de Números Reais**

É comum designarmos por intervalo a qualquer subconjunto de **R** que corresponda a segmentos ou a semiretas ou a qualquer reunião entre segmentos ou semi-retas da reta dos números reais.

# **Exemplos:**

- a) Representação Gráfica: 3 Notação de Conjuntos: {x ∈**R** / - 5 ≤ x ≤ 2} Notação de Intervalos: [-5; 2]
- b) Representação Gráfica: Notação de Conjuntos: {x ∈**R** / - 5 ≤ x < 2} Notação de Intervalos: [-5; 2[
- c) Representação Gráfica: 3 Notação de Conjuntos: {x ∈**R** / - 5 < x ≤ 2} Notação de Intervalos: ]-5; 2]
- d) Representação Gráfica: Notação de Conjuntos: {x ∈**R** / - 5 ≤ x ≤ 2} Notação de Intervalos: ]- ∞ ; 2]
- e) Representação Gráfica: 2008 Notação de Conjuntos: {x ∈**R** / x > -5} Notação de Intervalos: ]-5; + ∞ [

 **Observe:**

Na notação de intervalos, o colchete que está do lado de - ∞ ou de + ∞ fica sempre voltado para fora.

# **RAZÕES E PROPORÇÕES**

Chama-se razão de dois números, dados numa certa ordem e sendo o segundo diferente de zero, ao quociente do primeiro pelo segundo.

Assim, a razão entre os números a e b pode ser dita "razão de a para b" e representada como:

$$
\frac{a}{b} \quad \text{ou} \quad a:b
$$

Onde a é chamado **antecedente** enquanto b é chamado **conseqüente** da razão dada.

Ao representar uma razão freqüentemente simplificamos os seus termos procurando, sempre que possível, torná-los inteiros.

# **Exemplos:**

A razão entre 0,25 e 2 é:

$$
\frac{0,25}{2} = \frac{\left(\frac{1}{4}\right)}{2} = \frac{1}{4} \cdot \frac{1}{2} = \frac{1}{8} \text{ (1 para 8)}
$$

A razão entre 
$$
\frac{1}{6}e^{-\frac{5}{12}x} \div \left(\frac{\frac{1}{6}}{\frac{5}{12}}\right) = \frac{1}{6} \cdot \frac{12}{5} = \frac{2}{5}(2 \text{ para } 5)
$$

A razão 6 e 
$$
\frac{1}{5}
$$
 é :  $\frac{6}{\left(\frac{1}{5}\right)}$  = 6 ·  $\frac{5}{1}$  =  $\frac{30}{1}$  (30 para 1)

**Proporção** é a expressão que indica uma igualdade entre duas ou mais razões.

A proporção  $\frac{a}{b} = \frac{c}{d}$ c b a c<br>— = — pode ser lida como "a está para b assim como c está para d' e representada como a: b: c: d. Nesta proporção, os números a e d são os extremos e os números b e c são os **meios**.

# **Em toda proporção o produto dos extremos é igual ao produto dos meios.**

**Quarta proporcional** de três números dados a, b e c nesta ordem, é o número x que completa com os outros três uma proporção tal que:

$$
\frac{a}{b} = \frac{c}{x}
$$

#### **Exemplo:**

Determinar a quarta proporcional dos números 3 , 4 e 6 nesta ordem.

#### **Solução:**

$$
\frac{3}{4} = \frac{6}{x} \rightarrow 3x = 4 \times 6 \rightarrow x = 8
$$

# **Proporção contínua** é aquela que tem **meios iguais.**

#### **Exemplo:**

A proporção 9 : **6** : : **6** : 4 é contínua pois tem os seus meios iguais a **6**.

Numa proporção contínua temos:

- O valor comum dos meios é chamado **média proporcional** (ou **média geométrica** ) dos extremos. Ex.: 4 é a média proporcional entre 2 e 8, pois 2:**4**::**4**:8
- O último termo é chamado **terceira proporcional**. Ex.: 5 é a terceira proporcional dos números 20 e 10, pois 20:10::10:**5**

**Proporção múltipla** é a igualdade simultânea de três ou mais razões.

**Exemplo:**

$$
\frac{2}{4} = \frac{3}{6} = \frac{4}{8} = \frac{5}{10}
$$

**Razões inversas** são duas razões cujo produto é igual a **1**.

# **Exemplo:**

 $\frac{1}{6}$  = 1  $\frac{3}{5} \times \frac{10}{6}$ 3  $\frac{3}{5}$ z = 1 então dizemos que "3 está para 5 na **razão inversa** de 10 para 6" ou então que "3/5 está na razão inversa de 10/6" ou ainda que "3/5 e 10/6 são razões inversas".

Quando duas razões são inversas, qualquer uma delas forma uma proporção com o inverso da outra.

#### **Exemplo:**

3/5 e 10/6 são razões inversas. Então, 3/5 faz proporção com 6/10 (que é o inverso de 10/6) enquanto 10/6 faz proporção com 5/3 (que é o in verso de 3/5).

# **EXERCÍCIOS RESOLVIDOS**

**1.** Numa prova com 50 questões, acertei 35, deixei 5 em branco e errei as demais. Qual é a razão do número de questões certas para o de erradas?

### **Resolução:**

Das 50 questões, 35 estavam certas e 5 ficaram em branco. Logo, o número de questões erradas é:

 $50-35-5=10$ 

Assim, a razão do número de questões certas (35) para o de erradas (10) é  $\frac{33}{10} = \frac{1}{2}$ ou 7 para 2. 7 10  $\frac{35}{10}$  =

**2.** Calcular dois números positivos na proporção de 2 para 5 sabendo que a diferença do maior para o menor é 42.

#### **Resolução:**

Sejam x o menor e y o maior dos números procurados. A proporção nos mostra que x está para 2 assim como y está para 5. Então, podemos dizer que: x tem 2 partes ....................... (x = 2p) enquanto y tem 5 partes .........  $(y = 5p)$ 

Mas como a diferença y -x deve valer 42, teremos:

$$
5p - 2p = 42 \to 3p = 42 \to p = \frac{42}{3} \to p = 14
$$

Agora que descobrimos que cada parte vale  $14$  ( $p = 14$ ), podemos concluir que:

o valor de x é  $\rightarrow$   $x = 2p = 2 \cdot (14) = 28$ o valor de y é  $\rightarrow$  y = 5p = 5 ⋅(14) = 70

**3.** Na proporção múltipla  $\frac{\pi}{3} = \frac{3}{5} = \frac{2}{6}$ z 5 y 3  $\frac{x}{x} = \frac{y}{x} = \frac{z}{x}$ , determinar os valores de x, de y e de z sabendo que x + y + z = 112.

#### **Resolução:**

A proporção múltipla nos mostra que:

x tem 3 partes .......................... (x = 3p) enquanto y tem 5 partes...........  $(y = 5p)$ e z tem 6 partes ..................... (z = 6p)

Como a soma das três partes vale 112, temos:

```
3p+5p +6p= 112
14p = 112p = 112 \div 14p = 8
```
Agora que descobrimos que cada parte vale 8, podemos concluir que:

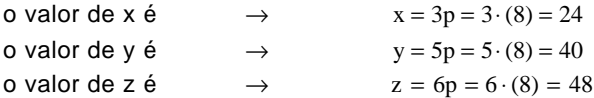

**4.** Sabendo que a está para b assim como 8 está para 5 e que 3a - 2b = 140, calcular a e b.

#### **Resolução:**

Pela proporção apresentada, a tem 8 partes enquanto b tem 5 partes:

a=8p e b=5p

então teremos:  $3a = 3 \times (8p) = 24p$  e

 $2b = 2x(5p) = 10p$ 

portanto: 3a - 2b = 140  $\rightarrow$  24p - 10p = 140  $\rightarrow$  14p= 140  $\rightarrow$  p= 10

como p = 10 temos: a = 8p = 8 x 10 = 80 e  $b = 5p = 5 \times 10 = 50$ 

**5.** Dois números positivos estão entre si assim como 3 está para 4. Determine-os sabendo que a soma dos seus quadrados é igual a 100.

# **Resolução:**

Se os números estão entre si na proporção de 3 para 4, então um deles é 3p e o outro é 4p.

Deste modo, a soma dos quadrados fica sendo:

 $(3p)^{2} + (4p)^{2} = 100$  $9p^2 + 16p^2 = 100$  $25p^2 = 100$  $p^2 = 4 \rightarrow p = 2$  (pois os números são positivos)

Portanto, os dois números são:

```
3p=3x2=6
   e
4p=4x2=8
```
# **EXERCÍCIOS PROPOSTOS**

**1.** Calcule a quarta proporcional dos números dados:

a) 2;5 e 10 b) 3;4 e 5 1  $\frac{1}{2}$ ;

c)  $\frac{1}{2}$ ;  $\frac{1}{3}$  e  $\frac{1}{4}$  $\frac{1}{3}$ e $\frac{1}{4}$ 2

**2.** Calcule a terceira proporcional dos números dados:

a) 3 e 6

b)  $4e12$ 

c)  $\frac{1}{2}e^{\frac{t}{4}}$  $\frac{1}{2}e^{\frac{1}{4}}$ 1

**3.** Calcule a média proporcional entre os números dados:

a) 3 e 12

b) 6 e 24

c)  $\frac{1}{2}$ e 128 1

**4.** Determine dois números na proporção de 3 para 5, sabendo que a soma deles é 48.

**5.** Determine dois números na proporção de 3 para 5, sabendo que o segundo supera o primeiro em 60 unidades.

**6.** A razão entre dois números é igual a 4/5. Determine-os sabendo que eles somam 72.

**7.** A razão entre dois números é igual a 4/5. Determine-os sabendo que o segundo supera o primeiro em 12 unidades.

**8.** Determine dois números na proporção de 2 para 7 sabendo que o dobro do primeiro mais o triplo do segundo resulta igual a 100.

**9.** Determine dois números na proporção de 2 para 7 sabendo que o quíntuplo do primeiro supera o segundo em 48 unidades.

**10.** Dois números positivos encontram-se na proporção de 11 para 13. Determine-os sabendo que a soma de seus quadrados resulta igual a 29.000.

**11.** Dois números negativos encontram-se na proporção de 7 para 3. Determine-os sabendo que o quadrado do primeiro supera o quadrado do segundo em 360.

**12.** Dois números inteiros encontram-se na proporção de 3 para 5. Determine-os sabendo que o produto deles é igual a 60.

**13.** Encontre os três números proporcionais a 5, 6 e 7, sabendo que a soma dos dois menores é igual a 132.

**14.** Encontre os três números proporcionais a 3, 4 e 5, tais que a diferença entre o maior deles e o menor é igual a 40.

**15.** Três números proporcionais a 5, 6 e 7 são tais que a diferença do maior para o menor supera em 7 unidades a diferença entre os dois maiores. Quais são estes números?

**16.** Três números são tais que o primeiro está para o segundo assim como 2 está para 5 enquanto a razão do terceiro para o primeiro é 7/2. Quais são estes números, se a soma dos dois menores é igual a 49?

**17.** Para usar certo tipo de tinta concentrada, é necessário diluí-Ia em água na proporção de 3 : 2 (proporção de tinta concentrada para água). Sabendo que oram comprados 9 litros dessa tinta concentrada, quantos litros de tinta serão obtidos após a diluição na proporção recomendada?

**18.** Três números são proporcionais a 2, 3 e 5 respectivamente. Sabendo que o quíntuplo do primeiro, mais o triplo do segundo, menos o dobro do terceiro resulta 18, quanto vale o maior deles?

**19.** Dois números estão entre si na razão inversa de 4 para 5. Determine-os sabendo que a soma deles é 36.

**20.** A diferença entre dois números é 22. Encontre estes números, sabendo que eles estão entre si na razão inversa de 5 para 7.

#### **DIVISÃO PROPORCIONAL**

#### **Grandezas diretamente proporcionais**

Dada a sucessão de valores (a<sub>1</sub>, a<sub>2</sub>, a<sub>3</sub>, a<sub>4</sub>, ...), dizemos que estes valores são diretamente proporcionais aos correspondentes valores da sucessão (b<sub>1</sub>, b<sub>2</sub>, b<sub>3</sub>, b<sub>4</sub>, ...) quando forem iguais as razões entre cada valor de uma das sucessões e o valor correspondente da outra.

$$
\frac{a_1}{b_1} = \frac{a_2}{b_2} = \frac{a_3}{b_3} = \dots
$$

O resultado constante das razões obtidas de duas sucessões de números diretamente proporcionais é chamado de **fator de proporcionalidade.**

#### **Exemplo:**

Os valores 6, 7, 10 e 15, nesta ordem, são diretamente proporcionais aos valores 12, 14, 20 e 30 respectivamente, pois as razões  $\frac{0}{12}$ ,  $\frac{1}{14}$ ,  $\frac{10}{20}$  e  $\frac{12}{30}$  $\frac{10}{20}$ e  $\frac{15}{30}$ 10 14 7 12  $\frac{6}{2}, \frac{7}{14}, \frac{10}{20}$ e $\frac{15}{30}$  são todas iguais, sendo igual a  $\frac{1}{2}$  $\frac{1}{2}$  o fator de proporcionalidade da primeira para a segunda.

Como se pode observar, as sucessões de números diretamente proporcionais formam **proporções múltiplas** (já vistas no capítulo de razões e proporções). Assim sendo, podemos aproveitar todas as técnicas estudadas no capítulo sobre proporções para resolver problemas que envolvam grandezas diretamente proporcionais.

#### **Grandezas inversamente proporcionais**

Dada a sucessão de valores (a<sub>1</sub>, a<sub>2</sub>, a<sub>3</sub>, a<sub>4</sub>, ...), todos diferentes de zero, dizemos que estes valores são inversamente proporcionais aos correspondentes valores da sucessão b<sub>1</sub>, b<sub>2</sub>, b<sub>3</sub>, b<sub>4</sub>, ... ), todos também diferentes de zero, quando forem iguais os produtos entre cada valor de uma das sucessões e o valor correspondente da outra.

#### **Exemplo:**

Os valores 2, 3, 5 e 12 são inversamente proporcionais aos valores 30, 20, 12 e 5, nesta ordem, pois os produtos 2 x 30, 3 x 20, 5 x 12 e 12 x 5 são todos iguais.

#### **Relação entre proporção inversa e proporção direta**

Sejam duas sucessões de números, todos diferentes de zero. Se os números de uma são **inversamente proporcionais** aos números da outra, então os números de uma delas serão **diretamente proporcionais aos inversos** dos números da outra.

Esta relação nos permite trabalhar com sucessões de números inversamente proporcionais como se fossem diretamente proporcionais.

#### **Divisão em portes proporcionais**

#### **1°caso: Divisão em partes diretamente proporcionais**

Dividir um número N em partes diretamente proporcionais aos números *a, b,* c, ..., significa encontrar os números A, B, C, ..., tais que

$$
\frac{A}{a} = \frac{B}{b} = \frac{C}{c} = \dots
$$
  
A + B + C + ... = N

#### **EXERCÍCIOS RESOLVIDOS**

**1.** Dividir o número 72 em três partes diretamente proporcionais aos números 3, 4 e 5.

Indicando por A, B, e C as partes procuradas, temos que:

A=3p, B=4p, C=5p e A+B+C=72

portanto:  $3p + 4p + 5p = 72 \rightarrow 12p = 72 \rightarrow p = 6$ valor de  $A \rightarrow 3p = 3 \times 6 = 18$ valor de  $B \rightarrow 4p = 4 \times 6 = 24$ valor de  $C \rightarrow 5p = 5 \times 6 = 30$ 

Portanto, as três partes procuradas são 18, 24 e 30.

**2.** Dividir o número 46 em partes diretamente proporcionais aos números  $\frac{1}{2}, \frac{2}{3}$ e $\frac{3}{4}$ .  $\frac{2}{3}$ e $\frac{3}{4}$ 2 2 1

Reduzindo as frações ao mesmo denominador, teremos:

12  $\frac{8}{12}$  e  $\frac{9}{12}$ 8 12  $\frac{6}{2}$ 

Desprezar os denominadores (iguais) não afetará os resultados finais, pois a proporção será mantida e ainda simplificará nossos cálculos.

Então, poderemos dividir 46 em partes diretamente proporcionais a 6, 8 e 9 (os numeradores).

Indicando por A, B e C as três partes procuradas, teremos:

 $A=6p, B=8p, C=9p$  $A+B+C=46 \rightarrow 6p+8p+9p = 46 \rightarrow 23p = 46 \rightarrow p=2$  Assim, concluímos que:  $A = 6p = 6 \times 2 = 12$ ,  $B = 8p = 8 \times 2 = 16e$  $C = 9p = 9 \times 2 = 18$ 

As partes procuradas são 12, 16e 18.

**3.** Dividir o número 45 em partes diretamente proporcionais aos números 200, 300 e 400.

Inicialmente dividiremos todos os números dados por 100. Isto não alterará a proporção com as partes procuradas, mas simplificará os nossos cálculos.

 $(200, 300, 400) \div 100 = (2, 3, 4)$ 

Então poderemos dividir 45 em partes diretamente proporcionais aos números 2, 3 e 4.

Indicando as partes procuradas por:

 $A = 2p$ ,  $B = 3p$  e  $C = 4p$  $A+B+C=45 \rightarrow 2p+3p+4p=45 \rightarrow 9p = 45 \rightarrow p=5$ 

Assim, concluímos que:  $A = 2p = 2 \times 5 = 10$ ,  $B = 3p = 3 \times 5 = 15 e$  $C = 4p = 4 \times 5 = 20$ 

#### **2º caso: Divisão em partes inversamente proporcionais**

Dividir um número N em partes inversamente proporcionais a números dados a, b, c,..., significa encontrar os números A, B, C, ... tais que

$$
a \times A = b \times B = c \times C = \dots
$$
  
e  

$$
A + B + C + \dots = N
$$

**4.** Dividir 72 em partes inversamente proporcionais aos números 3, 4 e 12.

Usando a relação entre proporção inversa e proporção direta vista na página 70, podemos afirmar que as

partes procuradas serão **diretamente** proporcionais a **, .** 12  $\frac{1}{4}$  e  $\frac{1}{12}$ 1 3 1

Reduzindo as frações ao mesmo denominador, teremos:

$$
\frac{4}{12}, \frac{3}{12}e\frac{1}{12}
$$

Desprezar os denominadores (iguais) manterá as proporções e ainda simplificará nossos cálculos.

Então, poderemos dividir 72 em partes diretamente proporcionais a 4, 3 e 1 (numeradores). Indicando por A, B e C as três partes procuradas, teremos:

 $A = 4p$ ,  $B = 3p$ ,  $C = 1p$  $A + B + C = 72 \rightarrow 4p + 3p + 1p = 72 \rightarrow 8p = 72 \rightarrow P = 9$ 

Assim, concluímos que:  $A = 4p = 4 \times 9 = 36$ ,  $B = 3p = 3 \times 9 = 27 e$  $C = 1p = 1 \times 9 = 9$ .

Portanto, as partes procuradas são 36, 27 e 9.

#### **3º caso: Divisão composta direta**

Chamamos de divisão composta direta à divisão de um número em partes que devem ser diretamente proporcionais a duas ou mais sucessões de números dados, cada uma.

Para efetuarmos a divisão composta direta, devemos:

**1º)** encontrar uma nova sucessão onde cada valor será o produto dos valores correspondentes das sucessões dadas;

**2°)** efetuar a divisão do número em partes diretamente proporcionais aos valores da nova sucessão encontrada.

**5.** Dividir o número 270 em três partes que devem ser diretamente proporcionais aos números 2, 3 e 5 e também diretamente proporcionais aos números 4, 3 e 2, respectivamente.

Indicando por A, B e C as três partes procuradas, devemos ter:

A será ser proporcional a 2 e 4  $\rightarrow$  2 x 4 = 8  $\rightarrow$  A = 8p B será ser proporcional a 3 e 3  $\rightarrow$  3 x 3 = 9  $\rightarrow$  B = 9p C será ser proporcional a 5 e 2  $\rightarrow$  5 x 2 = 10  $\rightarrow$  C= 10p

 $A+B+C=270 \rightarrow 8p + 9p + 10p = 270$  $27p = 270 \rightarrow p = 10$  $A = 8p = 8 \times 10 = 80$  $B = 9p = 9 \times 10 = 90$  $C=10p = 10 \times 10 = 100$ 

Portanto, as três partes procuradas são: 80, 90 e 100.

#### **4° caso: Divisão composta mista**

Chamamos de divisão composta mista à divisão de um número em partes que devem ser diretamente proporcionais aos valores de uma sucessão dada e inversamente proporcionais aos valores de uma outra sucessão dada.

Para efetuarmos uma divisão composta mista, devemos

**1°)** inverter os valores da sucessão que indica proporção inversa, recaindo assim num caso de divisão composta direta;

**2°)** aplicar o procedimento explicado anteriormente para as divisões compostas diretas.

**6.** Dividir o número 690 em três partes que devem ser diretamente proporcionais aos números l, 2 e 3 e inversamente proporcionais aos números 2, 3 e 4, respectivamente.

Invertendo os valores da sucessão que indica proporção inversa, obtemos:

$$
\frac{1}{2}, \frac{1}{3}e\frac{1}{4}
$$

Reduzindo as frações a um denominador comum, teremos:

$$
\frac{6}{12}, \frac{4}{12} \text{ e } \frac{3}{12} \rightarrow 6, 4 \text{ e } 3
$$

Então, indicando por A, B e C as três partes procuradas, devemos ter:

A será proporcional a 1 e  $6 \rightarrow 1 \times 6 = 6$   $\rightarrow$  A = 6p B será proporcional a 2 e  $4 \rightarrow 2 \times 4 = 8$   $\rightarrow 13=8p$ C será proporcional a 3 e  $3 \rightarrow 3 \times 3 = 9$   $\rightarrow C = 9p$ 

 $A + B + C = 690 \rightarrow 6p + 8p + 9p = 690$  $\rightarrow$  23p=690  $\rightarrow$  p=30  $A = 6p = 6 \times 30 = 180$ ,  $B = 8p = 8 \times 30 = 240$  e  $C = 9p = 9 \times 30 = 270$ 

Portanto, as três partes procuradas são: 180, 240 e 270.

#### **EXERCÍCIOS PROPOSTOS**

**1.** Determine X, Y e Z de modo que as sucessões (15, X, Y, Z) e (3, 8, 10, 12) sejam diretamente proporcionais.

**2.** Determine X, Y e Z de modo que as sucessões (X, 32, Y, Z) e (3, 4, 7, 9) sejam diretamente proporcionais.

**3.** Determine X e Y de modo que as sucessões (20, X, Y) e (3, 4, 5) sejam inversamente proporcionais.

**4.** Determine X, Y e Z de modo que as sucessões (6, X, Y, Z) e (20, 12, 10, 6) sejam inversamente proporcionais.

**5.** Determine X e Y de modo que as sucessões (3, X, Y) e (4, 6, 12) sejam inversamente proporcionais.

**6.** Dividir 625 em partes diretamente proporcionais a 5, 7 e 13.

**7.** Dividir 1.200 em partes diretamente proporcionais a 26, 34 e 40.

**8.** Dividir 96 em partes diretamente proporcionais a 1,2 ;  $\frac{2}{5}$ e 8.  $1,2;\frac{2}{7}$ 

**9.** Dividir 21 em partes inversamente proporcionais a 3 e 4.

**10.** Dividir 444 em partes inversamente proporcionais a 4, 5 e 6.

**11.** Dividir 1.090 em partes inversamente proporcionais a  $\frac{2}{3}, \frac{1}{5}$  e  $\frac{2}{8}$ .  $\frac{4}{5}$ e $\frac{7}{8}$  $\frac{2}{3}, \frac{4}{5}$ 2

**12.** Dividir 108 em partes diretamente proporcionais a 2 e 3 e inversamente proporcionais a 5 e 6.

**13.** Dividir 560 em partes diretamente proporcionais a 3, 6 e 7 e inversamente proporcionais a 5, 4 e 2.

**14.** Repartir uma herança de R\$ 460.000,00 entre três pessoas na razão direta do número de filhos de cada uma e na razão inversa das idades delas. As três pessoas têm, respectivamente, 2, 4 e 5 filhos e as idades respectivas são 24, 32 e 45 anos.

**15.** Dois irmãos repartiram uma herança em partes diretamente proporcionais às suas idades. Sabendo que cada um deles ganhou, respectivamente, R\$ 3.800,00 e R\$ 2.200,00, e que as suas idades somam 60 anos, qual é a idade de cada um deles?

# **REGRA DE TRÊS**

Chamamos de **regras de três** ao processo de cálculo utilizado para resolver problemas que envolvam duas ou mais grandezas direta ou inversamente proporcionais.

Quando o problema envolve somente duas grandezas é costume denominá-lo de problema de **regra de três simples.**

#### **Exemplos:**

Se um bilhete de ingresso de cinema custa R\$ 5,00, então, quanto custarão 6 bilhetes? As grandezas são: **o número de bilhetes** e o **preço dos bilhetes**.

Um automóvel percorre 240 km em 3 horas. Quantos quilômetros ele percorrerá em 4 horas? As grandezas são: **distância percorrida** e **tempo necessário**.

Poderemos chamar a regra de três simples de direta ou inversa, dependendo da relação existente entre as duas grandezas envolvidas no problema.

Quando o problema envolve mais de duas grandezas é costume denominá-lo de problema de **regra de três composta.**

#### **Exemplo:**

Se 5 homens trabalhando durante 6 dias constróem 300m de uma cerca, quantos homens serão necessários para construir mais 600rn desta cerca em 8 dias?

A grandezas são: **o número de homens**, a **duração do trabalho** e o **comprimento da parte construída**.

Para resolver um problema qualquer de regra de três devemos inicialmente determinar que tipo de relação de proporção existe entre a grandeza cujo valor pretendemos determinar e as demais grandezas.

#### **Relação de proporção direto**

Duas grandezas variáveis mantêm relação de proporção direta quando **aumentando** uma delas para **duas**, **três, quatro**, etc. vezes o seu valor, a outra **também aumenta** respectivamente para **duas, três, quatro**, etc. vezes o seu valor.

# **Exemplo:**

Considere as duas grandezas variáveis:

(comprimento de um tecido) (preço de venda da peça)

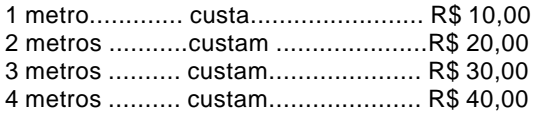

Observamos que quando o comprimento do tecido tornou-se o **dobro**, o **triplo** etc., o preço de venda da peça também aumentou **na mesma proporção**. Portanto as grandezas "**comprimento do tecido**" e "**preço de venda da peça**" são **diretamente proporcionais** .

#### **Relação de proporção inversa**

Duas grandezas variáveis mantêm relação de proporção inversa quando **aumentando** uma delas para **duas, três, quatro**, etc. vezes o seu valor, a outra **diminuir respectivamente para metade, um terço, um quarto**, etc. do seu valor.

# **Exemplo:**

Considere as duas grandezas variáveis:

Velocidade de  $\begin{bmatrix} 1 & 2 \end{bmatrix}$   $\begin{bmatrix} 2 & 3 \end{bmatrix}$   $\begin{bmatrix} 3 & 4 \end{bmatrix}$  da viagem um automóvel

A **20 km/**h ........ a viagem dura ........ **6 horas** A 40 km/h........ a viagem dura ....... 3 horas A 60 km/h........ a viagem dura ....... 2 horas

Observamos que quando a velocidade tornou-se o **dobro**, o **triplo** do que era, o tempo de duração da viagem tornou-se correspondentemente a **metade** , a **terça parte** do que era. Portanto, as grandezas "**velocidade** " e "**tempo de duração da viagem**" são **inversamente proporcionais**.

#### **Cuidado!**

Não basta que o **aumento** de uma das grandezas implique no **aumento** da outra. É preciso que exista proporção.

Por exemplo, **aumentando** o lado de um quadrado, a área do mesmo **também aumenta**. Mas **não há proporção**, pois ao **dobrarmos** o valor do lado, a área **não dobra** e sim **quadruplica!**

#### **Grandezas proporcionais a várias outras**

Uma grandeza variável é proporcional a várias outras se for diretamente ou inversamente proporcional a cada uma dessas outras, **quando as demais não variam**.

#### **Exemplo:**

O tempo necessário para construir certo trecho de uma ferrovia é diretamente proporcional ao comprimento do trecho considerado e inversamente proporcional ao número de operários que nele trabalham.

#### **Observe:**

1°) Vamos fixar o comprimento do trecho feito. Em **30 dias, 10 operários** fazem 6 km.

Em **15 dias, 20 operários** também fazem 6 km.

Em **10 dias, 30 operários** também fazem 6 km.

Aqui, observa-se que o tempo é **inversamente proporcional** ao número de operários.

2°) Agora vamos fixar o número de operários. 30 operários, em **10 dias**, fazem **6 km.** 30 operários, em **20 dias**, farão **12 km**. 30 operários, em **30 dias**, farão **18 km**.

Agora, vemos que o tempo é **diretamente proporcional** ao comprimento do trecho feito.

#### **PROPRIEDADE**

Se uma grandeza for diretamente proporcional a algumas grandezas e inversamente proporcional a outras, então, a **razão** entre dois dos seus valores será igual:

ao produto das razões dos valores correspondentes das grandezas diretamente proporcionais a ela... ... multiplicado pelo produto das **razões inversas** dos valores correspondentes das grandezas inversamente proporcionais a ela.

#### **Exemplo:**

Vimos no exemplo anterior que o tempo necessário para construir certo trecho de uma ferrovia é **diretamente proporcional** ao comprimento do trecho considerado e **inversamente proporcional** ao número de operários que nele trabalham. Vimos também, entre outros, os seguintes valores correspondentes:

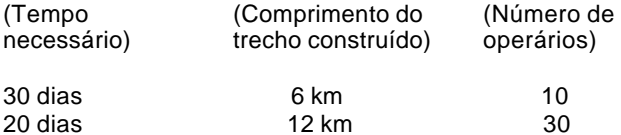

Aplicando a propriedade vista acima, teremos:

 $\frac{58}{10}$  (verifique a igualdade!)  $\frac{6}{12} \times \frac{30}{10}$ 6 20  $\frac{30}{20}$  =

# **EXERCÍCIOS RESOLVIDOS**

**1.** Se 5 metros de certo tecido custam R\$ 30,00, quanto custarão 33 metros do mesmo tecido?

#### **Solução:**

O problema envolve duas grandezas, **quantidade de tecido comprada e preço total da compra**. Podemos, então, montar a seguinte tabela com duas colunas, uma para cada grandeza:

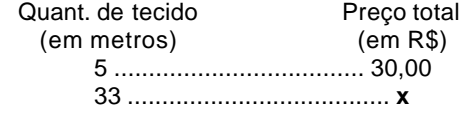

Na coluna onde a incógnita **x** aparece, vamos colocar uma flecha:

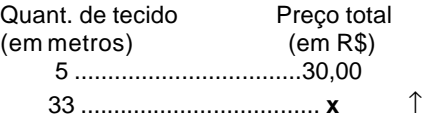

Note que a flecha foi apontada para o R\$ 30,00 que é o **valor inicial do x** indicando que se a quantidade de tecido comprado não fosse alterada, o preço total da compra, **x**, continuaria sendo R\$ 30,00.

Agora devemos avaliar o modo como a variação na quantidade de tecido afetará o preço total:

- Quanto **mais** tecido comprássemos, proporcionalmente **maior** seria o preço total da compra. Assim as grandezas **preço total** e **quantidade de tecido** são **diretamente proporcionais**.

Na tabela onde estamos representando as variações das grandezas, isto será indicado colocando-se uma flecha na coluna da quantidade de tecido no **mesmo sentido** da flecha do **x**.

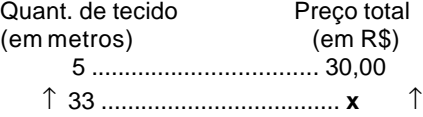

A flecha do **x** indica que seu valor, inicialmente, era R\$ 30,00:

inicialmente tinha-se **x** = 30

A outra flecha (a da quantidade de tecido) indica uma fração, apontando sempre do **numerador para o denominador.** Como neste exemplo a flecha aponta do 33 para o 5 a fração é  $\frac{33}{5}$ . Esta fração nos dá a variação causada em **x** (o preço) pela mudança da outra grandeza (a quantidade de tecido comprado).

Multiplicando o valor inicial de **x** por esta fração podemos armar a igualdade que nos dará o valor final de x:

$$
x = 30x \frac{33}{5} \Rightarrow x = 198
$$

Portanto, os 33 metros de tecido custarão R\$ 198,00.

**2.** Em 180 dias 24 operários constroem uma casa. Quantos operários serão necessários para fazer uma casa igual em 120 dias?

#### **Solução:**

O problema envolve duas grandezas, **tempo de construção** e **número de operários necessários**. Montaremos, então uma tabela com duas colunas, uma para cada grandeza:

Tempo (em dias) N° de operários

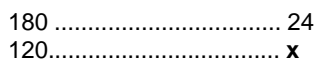

Na coluna onde a incógnita **x** aparece, vamos colocar uma flecha apontada para o **valor inicial do x** que é 24:

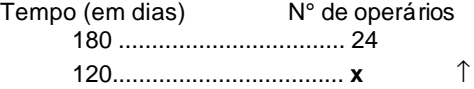

Lembre-se que esta flecha está indicando que se o tempo de construção permanecesse o mesmo, o número de operários necessários, **x**, continuaria sendo 24.

Agora, devemos avaliar o modo como a variação no tempo de construção afetará o número de operários necessários:

- Quanto **menos** tempo houver para realizar a obra, proporcionalmente **maior** será o número de operários necessários. Assim as grandezas **tempo de construção** e **número de operários** são **inversamente proporcionais**.

Na tabela onde estamos representando as variações das grandezas, isto será indicado colocando-se uma flecha na coluna da quantidade de tecido no **sentido inverso** ao da flecha do **x**.

Tempo (em dias) ............ N° de operários

 180 ............................... 24 ↓ 120................................. x ↑

A flecha do **x** indica que seu valor, inicialmente, era 24:

inicialmente, tinha-se **x** = 24

Como no exercício anterior, a outra flecha indica uma fração que nos dá a variação causada em **x** (o número de operários) pela mudança da outra grandeza (o tempo) apontando sempre **do numerador para o denominador***.*

Como neste exemplo a flecha aponta do 180 para o 120 fração é  $\frac{100}{120}$ . 180

Multiplicando o valor inicial de **x** por esta fração, armamos a seguinte igualdade que nos dará o valor final de **x**:

$$
x = 24x \frac{180}{120} \Rightarrow x = 36
$$

Portanto, serão necessários 36 operários para fazer a casa em 120 dias.

**3.** Em 12 dias de trabalho, 16 costureiras fazem 960 calças. Em quantos dias 12 costureiras poderão fazer 600 calças iguais às primeiras?

#### **Solução:**

O problema envolve três grandezas, **tempo** necessário para fazer o trabalho, **número de costureiras** empregadas e **quantidade de calças** produzidas.

Podemos, então, montar uma tabela com três colunas, uma para cada grandeza:

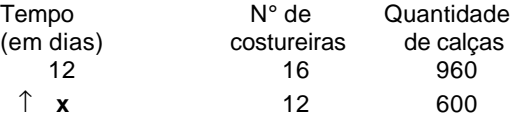

Para orientar as flechas das outras duas grandezas é preciso compará-las **uma de cada vez** com a grandeza do **x** e de tal forma que, em cada comparação, consideraremos como se as demais grandezas permanecessem **constantes**.

- Quanto **menos** costureiras forem empregadas **maior** será o tempo necessário para fazer um mesmo serviço. Portanto, número de costureiras é **inversamente proporcional** ao tempo.

- Quanto **menor** a quantidade de calças a serem feitas **menor** também será o tempo necessário para produzi-Ias com uma mesma equipe. Portanto, a quantidade de calças produzidas e o tempo necessário para fazê-las são **diretamente proporcionais**.

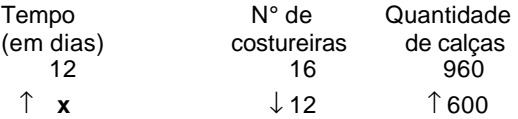

A flecha do **x**, como sempre, está indicando o seu valor inicial (**x** = 12).

As outras duas flechas indicam frações que nos dão as variações causadas em **x** (o tempo) pelas mudanças das outras grandezas (o número de costureiras e a quantidade de calças). Lembre-se de que elas apontam sempre **do numerador para o denominador.**

Multiplicando o valor inicial de **x** por estas frações, temos a igualdade que nos dará o valor final de **x**:

$$
x = 12 \times \frac{16}{12} \times \frac{600}{900} \Rightarrow x = 10
$$

Portanto, serão necessários 10 dias para fazer o serviço nas novas condições do problema.

# **EXERCÍCIOS PROPOSTOS**

**1.** Julgue os itens abaixo em **Certos** ou **Errados**.

( ) Dadas duas grandezas diretamente proporcionais, quando uma delas aumenta a outra também aumenta na mesma proporção.

( ) Dadas duas grandezas diretamente proporcionais, quando uma delas diminui a outra aumenta na mesma proporção.

( ) Dadas duas grandezas inversamente proporcionais, quando uma delas aumenta a outra diminui na mesma proporção.

( ) Dadas duas grandezas inversamente proporcionais, quando uma delas diminui a outra também diminui na mesma proporção.

**2.** Julgue os itens abaixo em **Certos** ou **Errados**.

( ) Se duas grandezas A e B são tais que ao duplicarmos o valor de A, o valor de B também duplica então A e B são grandezas diretamente proporcionais.

( ) Se duas grandezas A e B são tais que ao reduzirmos para um terço o valor de A, o valor de B também reduzse para um terço, então A e B são grandezas inversamente proporcionais.

( ) Se duas grandezas A e B são tais que ao triplicarmos o valor de A, o valor de B fica reduzido para um terço do que era, então A e B são grandezas inversamente proporcionais.

( ) Se A é uma grandeza inversamente proporcional à grandeza B, então B é diretamente proporcional a A.

( ) Se duas grandezas A e B são tais que ao aumentarmos o valor de A em **x** unidades, o valor de B também aumenta em **x** unidades então A e B são grandezas diretamente proporcionais.

**3.** Determine, em cada caso, se a relação entre as grandezas é de proporção direta (D) ou inversa ( I ).

a) O número de máquinas funcionando e a quantidade de peças que elas produzem durante um mês. ( )

b) O número de operários trabalhando e o tempo que levam para construir uma estrada de 10 km. ( )

c) A velocidade de um ônibus e o tempo que ele leva para fazer uma viagem de Brasília a São Paulo.( )

d) A velocidade de um ônibus e a distância percorrida por ele em três horas. ( )

e) A quantidade de ração e o número de animais que podem ser alimentados com ela durante uma semana. ( )

f) O tamanho de um tanque e o tempo necessário para enchê-lo. ( )

g) O número de linhas por página e o total de páginas de um livro. ( )

h) A eficiência de um grupo de operários e o tempo necessário para executarem certo serviço. ( )

i) A dificuldade de uma tarefa e o tempo necessário para uma pessoa executá-la. ( )

j) A facilidade de uma tarefa e o tempo necessário para uma pessoa executá-la. ( )

 $\hat{k}$ ) O número de horas trabalhadas por dia e a quantidade de trabalho feito em uma semana. ()

I) O número de horas trabalhadas por dia e o número de dias necessário para fazer certo trabalho. ( )

**4.** (CESPE/96-MPU-Assistente) É comum em nosso cotidiano surgirem situações-problema que envolvem relações entre grandezas. Por exemplo, ao se decidir a quantidade de tempero que deve ser usada na comida, a quantidade de pó necessária para o café, a velocidade com que se deve caminhar ao atravessar uma rua, etc., está-se relacionando, mentalmente, grandezas entre si, por meio de uma proporção. Em relação às proporções, julgue os itens abaixo.

( ) A quantidade de tinta necessária para fazer uma pintura depende diretamente da área da região a ser pintada.

( ) O número de pintores e o tempo que eles gastam para pintar um prédio são grandezas inversamente proporcionais.

( ) A medida do lado de um triângulo equilátero e o seu perímetro são grandezas diretamente proporcionais.

( ) O número de ganhadores de um único prêmio de uma loteria e a quantia recebida por cada ganhador são grandezas inversamente proporcionais.

( ) A velocidade desenvolvida por um automóvel e o tempo gasto para percorrer certa distância são grandezas diretamente proporcionais.

**5.** Se 3 kg de queijo custam R\$ 24,60, quanto custarão 5 kg deste queijo?

**6.** Se 3 kg de queijo custam R\$ 24,60, quanto deste queijo poderei comprar com R\$ 53,30?

**7.** Cem quilogramas de arroz com casca fornecem 96 kg de arroz sem casca. Quantos quilogramas de arroz com casca serão necessários para produzir 300 kg de arroz sem casca?

**8.** Em 8 dias 5 pintores pintam um prédio inteiro. Se fossem 3 pintores a mais, quantos dias seriam necessários para pintar o mesmo prédio?

**9.** Um veículo trafegando com uma velocidade média de 60 km/h, faz determinado percurso em duas horas. Quanto tempo levaria um outro veículo para cumprir o mesmo percurso se ele mantivesse uma velocidade média de 80 km/h?

**10.** Uma roda-d'água dá 390 voltas em 13 minutos. Quantas voltas terá dado em uma hora e meia?

**11.** Duas rodas dentadas estão engrenadas uma na outra. A menor delas tem 12 dentes e a maior tem 78 dentes. Quantas voltas terá dado a menor quando a maior der 10 voltas?

**12.** Qual é a altura de um edifício que projeta uma sombra de 12m, se, no mesmo instante, uma estaca vertical de 1,5m projeta uma sombra de 0,5m?

**13.** Se um relógio adianta 18 minutos por dia, quanto terá adiantado ao longo de 4h 40min?

**14.** Um relógio que adianta 15 minutos por dia estava marcando a hora certa às 7h da manhã de um certo dia. Qual será a hora certa quando, neste mesmo dia, este relógio estiver marcando 15h 5min?

**15.** Um comerciante comprou duas peças de um mesmo tecido. A mais comprida custou R\$ 660,00 enquanto a outra, 12 metros mais curta, custou R\$ 528,00. Quanto media a mais comprida?

**16.** Um navio tinha víveres para uma viagem de 15 dias. Três dias após o início da viagem, contudo, o capitão do navio recebe a notícia de que o mau tempo previsto para o resto da viagem deve atrasá-la em mais 4 dias. Para quanto terá de ser reduzida a ração de cada tripulante?

**17.** Um rato está 30 metros à frente de um gato que o persegue. Enquanto o rato corre 8m, o gato corre 11m. Qual a distância que o gato terá de percorrer para alcançar o rato?

**18.** Um gato está 72m à frente de um cão que o persegue. Enquanto o gato corre 7m, o cão corre 9rn. Quantos metros o cão deverá percorrer para diminuir a metade da terça parte da distância que o separa do gato?

**19.** Um gato persegue um rato. Enquanto o gato dá dois pulos, o rato dá 3, mas, cada pulo do gato vale dois pulos do rato. Se a distância entre eles, inicialmente, é de 30 pulos de gato, quantos pulos o gato terá dado até alcançar o rato?

**20.** Um gato e meio come uma sardinha e meia em um minuto e meio. Em quanto tempo 9 gatos comerão uma dúzia e meia de sardinhas?

**21.** Se 2/5 de um trabalho foram feitos em 10 dias por 24 operários que trabalhavam 7 horas por dia, então quantos dias serão necessários para terminar o trabalho, sabendo que 4 operários foram dispensados e que o restante agora trabalha 6 horas por dia?

**22.** Um grupo de 15 mineiros extraiu em 30 dias 3,5 toneladas de carvão. Se esta equipe for aumentada para 20 mineiros, em quanto tempo serão extraídos 7 toneladas de carvão?

**23.** Dois cavalos, cujos valores são considerados como diretamente proporcionais às suas forças de trabalho e inversamente proporcionais às suas idades, têm o primeiro, 3 anos e 9 meses e o segundo, 5 anos e 4 meses de idade. Se o primeiro, que tem 3/4 da força do segundo, foi vendido por R\$ 480,00, qual deve ser o preço de venda do segundo?

**24.** Se 27 operários, trabalhando 6 horas por dia levaram 40 dias para construir um parque de formato retangular medindo 450m de comprimento por 200m de largura, quantos operários serão necessários para construir um outro parque, também retangular, medindo 200m de comprimento por 300m de largura, em 18 dias e trabalhando 8 horas por dia?

**25.** Uma turma de 15 operários pretende terminar em 14 dias certa obra. Ao cabo de 9 dias, entretanto, fizeram somente 1/3 da obra. Com quantos operários a turma original deverá ser reforçada para que a obra seja concluída no tempo fixado?

# **EQUAÇÕES DO 1º GRAU**

Denominamos equações do primeiro grau às equações redutíveis à forma:

 $ax + b = 0$  (com  $a \neq 0$ )

#### **Exemplos:**

 $5x + 10 = 0$  $5x + 2 = 2x + 21$ 

# **Raiz de uma Equação**

Raiz de uma equação é qualquer valor para **x** que satisfaça a equação. Resolver uma equação significa encontrar o conjunto de todas as suas raízes. As equações do 1° grau têm sempre **uma única raiz real**. Pode-se encontrar a raiz, de uma equação do primeiro grau isolando a variável.

#### **Exemplos:**

Para encontrar a raiz de  $5x + 10 = 0$ , fazemos:  $5x + 10 = 0$  $5x = -10$  $x = (-10) \div 5$ 

> $x = -2$ raiz: -2

Para resolver a equação  $5x + 2 = 2x + 23$ , fazemos:

 $5x + 2 = 2x + 23$  $5x - 2x = 23 - 2$  $3x = 21$  $x = 21 \div 3$  $x = 7$ raiz: 7

#### **EXERCÍCIOS PROPOSTOS**

Nos exercícios 1 a 10, resolva as equações do 1° grau.

- 1.  $5x + 8 = 2x 25$
- **2.**  $3x 42 = 7x 78$
- **3.**  $-3(3x 42) = 2(7x 52)$
- **4.**  $\frac{\pi}{2} + \frac{1-\pi}{5} = \frac{1}{2}$ 1 5  $1 - x$ 2  $\frac{x}{2} + \frac{1-x}{2} =$
- **5.**  $\frac{3x-6}{2} = \frac{3x}{3}$ 5x - 9 2  $\frac{3x-6}{2}$  =
- **6.**  $\frac{x+3}{2} + \frac{x+2}{3} = \frac{1}{2}$ 1 3  $x + 2$ 2  $\frac{x+3}{2} + \frac{x+2}{2} = -$
- **7.**  $rac{1+x}{6} + \frac{2+x}{3} \frac{1}{2} = 0$ 1 3 2 - x 6  $\frac{1+x}{1+x} + \frac{2-x}{2} - \frac{1}{2} =$
- **8.**  $\frac{3+x}{2} (1+x) = \frac{4}{4}$  $\frac{+ x}{2} - (1 + x) = \frac{x - 1}{4}$  $\frac{3+x}{2} - (1+x) =$
- **9.**  $rac{3x+1}{2} \frac{4x+2}{4} \frac{2x+4}{3} = \frac{x}{6}$ x - 5 3 2x - 4 4  $4x + 2$ 2  $\frac{3x-1}{2} - \frac{4x+2}{2} - \frac{2x-4}{2} =$

$$
10. \ \frac{2(x-1)}{3} + \frac{3(1+x)}{2} = \frac{1}{2} - \frac{x-1}{3}
$$

#### **SISTEMAS DE EQUAÇÕES DO 1º GRAU COM DUAS VARIÁVEIS**

Um sistema de equações com duas variáveis, x e y, é um conjunto de equações do tipo

$$
ax + by = c (a, b, c \in R)
$$

ou de equações redutíveis a esta forma.

#### **Exemplo:**

$$
\begin{cases} 2x - 3y = 1 \\ 3x + 3y = 9 \end{cases}
$$

Resolver um sistema significa encontrar todos os pares ordenados (x; y) onde os valores de x e de y satisfazem a todas as equações do sistema ao mesmo tempo.

#### **Exemplo:**

No sistema indicado no exemplo anterior, o único par ordenado capaz de satisfazer às duas equações simultaneamente é

$$
(x; y) = (2; 1)
$$

Ou seja,  $x = 2$  e  $y = 1$ 

#### **Resolução algébrica**

Dentre os vários métodos de resolução algébrica aplicáveis aos sistemas do 1° grau, destacamos dois:

• método da adição

• método da substituição

Para exemplificá-los, resolveremos o sistema seguinte pelos dois métodos:

$$
\begin{cases} 2x + y = 7 & \textbf{(I)}\\ 3x + 2y = 12 & \textbf{(II)} \end{cases}
$$

# **A) Método da Adição**

**1° passo:** Multiplicamos as equações por números escolhidos de forma a obtermos **coeficientes opostos** em uma das variáveis.

No caso, poderemos multiplicar a equação (I) por -2:

$$
2x + y = 7 \xrightarrow{x(-2)} - 4 - 2y = -14
$$
  

$$
\Rightarrow \begin{cases} -4x - 2y = -14 & \text{(I)} \\ 3x + 2y = 12 & \text{(II)} \end{cases}
$$

Observe que a variável y tem, agora, **coeficientes opostos.**

**2º passo:** Somamos membro a membro as equações encontradas:

$$
-4x - 2y = -14
$$
  

$$
+ 3x + 2y = 12
$$
  

$$
-1x + 0 = -2
$$

A variável y foi **cancelada** restando apenas a variável x na última equação.

**3º passo:** Resolvemos a equação resultante que tem somente uma variável:

$$
-1x = -2
$$
  

$$
x = 2
$$

**4º passo:** O valor da variável encontrada é substituído numa das equações iniciais que contenha também a outra variável e, então, resolvemos a equação resultante:

$$
2x + y = 7
$$
  
2(2) + y = 7  
4 + y = 7  
y = 7 - 4  
y = 3

**5º passo:** Escrevemos o conjunto-solução:

$$
S = \{(2; 3)\}\
$$

#### **B) Método da Substituição**

**1º passo:** Isolamos uma das variáveis em uma das equações dadas:

$$
\begin{cases} 2x + y = 7 \rightarrow y = 7 - 2x \\ 3x + 2y = 12 \end{cases}
$$

**2º passo:** a variável isolada é substituída na outra equação e, então, resolvemos a equação resultante que tem somente uma variável:

$$
3x + 2y = 12
$$
  
\n
$$
3x + 2(7 - 2x) = 12
$$
  
\n
$$
3x + 14 - 4x = 12
$$
  
\n
$$
3x - 4x = 12 - 14
$$
  
\n
$$
-1x = -2
$$
  
\n
$$
x=2
$$

**3º passo:** Levamos o valor encontrado para a equação que tem a variável isolada e calculamos o valor desta:

$$
y = 7 - 2x \n y = 7 - 2 (2) \n y = 7 - 4 \n y = 3
$$

**4° passo:** Escrevemos o conjunto-solução:

$$
S = \{(2; 3)\}
$$

# **Sistema indeterminado**

Se, ao tentarmos encontrar o valor de uma das variáveis, chegarmos a uma expressão do tipo

 $0 = 0$  ou  $3 = 3$ 

ou qualquer outra que expresse uma sentença sempre verdadeira, o sistema terá **infinitas soluções** e diremos que ele é **possível mas indeterminado**.

# **Sistema impossível**

Se, ao tentarmos encontrar o valor de uma das variáveis, chegarmos a uma expressão do tipo

 $0 = 3$  ou  $2 = 5$ 

ou qualquer outra que expresse uma sentença sempre falsa, o sistema **não terá qualquer solução** e diremos que ele é **impossível.**

O conjunto-solução de um sistema impossível é **vazio**.

# **Resolução gráfica**

Vamos considerar um sistema do 1° grau com duas variáveis e duas equações:

 representauma reta.  $\begin{cases} mx + ny = p(s) \text{ Cada equação do sistema} \end{cases}$  $\begin{cases} ax + by = c \\ c \end{cases}$ 

Cada ponto comum às retas do sistema corresponde a uma solução. Então, as pergunta-chaves são:

As retas do sistema têm algum ponto em comum? Quantos?

Graficamente, existirão três situações possíveis:

# 1º) **Retas Concorrentes**

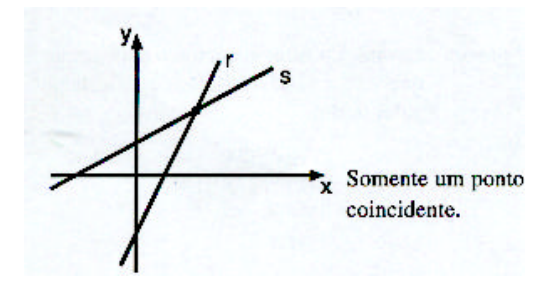

Se as retas forem concorrentes o sistema terá **uma única solução**. Será um sistema **possível e determinado.**

#### 2°) **Retas Paralelas Coincidentes**

Se as retas forem coincidentes o sistema terá **infinitas soluções.** Será um sistema **possível mas indeterminado.**

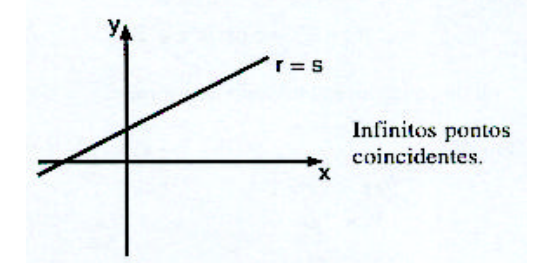

#### 3°) **Retas Paralelas Distintas**

Se as retas forem paralelas e distintas o sistema **não terá qualquer solução.** Será um sistema **impossível.**

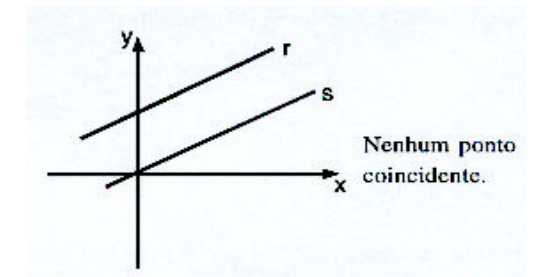

# **EXERCÍCIOS PROPOSTOS**

**1.** Resolva os seguintes sistemas:

$$
a) \begin{cases} x + y = 5 \\ x - y = 1 \end{cases}
$$

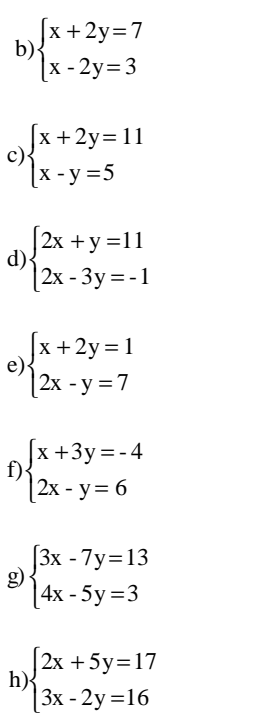

**2.** Dividir o numero 85 em duas partes, tais que a maior exceda a menor em 21 unidades.

**3.** Dois números são tais que multiplicando-se o maior por 5 e o menor por 6 os produtos serão iguais. O menor, aumentado de 1 unidade, fica igual ao maior, diminuído de 2 unidades. Quais são estes números?

**4.** Numa gincana cultural, cada resposta correta vale 5 pontos, mas perdem-se 3 pontos para cada resposta errada. Em 20 perguntas, minha equipe só conseguiu 44 pontos. Quantas perguntas ela acertou?

**5.** Somando-se 8 ao numerador, uma fração fica eqüivalendo a 1. Se, em vez disso, somássemos 7 ao denominador, a fração ficaria equivalente a  $\frac{1}{2}$  $\frac{1}{6}$  . Qual é a fração original?

**6.** Num quintal encontram-se galinhas e coelhos, num total de 30 animais. Contando os pés seriam, ao todo, 94. Quantos coelhos e quantas galinhas estão no quintal?

**7.** Quando o professor Oliveira entrou na sala dos professores, o número de professores presentes ficou igual ao triplo do número de professoras. Se, juntamente com o professor, entrasse também uma professora, o número destas seria a metade do número de professores (homens). Quantos professores (homens e mulheres) estavam na sala após a chegada do professor Oliveira?

**8.** A soma dos valores absolutos dos dois algarismos de um número é 9. Somado com 27, totaliza outro número, representado pelos mesmos algarismos dele, mas na ordem inversa. Qual é este número?

**9.** Um colégio tem 525 alunos, entre moças e rapazes. A soma dos quocientes do número de rapazes por 25 e do número de moças por 30 é igual a 20. Quantos são os rapazes e quantas são as moças do colégio?

**10.** José Antônio tem o dobro da idade que Antonio José tinha quando José Antônio tinha a idade que Antonio José tem. Quando Antônio José tiver a idade que José Antônio tem, a soma das idades deles será 63 anos. Quantos anos tem cada um deles?

# **EQUAÇÕES DO 2º GRAU**

Denominamos equação do 2° grau a toda equação da forma

**ax<sup>2</sup> + bx + e = 0, (a** ≠ **0)**

ou qualquer equação redutível a esta forma.

**Exemplos:** a)  $x^2 - 5x + 6 = 0$ b) $3x^2 + 2 = 0$ c) $-3x^2 + 27 = 0$ 

Resolver uma equação do 2° grau significa determinar valores da incógnita que tornem a equação verdadeira.

Cada valor nestas condições será então chamado **raiz da equação***.*

#### **Resolução Algébrica**

A determinação algébrica das raízes de uma equação na forma ax<sup>2</sup> + bx + c = 0, com a ≠0, pode ser obtida com a **fórmula de Báskara:**

$$
x = \frac{-b \pm \sqrt{\Delta}}{2a}
$$

onde  $\Delta$  =  $b^2$  - 4ac (discriminante da equação)

O sinal do discriminante, Δ , determina a quantidade de raízes da equação do segundo grau:

- $\Delta > 0 \leftrightarrow$  duas raízes reais e distintas;
- $\bullet$   $\Delta = 0 \leftrightarrow$  uma única raiz real (duas raízes iguais);
- $\Delta < 0 \leftrightarrow$  nenhuma raiz real.

# **Determinação de Raízes Usando a Somo e o Produto**

Freqüentemente, as raízes das equações quadráticas com que nos deparamos são números racionais ou até inteiros.

Nestes casos, podemos usar um "atalho" para determinar as raízes, comparando o **produto** e a **soma** das mesmas, como ilustraremos a seguir.

#### **1° caso - Raízes Inteiras**

Vamos determinar as raízes das equações nos exemplos abaixo:

**a)** 
$$
-3x^2 + 30x - 72 = 0
$$
  
\n $S = \frac{-b}{a} = \frac{-30}{-3} = 10$  (soma das raízes)  
\n $P = \frac{c}{a} = \frac{-72}{-3} = 24$  (produtdas raízes)

Começaremos pelo produto, fazendo uma lista **ordenada** de todos os produtos possíveis e **iniciando sempre pelos menores fatores:**

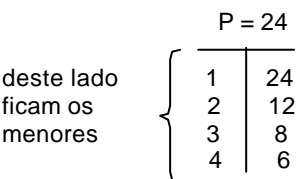

Depois daremos os sinais aos fatores, do seguinte modo:

1° - o **S**inal da **S**oma **S**empre na **S**egunda coluna;

- 2° na primeira coluna usaremos:
- mesmo sinal de **S** se **P** é positivo.
- sinal oposto de **S** se **P** é negativo.

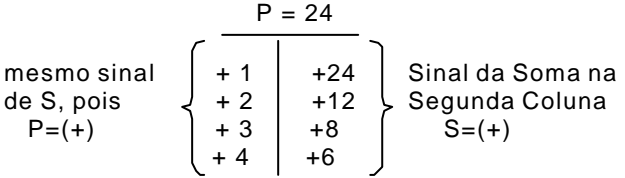

Finalmente, procuramos em qual das linhas se encontra o par que nos dá a **soma correta** (S = 10), pois aí estarão as raízes:

$$
P = 24
$$
  
\n
$$
+ 1
$$
  
\n
$$
+ 2
$$
  
\n
$$
+ 2
$$
  
\n
$$
+ 12
$$
  
\n
$$
+ 3
$$
  
\n
$$
+ 8
$$
  
\n
$$
\Rightarrow 4 + 8
$$
  
\n
$$
\Rightarrow 4 + 8
$$
  
\n
$$
\Rightarrow 4 + 8
$$
  
\n
$$
\Rightarrow 4 + 8
$$
  
\n
$$
\Rightarrow 4 + 8
$$
  
\n
$$
\Rightarrow 4 + 8
$$
  
\n
$$
\Rightarrow 4 + 8
$$
  
\n
$$
\Rightarrow 4 + 8
$$
  
\n
$$
\Rightarrow 4 + 8
$$
  
\n
$$
\Rightarrow 4 + 8
$$
  
\n
$$
\Rightarrow 4 + 8
$$
  
\n
$$
\Rightarrow 4 + 8
$$
  
\n
$$
\Rightarrow 4 + 8
$$
  
\n
$$
\Rightarrow 4 + 8
$$
  
\n
$$
\Rightarrow 4 + 8
$$
  
\n
$$
\Rightarrow 4 + 8
$$
  
\n
$$
\Rightarrow 4 + 8
$$
  
\n
$$
\Rightarrow 4 + 8
$$
  
\n
$$
\Rightarrow 4 + 8
$$
  
\n
$$
\Rightarrow 4 + 8
$$
  
\n
$$
\Rightarrow 4 + 8
$$
  
\n
$$
\Rightarrow 4 + 8
$$
  
\n
$$
\Rightarrow 4 + 8
$$
  
\n
$$
\Rightarrow 4 + 8
$$
  
\n
$$
\Rightarrow 4 + 8
$$
  
\n
$$
\Rightarrow 4 + 8
$$
  
\n
$$
\Rightarrow 4 + 8
$$
  
\n
$$
\Rightarrow 4 + 8
$$
  
\n
$$
\Rightarrow 4 + 8
$$
  
\n
$$
\Rightarrow 4 + 8
$$
  
\n
$$
\Rightarrow 4 + 8
$$
  
\n
$$
\Rightarrow 4 + 8
$$
  
\n
$$
\Rightarrow 4 + 8
$$
  
\n
$$
\Rightarrow 4 + 8
$$
  
\n
$$
\Rightarrow 4 + 8
$$
  
\n
$$
\Rightarrow 4 + 8
$$
  
\n
$$
\Rightarrow 4
$$

 $\frac{18}{2}$  = 24 48 a  $P = \frac{c}{c} = \frac{48}{c}$  $\frac{28}{2}$  = -14 - 28 a  $S = \frac{-b}{2} = \frac{-28}{2} =$ **b**)  $2x^2 + 28x + 48 = 0$ 

Fazendo a lista dos produtos e colocando os sinais, teremos:

P = 24 - 1 - 24 Mesmo sinal, **- 2 - 12** Sinal da Soma na de S, pois  $\begin{vmatrix} -3 & -8 & \end{vmatrix}$  Segunda Coluna  $P = (+)$   $\left( -4 \mid -6 \mid \right)$   $S = (-)$ 

A segunda linha nos deu **a soma correta** (S =-14).

Portanto:

**As raízes são -2 e -12.**

 $\frac{20}{-5}$  = -24 120 a  $P = \frac{c}{c} = \frac{120}{c}$  $\frac{25}{-5}$  = 5 - 25 a  $S = \frac{-b}{-b} = \frac{-25}{-b} =$  $c) - 5x^2 + 25x + 120 = 0$ 

Fazendo a lista dos produtos e colocando os sinais:

| $P = -24$    |                                                                             |                                              |                                                               |                             |
|--------------|-----------------------------------------------------------------------------|----------------------------------------------|---------------------------------------------------------------|-----------------------------|
| Sinal oposto | \n $\begin{bmatrix}\n -1 & +24 \\  -2 & +12 \\  -3 & +8\n \end{bmatrix}$ \n | Sinal da Soma na<br>deg S, pois<br>P = (-)\n | \n $\begin{bmatrix}\n -3 & +8 \\  -4 & +6\n \end{bmatrix}$ \n | Segunda Coluna<br>S = (+)\n |

A terceira linha nos deu a **soma correta** (S = 5).

Logo:

**As raízes são -3 e +8.**

# **2º caso - Raízes Fracionárias (usando Soma e Produto!)**

```
a) -12x^2 + x + 6 = 0
```
Se você já estudou este assunto anteriormente, provavelmente ouviu dizer que casos como este eram "impossíveis" ou "muito difíceis" de se resolver por soma e produto. Mas não é bem assim. Na verdade é até bem fácil. Veja como:

#### **• Método "Locikiano"**

Primeiro, devemos sempre trabalhar com o **coeficiente principal (a) positivo.**

Isto é feito multiplicando a equação por **-1**, que não altera as raízes:

 $-12x^2 + x + 6 = 0 \xrightarrow{x(-1)} 12x^2 - x - 6 = 0$ 

Agora "passaremos" o coeficiente principal (a = 12) para o termo independente, multiplicando-os e conseguindo uma nova equação:

nova equação  $12x^2 - x - 6 = 0$   $\xrightarrow{12x(-6) = -72} x^2 - 72 = 0$ 

Nesta equação nova, procuraremos as raízes:

 $\frac{72}{1}$  = -72 72 a  $P = \frac{c}{c} = \frac{-72}{c} =$  $\frac{1}{1} = 1$ 1 a  $S = \frac{-b}{-} = \frac{1}{-}$  $x^2 - x - 72 = 0$  $P = -72$  $-1$  + 72  $-2$  + 36<br>- 3 + 24  $\begin{array}{c|c} -3 & +24 \\ -4 & +18 \\ -6 & +12 \end{array}$  $+ 18$  $\begin{array}{|c|c|c|c|}\n\hline -6 & + 12 \\
\hline -8 & + 9\n\end{array}$ **+9** → raízes da equação nova: -8 e +9.

Finalmente, obteremos as raízes da equação original **dividindo** as raízes da equação nova por  $|a|$  ( $|a| =$ 

12  $\frac{-8}{12}$  e  $\frac{+9}{12}$  $\frac{-8}{12}$ e $\frac{+9}{12}$  que, simplificadas, dão:  $\frac{-2}{3}$ e $\frac{+2}{4}$  $\frac{12}{3}$  e  $\frac{+3}{4}$  $-2 +$ 

Então, as raízes da equação -12x<sup>2</sup> + x + 6 = 0 são:  $\frac{2}{3}e^{\frac{+}{4}}$  $\frac{12}{3}$  e  $\frac{+3}{4}$  $-2 +$ 

**b)**  $2x^2+9x-5=0$ 

1º) "Passando" o coeficiente principal (que já é positivo)

2x<sup>2</sup> + 9x - 5 = 0 
$$
\frac{2x(-5)=10}{2x^2 + 9x - 10} = 0
$$

2°) Resolvendo a nova equação: x $^2$  + 9x - 10 = 0

$$
\begin{array}{c|c}\nP = -10 \\
\hline\n+1 & -10 \\
+2 & -5\n\end{array}\n\leftarrow \begin{array}{c}\n\text{raízes da equação} \\
\text{nova: +1 e -10}\n\end{array}
$$

3º) Dividindo as raízes encontradas por  $|a|$ = +2:  $\frac{1}{2}$ e $\frac{1}{2}$  $\frac{+1}{2}$  e  $\frac{-10}{2}$  $\frac{+1}{2}$ e $\frac{-10}{2}$ , ou sejam: $\frac{1}{2}$  $\frac{1}{2}$ e – 5

Então as raízes de 2x<sup>2</sup> + 9x - 5 = 0 são:  $\frac{1}{2}$  $\frac{1}{2}$  e – 5

# **EXERCÍCIOS PROPOSTOS**

**1.** Resolva as seguintes equações incompletas do segundo grau:<br>a) x<sup>2</sup> - 25 = 0 b)  $3x^2 - 108 = 0$  $c$ )5x<sup>2</sup> – 980 = 0 d)  $x^2 - 1.225 = 0$ e) 2x<sup>2</sup> - 16 = 0<br>f)-3x<sup>2</sup> + 60 = 0

**2.** Resolva as seguintes equações incompletas do segundo grau: a)  $x^2 - 6x = 0$ b)  $x^2 + 6x = 0$ 

c) 2x<sup>2</sup> - 3x = 0<br>d)-5x<sup>2</sup> + 7x = 0  $e)19x^2 - 15x = 0$ f)  $0,5x^2 + 3x = 0$ **3.** Resolva as seguintes equações completas do segundo grau. a) x<sup>2</sup> - 13x + 12 = 0 b)  $x^2 - 8x + 12 = 0$ c)  $x^2$  + 7x + 12 = 0 d)  $x^2 - 20x + 36 = 0$ e)  $x^2$  + 15x + 36 = 0 f)  $x^2 - 11x - 12 = 0$ g)  $x^2$  + 11x - 12 = 0 h)  $x^2 - x - 12 = 0$ i)  $x^2 + x - 12 = 0$ j)  $x^2 - 9x - 36 = 0$  $k'$ ) - $x^2 + 8x + 20 = 0$  $1) -x^2 + x + 20 = 0$ m)  $-x^2 + x + 12 = 0$ n)  $-x^2 - 35x + 36 = 0$ 0)  $-x^2$  + 37x -36 = 0 **4.** Resolva as seguintes equações completas do segundo grau. a)  $2x^2 + 3x - 2 = 0$ b)  $15x^2 - 8x + 1 = 0$ c)  $3x^2 + 4x + 1 = 0$ d)  $2x^2 - 5x + 2 = 0$ **5.** Verifique se -2 é raiz da equação 2x $^2$  - 5x - 18 = 0. **6.** Calcular **m** na equação m $x^2$  - 3x + (m - 1) = 0, de modo que uma de suas raízes seja igual a 1. **7.** Determine **m** na equação 2x $^2$  - mx + x + 8 = 0, de modo que a soma de suas raízes seja igual a 5. **8.** Determine **m** tal que as raízes de  $4x^2 + (m + 1)x + (m + 6) = 0$  sejam iguais. **9.** Determine dois números cuja soma seja -2 e o produto seja -15. **10.** Decompor o número 21 em duas parcelas tais que o produto entre elas seja 110.

**11.** A soma de um número natural com o seu quadrado é igual a 72. Determine este número.

**12.** A soma de certo número inteiro com o seu inverso é igual a 50/7. Qual é esse número?

**13.** Determine dois números inteiros e consecutivos tais que a soma dos seus inversos seja 5/6.

**14.** Determine dois números pares, positivos e consecutivos cujo produto seja 120.

**15.** A diferença entre o quadrado e o triplo de um mesmo número natural é igual a 54. Determine esse número.

### **FUNÇÕES**

#### **Definições**

Dados dois conjuntos não vazios, A e B, chama-se função de A em B a qualquer relação tal que a cada um dos elementos do conjunto A corresponda sempre um único elemento do conjunto B. Indicamos que uma relação **¦¦** é uma função de A em B, escrevendo **¦¦:** A → B. O conjunto A é o **domínio** da função e o conjunto B é o **contradomínio**.

**Domínio de ¦¦ -** D(**¦¦**) = A

**Contradomínio de ¦¦** - CD(**¦¦**) = B

Numa função **¦¦** A→ B, chamamos de **conjunto Imagem** da função ao conjunto de todos os elementos de B (contradomínio) que tiveram alguma correspondência com valores de A (domínio).

#### **Lei de uma função**

Para o nosso estudo interessam apenas as funções definidas para conjuntos numéricos, cujas relações sejam definidas por operações aritméticas.
## **Exemplos:**

**1** - A função **¦¦:** N → **N\*** definida por f(**x**) = 3**x** +2 associa a cada **x** ∈ **N** o número 3**x** +2 ∈ **N\*** chamado **imagem** do elemento **x.**

A imagem do elemento **x** = 5 será 17, pois 3(5) + 2 = 17

e anotamos  $f(5) = 17$ .

**2** - A função **¦¦ Z**→ **N\*** definida por f(**x**) = 3**x** 2 + 2 associa a cada **x** ∈ Z o número 3**x** 2 +2 ∈ **N\*** chamado **imagem** do elemento **x**.

A imagem do elemento  $x = -2$  será 14, pois  $3(-2)^{2} + 2 = 3 \times 4 + 2 = 14$ 

e anotamos  $f(-2) = 14$ .

#### **Gráfico de uma função**

Considere todos os pares ordenados (x , y) onde **x** pertence ao domínio da função **¦¦** e **y** é a imagem de **x** pela função **¦¦**.

O **gráfico cartesiano** de uma função numérica **¦¦** é a representação gráfica onde cada um desses pares ordenados é mostrado como um **ponto do plano cartesiano.**

Discutiremos os detalhes dos gráficos de funções no estudo das funções do 1° e do 2° graus.

## **Função do 1° Grau**

Denominamos função do primeiro grau a qualquer função **f: R** → **R**, tal que:

 $f(x) = ax + b$  (com  $a \ne 0$ )

O gráfico de uma função do 1° grau é sempre uma **reta inclinada** que encontra o eixo vertical quando y = b.

O valor constante **b** da expressão **ax + b** é chamado **coeficiente linear.**

O coeficiente **a** da expressão **ax + b** é chamado **coeficiente angular** e está associado ao **grau de inclinação** que a reta do gráfico terá (na verdade o valor de **a** é igual à tangente de um certo ângulo que a reta do gráfico forma com o eixo horizontal).

Se a > 0 a função será **crescente,** ou seja, quanto **maior** for o valor de **x, maior** será também o valor correspondente de **y** e o gráfico vai ficando mais **alto** para a direita.

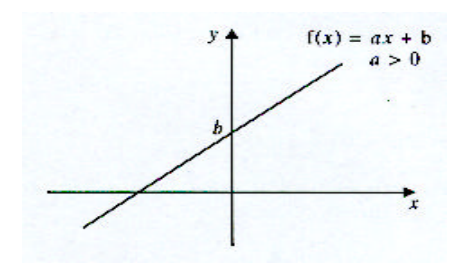

Se a < 0 a função será **decrescente,** o u seja, quanto **maior** for o valor de x, **menor** será o valor correspondente de **y** e o gráfico vai ficando mais baixo para a direita.

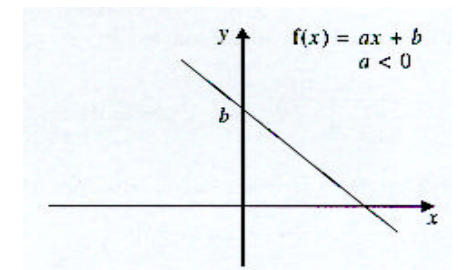

# **EXERCÍCIOS PROPOSTOS**

**1.** O gráfico da função f(x) = 3x - 9 encontra o eixo das abscissas (horizontal) quando **x** é igual a

- a) -9 b)  $-3$
- c) 0
- d) 3
- e) 9

**2.** O gráfico da função f(x) = -2x -14 encontra o eixo das ordenadas (vertical) quando y é igual a

- a) -14
- $b) -7$
- c) 0
- d) 7
- e) 14

**3.** A função do primeiro grau f(x) = **a**x + 8 é crescente e encontra o eixo das abscissas (horizontal) quando **x** é igual a - 4. Então o valor de **a** é:

a) -4

b)  $-2$ 

c) 2

d) 4

e) 8

**4.** Considere que a função do primeiro grau definida por f(x) = **a**x + 10 seja crescente. Assinale a opção que indica um valor impossível para a raiz desta função.

a) -25

b)  $-4$ 

c) -3 ð

 $d$ )  $-2$ 

e) 4

**5.** (CESCEM) Para que os pares (1; 3) e (3; -1) pertençam ao gráfico da função dada por f (x) = ax + b, o valor de b - a deve ser:

a) 7

 $\overline{b}$ ) 5

c) 3

 $\overline{d}$ ) -3 e) -7

**6.** Uma função real **f** do 1° grau é tal que f (0) = 1 + f (1) e f (-1) = 2 - f (0). Então, f (3) é: a) -3

b)  $-\frac{3}{2}$  $-\frac{5}{2}$ 

 $c$ )  $-1$ 

d) 0

e)  $\frac{7}{2}$ 7

**7.** Para que a função do 1° grau dada por f (x) = (2 - 3k) x + 2 seja crescente devemos ter:

a)  $k = \frac{2}{3}$  $k = \frac{2}{3}$ b)  $k = < \frac{2}{3}$  $k = < \frac{2}{3}$ c)  $k > \frac{2}{3}$  $k > \frac{2}{3}$ d)  $k < -\frac{2}{3}$  $k < -\frac{2}{3}$ e)  $k > -\frac{2}{3}$  $k > -\frac{2}{3}$ 

**8.** (UnB/95-STJ) Um passageiro recebe de uma companhia aérea a seguinte informação em relação à bagagem a ser despachada: por passageiro, é permitido despachar gratuitamente uma bagagem de até 20kg; para qualquer quantidade que ultrapasse os 20kg, será paga a quantia de R\$ 8,00 por quilo excedente. Sendo P o valor pago pelo despacho da bagagem, em reais, e M a massa da bagagem, em kg, em que M > 20, então: a)  $P = 8M$ 

b)  $P = 8M - 20$ 

c)  $P = 20 - 8M$ d)  $P = 8(M - 20)$ e)  $P = 8(M + 20)$ 

# **FUNÇÃO DO 2º GRAU**

Denominamos função do segundo grau a qualquer função f: **R** → **R**, tal que:

 $f(x) = ax^2 + bx + c(com \neq 0)$ 

Os gráficos das funções do 2° grau são sempre **parábolas**.

O que é exatamente uma parábola? As parábolas são curvas especiais construídas de uma tal maneira que cada um dos infinitos pontos que formam a parábola ficam à mesma distância de uma certa reta (reta diretriz da parábola) e de um certo ponto (foco da parábola) que está fora da reta diretriz.

Na função f(x) = ax<sup>2</sup> + bx + c, o valor  $\ddot{A} = b^2 - 4ac$  é chamado **discriminante** da expressão quadrática. Dependendo do sinal do discriminante (Δ ) e também do sinal de **a**, teremos uma das seis situações descritas abaixo, que mostram a posição da parábola em relação ao eixo horizontal:

**1 ª**- Se Δ > 0 há **duas raízes reais** e a parábola encontrará o eixo horizontal (x) em dois pontos distintos (que são as raízes de  $ax^2 + bx + c = 0$ .

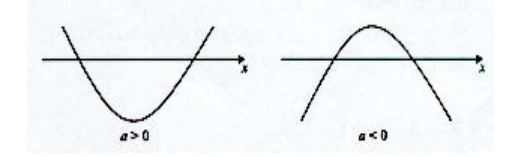

**2 ª** - Se ∆ = 0 há **uma só raiz real** e a parábola encontrará o eixo horizontal em um único ponto (que é a única<br>raiz de ax<sup>2</sup> + b**x** + c = 0).

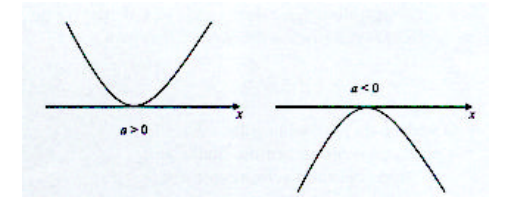

**3ª**- Se Δ < 0 **não há raízes reais** e o gráfico não encontrará o eixo horizontal.

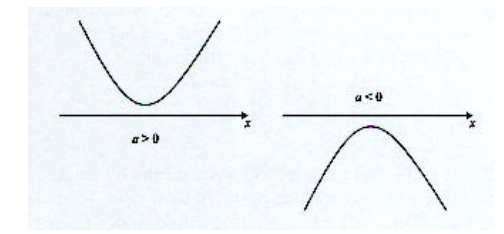

# **Vértice da Parábola**

O vértice de uma parábola é um ponto da parábola com várias características interessantes. Ele será o ponto mais alto (ponto de máximo) ou o ponto mais baixo (ponto de mínimo) da parábola. Além disto, o vértice da parábola divide a parábola em duas partes, sendo uma crescente e outra decrescente.

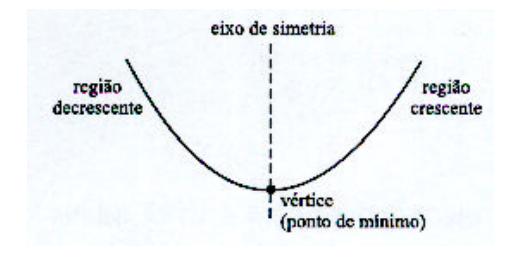

#### **Coordenadas do Vértice**

As coordenadas do vértice podem ser obtidas com as seguintes expressões:

$$
x_v = \frac{-b}{2a}
$$

$$
y_v = \frac{-\Delta}{4a}
$$

Uma forma alternativa de se conseguir estas coordenadas é fazendo:

1° - Conhecidas as raízes da função, o **x** do vértice pode ser calculado como a **média aritmética das raízes** da função.

2  $x_v = \frac{r_1 + r_2}{2}$ 

2° - Conhecido o valor de **x**, pode-se calcular o **y** do vértice como o valor que a função assume para **x = x <sup>y</sup>:**

 $y_v = a(x_v)^2 + b(x_v) + c$ 

O vértice da parábola será: - ponto de **mínimo** sempre que **a** > 0;

- ponto de **máximo** sempre que **a** < 0.

# **EXERCÍCIOS PROPOSTOS**

**1.** A função do segundo grau f(x) = $x^2$  + bx + c encontra o eixo horizontal para x = 2 e para x = 5. Então os valores de **b** e de **c** são, respectivamente:

a) -7 e -10 b) 7 e 10 c) -7 e 10 d) 7 e -10

e) 10 e 7

**2.** O gráfico de f(x) = x<sup>2</sup> + bx + 9 encontra o eixo das abscissas em um único ponto. Então o valor de **b** é :

a)  $\pm 36$ 

b)  $\pm 6$ 

- c) 36
- d) 6

e) - 6

**3.** As raízes de f(x) =  $2x^2 + bx + c$  têm sinais opostos. Logo: a) b<sup>2</sup> - 8c é igual a zero. b)  $b^2$  - 8c é negativo. c)  $c < 0$ . d)  $b < 0$ .  $e$ )  $b < c$ .

**4.** As raízes de  $f(x) = -3x^2 + bx + c$  são positivas e distintas. Logo: a) b<sup>2</sup> - 8c é igual a zero.<br>b) b<sup>2</sup> - 8c é negativo. c)  $c > 0$ . d)  $b > 0$ .  $e$ )  $b < c$ .

# **INEQUAÇÕES DO 1° E DO 2º GRAUS**

Resolver uma inequação num dado conjunto numérico **U (universo)** significa encontrar o conjunto de todos os valores de **U** que tornam verdadeira a inequação. Este subconjunto de **U** é chamado **conjunto-solução** ou **conjunto-verdade** da inequação.

#### **Inequações do 1º grau**

Denominamos inequações do primeiro grau às inequações redutíveis a uma das seguintes formas:

 $ax + b < 0$  $ax + b < 0$  $ax + b > 0$   $ax + b > 0$  $ax + b \neq 0$ 

(todas com  $a \neq 0$ )

**Obs.:** É sempre possível multiplicar os dois lados de uma inequação por -1 para obter a > 0, lembrando que ao multiplicar a inequação por -1 os sinais > e < serão sempre trocados um pelo outro.

Sendo a > 0, teremos:

a**x** + b < 0 ⇔ **x** < -b/a a**x** + b ≤ 0 ⇔ **x** ≤ -b/a a**x** + b > 0 ⇔ **x** > -b/a a**x** + b ≥ 0 ⇔ **x** ≥ -b/a  $ax + b \neq 0 \Leftrightarrow x \neq -b/a$ 

# **EXERCÍCIOS PROPOSTOS**

Nos exercícios 1 a 10, resolva as inequações do 1° grau no universo dos números reais: 1.  $2x + 16 < 0$ **2.**  $-5x+10 \le 0$ **3.**  $3x + 4 \ge 2x + 5$  $4.9x + 4 > 11x - 3$ 5.  $3x - 2 > 20$ **6.** 8(1 -2x) ≥ 6 -3x **7.** 7x - 1 ≤ 27 **8.**  $\frac{3x-6}{4} \neq \frac{3x}{6}$ 5x - 9 4  $\frac{3x-6}{4}$ **9.**  $\frac{1}{2} + \frac{1}{5} > \frac{1}{2}$ 1 5 1- x 2  $\frac{x}{2} + \frac{1-x}{2}$ **10.**  $\frac{1}{2}$  x +  $\frac{1}{2}$  - 1 <  $\frac{1}{2}$  -  $\frac{1}{2}$  - x  $\overline{\phantom{a}}$  $\left(\frac{1}{-x}\right)$ l  $\frac{1}{-1} < -\frac{1}{-1}$  $\overline{\phantom{a}}$  $\left(x+\frac{1}{x}\right)$ l  $\left(x+\frac{1}{3}\right)-1 < -\frac{1}{5}\left(\frac{1}{2}-x\right)$ 1 5  $\frac{1}{3}$  - 1 < -  $\frac{1}{5}$  $rac{1}{2}$  x +  $rac{1}{3}$ 1 **Inequações do 2° Grau**

Denominamos inequações do segundo grau às inequações redutíveis a uma das seguintes formas:

 $ax^{2} + bx + c < 0$  $ax^2 + bx + c \leq 0$  $ax^{2} + bx + c > 0$  $ax^2 + bx + c \ge 0$  $ax^2 + bx + c \neq 0$ (todas com  $a \neq 0$ )

Sejam  $a > 0$  e  $\Delta = b^2 - 4ac$ , tem-se:

 $\Delta > 0 \rightarrow a\mathbf{x}^2 + b\mathbf{x} + c$  será: **positiva** , para todo **x fora** do intervalo limitado pelas duas raízes; **igual a zero**, para **x igual** a qualquer uma das duas raízes; **negativa** , para todo **x dentro** do intervalo limitado pelas duas raízes.

 $\Delta = 0 \rightarrow a x^2 + b x + c$  será: **igual a zero** quando **x** for a raiz; **positiva** para todos os outros valores de **x**.

Δ < 0 → a**x** <sup>2</sup>+ b**x** + c será **sempre positiva** .

# **EXERCÍCIOS RESOLVIDOS**

**1.** Resolver a inequação  $x^2$  - 3x + 2 > 0

Solução: Já temos **a** > 0.

 $\Delta = (-3)^2 - 4(1)(2) = 9 - 8 = 1$  (positivo  $\rightarrow$  duas raízes)

Então f(x) > 0 ocorrerá para todo **x fora** do intervalo limitado pelas raízes.

Como as raízes são 1 e 2, teremos: **x** < 1 ou **x** > 2.

 $S = \{x \in R/x < 1 \text{ ou } x > 2\}$ 

**2.** Resolver a inequação - 4x $^2$  + 4x - 1 < 0

Solução: Multiplicando a inequação por -1, faremos **a** > 0:

 $4x^2 - 4x + 1 > 0$ 

 $\Delta$  = (- 4)<sup>2</sup> - 4(4)(1) = 16 -16 = 0 (nulo  $\rightarrow$  uma só raiz)

Então f(x) > 0 ocorrerá para todo **x diferente** da raiz.

Como a raiz é 1/2, teremos: **x** ≠ 1/2.

 $S=\{x \in \mathbb{R}/x \neq 1/2\}$ 

**3.** Resolvera inequação  $x^2 - 5x +8 < 0$ 

Solução: Já temos **a** > 0:

 $\Delta = (-5)^2 - 4(1)(8) = 25 - 32 = -7$  (negativos  $\rightarrow$  não há raízes)

Então f(x) será sempre **positiva** (pois **a** > 0)

Como o pedido foi f(x) < 0 (que nunca ocorrerá) teremos um conjunto-solução **vazio**, pois não há qualquer valor que satisfaça  $f(x) < 0$ .

## $S = \emptyset$

# **EXERCÍCIOS PROPOSTOS**

Nos exercícios 1 a 5, resolver as inequações do 2° grau.

**1.**  $x^2$  + 11**x** - 12 > 0 **2.**  $-x^2$  + **x** + 12 ≥ 0 **3.**  $x^2 - 6x + 9 > 0$ **4.**  $\text{-}x^2$  − 16**x** − 64 ≥ 0 **5.**  $3x^2 + 42 < 0$ 

# **FUNÇÕES EXPONENCIAIS E LOGARÍTMICAS**

## **FUNÇÃO EXPONENCIAL**

É toda função f de R em R tal que:

 $f(x) = a^x$ , com o < **a**  $\neq 1$  (**a** positivo e diferente de 1)

# **Exemplos:**

 $f(x) = 3<sup>x</sup>$  - função exponencial com base  $a = 3$ .

$$
f(x) = -\left(\frac{1}{5}\right)^{x}
$$
 função exponential com base **a** = 1/5.

A função exponencial será **crescente** sempre que a **>** 1.

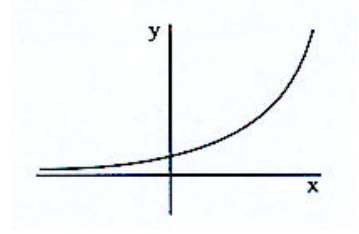

Portanto, sempre que **a >** 1 teremos:

**a x > a<sup>z</sup>** ⇔ x **>** z **a x < a<sup>z</sup>** ⇔ x **<** z

(o sinal da desigualdade será sempre **mantido** quando **a >** 1)

A função exponencial será **decrescente** sempre que 0 **< a <** 1.

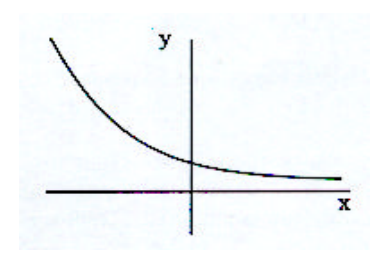

Portanto, sempre que 0 **< a <** 1 teremos:

$$
a^x > a^z \Leftrightarrow x < z
$$
  

$$
a^x < a^z \Leftrightarrow x > z
$$

(o sinal da desigualdade será sempre **invertido** quando 0 **< a <** 1 )

# **Resolução de Equações Exponenciais**

Observe algumas das equações exponenciais mais comuns e suas soluções:

1<sup>a</sup> 
$$
2^{x} = 64
$$
  
\n
$$
2^{x} = 2^{6} \Rightarrow x = 6
$$
  
\n2<sup>a</sup> 
$$
3^{2x-2} = 81
$$
  
\n
$$
3^{2x-2} = 3^{4} \Rightarrow 2x - 2 = 4 \Rightarrow 2x = 6 \Rightarrow x = 3
$$
  
\n3<sup>a</sup> 
$$
3^{4x+1} = 27^{x+2}
$$
  
\n
$$
3^{4x+1} = (3^{3})^{x+2} \Rightarrow 3^{4x+1} = 3^{3x+6} \Rightarrow 4x + 1 = 3x + 6 \Rightarrow 4x - 3x = 6 - 1 \Rightarrow x = 5
$$
  
\n4<sup>a</sup> 
$$
4^{x} - 5 \cdot 2^{x} + 4 = 0
$$

$$
2^{2x} - 5 \cdot 2^{x} + 4 = 0 \implies
$$
  

$$
(2^{x})^{2} - 5 \cdot 2^{x} + 4 = 0
$$

Chamando a expressão 2 <sup>x</sup> de **y**, teremos **y** -5**y** + 4 = 0 (eq. do 2° grau) que nos dá:

 $y = 4$  ou  $y = 1 \Rightarrow 2^{x} = 4$  ou  $2^{x} = 1$  $2^{x} = 4 \Rightarrow 2^{x} = 2^{2} \Rightarrow x = 2$  ou  $2^{x} = 1 \Rightarrow 2^{x} = 2^{0} \Rightarrow x = 0$ 

# **EXERCÍCIOS PROPOSTOS**

**1.** Se  $2^{x^2-2} = 128$ , então: a)  $x = 3$ b)  $x = 2$  ou  $x = 1$ c)  $x = 81$ d)  $x = 3$  ou  $x = -3$ e) a equação não tem raízes em R. **2.** O valor de x que satisfaz a equação  $3^{x-1} = 81$  é: a) 1  $b$ ) 3 c) 4 d) 5 e) 6

**3.** O valor de x que satisfaz a equação  $8^{x-1} = 4^x 6$ : a) 1 b) 3 c) 4 d) 5 e) 6 **4.** O valor de x que satisfaz a equação  $2^{x-1} + 2^{x+1} = 80$  é: a) 2 b) 3 c) 4 d) 5 e) 6  ${\bf 5.}$  Uma das soluções da equação exponencial  $2^{2x}$ -6· $2^x$ +5=0 é x = 0. A outra solução, que não é inteira, é um número real compreendido entre: a) 0 e 1 b) 1 e 2 c) 2 e 3 d) 3 e 4 e) 4 e 5 **6.** As soluções do sistema  $(2^x)$  $2^{x+y} = 16$ ₹  $\left(2^{x}\right)^{y}=8$  são raízes da equação: a)  $a^2 + 3a - 4 = 0$ b)  $a^2 - 3a - 4 = 0$ c)  $a^2 - 4a - 3 = 0$ d)  $a^2 - 4a + 3 = 0$ a)  $a^2 + 4a + 3 = 0$ **7.** O conjunto-solução da inequação é : 7  $\int_{1}^{x+3}$  (3)<sup>2x-5</sup> 7 3 J  $\overline{\phantom{a}}$  $\left(\frac{3}{2}\right)$ l  $\int_{0}^{\infty}$  $\overline{\phantom{a}}$  $\big)^{x+}$ I l ſ a) {x ∈ R/x **>** 8} b)  $\{x \in R/x > 2\}$ c) {x ∈ R/x **<** 8) d) {x ∈ R/x **>** 8/3} e) {x ∈ R/x **<** 2} **8.** O conjunto-solução da inequação 5 x-3 **>** 0 é: a) {x ∈ R/x **>** 3} b)  $\{x \in R/x < 3\}$  e)  $\{x \subset R\}$ c) {x ∈ R/x **>** 0} d) {x ∈ R/x **>** -3} e)  $\{x \in R\}$ **9.** Para que a função exponencial f(x) = (a-3)<sup>x</sup> seja decrescente, é **necessário, mas não suficiente** que: a) a **>** 4 b) a **<** 3 c) a **>** 3 d) a **<** -3 e) a **<** 0 **10.** Para que a função exponencial f(x) = (a-3)<sup>x</sup> seja crescente, é **suficiente, mas não necessário** que: a) a **>** 5 b) a **<** 5 c) a **>** 3 d) a **<** 3 e) a **>** 0 **LOGARITMOS** Denomina-se logaritmo a **todo e qualquer expoente cuja base seja positiva e diferente de 1. Exemplos:**

 $3^2$  = 9  $\Leftrightarrow$  2 é o logaritmo de 9 na base 3

 $\rightarrow$  log<sub>3</sub> 9 = 2

 $2^{-3}$  = 1/8  $\iff$  -3 é o logaritmo de 1/8 na base 2

$$
\rightarrow \log_2\left(\frac{1}{8}\right) = -3
$$

Na expressão  $log_b(a) = x$ , a é o logaritmando - o resultado da potência b<sup>x</sup>; b é a base; x é o logaritmo - o expoente da potência b $^{\textsf{x}}$ .

# **Condições de Existência dos Logaritmos**

O **logaritmando** e a **base** de um logaritmo devem ser **sempre positivos** e a **base** ainda deve ser **sempre diferente de 1.**

logb(a) existe se e somente se: **a >** 0 **b >** 0  $b \neq 1$ 

# **Exemplos:**

- **1°** Determinar **x** para que exista  $log_2(2x 10)$ .  $2x - 10 > 0$  $x > 5$
- **2°** Determinar o valor de **x** para que exista logx-9 (8).  $x - 9 > 0$  e  $x - 9 \ne 1$  $x > 9$  e  $x \ne 10$

# **Propriedades dos Logaritmos**

Sejam **M, N** e **b** positivos e **b**  $\neq$  1, tem-se:

**1<sup>a</sup>**)  $log_b(b) = 1$ 

- **2ª** ) $log_b(1) = 0$
- **3ª**  $\log_b(M) = \log_b(N) \iff M = N$
- **4ª)**  $log_b (b^k) = k$
- **5ª**  $\log_b(MXN) = \log_b(M) + \log_b(N)$
- **6<sup>a</sup>** ) $log_b(M + N) = log_b(M) log_b(N)$
- **7ª**  $\log_b(M^k) = kx \log_b(M)$

## **Cologaritmo**

Chama-se **cologaritmo** de um número ao **oposto do logaritmo** deste número.

 $Colog_b(N) = -log_b(N)$ 

# **Antilogaritmo**

Chama-se antilogaritmo de **k** na base **b** à **k**-ésima potência da base **b**.

antilog<sub>b</sub> $(k) = b^k$ 

# **Representação de logaritmos Decimais**

Chamam-se logaritmos decimais aos logaritmos de base dez. A representação dos logaritmos decimais é feita indicando-se apenas log (x).

# **EXERCÍCIOS PROPOSTOS**

- **1.** Calcular  $log_2(32^6)$ .
- 2. Calcular  $log_8(2)$ .
- **3.** Calcular log  $(2^6)$  + log  $(5^6)$ .
- **4.** Resolva a equação logarítmica log<sub>3</sub> (2x+5) = 2.
- **5.** Resolva a equação logarítmica log (2x+6) = 2.
- **6.** Dados  $log(x) = 5$  e  $log(y) = 8$ , calcule  $log(x^3xy^2)$ .
- **7.** Sabendo que log (x) = 2 e log (y) = 5, calcule $log (X^8 + y^3)$ .

# **PROGRESSÕES ARITMÉTICAS E GEOMÉTRICAS**

## **Progressões Aritméticos**

#### **Definição**

Dados os números reais **a** e **r**, denominamos progressão aritmética (P.A.) a toda seqüência (a, , a<sub>2</sub>, a<sub>3</sub>, ...) tal que:

$$
\begin{cases} a_1 = a \\ a_{n+1} = a_n + r \text{ (para } n \ge 1 \text{)} \end{cases}
$$

Onde **r** é chamado **razão** da P.A.

**Exemplos: 1º**)A seqüência (3, 7, 11, 15, 19) é uma P.A. com 5 termos onde  $a_1 = 3$ ,  $a_2 = 7$ ,  $a_3 = 11$ , $a_4 = 15$ ,  $a_5 = 19$  e a razão é 4.

**2º**)Numa P.A. de 20 termos onde  $a_1 = 50$  e r = -2, os quatro primeiros termos são  $a_1 = 50$ ,  $a_2 = 48$ ,  $a_3 = 46$  e  $a_4 = 44$ .

#### **Propriedades**

• A diferença entre um termo qualquer, a partir do segundo, e o termo anterior é igual à **razão** da P.A.

$$
a_{n+1}-a_n=r
$$

• Qualquer termo, a partir do segundo, é a **média aritmética** dos termos vizinhos a ele (antecedente e sucessor).

$$
a_n = \frac{a_{n-1} + a_{n+1}}{2}
$$

• Considerando **n** termos consecutivos de uma P.A., a **soma** de dois termos **eqüidistantes dos extremos** é igual à soma dos termos extremos.

## **Termo geral de urna P.A.**

Numa P.A. de razão **r**, vale a seguinte igualdade:

$$
a_n = a_k + (n - k) \cdot r
$$

**Exemplos: 1º** Numa P.A. de razão 3, cujo 8º termo vale 10, o valor do 15º termo é:

 $a_{15} = 31$  $a_{15} = 10 + 21$  $a_{15} = 10 + 7.3$  $a_{15} = a_8 + (15 - 8) \cdot 3$  **2º** Se o 5º termo de uma P.A. é 13 e o 9º termo é 45, pode-se determinar a razão da seguinte

forma:

 $32 = 4r \Rightarrow r = 8$  $45 - 13 = 4r$  $45 = 13 + 4 \cdot r$  $a_9 = a_5 + (9 - 5) \cdot r$ 

**3°** Numa P.A. de razão 6, o valor do 8° termo é 40 e o último termo vale 106. Pode-se determinar o número de termos da P.A. como segue:

> $11 = n - 8 \Rightarrow n = 19$  $66 = (n - 8) \cdot 6$  $106 = 40 + (n - 8) \cdot 6$  $a_n = a_8 + (n - 8) \cdot r$ razão : 6 dados  $\begin{cases} \text{oitavo termo : } a_8 = 40 \end{cases}$  $\text{último termo : } \text{a}_n = 106$

#### **Soma de n termos consecutivos de uma P.A. (Sn)**

Para calcularmos a soma de **n** termos consecutivos de uma P.A., devemos:

**1°** Calcular a **média aritmética** dos dois extremos;

**2°** Multiplicar a média pelo número de termos somados.

$$
S_n = \left(\frac{a_1 + a_n}{2}\right) \cdot n
$$

**Exemplo:** Numa P.A. com 30 termos o primeiro é 12 e o último, 58. Qual o valor da soma de todos eles?

**Solução:**

$$
S_{30} = \left(\frac{12 + 58}{2}\right) \cdot 30
$$

$$
S_{30} = \left(\frac{70}{2}\right) \cdot 30
$$

$$
S_{30} = 35 \cdot 30 = 1.050
$$

$$
S_{30} = 1.050
$$

## **EXERCÍCIOS PROPOSTOS**

**1.** Determine a razão de cada uma das seguintes progressões aritméticas:

a) (34, 41, 48, 55, 62) b) (78, 83, 88, 93, 98) c) (19, 17, 15, 13, 11) d) (-30, -27, -24, -21) e) (4/3, 5/3, 2, 7/3)

**2.** Determine o 10° termo de cada uma das progressões aritméticas do exercício anterior.

**3.** Determine o termo indicado em cada uma das seguintes progressões aritméticas: a)  $a_6 = 2$ ,  $r = 2$ ,  $a_{20} = ?$ b)  $a_{10} = 15$ ,  $r = 3$ ,  $a_{30} = ?$ c)  $a_8 = 100, r = 5, a_{18} = ?$ d)  $a_{20} = 40$ ,  $r = -10$ ,  $a_{100} = ?$ e)  $a_{40} = 18$ , r = 20,  $a_{80} = ?$ f)  $a_{37} = 56$ , r = 12,  $a_{49} = ?$ 

**4.** Determine o primeiro termo das progressões aritméticas em cada caso: a)  $a_{10} = 190$  e r = 8

b)  $a_{15} = 580$  e r = 10 c)  $a_{20} = 120$  e r = 5 d)  $a_8 = 70$  e r = 7 e)  $a_{100} = 750$  e r = -2 f)  $a_{46} = 280$  e r = -2 g)  $a_{10} = -30$  e r =  $-3$ 

h)  $a_8 = 0 e r = -5$ 

**5.** Determine a razão de cada P.A. seguinte: a)  $a_1 = 5$  e  $a_{11} = 85$ b)  $a_1 = 10$  e  $a_{26} = 135$ c)  $a_1 = 100$  e a  $_{16} = 40$ d)  $a_1 = 50$  e a  $a_1 = -10$ e)  $a_5 = 50$  e  $a_{15} = 150$ f)  $a_{10}$  = 105 e  $a_{25}$  = 135 g)  $a_{20} = 200$  e  $a_{100} = 240$ h)  $a_{45} = 300$  e  $a_{100} = 190$ 

**6.** Determine o número de termos de cada uma das progressões aritméticas seguintes:

a) (1, 7, 13, ..., 121) b) (74, 95, ..., 200) c) (-3,0, ..., 39) d) (108, 117, ... 999) e) (1, 3, 5, ..., 99) f) (2, 4, 6, ..., 100)

**7.** Determine o quarto termo de cada seqüência resultante nas seguintes interpolações aritméticas: a) Interpolar 3 meios aritméticos entre 12 e 28.

b) Inserir 5 meios aritméticos entre 10 e 40.

c) Interpolar 6 meios aritméticos entre 20 e 90.

d) Inserir 10 meios aritméticos entre 10 e 109.

e) Interpolar 5 meios aritméticos entre 40 e 10.

**8.** Sabendo que os três primeiros termos de uma P.A. são, respectivamente, x - 1, x + 5 e 4x - 4, encontre o valor numérico do quarto termo.

**9.** Determine a razão da P.A. (5 - x, x + 1, 3x - 3) em função de x.

**10.** Determine o valor da soma dos 100 primeiros números inteiros positivos.

**11.** Determine o valor da soma dos 30 primeiros números ímpares positivos.

**12.** Determine o valor da soma dos 20 primeiros termos da sucessão (10, 13, 16, 19, ...).

**13.** Determine o valor da soma de todos os múltiplos de 7 compreendidos entre 10 e 100.

**14.** Determine o valor da soma de todos os múltiplos de 11 compreendidos entre 30 e 200.

**15.** Numa urna há 1000 bolinhas. Retirando 3 bolinhas na primeira vez, 6 bolinhas na segunda, 9 na terceira, e assim por diante, quantas bolinhas restarão na urna após a vigésima retirada?

## **Progressões Geométricas**

#### **Definição**

Dados os números reais não nulos **a** e **q**, denominamos progressão geométrica (P.G.) a toda seqüência (a<sub>1</sub>, a<sub>2</sub>,  $a_3$ , ...) tal que:

$$
\begin{cases} a_1 = a \\ a_{n+1} = a_n \cdot q \ \text{(para } n \geq 1 \text{)} \end{cases}
$$

Onde **q** é chamado razão da P.G.

**Exemplos:** 1º A seqüência (3, 6, 12, 24) é uma P.G. onde  $a_1 = 3$ ,  $a_2 = 6$ ,  $a_3 = 12$ ,  $a_4 = 24$  e a razão é q = 2.

**2º** Numa P.G. onde  $a_1 = 320 e q = \frac{1}{2}$  $\frac{1}{6}$ , os quatro primeiros termos são a<sub>1</sub> = 320, a<sub>2</sub> = 160, a<sub>3</sub> = 80 e

 $a_4 = 40$ 

## **Propriedades**

• o quociente entre um termo qualquer, a partir do segundo, e o termo anterior é igual à razão da P.G.;

$$
\frac{a_{n+1}}{a_n}=q
$$

• qualquer termo, a partir do segundo, é, em módulo, a **média geométrica** dos termos vizinhos a ele (antecedente e sucessor);

 $a_n = \sqrt{a_{n-1} x_a_{n+1}}$ 

• considerando **n** termos consecutivos de uma P.G., o **produto** de dois termos **eqüidistantes dos extremos** é igual ao produto dos termos extremos.

 $a_1$  x  $a_n$  =  $a_{1+k}$  x  $a_{n-k}$ 

## **Termo geral de uma P.G.**

Numa P.G. de razão **q**, vale a seguinte igualdade:

$$
a_n = a_k \cdot q^{n-k}
$$

**Exemplo:** Numa P.G. de razão 3, cujo 5º termo vale 8, o valor do 9º termo é:

 $a_9 = 8 \times 3^4 = 648$  $a_9 = a_5 x q^{9-5}$ 

## **Soma de n termos consecutivos de uma P.G.**

A soma de **n** termos consecutivos de uma P.G. é dada pela seguinte expressão:

$$
S_n = a_1 \cdot \frac{q^n - 1}{q - 1} \quad \left(\text{para } q \neq 1\right)
$$

**Exemplo:** Numa P.G. com 10 termos, o primeiro vale 25 e a razão é 2. Determinar a soma destes termos.

**Solução:**

$$
S_{10} = 25 \cdot \frac{2^{10} - 1}{2 - 1} = 25 \cdot 1023
$$
  
\n
$$
S_{10} = 25 \cdot 1.023
$$
  
\n
$$
S_{10} = 25.575
$$

## **Soma-limite de uma P.G. infinita**

Numa P.G. onde o **módulo** da razão seja **menor** que 1, a soma dos seus infinitos termos será um número finito dado por:

$$
S_{\infty} = \frac{a_1}{1 - q} \quad \left( \text{para} \left| q \right| < 1 \right)
$$

**Exemplo:** Determinar a soma-limite da expressão

$$
2 + 1 + \frac{1}{2} + \frac{1}{4} + \frac{1}{8} + \dots
$$

**Solução:**

1° termo: 2 razão:  $\frac{1}{2}$ 1  $S_{\infty} = 4$  $S_{\infty} = 2 \cdot 2 = 4$ 2 1 2 2  $1 - \frac{1}{2}$  $S_{\infty} = \frac{2}{1}$ 1- q  $S_{\infty} = \frac{a_1}{1}$ 

## **EXERCÍCIOS PROPOSTOS**

**1.** Identifique a razão de cada uma das seguintes progressões geométricas:

a) (3, 6, 12, 24) b) (24, 12, 6, 3) c) (1/2, -1, 2, -4, 8) d) (65, 0, 0, 0, 0) e) (4, -8, 16, -32, 64) f) (128, -64, 32, -16) g)  $(6, 6\sqrt{2}, 12, 12\sqrt{2})$ h)  $(3, 3\sqrt[3]{2}, 3\sqrt[3]{4}, 6, 6\sqrt[3]{2})$ i)  $\left(-1, \sqrt{2}, -2, 2\sqrt{2}, -4\right)$ 

**2.** Determine o sétimo termo de cada uma das seguintes progressões geométricas:

a) (4, 8, 16, 32, ...) b) (10, 30, 90, ...) c) (5, 20, 80, 320, ...) d) (10.000, 1.000, 100, ...) e) (128, 64, 32, ...) f) (1, -2, 4, -8, ...)

**3.** Determine o termo pedido de cada P.G., conhecendo a razão e um de seus termos.

 $a) a_3 = 10$ ,  $q = 2$ ,  $a_8 = ?$ b)  $a_3 = 8$ ,  $q = \sqrt{3}$ ,  $a_{10} = ?$ c)  $a_6 = 12.500$ ,  $q = -5$ ,  $a_1 = ?$ d)  $a_{12} = \frac{3}{8}, q = \frac{1}{2}, a_1 = ?$  $\frac{5}{8}$ , q =  $\frac{1}{2}$  $a_{12} = \frac{5}{8}, q = \frac{1}{2}, a_1 =$ 

**4.** Determine a razão de cada P.G. conhecendo dois de seus termos:

a)  $a_1 = 6$  e a  $_6 = 192$ b)  $a_1 = 10$  e  $a_8 = -1.280$  $c)$ a<sub>3</sub> = 8 e a<sub>7</sub> = 5.000 d)  $a_1 = 25 e a_7 = 1.600$ e)  $a_3 = -125$  e a  $7 = -2.000$ f)  $a_5 = \frac{2}{3} e a_9 = 54$  $a_5 = \frac{2}{3} e a_9 =$ 

**5.** Determine o segundo termo de cada seqüência resultante das interpolações geométricas indicadas.

a) Inserir 4 meios geométricos entre 4 e 1/8.

b) Interpolar 4 meios geométricos entre 3 e -96.

c) Inserir 2 meios geométricos entre 2 e 10.

d) Inserir 3 meios geométricos entre 2 e 32, de modo a obter uma P.G. **alternante**.

e) Interpolar 3 meios geométricos entre 4 e 36, de modo a obter uma P.G. **crescente**.

**6.** Determine o número de termos de cada P.G. indicada:

a) (2/3, 2, 6, ..., 486) b) (1/9,1/3, ..., 729) c) (100, 20, ..., 0,0064) d) (2, 8, 32, ..., 2.048) e) (1, 5, ..., 3.125) f) (0,125, 0,5, ..., 128)

# **PORCENTAGENS**

#### **Razão Centesimal**

Chamamos de razão centesimal a toda razão cujo conseqüente (denominador) seja igual a 100.

## **Exemplos:**

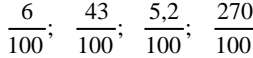

Outros nomes usados para uma razão centesimal são **razão porcentual e percentil.**

 $\overline{\phantom{a}}$ 

#### **Taxa porcentual**

Quando substituímos o conseqüente 100 pelo símbolo % (lê-se "por cento") temos uma **taxa porcentual** ou **taxa centesimal.**

#### **Exemplos:**

$$
\frac{72}{100} = 72\%
$$
 (setentae dois por cento)

$$
\frac{9}{100} = 9\% \text{ (move por cento)}
$$

#### **Porcentagem**

Dada uma razão qualquer  $\frac{P}{v}$ p , chamamos de **porcentagem** do valor **v** a todo valor de **p** que estabeleça uma proporção com alguma razão centesimal.

$$
\frac{p}{v} = \frac{r}{100} = r\%
$$

Na prática, pode-se determinar o valor **p** da porcentagem de dois modos:

**1° modo:** Multiplicando-se a razão centesimal pelo valor **v**.

$$
p = \frac{r}{100} x \mathbf{v}
$$

A expressão acima justifica dizermos que **"p é igual a r% de v".**

**2° modo:** Resolvendo a regra de três que compara **v** a 100%:

valores taxas

$$
\begin{array}{c}\np \longrightarrow \\
v \longrightarrow\n\end{array}
$$

# **Atenção:**

Nas questões de concursos públicos é comum encontrarmos:

- "**porcentagem**" no lugar de "**taxa percentual**". Exemplo: "a porcentagem foi de 20%";
- **desconto, abatimento, lucro, prejuízo,** etc. indicando uma **porcentagem** em situações específicas;
- a expressão "**principal**" indicando o valor de **referência** (v) que corresponde a 100%.

Observe que resolver uma porcentagem ou uma taxa percentual é, fundamentalmente, resolver uma proporção ou uma regra de três simples.

# **EXERCÍCIOS RESOLVIDOS**

**1.** A conta de um restaurante indicava uma despesa de R\$ 26,00 e trazia a seguinte observação: "Não incluímos os 10% de serviço". Quanto representam, em dinheiro, os 10% de serviço e quanto fica o total da despesa se nela incluirmos a porcentagem referente ao serviço?

# **Solução:**

10% de 26,00 = 
$$
\frac{10}{100}
$$
 x 26 =  $\frac{260}{100}$  = 2,60

Portanto, os 10% de serviço representam R\$ 2,60.

Incluindo esta porcentagem na despesa original, teremos:

$$
26,00 + 2,60 = 28,60
$$

Assim, o total da despesa passa a ser de R\$ 28,60.

**2.** Num laboratório, 32% das cobaias são brancas e as outras 204 são cinzas. Quantas cobaias há neste laboratório?

#### **Solução:**

O total de cobaias corresponde a 100%:

brancas (32%) + cinzas (x%) = total (100%)  $x\% = 100\% - 32\% = 68\%$ 

Então, as 204 cobaias cinzas são 68% do total. Chamando o total de cobaias de C, poderemos escrever:

68% de C = 204  
\n
$$
\frac{68}{100} \cdot C = 204
$$
\n
$$
C = \frac{204 \times 100}{68}
$$
\n
$$
C = 300
$$

Portanto, há 300 cobaias no laboratório.

**3.** O preço de um produto **A** é 30% maior que o de **B** e o preço deste é 20% menor que o de **C**. Sabe-se que **A, B** e **C** custaram, juntos, R\$ 28,40. Qual o preço de cada um deles?

#### **Solução:**

Digamos que os preços de **A, B** e **C** são **a, b** e **c**, respectivamente:

**a** = 100% de **b mais** 30% de **b** = 130% de

$$
\mathbf{b} = \frac{130}{100} \mathbf{x} \ \mathbf{b} = 1,3 \ \mathbf{b}
$$

 **de <b>c** menos 20% de  **de** 

$$
\mathbf{c} = \frac{80}{100} \mathbf{x} \, \mathbf{c} = 0.8 \mathbf{c}
$$

Comparando as duas igualdades acima, temos:

 $b = 0,8c$  e a = 1,3b, portanto a = 1,3 x (0,8c)

 $a = 1,04c$ 

O preço dos três, juntos é R\$ 28,40:

$$
a + b + c = 28,40
$$
  
1,04c + 0,8c + 1c = 28,40  
2,84c = 28,40

 $c = 10,00$  (valor de C)

 $b = 0,8c = 0,8 \times 10 = 8,00$  (valor de B)

$$
a = 1,04c = 1,04 \times 10 = 10,40 \text{ (valor de A)}
$$

Então, os preços são: **A** custa R\$ 10,40, **B** custa R\$ 8,00 e **C** custa R\$ 10,00.

**4.** Uma mercadoria foi vendida com um **lucro** de 20% **sobre a venda**. Qual o preço de venda desta mercadoria se o seu preço de custo foi de R\$ 160,00?

#### **Solução:**

A expressão **"lucro sobre a venda"** significa que o **valor de referência** para o cálculo do percentual de lucro é o **preço de venda** (ao contrário do que é comum!). Portanto, devemos fazer o preço de venda corresponder a 100%.

Observe, então, o esquema:

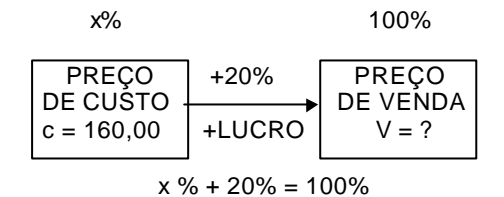

logo: x% = 80% (correspondente ao preço de custo)

Temos, agora, uma regra de três simples:

80% correspondem a 160,00 (preço de custo) 100% correspondem a  $V = ?$  (preço de venda)

Resolvendo, nos dá:

$$
V = \frac{160 \times 100}{80} = 200
$$

Então, o preço de venda foi de R\$ 200,00.

**5.** Para atrair fregueses, um supermercado anuncia por R\$ 10,00 um determinado produto que lhe custou R\$ 13,00. Determine a taxa porcentual de prejuízo sobre o preço de venda.

#### **Solução:**

A expressão "**prejuízo sobre o preço de venda**" significa que o **valor de referência** para o cálculo da taxa porcentual deverá ser o **preço de venda**.

Observe o esquema:

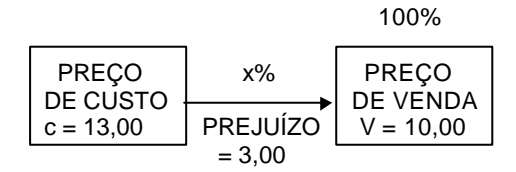

O prejuízo de R\$ 3,00 foi determinado pela diferença entre os preços de custo e de venda:

 $13,00 - 10,00 = 3,00$ 

Temos, outra vez, uma regra de três simples:

(preço de venda) 10,00 correspondem a 100%  $3,00$  correspondem a  $x\%$ 

Resolvendo, encontramos:

$$
x \, \frac{\%}{6} = \frac{100 \, x \, 3}{10} = 30 \%
$$

Então, a taxa de prejuízo sobre a venda é de 30%.

#### **EXERCÍCIOS PROPOSTOS**

**1.** Em um concurso havia 15.000 homens e 10.000 mulheres. Sabe-se que 60% dos homens e 55% das mulheres foram aprovados. Do total de candidatos, quantos por cento foram reprovados?

**2.** Uma cidade possui uma população de 100.000 habitantes, dos quais alguns são eleitores. Na eleição para a prefeitura da cidade havia 3 candidatos. Sabendo-se que o candidato **A** obteve 20% dos votos dos eleitores, que o

candidato **B** obteve 30%, que os votos nulos foram 10%, que o candidato **C** obteve 12.000 votos e que não houve abstenções, a parte da população que não é eleitora é de quantos habitantes.

**3.** (Metrô-Técnico de Contabilidade-2°G-IDR/94) João, Antônio e Ricardo são operários de uma certa empresa. Antônio ganha 30% a mais que João, e Ricardo, 10% a menos que Antônio. A soma dos salários dos três, neste mês, foi de R\$ 4.858,00. Qual a quantia que coube a Antônio?

**4.** Fiz em 50min o percurso de casa até a escola. Quanto tempo gastaria na volta, se utilizasse uma velocidade 20% menor?

**5.** A população de uma cidade aumenta à taxa de 10% ao ano. Sabendo-se que em 1990 a população era de 200.000 hab. Quantos habitantes esta cidade terá em 1994?

**6.** (UnB/93) A soma de dois números **x** e **y** é 28 e a razão entre eles é de 75%. Qual é o maior desses números?

**7.** Calcular:

a) 30% de 20% de 40%

b)  $\sqrt{81\%}$ 

 ${\bf 8}.$  Um depósito de combustível de capacidade de 8m $^3$ tem 75% de sua capacidade preenchida. Quantos m $^3$  de combustível serão necessários para preenchê-lo?

**9.** (CEF/91) Num grupo de 400 pessoas, 70% são do sexo masculino. Se, nesse grupo, 10% dos homens são casados e 20% das mulheres são casadas. Qual o número de pessoas casadas?

**10.** (CEB-Contador-IDR/94) Para obter um lucro de 25% sobre o preço de venda de um produto adquirido por R\$ 615,00, o comerciante deverá vendê-lo por quanto?

**11.** (Metrô-Assist. Administrativo-IDR/94) Uma mercadoria custou R\$ 100,00. Para obter-se um lucro de 20% sobre o preço de venda, por quanto deverá ser vendida?

**12.** (TTN/89-2°G) Antônio comprou um conjunto de sofás com um desconto de 20% sobre o preço de venda. Sabendo-se que o valor pago por Antônio foi de R\$ 1.200,00, de quanto era o preço de venda da mercadoria?

**13.** (TTN/89) Um produto é vendido com um lucro bruto de 20%. Sobre o preço total da nota, 10% correspondem a despesas. De quantos por cento foi o lucro líquido do comerciante?

**14.** Um cliente obteve de um comerciante desconto de 20% no preço da mercadoria. Sabendo-se que o preço de venda, sem desconto é superior em 20% ao do custo, pode-se afirmar que houve, por parte do comerciante um lucro ou um prejuízo e de quanto?

**15.** Quanto por cento sobre o custo corresponde a um lucro de 60% sobre a venda?

## **TESTES**

**1.** (TTN/89) Um cliente obteve do comerciante desconto de 20% no preço da mercadoria. Sabendo-se que o preço de venda, sem desconto, e superior em 20% ao do custo, pode-se afirmar que houve por parte do comerciante um:

a) lucro de 5% b) prejuízo de 4% c) lucro de 4% d) prejuízo de 2%

e) lucro de 2%

**2.** (TTN/89) Um terreno foi vendido por NCz\$ 16.500,00, com um lucro de 10%; em seguida, foi revendido por NCz\$ 20.700,00. O lucro total das duas transações representa sobre o custo inicial do terreno um percentual de: a) 38,00%

b) 40,00% c) 28,00%

d) 51,80%

e)25,45%

**3.** (TTN/92) Maria vendeu um relógio por Cr\$ 18.167,50 com um prejuízo de 15,5% sobre o preço de compra. Para que tivesse um lucro de 25% sobre o custo, ela deveria ter vendido por:

a) 22.709,37 b) 26.875,00 c) 27.675,00 d) 21.497,64 e) 26.785,00

**4.** (AFTN/96) De todos os empregados de uma grande empresa, 30% optaram por realizar um curso de especialização. Essa empresa tem sua matriz localizada na capital. Possui, também, duas filiais, uma em Ouro Preto e outra em Montes Claros. Na matriz trabalham 45% dos empregados e na filial de Ouro Preto trabalham 20% dos empregados. Sabendo-se que 20% dos empregados da capital optaram pela realização do curso e que 35% dos empregados da filial de Ouro Preto também o fizeram, então a percentagem dos empregados da filial de Montes Claros que não optaram pelo curso é igual a:

a) 60%

b) 40%

c) 35%

d) 21% e) 14%

**5.** (AFTN/96) O salário mensal de um vendedor é constituído de uma parte fixa igual a R\$ 2.300,00 e mais uma comissão de 3% sobre o total de vendas que exceder a R\$ 10.000,00. Calcula-se em 10% o percentual de descontos diversos que incidem sobre seu salário bruto. Em dois meses consecutivos, o vendedor recebeu, líquido, respectivamente, R\$ 4.500,00 e R\$ 5.310,00. Com esses dados, pode-se afirmar que suas vendas no segundo mês foram superiores às do primeiro mês em:

a) 18%

b) 20%

c) 30%

d) 33%

e) 41%

# **JUROS SIMPLES**

**Juro** é a remuneração paga a um capital.

Ao capital acrescido de juros é comum chamarmos **montante**.

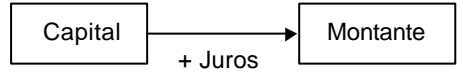

Assim, observamos que os juros são a **variação** entre o capital e o montante.

# **Regime de Juros Simples**

Chamamos de regime de juros simples àquele onde se admite que os **juros** serão **diretamente proporcionais** ao **tempo** da operação considerada.

Como os juros são a variação entre o capital e o montante e esta, na prática, ocorre ao longo do tempo, o valor dos juros deve sempre ser associado ao período de tempo que foi necessário para gerá-lo.

## **Exemplo:**

Se dissermos que um empréstimo de R\$ 1.000,00 cobra juros de R\$ 2,00 isto representará uma variação grande ou pequena? Depende. Se ela ocorreu em um ano, podemos dizer que é bem pequena. Mas se ocorreu em um dia, já não teremos a mesma opinião.

## **Taxa de Juros**

A taxa de juros é a taxa porcentual que indica a proporção entre os juros e o capital. A taxa de juros deve sempre estar associada a um período de tempo.

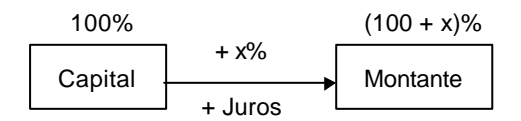

# **Taxas Porcentuais e Unitárias**

Conforme vimos no capítulo de Porcentagens, uma **taxa porcentual** representa uma razão centesimal fazendo uso do símbolo %.

Assim, temos:

 $\frac{18}{100}$  = 18%  $\frac{18}{180}$  = 18% (taxa porcentual)

Entretanto, podemos representar a razão centesimal na forma decimal, obtendo a **forma unitária** da taxa, ou **taxa unitária**:

 $\frac{18}{100} = 0,18$  $\frac{18}{18}$  = 0,18 (taxa unitária)

### **Taxas Proporcionais**

Dizemos que duas taxas são **proporcionais** quando seus valores formam uma proporção direta com os respectivos tempos, considerados numa mesma unidade.

#### **Exemplo:**

As taxas de 72% ao ano e de 6% ao mês são proporcionais, pois:

$$
\frac{72\%}{12 \text{ meses}} = \frac{6\%}{1 \text{ m\^es}}
$$

ou seja: 72% está para 12 meses (1 ano) assim como 6% está para 1 mês.

#### **Taxas Equivalentes**

Dizemos que duas taxas são **equivalentes** quando produzem juros iguais ao serem aplicadas a capitais iguais e por períodos de tempo também iguais.

#### **Atenção:**

No regime de juros simples, taxas equivalentes serão sempre **proporcionais** .

#### **Exemplo:**

Aplicar X reais, durante algum tempo, à taxa de juros simples de 2% a.m. nos daria juros iguais àqueles que obteríamos se aplicássemos os mesmos X reais, durante o mesmo tempo, mas à taxa de juros simples de 6% a.t. (ao trimestre). Então dizemos que 2% a.m. é uma taxa **equivalente** a 6% a.t.

Notemos que 2% a.m. e 6% a.t. são também taxas proporcionais, pois:

$$
\frac{6\%}{3 \text{ meses}} = \frac{2\%}{1 \text{ m\^es}}
$$

### **Juros Comerciais e Juros Exatos**

Existem situações onde o prazo de uma operação financeira é contado em dias enquanto a taxa de juros é indicada em alguma outra unidade de tempo maior (mês, bimestre, quadrimestre, semestre ou ano). A contagem do número de dias envolvidos nestas situações será feita, na prática, de acordo com uma das duas convenções abaixo.

• **prazo comercial** - consideram-se todos os meses com 30 dias (mês comercial) e o ano com 360 dias (ano comercial). Este é o caso mais freqüente nos problemas de juros simples e os juros calculados de acordo com esta convenção são chamados de **juros comerciais** ou **juros ordinários** .

• **prazo exato** - consideram-se os dias transcorridos efetivamente entre as datas apresentadas. Cada mês poderá ter 30 dias (para abril, junho, setembro e novembro), 28 dias (para fevereiro, sendo 29 se o ano for bissexto) ou 31 dias (para os demais meses do ano). O ano terá um total de 365 dias (ou 366 dias se for bissexto). Os juros calculados de acordo com esta convenção são chamados **juros exatos**.

### **Prazo Médio e Taxa Média**

Dado um conjunto com duas ou mais aplicações a juros simples, cada qual com seus próprios valores de capital, taxa e prazo, dizemos que **prazo médio** é um prazo único tal que, substituindo os prazos de cada uma das aplicações dadas, produzirá o mesmo total de juros das aplicações originais.

O prazo médio é sempre a média dos prazos ponderados pelos valores correspondentes das taxas e dos capitais a eles associados.

## **Exemplo:**

Três capitais de R\$ 1.000,00, R\$ 2.000,00 e R\$ 3.000,00 foram aplicados às taxas simples de 2%, 3% e 4% ao mês durante 3 meses, 2 meses e 1 mês, respectivamente. Qual seria o prazo médio para estas três aplicações?

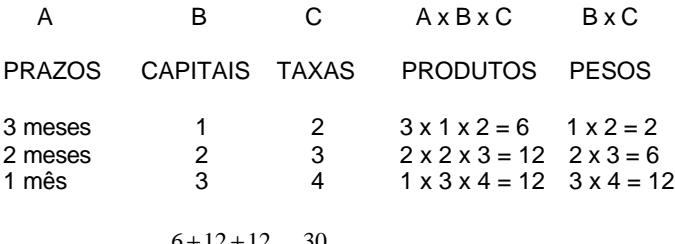

prazo médio =  $\frac{3! \times 12! \times 12}{2+6+12} = \frac{30}{20} = 1,5$ 30  $2 + 6 + 12$  $\frac{6+12+12}{2+6+12} = \frac{30}{20} = 1,$  $\frac{+12+12}{-} = \frac{30}{20} = 1.5$  (meses)

Portanto, o prazo médio seria de 1 mês e 15 dias.

Isto significa que, se nós trocássemos os três prazos por 1 mês e 15 dias, o total de juros produzidos pelas três aplicações continuaria inalterado.

**Taxa média** é uma taxa única tal que, substituindo as taxas de cada uma das aplicações dadas, produzirá o mesmo total de juros das aplicações originais.

A taxa média é sempre a média das taxas ponderadas pelos valores correspondentes dos prazos e dos capitais a eles associados.

## **Exemplo:**

Considerando as aplicações do exemplo anterior: R\$ 1.000,00, R\$ 2.000,00 e R\$ 3.000,00, às taxas de 2%, 3% e 4% ao mês, durante 3, 2 e 1 mês, respectivamente. Qual seria a taxa média para estas três aplicações?

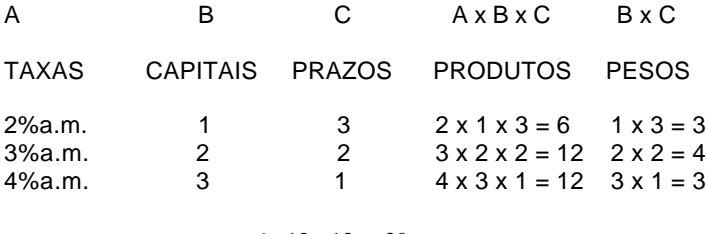

taxa média =  $\frac{3+12+12}{3+4+3} = \frac{30}{10} = 3\%$ 30  $3 + 4 + 3$  $\frac{6+12+12}{3+4+3} = \frac{30}{10} =$  $+12+$ 

Portanto, a taxa média seria de 3% ao mês.

Isto significa que, se nós trocássemos as três taxas (2%, 3% e 4%) todas para 3% a.m., o total de juros produzidos pelas três aplicações continuaria inalterado.

# **EXERCÍCIOS RESOLVIDOS**

**1.** Um capital de R\$ 800,00 foi aplicado pelo prazo de 2 meses, à taxa de 3% ao mês. Qual o valor dos juros a receber?

### **Solução**:

Inicialmente, vemos que a taxa é de 3 % **ao mês** mas o prazo de aplicação é de **2 meses**. Logo:

Observe o raciocínio de regra de três:

Se, em 1 mês pagam 3% de juros, então, em 2 meses pagam **6%** de juros.

 $100\%$  (100 + x)%

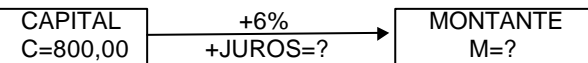

Poderíamos determinar quer os juros, quer o montante através de uma simples regra de três. Mas o problema pediu o valor dos juros. Logo, faremos:

Se 100% representam 800,00 (capital) então, 6% representam  $J = ?$  (juros).

Resolvendo a regra de três, vem:

$$
J = \frac{800 \times 6}{100} = 48,00 \text{ (são 6\% dos 800,00)}
$$

Portanto, os juros a receber são de R\$ 48,00.

**2.** Um capital de R\$ 23.500,00 foi aplicado durante 8 meses à taxa de 9% a. a. Determine o montante desta aplicação.

#### **Solução:**

A taxa é de 9% **ao ano** mas a aplicação durou **8 meses**.

Se em um ano (12 meses) a aplicação paga 9% então, em 8 meses a aplicação paga x%.

Com uma regra de três teremos:

$$
x\% = \frac{9 \times 8}{12} = 6\% \text{ (taxa para 8 meses)}
$$

Desse modo, podemos escrever:

100% 106%

$$
\% \quad
$$

$$
\begin{array}{|c|c|c|c|}\n\hline\n\text{CAPITAL} & + 6\% \\
\hline\nc = 23.500 & +JUROS = ? & \text{MONTANTE} \\
\hline\n\end{array}
$$

Veja que o montante é 106% do capital!

106% de 23.500,00 = 
$$
\frac{106}{100}
$$
x 23.500 = 24.910,00

Portanto, o montante foi de R\$ 24.910,00.

**3.** Uma aplicação de R\$ 50.000,00 pelo prazo de 8 meses resultou num montante de R\$ 66.000,00. Qual foi a taxa mensal desta aplicação?

#### **Solução:**

Lembrando que os juros são a variação (diferença) do capital aplicado para o montante, teremos:

$$
\begin{array}{c|c}\n100\% & (8 \text{ meses}) \\
\hline\nC = 50.000 & +X\% \\
J = 16.000 & M = 66.000\n\end{array}
$$

Pelo esquema vemos que:

(capital) 50.000 correspondem a 100% (juros) 16.000 correspondem a x% (taxa para 8 meses)

Desse modo teremos:

$$
x\% = \frac{100 \times 16.000}{50.000} = 32\% \text{ (taxa para 8 meses)}
$$

Como a taxa pedida foi a taxa **mensal,** faremos:

Se em 8 meses a taxa é de 32% então em 1 mês a taxa é de y%.

$$
y = \frac{32 \times 1}{8} = 4\%
$$

Portanto, a taxa é de 4% a.m. (ao mês).

**4.** De quanto será o juro produzido por um capital de R\$ 2.300,00, aplicado durante 3 meses e 10 dias, à taxa de 12% ao mês?

#### **Solução:**

O enunciado apresentou um prazo em meses e dias, mas não indicou se o juro deve ser comercial ou exato. Presume-se, em casos como este, que o juro seja comercial.

Pela convenção do prazo comercial, 3 meses e 10 dias nos dão:

3 meses + 10 dias = (3 x 30) + 10 dias = 90+ 10 dias = **100 dias** Agora, calculamos a taxa equivalente para os 100 dias (regra de três)

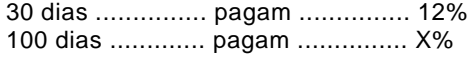

$$
X\% = \frac{100 \times 12}{30} = 40\%
$$

Finalmente, determinamos o juro pedido:

40% de R\$ 2.300,00 = 
$$
\frac{40}{100}
$$
 x 2.300 = 920

Portanto, o juro é de R\$ 920,00.

**5.** Determinar quantos dias, exatamente, durou uma aplicação que teve início em 18 de maio de certo ano e término em 10 de setembro do mesmo ano.

## **Solução:**

Quando esta situação ocorre no meio de um problema em provas de concursos, quase sempre somos obrigados a resolvê-la sem o auxílio da chamada "tabela para contagem de dias entre datas". Entretanto, é possível resolvê-la com o seguinte procedimento:

**1° passo:** Multiplicar por 30 a diferença entre o mês de término e o mês de início. (obs.: devemos subtrair 2 dias do resultado se passarmos de fevereiro para março).

De maio até setembro, são 4 meses: 4 x 30 = 120 dias

**2° passo:** Acrescentar mais 1 dia para cada dia 31 compreendido **entre** as datas de início e término.

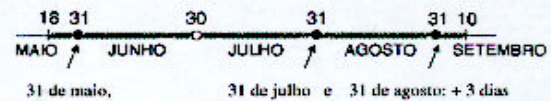

**3° passo:** Adicionar o dia do término e subtrair o dia do início, obtendo o número exato de dias.

término: dia 10 ......... + 10 dias início: dia 18 ............. - 18 dias

Portanto, transcorreram exatamente:

 $120 + 3 + 10 - 18 = 115$  dias.

**6.** Um capital de R\$ 5.300, 00 foi aplicado no dia 25 de março de um certo ano, à taxa anual de 10%. Considerando o critério de juros simples exatos, qual o valor do montante desta aplicação em 6 de junho do mesmo ano?

## **Solução:**

Devemos, inicialmente, determinar a duração exata da aplicação, em dias.

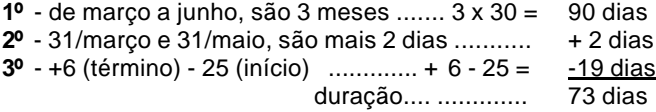

Agora, devemos ajustar a taxa de juros ao prazo de 73 dias da aplicação, pelo critério do juros exatos, ou seja,  $1$  ano = 365 dias.

Regra de três: em 365 dias (1 ano) ........... temos ............10% então, em 73 dias .............. teremos .........X%

> $\frac{365}{365}$  = 2%  $X\% = \frac{10 \times 73}{355} =$

Então, os juros obtidos durante os 73 dias são 2% de R\$ 5.300,00.

2% de R\$ 5.300,00=
$$
\frac{2}{100}
$$
x 5.300=106,00

Portanto, o montante procurado é igual a R\$ 5.406,00, pois:

 $5.300 + 106 = 5.406$ 

# **EXERCÍCIOS PROPOSTOS**

**1.** (Metrô-Técnico em Contabilidade-2ºG-IDR/94) Qual o juro obtido na aplicação, durante 3 meses, de um capital de R\$ 10.000,00, à taxa de juros simples de 10% ao mês?

**2.** (TCDF-Analista de Finanças e Controle Externo-Superior-IDR/94) Qual o juro obtido na aplicação, durante 2 meses, de um capital de R\$ 100.000,00 à taxa de juros simples de 60% a.m.?

**3.** (Metrô-Assistente Administrativo-2ºG-IDR/94) Um capital de R\$ 100.000,00 foi aplicado à taxa de juros simples de 40% a.m. Após um semestre, qual o valor do montante obtido?

**4.** (CEB-Contador-Superior-IDR/94) O capital de R\$ 9.000,00 foi aplicado à taxa de juros simples de 36% a.a. Após quatro meses, qual é o valor do montante?

**5.** (IDR/TCDF/AGENTE ADMINISTRATIVO) De quanto será o juro produzido por um capital de R\$ 39.600,00, aplicado durante 300 dias, à taxa de 15% ao ano?

**6.** (IDR/TCDF/AGENTE ADMINISTRATIVO) Qual o valor do capital que se deve aplicar, à taxa de 8% ao ano, durante 7 meses, para obter juro de R\$ 8.568,00?

**7.** (TTN/89-2°G) A que taxa anual o capital de Cz\$ 288,00, em 2 meses e 15 dias, renderia Cz\$ 6,60 de juros simples?

**8.** (TTN/89-2°G) Uma certa importância foi aplicada a juros simples de 48% a.a., durante 60 dias. Findo o prazo, o montante apurado foi reaplicado por mais 120 dias, a uma taxa de 60% a.a., mantendo-se o mesmo regime de capitalização. Admitindo-se que o último montante foi de R\$ 207,36, qual foi o capital inicial da primeira operação?

**9.** Calcular a taxa que foi aplicada a um capital de R\$ 4.000,00, durante 3 anos, sabendo-se que se um capital de R\$ 10.000,00 fosse aplicado durante o mesmo tempo, a juros simples de 5% a.a., renderia mais R\$ 600,00 que o primeiro.

**10.** Obtive uma renda (juros) total de R\$ 1.290,00 proveniente das aplicações de dois capitais a juros de 6% a.a., durante 4 meses. Se eu aplicasse a diferença entre os dois capitais a 12% a.a., durante o mesmo período, obteria um rendimento de R\$ 540,00. Quais eram os valores dos capitais aplicados?

**11.** Um capital de R\$ 94.000,00 foi aplicado sendo uma parte a 6% a.m., outra a 8% a.m. e o restante a 10% a.m., todas durante 10 meses. Determine o valor da terceira parte sabendo que os juros das três foram iguais.

**12.** (Atendente Judiciário-TRT-ES/90) Dividir o capital de R\$ 441.000, em duas partes de modo que a primeira, aplicada a 5,5% ao mês e a segunda a 60% ao ano, produzam, no fim do mesmo tempo de aplicação, juros de mesmo valor.

**13.** Dois capitais estão entre si como 2 está para 3. Para que, em períodos de tempo iguais, sejam obtidos rendimentos iguais para os dois capitais, a taxa de aplicação do menor deles deve superar a do maior em quantos por cento?

**14.** (Atendente Judiciário-TRT-ES/90) Uma pessoa emprega seu capital nas seguintes condições: a terça parte a 15% ao ano, a quinta parte a 18% ao ano e o restante a 21 % ao ano. Qual a taxa única, a que a mesma poderia empregar todo o capital, a fim de obter o mesmo rendimento anual?

**15.** Certo capital foi dividido em duas partes iguais que, aplicadas à mesma taxa de juros, produziram montantes de R\$ 1.500,00 e R\$ 1.200,00 em 6 meses e 4 meses respectivamente. Qual o valor do capital?

**16.** Aplicando-se R\$ 100.000 durante 90 dias, obteve-se um rendimento de R\$ 10.800,00. Qual seria o rendimento obtido em um ano se a taxa mensal de juros fosse 0,1% maior (x% + 0,1%)?

**17.** Certo capital foi dividido em duas partes iguais que, aplicadas, produziram montantes de R\$ 4.200,00 e R\$ 3.400,00 em 6 meses e 4 meses respectivamente. Qual era o valor do capital se a taxa de juros da primeira aplicação estava para a da segunda assim como 2 está para 1 ?

# **TESTES**

**1.** (TTN/85) Se 6/8 de uma quantia produzem 3/8 desta mesma quantia de juros em 4 anos, qual é a taxa aplicada?

a) 20% ao ano

b) 125% ao ano

c) 12,5% ao ano

d) 200% ao ano

e) 10% ao ano

**2.** (TTN/85) Um capital de Cr\$ 14.400 aplicado a 22% ao ano rendeu Cr\$ 880 de juros. Durante quanto tempo esteve empregado?

a) 3 meses e 3 dias

b) 3 meses e 8 dias

c) 2 meses e 23 dias

d) 3 meses e 10 dias

e) 27 dias

**3.** (TTN/89) Calcular os juros simples que um capital de NCz\$ 10.000,00 rende em um ano e meio aplicado à taxa de 6% a.a. Os juros são de:

a) NCz\$ 700,00 b) NCz\$1.000,00 c) NCz\$1.600,00 d) NCz\$ 600,00 e) NCz\$ 900,00

**4.** (AFTN/91) Um capital no valor de 50, aplicado a juro simples a uma taxa de 3,6% ao mês, atinge, em 20 dias, um montante de:

a) 51 b) 51,2 c) 52 d) 53,6 e)68

**5.** (TTN/94) Qual é o capital que diminuído dos seus juros simples de 18 meses, à taxa de 6% a.a., reduz-se a R\$ 8.736,00?

a) R\$ 9.800,00 b) R\$ 9.760,66 c) R\$ 9.600,00 d) R\$ 10.308,48 e) R\$ 9.522,24

**6.** (TTN/89) O capital que, investido hoje a juros simples de 12% a.a., se elevará a NCz\$ 1.296,00 no fim de 8 meses, é de:

a) NCz\$1.100,00 b) NCz\$1.000,00 c) NCz\$1.392,00 d) NCz\$ 1.200,00 e) NCz\$1.399,68

**7.** (TTN/92) Se em 5 meses o capital de Cr\$ 250.000,00 rende Cr\$ 200.000,00 de juros simples à taxa de 16% ao mês, qual o tempo necessário para se ganhar os mesmos juros se a taxa fosse de 160% ao ano? a) 6m

b) 7m

c) 8m

d) 9m

e) 10m

**8.** (AG.SEG-TRT/ES-90) Obtendo-se, em 10 meses, Cr\$ 120.000,00 de juros simples pelo empréstimo de um capital de Cr\$ 200.000,00 à taxa de 6% a.m. Determine o tempo necessário para se ganharem os mesmos juros, caso a taxa seja de 60% a.a.

a) 8 meses

b) 1 ano e 3 meses

c) 1 ano

d) 10 meses

e) 13 meses

**9.** (AG.SEG.-TRT/ES-90) Em março de 1990, o governo brasileiro, numa tentativa de acabar com a inflação, reteve o dinheiro do povo. Uma pessoa verificou que, ao final de 45 dias, à taxa de 4,2% ao mês obteve, de acordo com seu saldo em cruzados novos, juros de Cr\$ 630,00. Qual foi a quantia retida?

a) Cr\$ 18.000,00 b) Cr\$ 20.000,00 c) Cr\$ 36.000,00 d) Cr\$ 5.000,00 e) Cr\$ 10.000,00

**10.** (AG.SEG.-TRT/ES-90) Emprestei 1/4 do meu capital, a 8% ao ano, 2/3 a 9% ao ano, e o restante a 6% ao ano. No fim de um ano recebi Cr\$ 102,00 de juros. Determine o capital.

a) Cr\$ 680,00 b) Cr\$ 840,00 c) Cr\$ 1.200,00 d) Cr\$ 2.530,00 e) Cr\$ 12.600,00

**11.** (AG.SEG.-TRT/ES-90) A que taxa mensal deverá a firma "O Dura" aplicar seu capital de Cr\$ 300.000,00, para que, em 2 anos e 4 meses, renda juros equivalentes a 98% de si mesmo?

a) 42% a.m. b) 3,5% a.m.

c) 35% a.m.

d) 4,2% a.m.

e) 18% a.m.

**12.** (AT.JUD.-TRT/GO-90) Calcule o capital que se deve empregar à taxa de 6% a.m., a juros simples, para se obter Cr\$ 6.000,00 de juros em 4 meses.

a) Cr\$ 10.000,00 b) Cr\$ 25.000,00 c) Cr\$ 100.000,00 d) Cr\$ 180.000,00 e) Cr\$ 250.000,00

**13.** (AT.JUD.-TRT/GO-90) Se uma pessoa deseja obter um rendimento de Cr\$ 27.000,00, dispondo de Cr\$ 90.000,00 de capital, a que taxa de juros simples quinzenal o dinheiro deverá ser aplicado no prazo de 5 meses? a) 10%

b) 5% c) 3%

d) 8%

e) 5,5%

**14.** (AT.JUD.-TST/ES-90) Qual a taxa necessária para que um capital, colocado a juros simples, decuplique de valor em 7 anos?

a) 50% a.a. b) 128 4/7% a.a. c) 142 6/7% a.a. d) 12/7% a.m. e) 12% a.m.

**15.** (AT.JUD.-TST/ES-90) Depositei certa importância em um Banco e, depois de algum tempo, retirei os juros de Cr\$ 1.600.000,00, que representavam 80% do capital. Calcular o tempo em que o capital esteve empregado, se a taxa contratada foi de 16% a.m.

a) 5 meses e 20 dias b) 5 meses c) 4 meses e 10 dias d) 4 meses e) 6 meses e 5 dias

**16.** (AT.JUD.-TST/ES-90) O capital de Cr\$ 1.200.000,00 está para seus juros assim como 4 está para 3. Determinar a taxa de juros, considerando que o capital esteve empregado 1 ano e 3 meses. a) 6% a.m.

b) 60% a.a. c) 5% a.a. d) 66% a.a. e) 50% a.a.

**17.** (AFC-TCU/92) Um investidor aplicou Cr\$ 2.000.000,00, no dia 6/1/86, a uma taxa de 22,5% ao mês. Esse capital terá um montante de Cr\$ 2.195.000,00.

a) 5 dias após sua aplicação

b) após 130 dias de aplicação

c) aos 15/5/86

d) aos 19/1/86

e) após 52 dias de sua aplicação

**18.** (AUX.PROC.-PG/RJ-90) Certo investidor aplicou Cr\$ 870,00 à taxa de 12% ao mês. Qual o montante, no final de 3 anos?

a) Cr\$ 4.628,40 b) Cr\$ 35.078,40 c) Cr\$ 4.800,40 d) Cr\$ 35.780,40 e) Cr\$ 4.860,40

**19.** (AUX.PROC.-PG/RJ-90) Um imposto no valor de Cr\$ 488,00 esta sendo pago com atraso de 3 meses. Se a Prefeitura cobrar juros de 25% ao ano, o contribuinte terá de pagar um acréscimo de:

a) Cr\$ 30,20 b) Cr\$ 30,30 c) Cr\$ 30,40 d) Cr\$ 30,50 e) Cr\$ 30,60

**20.** (AUX.PROC.-PG/RJ-90) Certo capital, aplicado durante 9 meses à taxa de 35% ao ano, rendeu Cr\$ 191,63 de juros. O valor desse capital era de:

a) Cr\$ 690,00 b) Cr\$ 700,00 c) Cr\$ 710,00 d) Cr\$ 720,00 e) Cr\$ 730,00

**21.** (TTN-RJ/92) Um fogão é vendido por Cr\$ 600.000,00 à vista ou com uma entrada de 22% e mais um pagamento de Cr\$ 542.880,00, após 32 dias. Qual a taxa de juros mensal envolvida na operação?

a) 5% b) 12%

c) 15%

d) 16%

e) 20%

**22.** (TTN/92) Quanto se deve aplicar a 12% ao mês, para que se obtenha os mesmos juros simples que os produzidos por Cr\$ 400.000,00 emprestados a 15% ao mês, durante o mesmo período?

a) Cr\$ 420.000,00 b) Cr\$ 450.000,00 c) Cr\$ 480.000,00 d) Cr\$ 520.000,00 e) Cr\$ 500.000,00

**23.** (TTN/92) Se em 5 meses o capital de Cr\$ 250.000,00 rende Cr\$ 200.000,00 de juros simples à taxa de 16% ao mês, qual o tempo necessário para se ganhar os mesmos juros se a taxa fosse de 160% ao ano? a) 6m

b) 7m c) 8m

d) 9m

e) 10m

**24.** (TTN/92) Três capitais são colocados a juros simples: o primeiro a 25% a.a., durante 4 anos; o segundo a 24% a.a., durante 3 anos e 6 meses e o terceiro a 20% a.a., durante 2 anos e 4 meses. Juntos renderam um juro de Cr\$ 27.591,80. Sabendo que o segundo capital é o dobro do primeiro e que o terceiro é o triplo do segundo, o valor do terceiro capital é de: a) Cr\$ 30.2 10,00 b) Cr\$ 10.070,00

c) Cr\$ 15.105,00 d) Cr\$ 20.140,00 e) Cr\$ 5.035,00

**25.** (TTN/94) Mário aplicou suas economias, a juros simples comerciais, em um banco, a juros de 15% a.a., durante 2 anos. Findo o prazo reaplicou o montante e mais R\$ 2.000,00 de suas novas economias, por mais 4 anos, à taxa de 20% a.a., sob mesmo regime de capitalização. Admitindo-se que os juros das 3 aplicações somaram R\$ 18.216,00, o capital inicial da primeira aplicação era de R\$:

a) 11.200,00 b) 13.200,00 c) 13.500,00 d) 12.700,00 e) 12.400,00

**26.** (TTN/94) Carlos aplicou 1/4 de seu capital a juros simples comerciais de 18% a.a., pelo prazo de 1 ano, e o restante do dinheiro a uma taxa de 24% a.a., pelo mesmo prazo e regime de capitalização. Sabendo-se que uma das aplicações rendeu R\$ 594,00 de juros a mais do que a outra, o capital inicial era de R\$:

a) 4.600,00 b) 4.400,00 c) 4.200,00 d) 4.800,00

e) 4.900,00

**27.** (AFTN/85) O preço à vista de uma mercadoria é de Cr\$ 100.000. O comprador pode, entretanto, pagar 20% de entrada no ato e o restante em uma única parcela de Cr\$ 100.160, vencível em 90 dias. Admitindo-se o regime de juros simples comerciais, a taxa de juros anuais cobrada na venda a prazo é de:

a) 98,4% b) 99,6%

c) 100,8%

d) 102,0%

e) 103,2%

**28.** (AFTN/85) João colocou metade de seu capital a juros simples pelo prazo de 6 meses e o restante, nas mesmas condições, pelo período de 4 meses. Sabendo-se que, ao final das aplicações, os montantes eram de Cr\$ 117.000 e Cr\$ 108.000, respectivamente, o capital inicial do capitalista era de:

a) Cr\$ 150.000 b) Cr\$ 160.000 c) Cr\$ 170.000 d) Cr\$ 180.000 e) Cr\$ 200.000

**29.** (AFTN/85) Dois capitais foram aplicados a uma taxa de 72% a.a., sob regime de juros simples. O primeiro pelo prazo de 4 meses e o segundo por 5 meses. Sabendo-se que a soma dos juros totalizaram Cr\$ 39.540 e que os juros do segundo capital excederam os juros do primeiro em Cr\$ 12.660, a soma dos dois capitais iniciais era de: a) Cr\$ 140.000

b) Cr\$ 143.000 c) Cr\$ 145.000 d) Cr\$ 147.000 e) Cr\$ 115.000

## **DESCONTOS SIMPLES**

Desconto é o abatimento que se faz no valor de uma dívida quando ela é negociada antes da data do seu vencimento.

O documento que atesta a dívida é denominado genericamente por **título de crédito.** São exemplos de títulos de crédito as **notas promissórias**, as **duplicatas** e as **letras de câmbio**.

**Valor Nominal**, ou valor de face é o valor do título de crédito, ou seja, aquele que está escrito no título e que seria pago na data de vencimento do título.

**Valor Líquido** é o valor pelo qual o título acabou sendo negociado antes da data de vencimento do mesmo. É **sempre menor que o valor nominal** pois o título sofreu um desconto.

O valor líquido também é chamado de **valor atual**, **valor descontado** (que sofreu desconto - não confundir com "valor do desconto"), **valor pago.**

**Prazo de Antecipação** é o intervalo de tempo entre a data em que o título é negociado e a data de vencimento do mesmo.

Vamos resumir o que temos até agora num esquema:

(ANTES DO VENCIMENTO) (VENCIMENTO) VALOR LÍQUIDO | (PRAZO DE ANTECIPAÇÃO VALOR NOMINAL +DESCONTO

Observe que o desconto sempre é a diferença entre o valor nominal e o valor líquido.

Estudaremos dois tipos de desconto:

**1°) Desconto "por dentro"**, ou desconto **racional** é aquele onde a referência para o cálculo percentual do desconto é o **valor líquido**.

Desconto **"por dentro"** ou **racional** ⇒ 100% é o **valor líquido**

Neste caso, o nosso esquema será:

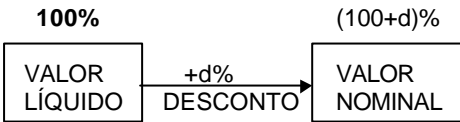

**Atenção:** A taxa de desconto, d%, é sempre proporcional ao prazo de antecipação do título.

**2º) Desconto "por fora"**, ou desconto **comercial** é aquele onde a referência para o cálculo percentual do desconto é o **valor nominal**.

Desconto **"por fora"** ou **comercial** ⇒ 100% é o valor **nominal**

Neste caso, o nosso esquema será:

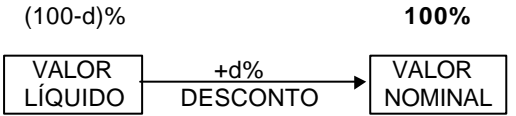

Para resolver um problema de desconto simples, tudo que temos a fazer é:

**1º** identificar qual o tipo do desconto no problema;

**2º** procurar preencher o "esquema" correspondente de acordo com os dados do problema;

**3º** calcular o valor que precisarmos, no esquema, usando regra de três.

# **EXERCÍCIOS RESOLVIDOS**

**1.** Determinar o desconto por dentro sofrido por um título de R\$ 650,00, descontado 2 meses antes do vencimento à taxa de 15% a. m.

## **Solução:**

Primeiramente devemos determinar, pelo **tipo** do desconto, qual valor será a referência (100%).

**Macete:** Pense numa **garrafa**: O que há **dentro** dela? 0 **líquido**! (por **dentro**: 100% é o **líquido**)

O que há **fora** dela? O **nome**! (por **fora**: 100% é o **nominal**) Como o problema pede desconto **por dentro**, o 100% será o valor **líquido**. Nosso esquema, portanto, será:

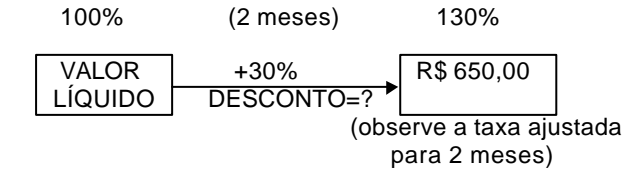

#### Agora, é só resolver a regra de três:

Se 130% correspondem a \$ 650,00 (valor nominal), então, 30% correspondem a D (valor do desconto)

$$
D = \frac{650 \times 30}{130} = 150.00
$$

Portanto, o desconto foi de R\$ 150,00.

**2.** Determinar o valor nominal de um título que, descontado comercialmente, 60 dias antes do vencimento e à taxa de 12% ao mês, resultou um valor descontado de R\$ 608,00.

## **Solução:**

A expressão "descontado comercialmente" indica que o desconto é **comercial**, ou **por fora**. Logo, o 100% é o valor **nominal** e o nosso esquema será:

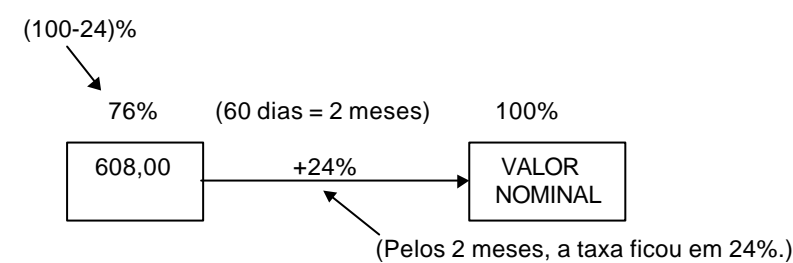

Resolvendo a regra de três:

Se 76% correspondem a \$ 608,00 (valor líquido), então, 100% correspondem a N (valor nominal).

$$
N = \frac{608 \times 100}{76} = 800,00
$$

Então, o valor nominal foi de R\$ 800,00.

**3.** Uma nota promissória foi descontada comercialmente à taxa simples de 5% a.m. 15 meses antes do seu vencimento. Se o desconto fosse racional simples, qual deveria ser a taxa adotada para produzir um desconto de igual valor?

### **1ª Solução:**

Consideremos  $N = $100,00$ . 5% a.m. daria, em 15 meses: 15 x 5% = 75% Então, o esquema para o **desconto comercial** seria:

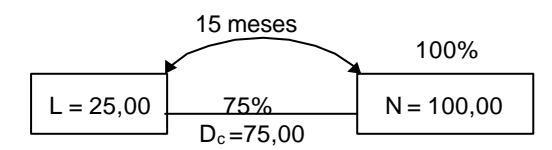

Agora, consideremos os valores encontrados sendo aplicados a um esquema de **desconto racional**.

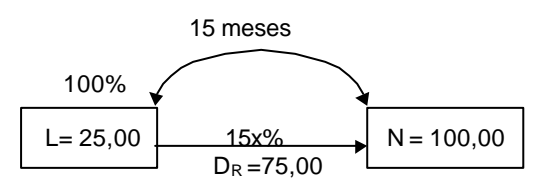

temos a seguinte regra de três:

```
25,00 \longrightarrow 100%
75,00 - 15x%
```

$$
15x = \frac{75 \times 100}{25} = 300
$$

 $15x = 300 \Rightarrow x = 20\%$  (é a taxa racional)

### **2ª Solução:**

Sejam C%= taxa **comercial** simples por período (c=5) R% = taxa **racional** simples por período (R= ?) n = número de períodos de antecipação (n =15)

Pode-se provar que vale sempre a relação.

$$
\frac{100}{C} - \frac{100}{R} = n
$$
  
logo:  $\frac{100}{5} - \frac{100}{R} = 15$   
 $20 - \frac{100}{R} = 15 \Rightarrow \frac{100}{R} = 5 \Rightarrow R = 20 \Rightarrow 20\% \text{ a.m.}$ 

## **EXERCÍCIOS PROPOSTOS**

**1.** (TCDF/94) Um título com valor nominal de CR\$ 110.000,00 foi resgatado dois meses antes do seu vencimento, sendo-lhe por isso concedido um desconto racional simples à taxa de 60% a.m. Nesse caso, de quanto foi o valor pago pelo título?

**2.** (CEB/94) Um título com valor nominal de R\$ 3.836,00 foi resgatado quatro meses antes do seu vencimento, tendo sido concedido um desconto racional simples à taxa de 10% a.m. De quanto foi o valor pago pelo título?

**3.** (METRÔ/94) Um título com valor nominal de R\$ 7.420,00 foi resgatado dois meses antes do seu vencimento, sendo-lhe por isso concedido um desconto racional simples à taxa de 20% a.m. Nesse caso, de quanto foi o valor pago pelo título?

**4.** (METRÔ/94) Uma pessoa pretende saldar uma dívida cujo valor nominal é de US\$ 2.040,00, quatro meses antes de seu vencimento. Qual o valor, em dólar, que deverá pagar pelo título, se a taxa racional simples usada no mercado é de 5% ao mês?

**5.** Calcular o desconto por dentro sofrido por uma letra de R\$ 8.320,00, descontada à taxa de 6% a.a., 8 meses antes do seu vencimento.

**6.** Qual o prazo de antecipação de um título que descontado racionalmente, à taxa de juros de 8% a.m. produziu um desconto equivalente a 1/6 do seu valor nominal?

**7.** O valor atual racional de um título é igual a 4/5 de seu valor nominal. Calcular a taxa anual de desconto, sabendo-se que o pagamento desse título foi antecipado de 6 meses.

**8.** Aceitei um título vencível a 1 ano, 1 mês e 10 dias. Tendo sido descontado por dentro a 9% a.a., deu R\$ 1.000,00 de desconto. Qual era o valor nominal do título?

**9.** Qual é o valor do desconto bancário sofrido por uma promissória de R\$ 1.000,00, à taxa de 8% a.m., 3 meses antes do seu vencimento?

**10.** A que taxa anual, um título de R\$ 2.000,00, em 6 meses, dá R\$ 400,00 de desconto por fora?

**11.** Descontado por fora, à taxa de 4% a.m., três meses antes do vencimento, um título sofreu um desconto de R\$ 24.000,00. Qual era o valor nominal desse título?

**12.** Uma nota promissória de R\$ 1.800,00, tem valor líquido de R\$ 1.200,00 quando descontada por fora três meses antes do seu vencimento. Qual é a taxa mensal do desconto?

**13.** Um título de R\$ 8.400,00 produziu um desconto por fora de R\$ 105,00, quando descontado um mês e meio antes do seu vencimento. Qual é a taxa anual desse desconto?

**14.** Um título com valor nominal de R\$ 2.400,00 é descontado por fora a uma taxa de 4,5% ao mês, com antecedência de 6 meses. Qual é o valor do desconto?

**15.** Uma nota promissória foi descontada por fora, três meses e dez dias antes do seu vencimento, à taxa de 10% a.m., produzindo um desconto de R\$ 400,00. Qual era o valor de face da promissória?

## **JUROS COMPOSTOS**

Chamamos de regime de juros compostos aquele onde os juros de cada período são calculados sobre o montante do período anterior.

Ou seja, os juros produzidos ao fim de cada período passam a integrar o valor do capital ou montante que serviu de base para o seu cálculo de modo que o total assim conseguido será a base do cálculo dos juros do próximo período.

## **Exemplo:**

Vamos acompanhar os montantes, mês a mês, de uma aplicação de R\$ 1.000,00 à taxa de 10% a.m. por um período de 4 meses no regime de juros compostos:

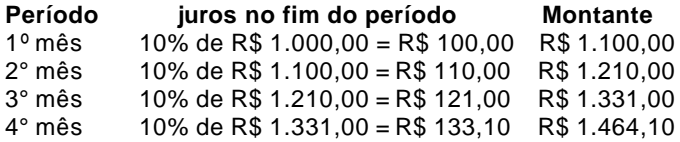

Observe que:

• os juros e o montante, no fim do 1° mês, são iguais aos que seriam produzidos no regime de juros simples; • cada novo montante é obtido calculando-se um aumento de 10% sobre o montante anterior, o que resulta em **aumentos sucessivos** a uma taxa fixa de 10%;

• os juros vão se tornando maiores a cada mês, de modo que, após o 1° mês, a diferença entre um montante calculado no regime de juros compostos ( $M<sub>c</sub>$ ) e o correspondente valor no regime de juros simples ( $M<sub>S</sub>$ ) vai se tornando cada vez maior (ver gráfico abaixo).

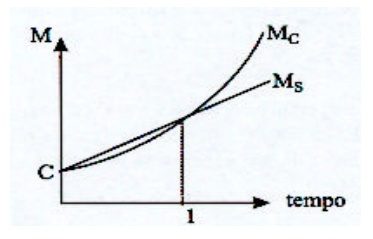

Dá-se o nome de **capitalização** ao processo de incorporação dos juros ao capital ou montante de uma operação financeira. Contudo, é comum encontrarmos as expressões regime de capitalização simples e regime de capitalização composta no lugar de regime de juros simples e regime de juros compostos, respectivamente.

Freqüentemente encontraremos, nos enunciados dos problemas, outras expressões usadas para indicar o regime de juros compostos:

- **taxa composta de X% a.m**. indicando juros compostos com capitalização mensal;
- **taxa de X% a.a. capitalizados semestralmente** indicando juros compostos e capitalização semestral;

**• capitalização composta, montante composto** - indicando o regime de juros compostos.

## **Montante no Regime de Juros Compostos**

Como vimos acima, no regime de juros compostos, o montante ao fim de um determinado período resulta de um cálculo de aumentos sucessivos. Então, sejam:

C= Capital aplicado M = Montante da aplicação ao fim de n períodos i = forma unitária da taxa efetiva da aplicação n = número de períodos de capitalizações

Poderemos expressar o montante (M) em função dos outros três elementos do seguinte modo:

 $M = Cx \underbrace{(1+i)x(1+i)...x(1+i)} = C x (1+i)^{n}$ n fatores ou seja:  $M = C x(1 + i)^n$  (fórmula fundamental) Na fórmula apresentada acima, o montante está isolado. Mas poderemos calcular qualquer um dos quatro elementos nela envolvidos desde que conheçamos os outros três e isolemos convenientemente o elemento a ser calculado em cada caso.

Para poupar o trabalho algébrico necessário para isolar cada um dos outros três elementos da fórmula básica dada acima, apresentamos a seguir os outros elementos também isolados:

$$
C = \frac{M}{(1+i)^n} \quad i = \sqrt[n]{\left(\frac{M}{C}\right)} - 1 \quad n = \frac{\log\frac{M}{C}}{\log\left(1+i\right)}
$$

Se as duas últimas fórmulas lhe parecem assustadoras, não se desespere, pois felizmente existem as chamadas tabelas financeiras que foram desenvolvidas justamente para livrá-lo das contas mais complicadas. Assim, nós aprenderemos a consultar estas tabelas e poderemos trocar o trabalho mais pesado por umas poucas multiplicações e divisões.

## **EXERCÍCIOS RESOLVIDOS**

**1.** Um capital de R\$ 200,00 foi aplicado em regime de juros compostos a uma taxa de 20% ao mês. Calcular o montante desta aplicação após três meses.

## **Solução:**

Resumindo os dados do problema, temos:

Capital - **C** = 200 Taxa - **i** = 20% = 0,2 Períodos de Capitalização - **n** = 3

Devemos calcular o montante:

 $M = CX(1+i)^n$ 

Substituindo os elementos dados na fórmula do montante, obteremos:

 $M = 200 \times (1+0.2)^3$  $M = 200 \times (1,2)^{3}$  $M = 200 \times 1,728 = 345,60$ 

Ou seja, o montante da aplicação, após os três meses será de R\$ 345,60.

**2.** Um comerciante consegue um empréstimo de R\$ 60.000,00 que deverão ser pagos, ao fim de um ano, acrescidos de juros compostos de 2% ao mês. Quanto o comerciante deverá pagar ao fim do prazo combinado?

#### **Solução:**

São dados no enunciado:

 $C = 60.000$ **i** = 2% = **0,02 n** =12

Substituindo estes elementos na fórmula do montante, teremos

$$
M = 60.000 \, x \, \underbrace{(1+0.02)^{12}}_{\text{constulartablea}}
$$

A tabela 1 (ver pág. 111) nos mostra os resultados do cálculo de (1+ i)<sup>n</sup>, para diversos valores de i (que varia a cada **coluna**) e de **n** (que varia a cada **linha**).

Em nosso caso, procuramos o resultado da potência no cruzamento da coluna que indica **i** = 2% com a linha que indica **n** = 12, encontrando **1,26824.**

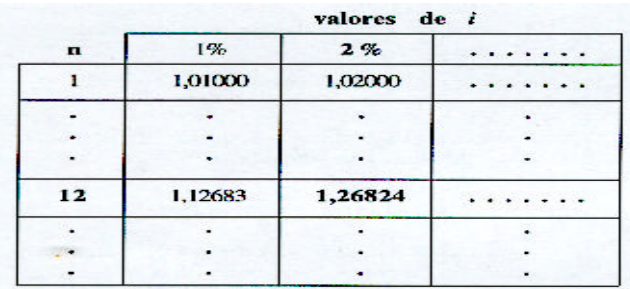

Assim, a expressão do montante será dada por:

 $M = 60.000 \times 1,26824 = 76.094,40$ 

O comerciante deverá pagar, ao fim do prazo combinado, R\$ 76.094,40.

**3.** Calcular o montante para um capital inicial de R\$ 10.000,00 aplicado a juros compostos de 6% a.a. durante 8 anos e 4 meses.

### **Solução:**

Primeiramente observaremos que **o número de períodos não é inteiro**.

8 anos e 4 meses = 8 anos +  $\frac{1}{3}$  $\frac{1}{2}$ de ano

Nesta situação o cálculo será feito usando-se uma técnica denominada de **convenção linear** que nos dará uma aproximação bem razoável para o valor do montante composto procurado.

A técnica consiste em calcular o montante em duas etapas:

**1ª etapa -** Calcular o **montante composto** para o maior número possível de períodos inteiros;

2ª etapa - Acrescentar ao resultado da 1<sup>a</sup> etapa os **juros simples** proporcionais à parte fracionária restante do tempo de aplicação, calculados sobre o montante obtido na 1ª etapa do cálculo.

Assim, no nosso problema teremos:

**1°**- Cálculo do montante composto, à taxa de 6% a.a., após os 8 anos:

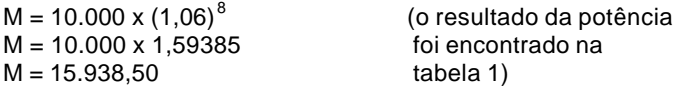

**2°-** Acréscimo dos juros simples proporcionais a 3  $\frac{1}{2}$ de ano:

Se em 1 ano...................... temos 6% de juros,

Então, em  $\frac{1}{3}$  $\frac{1}{2}$  de ano.............. teremos 2% de juros. (regra de três)

Portanto, o acréscimo de juros simples deverá ser de 2% sobre o montante da 1ª etapa e o montante final será:

 $M = 15.938,50 \times (1,02) = 16.257,27$ 

O montante procurado é, portanto, de R\$ 16.257,27.

#### **Observação:**

•A técnica apresentada acima conduz a resultado idêntico ao encontrado com a aplicação da técnica conhecida como **interpolação linear** (a menos de erros de aproximação, comuns nesta última), portanto não a apresentaremos.

**4.** Calcular o capital que aplicado à taxa composta de 2% a.m. daria origem a um montante de R\$ 3.656,97 ao fim de 10 meses.

#### **Solução:**

São dados no problema:

$$
M = 3.656,97
$$
  
i = 2%=0,02  
n = 10

Precisamos calcular o capital que, isolado a partir da fórmula fundamental, nos dará:

$$
c=\frac{M}{(1+i)^n}
$$

Substituindo os dados do problema nesta expressão, teremos:

$$
c = \frac{3.656,97}{(1,02)^{10}} = \frac{3.656,97}{1,21899} = 3.000
$$

Então, o capital procurado é de R\$ 3.000,00.

**5.** Um capital de R\$ 8.000,00 foi aplicado à taxa composta de 12% a.a., gerando um montante de R\$ 15.790,56. Determinar quanto tempo durou esta aplicação.

#### **Solução:**

#### **1º- Usando uma tabela financeira**

Substituindo os dados do problema na fórmula fundamental, teremos:

$$
15.790,56 = 8.000 \times \underbrace{(1,12)^n}_{?}
$$

Podemos determinar o resultado da potência isolando-a:

$$
(1,12)^n = \frac{15.790,56}{8,000} = 1,97382
$$

Agora, com o auxílio da **tabela 1** procuramos o resultado da potência na coluna de 12%, encontrando-o na linha referente a **n** = 6.

Concluímos, portanto, que a duração da aplicação foi de 6 anos.

## **2º- Usando logaritmos**

Se as tabelas financeiras não fossem fornecidas, seria necessário empregarmos a fórmula que expressa o número de períodos (**n**) em função dos outros elementos:

n = 
$$
\frac{\log(\frac{M}{C})}{\log(1+i)}
$$
 (já apresentado no início deste capítulo)

Numa prova de concurso, esta situação poderia ser proposta basicamente de duas formas:

**a)** Seriam dados os valores prontos dos logaritmos de  $\frac{R}{C}$ e de $1 + i$ .  $\frac{M}{a}$ e de 1 +

Neste caso, deveríamos dividir um valor pelo outro, como indicado na fórmula, para obter **n**.

**b)** As alternativas indicariam **n** em função de expressões com logaritmos.

Neste caso, a resposta correta seria aquela que apresentasse a expressão dada pela fórmula.

Restaria-nos apenas assinalar a alternativa correspondente.

**6.** Certa loja anunciou um aparelho de som por R\$ 466,56 com pagamento somente após 60 dias da compra, sem entrada. Porém, se o comprador resolvesse pagar à vista, o mesmo aparelho sairia por R\$ 400,00. Calcular a taxa mensal de juros compostos praticada pela loja.

## **Solução:**

## **1° - Usando uma tabela financeira**

Os dados do problema são:

$$
C = 400
$$
  
**M** = 466,56  
**n** = 2 (60 dias = 2 meses)

Substituindo estes dados na fórmula fundamental, teremos:

$$
466,56 = 400 \times \underbrace{(1+i)^2}_{?}
$$

Poderemos determinar o resultado da potência, isolando-a na expressão acima:

$$
(1+i)^2 = \frac{466,56}{400} = 1,1664
$$

Agora, com o auxílio da **tabela 1** procuramos o resultado da potência na linha de **n** = 2, encontrando-o na coluna referente a 8%.

Concluímos, assim, que a taxa mensal de juros compostos praticada pela loja é de 8%.

## **2° - Sem o uso de tabelas financeiras**

Se as tabelas financeiras não fossem fornecidas, seria necessário empregarmos a fórmula que expressa a taxa ( **i** ) em função dos outros elementos:

$$
i = \sqrt[n]{\left(\frac{M}{C}\right)} - 1
$$
 (apresentado no início deste capítulo)

Substituindo os dados do problema na fórmula, teríamos:

$$
i = \sqrt[2]{\frac{466,56}{400}} - 1 = \sqrt[2]{1,1664} - 1
$$

A única dificuldade, a partir deste ponto, seria o cálculo da raiz.

Numa prova de concurso, duas situações poderiam ocorrer a partir deste ponto:

**a)** O valor da raiz seria dado pronto, ao fim do enunciado do problema. Então, bastaria efetuar a subtração final para termos a taxa na forma unitária ( $i = 0.08$ )

**b)** As alternativas indicariam **i** em função de expressões com radicais. Neste caso, a resposta correta seria aquela que apresentasse a expressão dada pela fórmula. Restaria-nos apenas assinalar a alternativa correspondente.

## **Taxas Efetivas e Taxas Nominais**

Quando a unidade de tempo indicada pela taxa de juros **coincide** com a unidade de tempo do período de capitalização dizemos que a taxa é **efetiva**.

## **Exemplos:**

taxa de 2% **ao mês** com capitalização **mensal** juros de 6% **ao trimestre** capitalizados **trimestralmente**

Nos enuncidados de problemas de juros compostos onde se dá a taxa efetiva, freqüentemente se omite o período de capitalização, ficando subentendido que este é o mesmo indicado pela taxa.

## **Exemplos:**

taxa de 2% **ao mês** - significando 2% ao mês, com capitalização **mensal**. juros de 6% **ao trimestre** - significando 6% ao trimestre, com capitalização **trimestral**.

Entretanto, é comum encontrarmos também em problemas de juros compostos expressões como:

"juros de 72% **ao ano**, capitalizados **mensalmente** " "taxa de 24% **ao ano** com capitalização **bimestral**"
Em tais expressões, observamos o que se convencionou chamar de **taxa nominal** que é aquela cuja unidade de tempo **não coincide** com a unidade de tempo do período de capitalização.

Podemos entender a taxa nominal como uma "taxa falsa", geralmente dada com período em anos, que não devemos utilizar diretamente nos cálculos de juros compostos, pois não produzem resultados corretos. Em seu lugar devemos usar uma taxa efetiva.

## **Conversão da Taxa Nominal em Taxa Efetiva**

A conversão da taxa nominal em taxa efetiva é feita ajustando-se o valor da taxa nominal **proporcionalmente** ao período de capitalização. Isto pode ser feito com uma regra de três simples e direta.

#### **Exemplos:**

**1.** Um problema de juros compostos faz referência a uma taxa de juros de 72% ao ano com capitalizações mensais. Qual deverá ser a taxa mensal que usaremos para calcular o montante?

#### **Solução:**

Como as capitalizações são mensais, devemos ajustar a taxa nominal anual de 72% para uma taxa mensal, usando uma regra de três:

Se em 12 meses (1 ano) .........temos 72% de juros, então em 1 mês ..... teremos 72 ÷ 12 = 6% de juros

Portanto, a taxa nominal de 72% ao ano corresponde a uma taxa efetiva de 6% ao mês (**i** = 0,06).

**2.** Uma aplicação financeira paga juros compostos de 8% ao ano, capitalizados trimestralmente. Qual é a taxa de juros efetiva trimestral praticada nesta aplicação?

#### **Solução:**

As capitalizações são trimestrais. Logo, devemos ajustar a taxa nominal anual de 8% para uma taxa trimestral, usando uma regra de três:

Se em 12 meses (1 ano) ........ temos 8% de juros, então em 3 meses .....teremos 2% de juros (**i** = 0,02).

Portanto, a taxa efetiva praticada é de 2% ao trimestre.

### **EXERCÍCIO RESOLVIDO**

**1.** Calcular o montante que resultará de um capital de R\$ 5.000,00, ao fim de 2 anos, aplicado a juros compostos de 32% ao ano com capitalização trimestral.

#### **Solução:**

Como a capitalização é trimestral, a taxa efetiva, bem como a duração da aplicação deverão ser indicadas em trimestres.

### **taxa efetiva:**

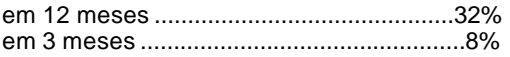

## **duração da aplicação:**

2anos = 24 meses  $\frac{24 \div 3 = 8}{2}$  8 trimestres  $\Rightarrow$  n = 8

Agora, resumindo os dados do problema, temos:

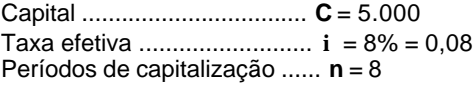

Devemos calcular o montante:

 $M = Cx (1 + i)^n$ 

Substituindo os elementos dados na fórmula, obtemos:

 $M = 5.000 \times (1,08)^8$ 

M = 5.000 x 1,85093 (o resultado da potência foi

 $M = 9.254.65$ 

consultado **na tabela 1** )

Assim, concluímos que o montante procurado é de R\$ 9.254,65

### **Equivalência de Taxas a Juros Compostos**

Dizemos que duas taxas são equivalentes quando, aplicadas a capitais iguais, por prazos iguais, produzem juros também iguais.

### **Exemplo:**

Qual a taxa trimestral de juros compostos equivalente à taxa composta de 20% a.m.?

## **Solução:**

Pretendemos determinar uma taxa **trimestral** ( i<sub>t</sub>) equivalente a uma taxa **mensal** dada ( i<sub>m</sub> = 0,20).

Como 1 trimestre **equivale** a 3 meses, teremos 1 e 3 como expoentes:

$$
(1 + i1)1 = (1 + im)3
$$
  
(1 + i<sub>n</sub>)<sup>1</sup> = (1,20)<sup>3</sup>  
(1 + i<sub>n</sub>)<sup>1</sup> = 1,728

Sendo assim,  $i_1 = 0,728 = 72,8%$ 

Portanto, a taxa trimestral composta equivalente a 20% a.m. é 72,8%.

## **Taxa Real e Taxa Aparente**

Consideremos que um banco tenha oferecido uma determinada aplicação pagando uma taxa efetiva de 10% a.a. Se no mesmo período for registrada uma inflação da ordem de 6% a.a., então diremos que a taxa de 10% a.a. oferecida pelo banco não foi a taxa real de remuneração do investimento mas uma taxa aparente, pois os preços, no mesmo período, tiveram um aumento de 6%.

Se compararmos o que ocorreria com dois investimentos de \$100,00, o primeiro sendo remunerado à taxa de 10% a.a. e o segundo recebendo apenas a correção monetária devida à inflação de 6% a.a., teremos:

Montante da aplicação a juros de 10%:

 $100,00 \times 1,10 = 110,00$ 

Montante da aplicação sujeita apenas à taxa de correção monetária de 6%:

$$
100,00 \times 1,06 = 106,00
$$

Se o investidor recebesse, ao fim do investimento exatamente \$106,00 não teria havido ganho nenhum pois o único acréscimo recebido teria sido o da correção monetária. Como o investidor recebeu \$110,00, o seu ganho real foi de \$4,00 em relação a \$106,00, ou seja:

$$
\frac{4}{106} = 0,0377... = 3,77...%
$$

Sejam as taxas unitárias e referentes a um mesmo prazo:

 $i_R$  = a taxa real  $i_{\perp}$  = a taxa de inflação  $i_A$  = a taxa aparente

Poderíamos chegar ao mesmo resultado utilizando a relação:

 $(1 + i_R) \times (1 + i_I) = (1 + i_A)$  $(1 + i_R) \times (1 + 0.06) = (1 + 0.10)$  $(1 + i_R) \times 1,06 = 1,10$  $(1 + i_R) = 1,10 \div 1,06$  $(1 + i_R) = 1,0377...$  $i_R = 0.0377... = 3.77...$ %

Observe que, ao contrário do que possa parecer a princípio, a taxa aparente i Anão é igual à soma da taxa de inflação  $i_1$  com a taxa real  $i_R$ , mas sim:

 $i_A = i_I + i_R + (i_I \cdot i_R)$ 

## **TESTES**

**1.** (ESAF) Se para um mesmo capital, aplicado durante qualquer período de tempo maior do que zero e a uma certa taxa, chamarmos:

M1- Montante calculado no regime de juros simples;

M2- Montante calculado no regime de juros compostos pela convenção exponencial;

M3 - Montante calculado no regime de juros compostos pela convenção linear.

Teremos:

a) M3 **>** M 1 para qualquer t **>** 0;

b) M3 = M 1 para qualquer 0 **<** t **<** 1;

c) M3 **<** M2 para qualquer t **>** 0, desde que não seja inteiro;

d) M3 **<** M2 quando t é inteiro;

e) M2 **>** M1 para qualquer t **>** 0.

**2.** (CEB – Contador – Superior - IDR-94) A aplicação de R\$ 5.000,00 à taxa de juros compostos de 20% a.m. irá gerar, após 4 meses, o montante de:

a) R\$10.358,00 b) R\$10.368,00 c) R\$10.378,00 d) R\$ 10.388,00

**3.** (Metrô-Técnico em Contabilidade-2°G-IDR-94) Um investidor aplicou a quantia de R\$ 20.000,00 à taxa de juros compostos de 10% a.m. Que montante este capital irá gerar após 3 meses?

a) R\$ 26.420,00 b) R\$ 26.520,00 c) R\$ 26.620,00 d) R\$ 26.720,00

**4.** (Metrô-Assistente Administrativo-2°G-IDR-94) Um capital de US\$ 2.000,00, aplicado à taxa racional composta de 5% a.m., em 1 ano produz um montante de quantos dólares? Dado:  $(1,05)^{12}$  = 1,79586.

a) US\$ 3.291,72 b) US\$ 3.391,72

c) US\$ 3.491,72

d) US\$ 3.591,72

**5.** (ESAF) A aplicação de um capital de Cz\$ 10.000,00, no regime de juros compostos, pelo período de três meses, a uma taxa de 10% ao mês, resulta, no final do terceiro mês, num montante acumulado:

a) de Cz\$ 3.000,00;

b) de Cz\$13.000,00;

c) inferior a Cz\$ 13.000,00;

d) superior a Cz\$ 13.000,00;

e) menor do que aquele que seria obtido pelo regime de juros simples.

**6.** (ESAF) Se um capital cresce sucessiva e cumulativamente durante 3 anos, na base de 10% ao ano, seu montante final é:

a) 30% superior ao capital inicial;

b) 130% do valor do capital inicial;

c) aproximadamente 150% do capital inicial;

d) aproximadamente 133% do capital inicial.

**7.** (TCDF-Analista de Finanças e Controle Externo-Superior-IDR/94) Um investidor aplicou a quantia de CR\$ 100.000,00 à taxa de juros compostos de 10% a.m. Que montante este capital irá gerar após 4 meses? a) CR\$ 140.410,00

b) CR\$ 142.410,00

c) CR\$144.410,00

d) CR\$ 146.410,00

**8.** (CEB - Contador- Superior-IDR-94) A caderneta de poupança remunera seus aplicadores à taxa nominal de 6% a.a., capitalizada mensalmente no regime de juros compostos. Qual é o valor do juro obtido pelo capital de R\$ 80.000,00 durante 2 meses?

a) R\$ 801,00

b) R\$ 802,00

c) R\$ 803,00

d) R\$ 804,00

**9.** (TCDF-Analista de Finanças e Controle Externo-Superior-IDR/94) No Brasil as cadernetas de poupança pagam, além da correção monetária, juros compostos à taxa nominal de 6% a.a., com capitalização mensal. A taxa efetiva bimestral é então de:

a) 1,00025% a.b.

b) 1,0025% a.b.

c) 1,025% a.b.

d) 1,25% a.b.

**10.** (Banco Central/94-Superior) A taxa de 30% ao trimestre, com capitalização mensal, corresponde a uma taxa efetiva bimestral de:

a) 20%

b) 21 %

c) 22%

d) 23%

e) 24%

**11.** (TCU - Analista de Finanças e Controle Externo) O preço de uma mercadoria é CR\$ 2.400,00 e o comprador tem um mês para efetuar o pagamento. Caso queira pagar à vista, a loja dá um desconto de 20%. O mercado financeiro oferece rendimento de 35% ao mês.

Assinale a opção correta.

a) A melhor opção é o pagamento à vista,

b) Não há diferença entre as duas modalidades de pagamento.

c) No pagamento a prazo, o comprador lucra, no fim do mês, CR\$ 192,00.

d) No pagamento a prazo, o comprador lucra, no fim do mês, CR\$ 210,00.

e) No pagamento a prazo, o comprador lucra, no fim do mês, CR\$ 252,00.

**12.** (AFTN/85) Uma pessoa aplicou Cr\$ 10.000 a juros compostos de 15% a.a., pelo prazo de 3 anos e 8 meses. Admitindo-se a convenção linear, o montante da aplicação ao final do prazo era de:

a) Cr\$ 16.590 b) Cr\$ 16.602 c) Cr\$ 16.698 d) Cr\$ 16.705 e) Cr\$ 16.730  $\vec{Obs}$  :  $(1,15)^3$  = 1,5209

**13.** (AFTN/91) Uma aplicação é realizada no dia primeiro de um mês, rendendo uma taxa de 1% ao dia útil, com capitalização diária. Considerando que o referido mês possui 18 dias úteis, no fim do mês o montante será o capital inicial aplicado mais:

a) 20,324% b) 19,6147% c) 19,196% d) 18,174% e) 18%

**14.** (AFC-ESAF/93) Um título de valor inicial CR\$ 1.000,00, vencível em um ano com capitalização mensal a uma taxa de juros de 10% ao mês, deverá ser resgatado um mês antes do seu vencimento. Qual o desconto comercial simples à mesma taxa de 10% ao mês?

a) CR\$ 313,84 b) CR\$ 285,31 c) CR\$ 281,26 d) CR\$ 259,37 e) CR\$ 251,81

**15.** (AFTN/85) Um capital de Cr\$ 100.000 foi depositado por um prazo de 4 trimestres à taxa de juros de 10% ao trimestre, com correção monetária trimestral igual à inflação. Admitamos que as taxas de inflação trimestrais observadas foram de 10%, 15%, 20% e 25% respectivamente. A disponibilidade do depositante ao final do terceiro trimestre é de, aproximadamente:

a) Cr\$ 123.065 b) Cr\$ 153.065 c) Cr\$ 202.045 d) Cr\$ 212.045 e) Cr\$ 222.045

**16.** (AFC-TCU/92) Um certo tipo de aplicação duplica o valor da aplicação a cada dois meses. Essa aplicação renderá 700% de juros em:

a) 5 meses e meio;

b) 6 meses;

c) 3 meses e meio;

d) 5 meses;

e) 3 meses.

**17.** (AFTN/96) A taxa de 40% ao bimestre, com capitalização mensal, é equivalente a uma taxa trimestral de: a) 60,0%

b) 66,6% c) 68,9% d) 72,8% e) 84,4%

**18.** (AFTN/96) Uma empresa aplica \$ 300 à taxa de juros compostos de 4% ao mês por 10 meses. A taxa que mais se aproxima da taxa proporcional mensal dessa operação é:

a) 4,60% b) 4,40% c) 5,00%

d) 5,20%

e) 4,80%

**19.** (CESPE/UnB - TCDF/AFCE/95) Para que se obtenha R\$ 242,00, ao final de seis meses, a uma taxa de juros de 40% a.a., capitalizados trimestralmente, deve-se investir, hoje, a quantia de:

a) R\$ 171,43 b) R\$ 172,86

c) R\$ 190,00 d) R\$ 200,00

e) R\$ 220,00

**20.** (CESPE/UnB - TCDF/AFCE/95) Determinada quantia é investida à taxa de juros compostos de 20% a.a., capitalizados trimestralmente. Para que tal quantia seja duplicada, deve-se esperar

- a)  $\frac{\log 5}{\log 1,05}$  $\frac{\log 5}{\log 5}$  trimestres; log
- b)  $\frac{\log 2}{\log 1,05}$  $\frac{\log 2}{\log 2}$  trimestres;
- c)  $\frac{\log 5}{\log 1.2}$  $\frac{\log 5}{\log 5}$  trimestres;
- d)  $\frac{\log 2}{\log 1.2}$  $\frac{\log 2}{\log 2}$  trimestres;
- e)  $\frac{\log 20}{\log 1.2}$  trimestres.

**21.** (CESPE/UnB - TCDF/AFCE/95) A renda nacional de um país cresceu 110% em um ano, em termos nominais. Nesse mesmo período, a taxa de inflação foi de 100%. O crescimento da renda real foi então de:

a) 5% b) 10%n

c) 15%

d) 105%

e) 110%

**22.** (CESPE/UnB - TCU/AFCE/96) Acerca das taxas utilizadas em juros compostos, julgue os itens a seguir. a) Capitalização composta é aquela em que a taxa de juros incide sempre sobre o valor obtido pela soma do capital inicial e dos juros acumulados até o período anterior.

b) Duas taxas referentes a períodos distintos de capitalização são equivalentes, quando produzem o mesmo montante no final de determinado período de tempo, pela aplicação de um mesmo capital inicial.

c) Quanto maior o número de capitalizações, maior é a taxa efetiva.

d) Para uma mesma taxa nominal, pagamentos de menor periodicidade implicam uma taxa efetiva mais elevada.

e) A taxa efetiva de 21% ao ano corresponde à taxa nominal anual de 20%, capitalizadas semestralmente.

**23.** (TCU-AFCE/92) Deseja-se comprar um bem que custa X cruzeiros, mas dispõe-se apenas de 1/3 desse valor. A quantia disponível é, então, aplicada em um Fundo de Aplicações Financeiras, à taxa mensal de 26%, enquanto que o bem sofre mensalmente um reajuste de 20%. Considere as aproximações: log 3 = 0,48; log 105  $= 2,021$ ; log  $0,54 = -0,27$ .

Assinale a opção correta.

a) Ao final do primeiro ano de aplicação, o bem poderá ser adquirido com o montante obtido.

b) O número **n** de meses necessários para o investimento alcançar o valor do bem é dado pela fórmula: X/3 + **n**  $0,26$   $X/3 = X + n 0,2X$ 

c) O número mínimo de meses de aplicação necessários a aquisição do bem será 23.

d) Decorridos 10 meses, o montante da aplicação será 40% do valor do bem naquele momento.

e) O bem jamais poderá ser adquirido com o montante obtido.

**24.** (CESPE/UnB - Senado Federal/96) Acerca de uma aplicação realizada na mesma data e referente a dois capitais (C1 e C2) de valores iguais, pelo prazo de um ano, capitalizados semestralmente, à taxa nominal de 42% ao ano, para o capital  $C_1$ , e àtaxa efetiva de 21 % ao ano, para o capital C  $_2$ , julgue os itens abaixo. a) A taxa nominal, para a aplicação do capital C<sub>2</sub>, é igual a 20% ao ano.

b) A taxa de capitalização semestral do capital  $C_1$ , é igual a 20%.

c) A taxa de capitalização semestral do capital C1, é exatamente o dobro da taxa de capitalização semestral do capital  $C_2$ .

d) O montante do capital C<sub>1</sub> é 21% maior que o montante do capital C<sub>2</sub>, no prazo estabelecido para a aplicação. e) Se apenas o capital C<sub>2</sub> for reaplicado por mais um ano, à mesma taxa estabelecida, o montante de C<sub>2</sub> (ao final do 2° ano de aplicação) será igual ao montante de  $C_1$ , (ao final do 1° ano de aplicação).

## **DESCONTO RACIONAL COMPOSTO**

Considere um título com valor nominal **N**, vencível em **n** períodos e um valor atual **A** que produz um montante igual a **N** quando aplicado por **n** períodos a uma taxa composta de **i** por período:

A x  $(1 + i)^n = N$ 

Denomina-se **desconto racional composto** à taxa **i** , com **n** períodos de antecipação, à diferença entre o valor nominal (N) e o valor atual (A) do título, conforme definidos anteriormente.

 $D = N - A$ 

## **EXERCÍCIOS RESOLVIDOS**

**1.** Determinar o desconto racional composto sofrido por um título cujo valor nominal é de R\$16.872,90, se a taxa de juros compostos for de 4% a.m. e ele for descontado 3 meses antes do seu vencimento.

### **Solução:**

São dados no problema:

 $N = 16.872,90$   $i = 0,04a.m.$   $n = 3$  meses

Substituindo os dados na fórmula, temos:

A **x**  $(1,04)^3$  = 16.872,90 A **x** 1,12486 = 16.872,90  $A = \frac{16.872,90}{1,12486} = 15.000,00$ 

Portanto, o desconto é de R\$ 1.872,90.

**2.** Um título foi pago dois meses antes do seu vencimento, obtendo, assim, um desconto racional composto à taxa de 20% a.m. Sendo de R\$1.728,00 o valor nominal do título, quanto foi pago por ele?

### **Solução:**

Temos:  $N = 1.728$ ,  $i = 0.2$  a.m. e  $n = 2$ 

A **x**  $(1,2)^2 = 1.728$  $A \times \hat{1}$ ,  $44 = 1.728$  $A = 1.728 \div 1,44 = 1.200$ 

Portanto, o valor pago pelo título foi de R\$ 1.200,00.

## **TESTES**

**1.** (CEB -Contador- Superior-IDR-94) Antecipando em dois meses o pagamento de um título, obtive um desconto racional composto, que foi calculado com base na taxa de 20% a.m. Sendo R\$ 31.104,00 o valor nominal do título, quanto paguei por ele?

a) R\$ 21.600,00 b) R\$ 21.700,00 c) R\$ 21.800,00 d) R\$ 21.900,00

**2.** (TCDF-Analista de Finanças e Controle Externo-Superior-IDR/94) Uma empresa tomou emprestada de um banco, por 6 meses, a quantia de CR\$ 1.000.000,00 à taxa de juros compostos de 19,9% a.m. No entanto, 1 mês antes do vencimento a empresa decidiu liquidar a dívida. Qual o valor a ser pago, se o banco opera com uma taxa de desconto racional composto de 10% a.m.?

Considere  $1,199^6 = 2,97$ . a) CR\$ 2.400.000,00 b) CR\$ 2.500.000,00 c) CR\$ 2.600.000,00 d) CR\$ 2.700.000,00

**3.** (ESAF) Uma empresa descontou uma duplicata de Cr\$ 500.000,00, 60 (sessenta) dias antes do vencimento, sob o regime de desconto racional composto. Admitindo-se que o banco adote a taxa de juros efetiva de 84% a.a., o líquido recebido pela empresa foi de (desprezar os centavos no resultado final):

a) Cr\$ 429.304,00 b) Cr\$ 440.740,00 c) Cr\$ 446.728,00 d) Cr\$ 449.785,00 e) Cr\$ 451.682,00  $Obs.$  $\sqrt[6]{1,84} = 1,10697115$  $\sqrt[4]{1,84} = 1,1646742$  $\sqrt[3]{1,84} = 1,22538514$ 

**4.** (ESAF) João tem um compromisso representado por 2 (duas) promissórias: uma de Cr\$ 200.000,00 e outra de Cr\$ 150.000,00, vencíveis em quatro e seis meses, respectivamente. Prevendo que não disporá desses valores nas datas estipuladas, solicita ao banco credor a substituição dos dois títulos por um único a vencer em 10 (dez) meses. Sabendo-se que o banco adota juros compostos de 5% a.m., o valor da nova nota promissória é de (desprezar os centavos no resultado final):

a) Cr\$ 420.829,00 b) Cr\$ 430.750,00 c) Cr\$ 445.723,00 d) Cr\$ 450.345,00 e) Cr\$ 456.703,00

**5.** (AFTN/85) Uma letra de câmbio no valor de Cr\$ 800.000, com vencimento daqui a 3 anos, deve ser substituída por duas letras de câmbio, de mesmo valor nominal cada, com vencimentos daqui a 2 anos e 5 anos respectivamente. Calcular o valor nominal das novas letras, sabendo-se que a taxa de juro composto utilizada é de 8% ao semestre e a taxa de juro composto do desconto é de 10% ao semestre.

a) Cr\$ 511.305 b) Cr\$ 311.305 c) Cr\$ 433.382 d) Cr\$ 411.305 e) Cr\$ 382.433

**6.** (AFTN/91) Um "comercial paper" com valor de face de US\$ 1,000,000.00 e vencimento daqui a três anos deve ser resgatado hoje a uma taxa de juros compostos de 10% ao ano e considerando o desconto racional, obtenha o valor do resgate.

a) US\$ 751,314.80 b) US\$ 750,000.00 c) US\$ 748,573.00 d) US\$ 729,000.00 e) US\$ 700,000.00

**7.** (TCDF) Uma empresa estabelece uni contrato de "leasing" para o arrendamento de um equipamento e recebe como pagamento uma promissória no valor nominal de \$ 1.166.400,00, descontada dois meses antes de seu vencimento, à taxa de 8% a.m. Admitindo-se que foi utilizado o sistema de capitalização composta, o valor do desconto racional será de:

a) \$194.089,00 b) \$186.624,00 c) \$ 166.400,00 d) \$ 116.640,00

## **DESCONTO COMERCIAL COMPOSTO**

Dado um título de valor nominal N, denominamos **desconto comercial composto** para **n** períodos de antecipação e a uma taxa de d% ao período ao abatimento ocasionado por **n descontos sucessivos** de d% calculados a partir do valor nominal do título, N.

Podemos representar o desconto comercial composto pelo seguinte esquema:

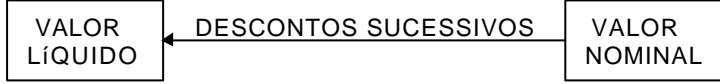

### **Exemplo:**

Um título de R\$ 1.000,00 deve ser resgatado três meses antes do seu vencimento, pelo critério do desconto comercial composto e a uma taxa de 10% a.m.

O valor líquido pelo qual o título será resgatado é:

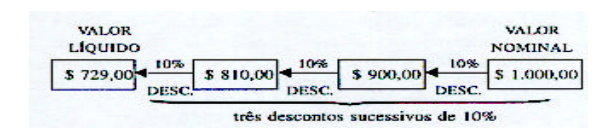

Como o valor nominal era R\$ 1.000,00 mas foi resgatado por R\$ 729,00 então o valor do **desconto** foi de:

\$ 1.000,00 - \$ 729,00 = \$ 271,00

### **Observação:**

O valor líquido ao final dos três descontos sucessivos poderia ser calculado multiplicando-se o valor nominal do título três vezes por 0,90 (pois 100% - 10% = 90%)

\$ LÍQUIDO = \$ 1.000 x 0,9 x 0,9 x 0,9  $$ LÍQUIDO = $ 1.000 \times (0.9)^{3} = $ 1.000 \times 0.729 = $ 729.00$ 

### **Valor Líquido no Desconto Comercial Composto**

Generalizando o procedimento que descrevemos no exemplo anterior, podemos dizer que um título de valor nominal **N** descontado pelo critério do **desconto comercial composto, n** períodos antes do seu vencimento e a uma taxa igual a **i** por período apresentará um valor líquido **L** igual a:

 $L = N \times (1 - i)^n$ 

### **Exemplo:**

Um título de R\$ 2.000,00 será resgatado três anos antes do seu vencimento pelo critério do desconto composto comercial à taxa de 20% a.a. com capitalizações semestrais. Qual será o valor líquido? (dado:  $(0,9)$ <sup>6</sup> = 0,531441)

### **Solução:**

taxa (nominal): 20% a.a. taxa efetiva: 10% a.a.

 $capitalizações: semestrais$   $i = 0,10$ 

prazo de antecipação = 3 anos = 6 semestres  $\Rightarrow$  n = 6

 $L = 2.000 \times (1 - 0.10)^6$ L = 2.000 x  $(0,9)^6$  $L = 2.000 \times 0.531441$ L =  $1.062,882 \approx 1.062,88$ 

Observação: Os valores de (1 - i)<sup>n</sup> normalmente não são tabelados. Assim as questões relativas a desconto comercial composto usualmente fornecem o resultado da potência.

#### **Equivalência entre os Taxas de Desconto Racional e Comercial Compostos**

Duas taxas de desconto são **equivalentes** se e somente se **produzem descontos iguais** quando aplicadas a um mesmo título e por igual prazo de antecipação.

Considerando o mesmo período de capitalização para uma taxa i R de desconto racional e uma outra i c de desconto comercial, poderemos afirmar que a equivalência entre  $i<sub>R</sub>e i<sub>C</sub>$ nos dará:

$$
D_c = D_R
$$
  
\n
$$
N - D_c = N - D_R
$$
  
\n
$$
L_c = L_R
$$
  
\n
$$
N \cdot (1 - i_c)^n = \frac{N}{(1 + i_R)^n}
$$

dividindo os dois membros por N e multiplicando-os por (1 + i  $_{\rm R})^{\rm n}$ , teremos:

 $(1 - i_C)^n (1 + i_R)^n = 1$ 

finalmente, calculando a raiz n-ésima de cada membro, encontraremos:

$$
\frac{\sqrt[n]{(1-i_c)^n \cdot (1+i_R)^n}}{(1-i_c) \cdot (1+i_R) = 1}
$$

#### **Exemplo:**

Determinar a taxa mensal de desconto racional equivalente à taxa de desconto comercial de 20% a.m.  $i_c = 20$ 

$$
i_C = 20
$$
  
\n
$$
i_R = ?
$$
  
\n
$$
(1 + i_R) \cdot (1 - 0.20) = 1
$$
  
\n
$$
(1 + i_R) \cdot 0.8 = 1
$$

$$
1 + i_R = \frac{1}{0.8} = 1,25 \Rightarrow i_R = 0.25 = 25\%
$$
 a.m.

## **TESTES**

**1.** Um título de R\$ 5.000,00 será descontado 2 meses antes do vencimento pelo critério de desconto comercial à taxa de 60% a.a. com capitalização mensal. O valor do desconto será:

a) R\$ 487,50 b) R\$464,85 c) R\$ 512,50

d) R\$ 4.512,50

e) R\$4.535,15

**2.** Considerando que uma mesma taxa **i** seja utilizada para determinação dos descontos compostos racional,  $D_{\rm R}$ , e comercial,  $D_{\rm C}$ , de um mesmo título e para um mesmo prazo de antecipação, pode-se afirmar que:

a)  $D_C = D_R$  para qualquer prazo

b)  $D_c \geq D_R$  para qualquer prazo

c)  $D_C \leq D_R$  para qualquer prazo

d) dependendo do prazo, podem ocorrer D<sup>C</sup> **>** DR, Dc **<** DR e DC = D<sup>R</sup>

e) para prazos menores que 1 período de capitalização tem-se D<sub>C</sub> < D<sub>R</sub>

**3.** Uma duplicata de R\$ 3.000,00 deverá ser descontada 3 anos antes do seu vencimento a uma taxa de 25% a.a. pelo critério do desconto racional composto. Qual seria a taxa anual a ser adotada para obter-se um desconto igual pelo critério de desconto comercial composto?

a) 33,3% a.a.

b) 28% a.a.

c) 25% a.a.

d) 20% a.a.

e) 18% a.a.

**4.** (CESPE/UnB - TCDF/AFCE/95) Uma duplicata, no valor de R\$ 2.000,00, é resgatada dois meses antes do vencimento, obedecendo ao critério de desconto comercial composto. Sabendo-se que a taxa de desconto é de 10% ao mês, o valor descontado e o valor do desconto são, respectivamente, de:

a) R\$ 1.600,00 e R\$ 400,00 b) R\$ 1.620,00 e R\$ 380,00 c) R\$ 1.640,00 e R\$ 360,00 d) R\$ 1.653,00 e R\$ 360,00 e) R\$ 1.666,67 e R\$ 333,33

# **EQUIVALÊNCIA COMPOSTA DE CAPITAIS**

# **FLUXOS DE CAIXA**

Fluxos de caixa são os pagamentos e/ou recebimentos envolvidos em certa transação financeira e considerados ao longo de determinado intervalo de tempo.

Muitas situações do nosso dia-a-dia envolvem fluxos de caixa.

**Exemplo:** Em uma conta corrente bancária, a sucessão de débitos e créditos ocorridos em determinado mês é uma seqüência de fluxos de caixa.

### **DIAGRAMAS DE FLUXOS DE CAIXA**

Com o objetivo de facilitar a visualização dos fluxos de caixa que compõem determinada transação financeira, usamos o **diagrama de fluxos de caixa**.

Um diagrama de fluxos de caixa é um retrato de um problema financeiro que mostra as entradas e saídas de valores, ao longo do intervalo de tempo considerado para situação.

Os diagramas de fluxos de caixa podem representar qualquer situação prática onde ocorram **fluxos** (entradas / saídas) de caixa. Assim, desenhar um diagrama de fluxos de caixa é o primeiro passo que devemos dar para resolver um problema financeiro.

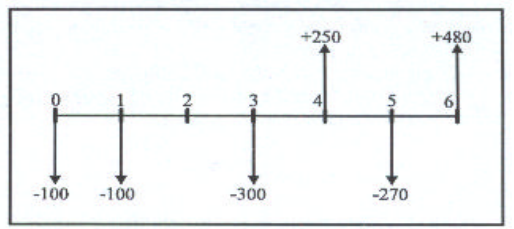

 **Diagrama de Fluxos de Caixa**

No diagrama de fluxos de caixa representado anteriormente foram usadas algumas convenções que iremos usar como padrões:

• O eixo horizontal representa o intervalo de tempo envolvido na situação sob análise e é sempre dividido em períodos de tempo iguais.

Usa-se, preferencialmente, o prazo de capitalização.

• As flechas para cima representam fluxos de caixa positivos, isto é, dinheiro recebido, resgatado, dinheiro entrando, fluindo para dentro da instituição.

• As flechas para baixo representam fluxos de caixa negativos, ou seja, dinheiro pago, investido, dinheiro saindo, fluindo para fora da instituição.

• Onde não existem flechas desenhadas não há ocorrência de fluxos de caixa.

• Sempre que dois ou mais fluxos de caixa ocorrerem ao mesmo tempo (no mesmo ponto da linha de tempo do diagrama) será considerado o seu valor líquido (soma ou diferença deles).

#### **Exemplos de Fluxos de Caixa**

**1.** Uma pessoa investiu R\$ 600,00 numa modalidade de aplicação que pagava juros capitalizados mensalmente, obtendo, após 6 meses, um montante de R\$ 750,00.

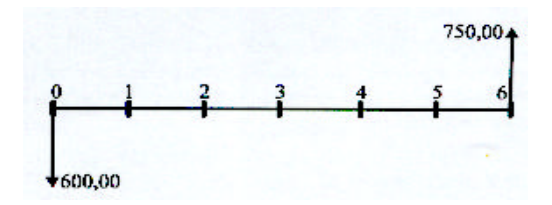

**2.** Uma pessoa planeja depósitos mensais de R\$ 100,00 em uma caderneta de poupança, sendo o primeiro depósito feito logo no início do primeiro mês, o segundo no início do segundo mês, e assim sucessivamente, até o quinto depósito e deseja prever qual será o montante que terá naquele momento.

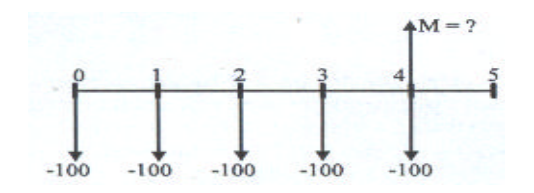

**3.** Uma loja oferece duas opções de pagamento ao vender determinado bem:

- pagamento à vista no valor de R\$ 500,00 ou
- pagamento em 6 parcelas mensais de R\$ 100,00, vencendo a primeira na data da compra.

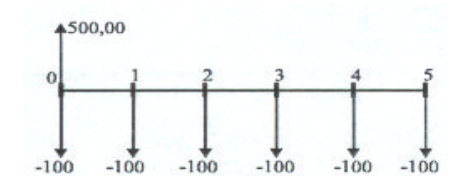

#### **EQUIVALÊNCIA DE CAPITAIS - O Problema Fundamental do Análise financeira**

Freqüentemente todos nós vivemos situações onde devemos escolher entre duas ou mais alternativas de pagamento ou de investimento.

É claro que, diante destas situações, procuramos escolher a opção que nos seja mais vantajosa. No entanto, a grande maioria das pessoas faz a sua opção movida por critérios emocionais, influenciados por aparências e pelo conforto do raciocínio simplista, em vez de usar critérios racionais apoiados na solidez dos resultados de uma análise financeira escrupulosa.

O resultado da opção ditada pelos critérios emocionais é quase sempre desastroso, implicando em diminuição dos rendimentos ou até mesmo em sérios prejuízos.

Entre os métodos capazes de nos auxiliar na escolha racional da melhor alternativa para uma transação financeira, o da comparação dos valores atuais é provavelmente o mais difundido.

#### **Capitais Equivalentes**

Dois conjuntos de capitais, com datas diferentes, são ditos equivalentes quando, transportados para uma mesma data e a uma mesma taxa de juros, produzirem, nesta ,data, valores iguais.

A data para a qual os capitais são transportados é denominada **data focal.**

#### **Exemplo:**

Certo título tem valor nominal de R\$ 10.000,00 e vencimento dentro de quatro meses. Qual o valor pelo qual ele deverá ser resgatado hoje, se a taxa de juros considerada é de 1 % a.m. ?

#### **Solução:**

Inicialmente, construímos o diagrama de fluxos de caixa correspondente:

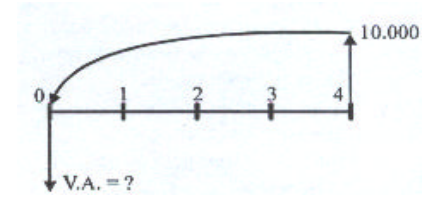

Como a data focal é anterior à data do título, devemos fazer uma **descapitalização**:

$$
VA = \frac{10.000,00}{(1+0,01)^4} = \frac{10.000,00}{1,040604} \approx 9.609,80
$$

Isto significa que os R\$ 10.000,00 com vencimentos dentro de 4 meses são **equivalentes** aos R\$ 9.609,80 com vencimento imediato.

Portanto, o título deverá ser resgatado por R\$ 9.609,80.

#### **Fluxos de Caixa Equivalentes**

Dois fluxos de caixa são ditos equivalentes quando, ao transportarmos para uma mesma data e à mesma taxa de juros as entradas e saídas de cada um deles, as somas dos valores presentes encontrados for a mesma nos dois fluxos.

### **Exemplo:**

Uma dívida deve ser resgatada em 4 meses por R\$ 2.431,02. Entretanto, o devedor sugere a quitação da mesma em dois pagamentos, sendo o primeiro deles, daqui a três meses, de R\$ 1.157,63 e o segundo, três meses depois, de R\$ 1.340, 10.

Mostrar que o plano de pagamento proposto pelo devedor é equivalente ao original se considerarmos uma taxa de juros compostos de 5% a.m.

### **Solução:**

Vamos transportar para a data focal zero cada um dos valores a serem pagos:

## **1º Fluxo (do plano original):**

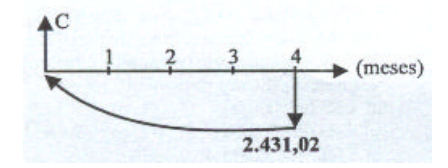

Como desejamos "voltar no tempo" por 4 meses o valor dado, faremos uma **descapitalização:**

 $M = C \times (1+0.05)^4$  $2.431,02 = C \times 1.21551$  $C = \frac{2.431,02}{1,21551} = 2.000,00$ 

**2º Fluxo (do plano sugerido pelo devedor):**

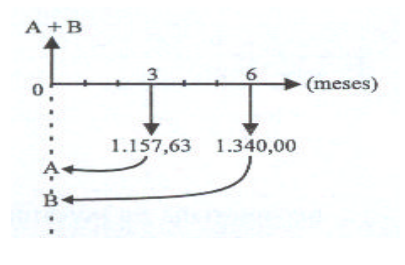

Transportando os valores dos dois pagamentos para a data focal zero, teremos:

 $M_A = A \cdot (1 + 0.05)^3$   $M_B = B \cdot (1 + 0.05)^6$  $M_B = B \cdot (1 + 0.05)^6$ 

 $1.157,63 = A \cdot 1,15763$  $1.340, 10 = B \cdot 1,34010$ 

1.000,00  $B = \frac{1.340,10}{1,34010} = 1.000,00$  $A = \frac{1.157,63}{1,15763} = 1.000,00$   $B = \frac{1.340,10}{1,34010} =$ 

 $A + B = 2.000,00$ 

Como a soma dos capitais do segundo fluxo na data focal zero é igual ao capital do primeiro, na mesma data, podemos dizer que os dois financiamentos são equivalentes.

**Atenção:** No regime de juros compostos a escolha da data focal não altera a equivalência. Podemos, assim, optar pela data mais conveniente para os cálculos de cada problema.

**Exemplo:** Na situação proposta no exemplo anterior, verificar que os dois planos são equivalentes utilizando a data focal 6.

## **Solução:**

Vamos transportar para a data focal 6 todos os valores a serem pagos em cada um dos dois fluxos e compará-los:

## **1° Fluxo:**

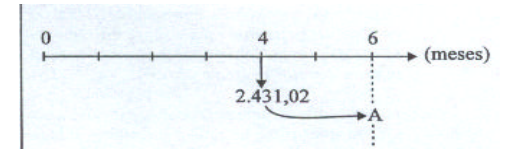

## **2°Fluxo:**

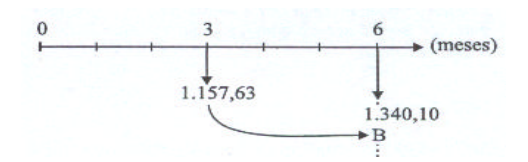

Para que os dois fluxos sejam equivalentes na data 6 é preciso que a soma dos capitais de primeiro fluxo na data 6 seja igual à soma dos capitais do segundo fluxo nesta mesma data:

A = 1.340,10 + B (equação de equivalência)

Calculando os valores A e B teremos:

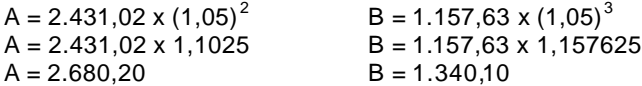

Substituindo os valores encontrados para A e B na equação de equivalência, podemos observar que eles a satisfazem:

 $A = 1.340, 10 + B$  $2.680,20 = 1.340,10 + 1.340,10$  $2.680,20 = 2.680,20$ 

Portanto, podemos concluir que os dois fluxos de caixa são equivalentes para a data 6.

### **Taxa Interna de Retorno**

Taxa interna de retorno de um fluxo de caixa é uma taxa de juros que iguala o valor atual de todas as entradas com o valor atual de todas as saídas de caixa.

Os fluxos de caixa podem admitir várias, uma única, ou nenhuma taxa interna de retorno.

## **Exemplos:**

1) O fluxo composto por uma entrada de \$1.000,00 no fim do primeiro mês, uma saída de \$2.300,00 no fim do segundo mês e uma entrada de \$1.320,00 no fim do terceiro mês**, tem duas taxas internas de retorno distintas** (10% a.m. e 20% a.m. - verifique!).

2) O fluxo composto por uma saída de \$1.100,00 no início do primeiro mês, uma entrada de \$2.210,00 no início do segundo mês e uma saída de \$1.100,00 no início do terceiro mês, **tem uma única taxa interna de retorno** (10% a.m.).

3) O fluxo composto por uma entrada de \$1.000,00 no início do primeiro mês, uma saída de \$2.000,00 no fim do primeiro mês e uma entrada de \$2.000,00 no fim do segundo mês, **não tem taxa interna de retorno** (tente provar).

No caso da compra de um bem com pagamento financiado em **n** prestações (uma entrada e **n** saídas), a taxa interna de retorno corresponde à taxa de juros do financiamento, pois a soma dos valores atuais de todas as parcelas deverá ser exatamente igual ao valor atual do financiamento.

## **TESTES**

**1.** (ESAF) Dois esquemas financeiros são ditos equivalentes, a uma determinada taxa de juros, quando apresentam:

a) os mesmos valores de aplicações nas datas iniciais e aplicações diferenciadas nas demais datas, sendo equivalentes as taxas de juros de aplicação;

b) o mesmo valor atual, em qualquer data, à mesma taxa de juros;

c) a mesma soma de pagamentos nos seus perfis de aplicação;

d) o mesmo prazo total para suas aplicações.

**2.** (TCU - Analista de Finanças e Controle Externo) A empresa X paga, a cada de seus funcionários, salário de Cr\$ 10.000.000,00, com reajuste mensal de 10%. A empresa Y paga salário de Cr\$ 14.400.000,00, com reajuste semestral de 60%. Indique o número de semestres após os quais o salário na empresa Y começará a ser menor que na empresa X. Utilize as aproximações:  $log 1.44 = 0.16$ ;  $log 1.1 = 0.04$ ;  $log 1.6 = 0.2$ .

a) Seis.

b) Cinco.

c) Quatro.

d) Três.

e) Essa possibilidade jamais ocorrerá.

f) Desconheço a resposta correta.

**3.** (ESAF) Sejam dois títulos com as seguintes características:

A) um certificado de depósito a prazo, de Cz\$ 50.000,00, efetuado 17 meses atrás, que rende juros compostos de 4% ao mês. Os rendimentos são tributados em 8% (Imposto de Renda) no ato do resgate;

B) uma promissória de Cz\$ 112.568,00, vencível de hoje a 7 meses, que pode ser resgatada mediante desconto racional composto de 5% ao mês.

Os dois títulos, se resgatados hoje, desprezados os centavos, valem:

a) Cz\$169.603 b) Cz\$173.603 c) Cz\$177.395 d) Cz\$181.204 e) Cz\$185.204

**4.** (Banco Central/94-Superior) Tomei emprestados CR\$ 1.000.000,00 a juros compostos de 10% ao mês. Um mês após o empréstimo, paguei CR\$ 500.000,00 e dois meses após esse pagamento, liquidei a dívida. O valor desse último pagamento foi de:

a) CR\$ 660.000,00 b) CR\$ 665.500,00 c) CR\$ 700.000,00 d) CR\$ 726.000,00 e) CR\$ 831.000,00

**5.** (Metrô-Assistente Administrativo-2°G-IDR-94) Um comerciante deve dois títulos, ambos com o mesmo valor nominal de CR\$ 100.000,00. O vencimento do primeiro ocorre dentro de 2 meses e o do segundo, em 4 meses, mas ele deseja substituir ambos os títulos por um outro, com vencimento em 3 meses. Se o banco que realizará esta transação opera com uma taxa racional composta de 25% a.m., qual será o

valor do novo título?

a) CR\$ 200.000,00 b) CR\$ 205.000,00

c) CR\$ 210.000,00

d) CR\$ 215.000,00

**6.** (Banco Central/94-Superior) Considere o fluxo de caixa abaixo:

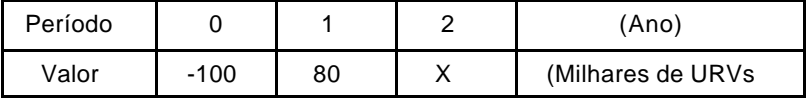

O valor de **x** para o qual a taxa interna de retorno anual é igual a 10% é: a) 25

b) 26 c) 28

d) 30

c) 33

## **ALTERNATIVAS DE INVESTIMENTO**

### **Testes**

**1.** (CESPE/Espec. de Assist. à Educ.-FEDF/96) Uma escola oferece as seguintes opções para o pagamento da taxa de matrícula, quando efetuada no dia 5 de dezembro:

I - desconto de 10% para pagamento à vista

II - pagamento em duas vezes, sendo 50% no ato da renovação da matrícula e 50% um mês após, isto é, no dia 5 de janeiro.

Um pai de aluno não quer ter lucro nem prejuízo, optando por qualquer uma das duas modalidades de pagamento, no ato da renovação de matrícula. Para tanto, se optar por II, deve investir a diferença entre os valores que seriam pagos em 5 de dezembro, nas modalidades I e II, em uma aplicação financeira com uma taxa mensal de rendimento de:

a) 5%

b)  $10%$ 

c) 20%

d) 25%

e) 30%

**2.** (CESPE/PMDF/96) O preço de um televisor de 20 polegadas da marca Alpha é R\$ 400,00. O vendedor propõe a um comprador as seguintes alternativas de pagamento:

I - pagamento em 30 dias, com acréscimo de 5% sobre o preço de tabela.

II - pagamento à vista, com 4% de desconto sobre o preço de tabela.

Considere X como sendo a diferença entre os preços do televisor para pagamento em 30 dias e para pagamento à vista. Assim, X representa uma porcentagem do preço à vista do televisor igual a: a) 9%

b) 9,25% c) 9,375%

d) 9,5%

e) 9,725%

**3.** (CESPE/Aux. de Admin. - NOVACAP/96) Paulo quer comprar um refrigerador e tem as seguintes alternativas:

I - à vista, por R\$ 900,00;

II - em duas prestações mensais e iguais a R\$ 500,00, vencendo a primeira no ato da compra;

III - em três prestações mensais e iguais a R\$ 350, 00, vencendo a primeira no ato da compra.

Supondo que ele possa aplicar o dinheiro a uma taxa de 4% ao mês, assinale a opção que indica as formas de pagamento, em ordem crescente de vantagem para Paulo:

 $a)$   $\tilde{I}$  - II - III

b) II - I - III

c) III - I - II

d) III - II - I

e) II - III - I

**4.** (CESPE/Assist. Admin. - NOVACAP/96) Fernando possui uma quantia suficiente para adquirir um aparelho de som, mas a loja oferece três formas diferentes de pagamento:

I - à vista, com 20% de desconto;

II - em duas prestações mensais e iguais, com 10% de desconto, vencendo a primeira um mês após a compra;

III - em três prestações mensais e iguais, sem desconto, vencendo a primeira no ato da compra.

Admitindo que a taxa de rendimento das aplicações financeiras seja de 3% ao mês, assinale a opção que indica as escolhas que Fernando pode fazer, em ordem decrescente de vantagem para ele, isto é, da mais vantajosa para a menos vantajosa:

a) l - II - III  $\overrightarrow{b}$  $\overrightarrow{b}$   $\overrightarrow{b}$   $\overrightarrow{b}$   $\overrightarrow{b}$   $\overrightarrow{b}$   $\overrightarrow{b}$   $\overrightarrow{b}$   $\overrightarrow{b}$   $\overrightarrow{c}$   $\overrightarrow{d}$ c) II - III - I d) III - I - II

e) III - II - I

**5.** (CESPE/UnB - TCU/AFCE/95) Julgue os itens que se seguem.

a) Um bem pode ser adquirido por 100 reais à vista ou em 2 (duas) prestações fixas de 60 reais, a primeira devida no ato da compra. Para o comprador, a segunda opção será melhor que a primeira somente quando a taxa de juros mensal for maior que 50%.

b) Pressupondo que o mercado imobiliário esteja em equilíbrio e que a taxa de juros real seja de 10% ao ano e seja constante, o proprietário de um imóvel que conseguir 1.200 reais, líquidos, de aluguel por ano, terá prejuízo se vender seu imóvel por quantia inferior a 122.000 reais (Considere que o aluguel possa manter-se constante durante toda a vida do proprietário).

c) Será indiferente, para um investidor, uma aplicação, com vencimento em 2 (dois) anos, que lhe renda iuros simples anuais de 10% e outra, com idêntico prazo de maturação, que lhe renda juros compostos de 8% ao ano, capitalizados anualmente.

d) Se em dado momento a importância de 100 reais é aplicada a juros compostos de 4% ano a ano, capitalizados anualmente, ao final de 2 (dois) anos terá rendido a importância de 8,16 reais de juros.

e) Um demógrafo deseja determinar em que ano a população de certo país dobrará. Pressupondo que a taxa de crescimento demográfico seja constante e igual a 2% anuais, o demógrafo terá de calcular o valor da  $\log(1,02)$ 

$$
\text{razão } \frac{\log(1,02)}{\log 2}
$$

**6.** (CESPE/UnB - Senado Federal/96) Uma alternativa de investimento possui um fluxo de caixa com um desembolso de R\$ 10.000,00, no início do primeiro mês, outro desembolso, de R\$ 5.000,00, ao final do primeiro mês, e duas entradas líquidas mensais de R\$ 11.000,00 e R\$ 12.100,00, no final do segundo e do terceiro meses, respectivamente. Considerando uma taxa nominal de juros de 120% ao ano, julgue os itens a seguir.

a) As taxas anuais, tanto efetivas quanto nominais, têm o mesmo significado e assumem valores iguais quando se trata de fluxo de caixa.

b) Os valores atuais de entradas líquidas, no fim do primeiro mês, somam R\$ 20.000,00.

c) A soma dos montantes dos desembolsos, no fim do terceiro mês, é exatamente igual a R\$ 19.000,00.

d) O valor atual do fluxo de caixa, no fim do primeiro mês, é igual a R\$ 4.000,00.

e) No fim do terceiro mês, o montante do fluxo de caixa é negativo.

## **RENDAS CERTAS**

Denominamos **renda** à sucessão de valores R <sup>1</sup>, R <sup>2</sup>, R <sup>3</sup>, ... usados para constituir-se um capital ou para pagamento parcelado de uma dívida. Cada um dos valores R chama-se **termo** ou **parcela** . As rendas podem ser classificadas sob diversos aspectos:

1. Quanto ao número de termos: **renda temporária** - o número de termos é finito. **renda perpétua** - o número de termos é infinito.

2. Quanto ao valor de cada termo: **renda constante** - os valores dos termos são todos iguais. **renda variável** - os valores dos termos não são todos iguais.

3. Quanto à periodicidade dos seus termos: **renda periódica** - quando os pagamentos ocorrem a intervalos de tempo iguais. **renda não-periódica** - quando os pagamentos não ocorrem a intervalos de tempo iguais.

4. Quanto à data de vencimento do primeiro termo:

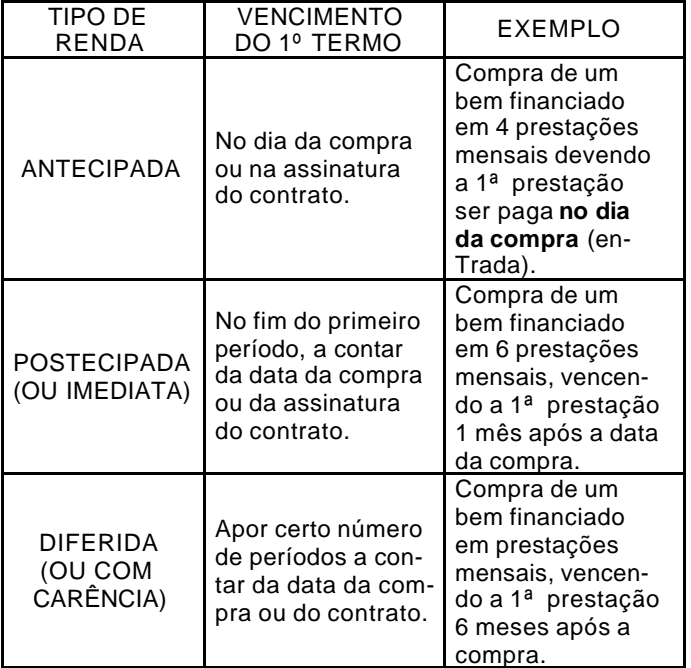

Neste tópico limitaremos o nosso estudo às **rendas certas**, ou seja, aquelas que sejam **temporárias, constantes** e **periódicas**.

Quando o enunciado de um problema não deixar claro o tipo da renda em relação ao vencimento do primeiro termo, assumiremos a renda como **postecipada** por tratar-se do tipo mais freqüente.

# **CAPITALIZAÇÃO (OU ACUMULAÇÃO DE CAPITAL)**

### **I - Rendas Postecipadas**

Consideremos uma renda **postecipada** (1ª parcela no fim do 1° mês) composta por três parcelas mensais de R\$ 100,00 sujeitas a juros compostos de 5% a.m. conforme ilustra o diagrama de fluxos de caixa abaixo:

 $\begin{array}{ccc}\n1 & 2 & 3 \\
\hline\n\end{array}$  (meses) 100,00 100,00 100,00

O capital acumulado ao fim do terceiro mês será:

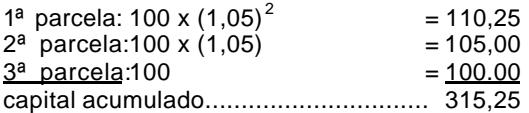

As parcelas mais antigas foram acumulando mais juros de modo que estas parcelas, acrescidas dos seus respectivos juros e postas em ordem crescente uma a uma formaram uma progressão geométrica (P.G.) que tem o valor da parcela, R\$ 100,00, como seu primeiro termo e 1 + i = 1,05 como razão.

O capital acumulado ao fim do terceiro mês é, portanto, a **soma S** dos três termos desta P.G. e poderia ser calculado em função do valor da parcela (R = 100), da razão da P.G. (1 + i = 1,05) e do **número de termos** (n = 3) pela expressão:

$$
S = 100 \cdot \frac{(1,05)^3 - 1}{1,05 - 1} = 315,25
$$

Generalizando para **n** parcelas de valor **R**, aplicadas ao **fim** de cada um dos **n** períodos e sujeitas à taxa composta de **i** por período, o valor do capital acumulado **S**, na data **n**, será dado por:

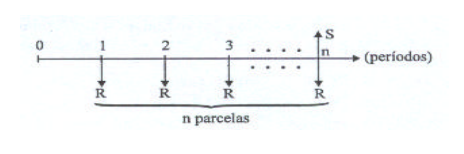

i  $S = R \cdot \frac{(1 + i)^n - 1}{i}$ 

O fator que multiplica o valor R da prestação é denominado **fator de acumulação de capital de uma série** de pagamentos e é representado por s<sub>mi</sub>.

Como o cálculo de s<sub>m</sub>é, via de regra, trabalhoso, os problemas relativos à acumulação de capital costumeiramente vêm acompanhados de uma tabela que indica os valores de s<sub>iri</sub> para cada valor de **n** e de **i** dentro de uma certa faixa (ver **tabela 2** na **página 111**).

## **EXERCÌ CIOS RESOLVIDOS**

**1.** Calcular o montante gerado por 12 depósitos mensais e consecutivos de R\$ 200,00, à taxa de 3% a.m., considerando que os depósitos sejam todos feitos ao final de cada mês.

**Solução:**

Temos R = 200,  $n = 12$  e i = 3%

Consultando a **tabela 2** para n = 2 e i = 3%, obtemos:

 $s_{\text{mli}} = 14,19203$ 

O montante é dado pelo produto do valor da parcela pelo fator encontrado na **tabela 2** :

 $S = R x s_{mi} = 200 x 14,19203 \approx 2.838,40$ 

Portanto, o montante procurado é R\$ 2.838,40.

**2.** Qual o valor da aplicação que devo fazer mensalmente, durante 6 meses e à taxa composta de 10% a.m., para conseguir um montante de R\$3.086,25, se as aplicações são feitas ao fim de cada mês?

### **Solução:**

Temos  $n = 6$ ,  $i = 10\%$  e S = 3.086,25.

Consultando a **tabela 2** , obtemos o fator:

 $S_{6110} = 7,71561$ 

Assim, temos:

 $S = Rx s_{\pi i}$  $3.086,25 = R \times 7,71561$ 

Portanto:

R = 
$$
\frac{3.086,25}{7,71561}
$$
 = 400,00 (é a prestação procurada)

#### **II. Rendas Antecipadas**

Consideremos uma renda **antecipada** (1ª parcela no início do 1° mês) composta por 4 parcelas mensais de R\$ 100,00, sujeitas a juros compostos de 5% a.m. conforme ilustra o diagrama de fluxos de caixa abaixo:

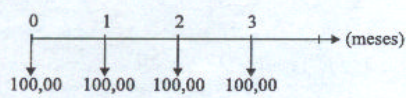

Como as parcelas são pagas antecipadamente, no início de cada mês, o pagamento da quarta e última parcela ocorrerá no **início** do quarto mês, ou seja, em n = 3. O capital acumulado até a quarta parcela (inclusive) será:

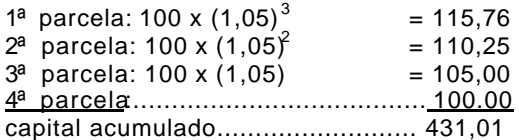

Observamos, então, que o capital acumulado ao fim do terceiro mês (n = 3) é a soma S de **quatro** termos em P.G.

Podemos calcular o capital acumulado (S) em função do valor da parcela (R = 100), da razão da PG. (1 + i = 1,05) e do **número de termos** (n + 1= 4) pela expressão:

$$
S = 100 \cdot \frac{(1,05)^4 - 1}{1,05 - 1} = 431,01
$$

Generalizando para **n+ 1** parcelas de valor **R**, aplicadas no **início** de cada um dos **n** períodos e sujeitas à taxa composta de **i** por período, o valor do capital acumulado S, na data **n**, será dado por:

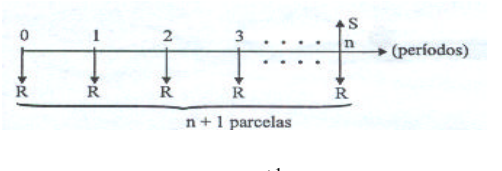

$$
S = R \cdot \frac{(1+i)^{n+1} - 1}{i}
$$

ou seja:  $S = R \cdot s_{n+1}$ 

## **EXERCÍCIOS RESOLVIDOS**

**1.** Um poupador deposita mensalmente a quantia de R\$ 200,00. Qual será o valor do capital acumulado em 6 meses se o primeiro depósito ocorrer no início do primeiro mês e considerarmos uma taxa de juros composta de 2 % a. m.?

### **Solução:**

Vamos observar o diagrama de fluxos de caixa correspondente:

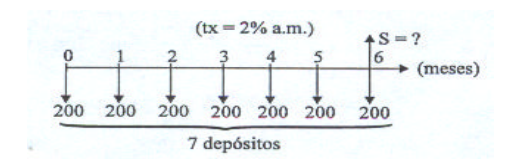

Temos:

valor da prestação: R = 200  $n$ úmero de períodos:  $n = 6$  (meses) número de depósitos: n + 1 = 7 taxa ao período: 2% a.m.  $\rightarrow$  i = 0,02 Substituindo os elementos encontrados na expressão que nos dá o capital acumulado, teremos:

 $S = R. s_{\overline{n+1}}$  $S = 200 \times s_{712}$ S = 200 x 7,43428 (s7 2 foi obtido na **tabela 2**)  $S = 1.486.86$ 

Deste modo, concluímos que o valor do capital acumulado em 6 meses será de R\$ 1.486,86.

**2.** Desejando formar um certo capital, um aplicador faz, a cada seis meses, um depósito de R\$ 1.000, 00 em uma conta remunerada que paga juros compostos de 3% ao semestre. Cinco anos após o início do investimento, o aplicador resgata o montante acumulado. Qual foi o valor resgatado se o aplicador não efetuou depósito algum na ocasião?

### **Solução:**

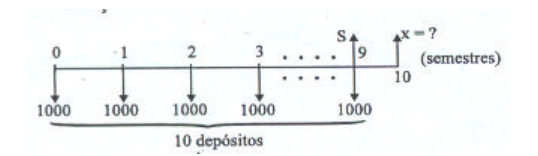

Como não houve depósito no momento da retirada, isto é, ao fim do décimo semestre, o último depósito ocorreu na data 9. De zero (1° depósito) a nove temos, então, **dez** depósitos.

O valor de S nos dá o montante na data 9, que é 1 período (6 meses) anterior à data do resgate. Para encontrar o valor resgatado X poderíamos calcular S e depois capitalizá-lo por mais 1 período:

1°) S = 1.000 X S $\overline{m}$  3 2°)  $X = S \times (1+i)$ 

Mas poderemos obter o valor X resgatado de modo mais rápido utilizando um outro raciocínio:

Se houvesse um depósito também na data do resgate, então, teríamos um total de 11 depósitos e o valor do resgate, na mesma data, seria R\$ 1000,00 reais maior do que X:

 $X + 1.000 = 1.000 X S<sub>1</sub>T<sub>13</sub>$ 

Agora, isolando o nosso X, teremos:

 $X = 1.000 \times S$   $\overline{m}$  3 - 1.000  $X = 1 - 000 \times (S_{\overline{11}3} - 1)$  $X = 1.000 \times (12,80780 - 1)$  $X = 1.000 \times 11,80780$  $X = 11.807,80$ 

Deste modo, concluímos que o valor do resgate após os 5 anos foi de R\$ 11.807,80.

## **AMORTIZAÇÃO**

Considere uma dívida que deve ser paga em prestações periódicas e com vencimentos ao fim de cada período. Quando a dívida vai sendo paga, dizemos que ela está sendo amortizada. Amortização de uma dívida, portanto, é o processo de extinção progressiva da dívida através de prestações

que deverão ser pagas periodicamente. As prestações devem ser suficientes para restituir o capital financiado bem como pagar os **juros** originados

pelo financiamento do capital.

Admitiremos sempre que os juros tenham taxa constante e sejam calculados, a cada período, somente sobre o **saldo devedor** (saldo da dívida). Assim, os juros relativos a um determinado período, quando não pagos, serão acrescidos ao saldo devedor.

Os diferentes critérios utilizados para a composição dos valores das parcelas são chamados de **sistemas de amortização**.

Ao estudarmos um sistema de amortização, é útil considerarmos cada prestação como sendo o resultado da soma de duas partes componentes básicas: **juro** e **cota de amortização**.

valor da prestação = (juro) + (cota de amortização)

Dentre os diversos sistemas de amortização conhecidos destacaremos três, todos com prestações periódicas:

• **Sistema Francês ou Price** - com prestações de valor fixo;

• **Sistema de Amortização Constante (SAC)** - em cujas prestações, que têm valores decrescentes, a cota de amortização é constante.

• **Sistema de Amortização Misto (SAM)** - onde cada uma das prestações tem valor igual à **média aritmética** dos valores das prestações correspondentes nos sistemas Francês e SAC.

#### **Sistema francês ou Price**

O sistema Francês, às vezes denominado Sistema Price, apresenta as seguintes características:

• O valor da prestação **R** é constante e periódico, podendo ser obtido pela fórmula abaixo, onde P é o valor financiado (principal).

 $(1+i)^n -1$ R = P  $\cdot \frac{(1+i)^n \cdot 1}{(1+i)^n}$ n +  $= P \cdot \frac{(1+i)^n \cdot 1}{n}$  (para pagamentos postecipados)

• O juro pago em uma dada prestação é sempre calculado sobre o saldo devedor do período imediatamente anterior, sendo menor a cada nova prestação.

• A cota de amortização, em uma dada prestação, é sempre igual à diferença entre o valor da prestação e o juro pago na mesma, sendo maior a cada nova prestação.

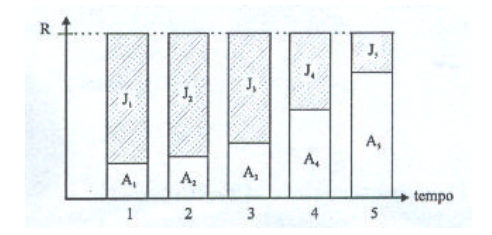

• O valor da expressão que calcula **R** em função de **P** pode ser encontrado pronto, para cada taxa **i** e cada quantidade **n** de períodos, na chamada **tabela Price** (ver **tabela 3** na **página 112**), sendo freqüentemente indicado pela expressão

$$
\frac{1}{a_{\overline{n}}\mathsf{I}_i}
$$

• Os valores da tabela Price admitem sempre que as prestações são postecipadas (pagas ao fim de cada período).

## **EXERCICIOS RESOLVIDOS**

**1.** Um televisor que custa R\$ 600,00 deve ser financiado em 6 pagamentos mensais e iguais, à taxa composta de 8% ao mês, com a primeira parcela vencendo somente um mês após a compra. Qual será o valor da prestação deste financiamento?

#### **Solução:**

Temos  $P = 600$ ,  $i = 8\%$  a.m. e n = 6 meses, com pagamentos postecipados.

Factor da tabela Price: 
$$
\frac{1}{a_{\overline{0}18}} = 0,21632
$$

Assim, temos:

$$
R = P \times \frac{1}{a_{618}^{2}}
$$

R = 600 x 0,21632 = 129,79 (valor da prestação)

Portanto, o valor da prestação será de R\$ 129,79.

#### **Observação:**

Algumas vezes dispomos apenas da tabela com os valores de a<sub>mi</sub> que é o fator que nos dá o **valor atual** (valor financiado). Para usá-lo corretamente devemos lembrar que:

$$
R = \frac{1}{a_{\overline{n}}i_} x \, p \text{ então } P = R \cdot a_{\overline{n}}i_
$$

**2.** Um conjunto de móveis para sala de jantar está sendo vendido numa loja por R\$ 3.000,00 à vista ou em 12 prestações mensais de R\$ 440,28, sem entrada. Qual é a taxa mensal de juros que está sendo praticada neste financiamento?

### **Solução:**

Sabemos que P = 3.000, R = 440,28 e n = 12 Dividindo R por P, encontraremos um **fator da tabela Price**.

$$
\frac{R}{P} = \frac{1}{a_{\overline{12}l_i}}
$$

= 0,14676 (fator da tabela Price) 3 000 **.** 440 28 **,**

Como n = 12, devemos procurar este fator na linha 12 da tabela Price. Assim, observaremos que ele se encontra na coluna de  $i = 10\%$ .

Portanto, a taxa de juros mensais deste financiamento é de 10%.

## **Sistema de Amortização Constante (SAC)**

No sistema de amortização constante, a cota de amortização é constante em todas as prestações e o juro pago em cada uma das prestações corresponde ao total do juro sobre o saldo devedor do período anterior.

Como o saldo devedor decresce a cada período, o valor do juro vai ficando menor a cada prestação que, assim, apresentará valores decrescentes.

Admitiremos em nosso estudo somente o caso de prestações **postecipadas**, ou seja, com pagamentos ao final de cada período a partir do primeiro.

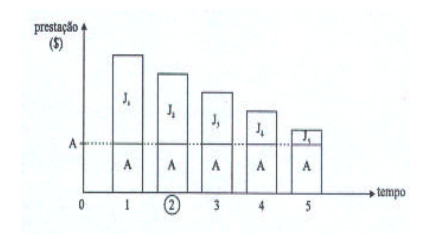

#### **Cálculo da Cota de Amortização**

Como a cota de amortização é constante, podemos obtê-la dividindo o valor financiado **P** pelo número de prestações do financiamento **n**:

Cota de Amortização: A = n P

### **Cálculo do Saldo Devedor**

Ao pagarmos **k** prestações pelo SAC, teremos amortizado **k** cotas de amortização, restando então **n - k** cotas de saldo.

Desta forma, o **saldo devedor** imediatamente após o pagamento da prestação de número **k** será:

$$
SD_k = (n-k) \cdot A
$$

Como A =  $\frac{1}{n}$ P , podemos escrever:

$$
SD_k = (n - k) \cdot \frac{P}{n} = \frac{n - k}{n} \cdot P
$$

#### **Cálculo do Juro**

Como já afirmamos anteriormente, a componente de juro em cada uma das prestações corresponde ao total do juro calculado sobre o saldo devedor do período **anterior**. Assim, o valor Jk do juro pago na prestação de número **k** será calculado sobre o saldo devedor imediatamente após o pagamento da prestação de número **k - 1**. Sendo **i** a taxa de juro ao período, teremos:

 $J_k = i \cdot SD_{k-1}$ 

Desenvolvendo a expressão do saldo devedor SDk-1, obteremos a expressão:

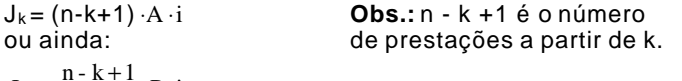

 $\frac{m+1}{n}$ . P·i  $J_k = \frac{n - k + 1}{n} \cdot P$ .

## **EXERCÍCIOS RESOLVIDOS**

**1.** Um empréstimo de R\$ 5.000,00 deverá ser pago em 10 prestações mensais e consecutivas, vencendo a primeira 30 dias após a liberação do dinheiro. Considerando que o financiamento seja feito pelo Sistema de Amortização Constante a uma taxa mensal de 5%, pede-se:

a) o valor da cota de amortização;

b) o valor do juro pago na primeira prestação;

c) o valor da primeira parcela.

## **Solução:**

a) **Cálculo da cota de amortização**: Temos **P** = 5.000 e **n** = 10

Cota de amortização:

 $\frac{000}{10} = 500,00$ 5000 n  $A = \frac{P}{P} = \frac{5000}{4.0} = 500,$ 

#### b) **Juro pago na 1ª prestação:**

Como não há qualquer parcela paga, o saldo devedor é igual ao valor do empréstimo que é de R\$ 5.000,00. Portanto, o juro pago na primeira parcela será:

 $S D = 5000 e i = 0.05$  $J_1 = 0.05 \times 5000 = 250.00$ 

#### c) **Valor da primeira parcela:**

Uma vez que as parcelas são formadas por uma cota de amortização mais juro, teremos:

 Cota de amortização ....... A = 500,00 + juro pago na 1<sup>ª</sup> parcela .... $J_1 = 250,00$ 

valor da 1ª parcela ........ $R_1 = 750,00$ 

**2.** Um financiamento de R\$ 5.000,00 pelo SAC deverá ser pago em 10 prestações mensais e consecutivas, sem carência, coro juros de 5% a.m. Determine:

a) o valor do juro pago na sétima prestação;

b) o total dos juros pagos durante o financiamento.

### **Solução:**

### a) **Juro pago na 7ª prestação:**

Como 6 das 10 cotas de amortização já foram pagas nas 6 primeiras parcelas, resta um saldo devedor de 4 cotas de amortização:

Cota de amortização:  $A = \frac{5000}{10} = 500$ 

Saldo devedor:  $SD = 4 \cdot A = 4.500 = 2.000$ 

O juro pago na 7ª parcela, portanto, será 5% de R\$ 2.000,00

 $J_7 = 0.05 \times 2000 = 100,00$ 

## b) **Total dos juros pagos**

Observe que os saldos devedores, antes do pagamento de cada uma das dez prestações podem ser indicados em função do valor A da cota de amortização por:

10A, 9A, 8A, 7A, 6A, 5A, 4A, 3A, 2A e 1 A

O valor do juro pago em cada uma das prestações é calculado sobre o saldo devedor correspondente, à taxa de 5%. Então o total dos juros pagos ao longo de todo o financiamento é:

 $J_{\text{tot}} = 0.05 \times 10A + 0.05 \times 9A + 0.05 \times 8A + ... + 0.05 \times 1A$ 

Colocando os fatores 0,05 e A em evidência, teremos:

 $J_{\text{tot}} = 0.05 \times A \times \underbrace{(10 + 9 + 8 + \dots + 1)}$ termos em P.A.  $J_{\text{tot}} = 0.05 \times A \times 55$ 

Substituindo o valor da cota de amortização,  $A = 500$ , calculado no item anterior, obteremos:

 $J_{\text{tot}} = 0.05 \times 500 \times 55$  $J_{\text{tot}} = 1.375,00$ 

### **Sistema de Amortização Misto (SAM)**

Neste sistema, cada uma das prestações é a média aritmética das prestações correspondentes calculadas pelo Sistema Francês e pelo SAC.

O juro pago em cada prestação corresponde ao total do juro sobre o saldo devedor do período anterior. Em conseqüência, tanto a componente do juro quanto a da cota de amortização de uma dada parcela serão também as médias aritméticas dos valores correspondentes pelos sistemas Francês e SAC.

# **EXERCÍCIO RESOLVIDO**

**1.** Um empréstimo de R\$ 5.000,00 deverá ser pago em 10 prestações pelo SAM, com juros de 5% a.m. Qual será o valor a 7°prestação?

### **Solução:**

### 1°) **Cálculo da 7ª prestação no Sistema Francês**

P = 5000  
tx = 5%
$$
\left\{\frac{1}{a_{\overline{10}}}\right\} = 0,12950
$$
  
n = 10

 $a_{\overline{10}}$ <sub>5</sub>  $R = P \cdot \frac{1}{1}$ 

 $R = 5000 \times 0,12950 = 647,50$ 

### 2°) **Cálculo da 7ª prestação pelo SAC**

Cada prestação é composta de uma **cota de amortização** (que é constante no SAC) mais o **juro** sobre o saldo devedor do período anterior.

#### **Cota de amortização:**

$$
A = \frac{P}{n} = \frac{5000}{10} = 500,00
$$

**Valor do juro na 7ª parcela:**

 $J_7 = SD_6 \cdot i$  $J_7 = 4 A \cdot i$  $J7 = 4 \times 500 \times 0,05 = 100,00$ 

### **Valor da 7ª prestação pelo SAC:**

 $R_7 = A = J_7$  $R_7 = 500 + 100 = 600,00$ 

#### 3°) Cálculo da 7ª prestação peloSAM

É a média aritmética entre as prestações correspondentes pelos sistemas Francês e SAC:

$$
\frac{647,50+600}{2} = \frac{1.247,50}{2} = 623,75
$$

#### **TESTES**

**1.** (Banco Central/94-Superior) Depositando mensalmente 10 URVs em um fundo que rende 1 % ao mês, o montante imediatamente após o 20° depósito será de:

a) 244,04 URVs b) 240 URVs c) 220,2 URVs d) 220 URVs e) 202 URVs

**2.** (Banco Central/94-Superior) Tomou-se um empréstimo de 100 URVs, para pagamento em 10 prestações mensais sucessivas iguais, a juros de 1% ao mês, a primeira prestação sendo paga um mês após o empréstimo. O valor de cada prestação é de, aproximadamente:

a) 10,8 URVs b) 10,6 URVs c) 10,4 URVs

d) 10,2 URVs

e) 10 URVs

**3.** (ESAF) O preço de um automóvel é de Cz\$ 500.000,00. Um comprador ofereceu Cz\$ 200.000,00 de entrada e o pagamento do saldo restante em 12 prestações iguais, mensais. A taxa de juros compostos é de 5% a.m.. O valor de cada prestação, desprezados os centavos, é:

a) Cz\$ 36.847 b) Cz\$ 25.847

c) Cz\$ 31.847

d) Cz\$ 33.847

e) Cz\$ 30.847

**4.** (ESAF) Uma roupa é vendida por Cz\$ 4.000,00 à vista ou financiada em 5 prestações iguais, sem entrada. A taxa de juros é de 24% a.a., utilizando-se a tabela "price". A 1ª prestação vence 1 mês após a compra. O valor da prestação, desprezados os centavos, e a taxa de juros efetiva cobrada, em termos anuais, são, respectivamente: a) Cz\$ 848 e 24,8%

b) Cz\$ 858 e 26,8% c) Cz\$ 878 e 26,8% d) Cz\$ 848 e 26,8% e) Cz\$ 858 e 24,8%

**5.** (AFTN/85) Um microcomputador é vendido pelo preço à vista de Cr\$ 2.000.000, mas pode ser financiado com 20% de entrada e a uma taxa de juros de 96% a.a., "Tabela Price". Sabendo-se que o financiamento deve ser amortizado em 5 meses, o total de juros pagos pelo comprador é de, aproximadamente:

a) Cr\$ 403.652 b) Cr\$ 408.239 c) Cr\$ 410.737 d) Cr\$ 412.898 e) Cr\$ 420.225

**6.** (AFTN/96) Uma pessoa paga uma entrada no valor de \$ 23,60 na compra de um equipamento, e paga mais 4 prestações mensais, iguais e sucessivas no valor de \$ 14,64 cada uma. A instituição financiadora cobra uma taxa de juros de 120% a.a., capitalizados mensalmente (juros compostos). Com base nestas informações podemos afirmar que o valor que mais se aproxima do valor à vista do equipamento adquirido é:

a) \$ 70,00 b) \$ 76,83 c) \$ 86,42 d) \$ 88,00 e) \$ 95,23

**7.** (AFTN/96) Um empréstimo de \$ 20.900 foi realizado com uma taxa de juros de 36% ao ano, capitalizados trimestralmente, e deverá ser liquidado através do pagamento de 2 prestações trimestrais, iguais e consecutivas (primeiro vencimento ao final do primeiro trimestre, segundo vencimento ao final do segundo trimestre). O valor que mais se aproxima do valor unitário de cada prestação é:

a) \$ 10.350,00

b) \$ 10.800,00

c) \$ 11.881,00

d) \$ 12.433,33 e) \$ 12.600,00

**8.** (CESPE/UnB - TCU/AFCE/96) Um empréstimo de R\$ 600.000,00 deverá ser liquidado em 6 prestações mensais e iguais a R\$ 137.764,43, utilizando-se o Sistema de Amortização Francês (Tabela Price), com taxa de juros de 10% ao mês. Nessas condições, julgue os itens seguintes.

a) A parcela de amortização do capital é obtida pela diferença entre o valor da prestação c o valor da parcela de juros.

b) A medida que a parcela referente aos juros diminui, a parcela referente à amortização do capital aumenta.

c) Após o pagamento da primeira parcela, o saldo devedor é igual a R\$ 522.235,57.

d) Na segunda prestação está incluído o valor da parcela de juros correspondentes aproximadamente a R\$ 52.223,56.

e) A parcela de amortização do capital, na sexta prestação, é igual ao saldo devedor obtido após o pagamento da quinta prestação.

## **NOÇÕES DE PROBABILIDADE**

### **Experimentos Aleatórios**

Experimentos aleatórios são aqueles que, mesmo quando repetidos em idênticas condições, podem produzir resultados diferentes.

As variações de resultado são atribuídas a uma multiplicidade de causas que não podem ser controladas às quais, em conjunto, chamamos de **acaso**.

## **Exemplos:**

a) O resultado do lançamento de uma moeda (cara ou coroa).

b) A soma dos números encontrados no lançamento de dois dados.

c) A escolha, ao acaso, de 20 peças retiradas de um lote que contenha 180 peças perfeitas e 15 peças defeituosas.

d) O resultado do sorteio de uma carta de um baralho com 52 cartas.

## **Espaço Amostral (S)**

Embora não se possa determinar exatamente o resultado de um experimento aleatório, freqüentemente é possível descrever o conjunto de todos os resultados possíveis para o experimento. Esse conjunto é chamado de **espaço amostral** ou **conjunto universo** do experimento aleatório.

### **Exemplos:**

a) Lançar uma moeda e observar a face superior:

 $S = \{ \text{ cara}, \text{coroa} \}$ 

b) Lançar dois dados e observar a soma dos números das faces superiores:

 $S = \{ 2, 3, 4, 5, 6, 7, 8, 9, 10, 11, 12 \}$ 

c) Extrair ao acaso uma bola de uma urna que contém 3 bolas vermelhas (V), 2 bolas amarelas (A) e 6 bolas brancas (B), e observar a cor:

 $S = \{V, A, B\}$ 

Freqüentemente, é possível descrevermos o espaço amostral de um experimento aleatório de mais de uma maneira.

## **Evento**

Evento é qualquer um dos subconjuntos possíveis de um espaço amostral. É costume indicarmos os eventos por letras maiúsculas do alfabeto latino: A, B, C,...., Z.

Pode-se demonstrar que se um espaço amostral tiver n elementos, então existirão 2<sup>n</sup> eventos distintos associados a ele.

### **Exemplo:**

O espaço amostral associado ao lançamento de uma moeda é S = {cara, coroa}. Como esse espaço amostral tem dois elementos, existirão 2<sup>2</sup> = 4 eventos associados a ele: Ø {cara}, {coroa}, {cara, coroa}. Observe que o primeiro e o último eventos indicados são, respectivamente, o **conjunto vazio** e o próprio **espaço amostral**.

### **Evento Elementar**

Um evento é chamado elementar sempre que possuir um único elemento (conjunto unitário).

# **Evento Certo**

Evento certo é aquele que compreende **todos** os elementos do espaço amostral. Se A é um evento certo, então A = S.

### **Evento Impossível**

Evento impossível é aquele que **não possui elementos**. Se A é um evento impossível, então A = Ø.

#### **Ocorrência de um Evento**

Dizemos que um evento A **ocorre** se, e somente se, ao realizarmos o experimento aleatório, o resultado obtido pertencer ao conjunto A. Caso contrário, dizemos que o evento A **não ocorre**.

#### **Evento União**

Dados dois eventos, A e B de um mesmo espaço amostral, então A∪ B ( lê-se "A união B" ou ainda "A **ou** B" ) também será um evento, chamado evento união, e ocorrerá se, e somente se,

A ocorrer ou a contracto de la contracto de la contracto de la contracto de la contracto de la contracto de la contracto B ocorrer ou ambos ocorrerem.

### **Evento Interseção**

Dados dois eventos, A e B, então A∩ B ( lê-se "A interseção B" ou ainda "A **e** B" ) também será um evento, chamado evento interseção, e ocorrerá se, e somente se,

A e B ocorrerem simultaneamente.

### **Eventos Mutuamente Exclusivos**

Se A e B são dois eventos tais que A∩ B = Ø, então A e B são chamados eventos mutuamente exclusivos. Esta denominação decorre do fato de que uma vez que a interseção de A com B seja vazia não será possível que ocorram ambos simultaneamente, isto é, a ocorrência de um deles **exclui** a possibilidade de ocorrência do outro.

### **Evento Complementar**

Dado um evento A, então A ( lê-se "complemento de A " ou "não-A " ) também será um evento, chamado evento complementar de A, e ocorrerá se, e somente se, **A não ocorrer**. O conjunto A compreende **todos** os elementos de **S** que não pertencem ao conjunto A:

## $\overline{A}$  = S - A

### **Distribuição de Probabilidades**

Consideremos um espaço amostral com **n** elementos:

 $S = \{e_1, e_2, e_3, \ldots, e_n\}$ 

A cada um dos eventos elementares { ei } de S será associado um número, pi, chamado **probabilidade** do evento { ei }, satisfazendo as seguintes condições:

$$
\mathbf{I.}\ 0 \le p_i \le 1 \text{ para todo i.}
$$
\n
$$
\mathbf{II.}\ \Sigma(P_i) = p_1 + p_2 + \ldots + p_n = 1.
$$

Dizemos que os números p<sub>1</sub>, p<sub>2</sub>, .... p<sub>n</sub> definem uma **distribuição de probabilidades** sobre S. De fato, procuramos sempre definir cada uma das probabilidades pi de modo que coincidam com o limite a que tenderia a freqüência relativa (fr) de cada elemento correspondente, ei, quando o número de repetições do experimento crescesse ilimitadamente.

Numa amostra, as freqüências relativas representam **estimativas** de probabilidades.

### **Probabilidade de um Evento**

Seja A um evento qualquer de S, define-se a probabilidade do evento A, e indica-se P(A), da seguinte forma:

**I**. Se A =∅ , então P(A) = 0. **II**. Se A≠∅ , então P(A)=P(e) +P(e2)+.... +P(ei), para todo e<sup>i</sup> ∈ A.

### **Exemplo:**

Seja S = {e<sub>1</sub>, e<sub>2</sub>, e<sub>3</sub>, e<sub>4</sub>} um espaço amostral com a seguinte distribuição de probabilidades:  $p_1 = 0.2$ ;  $p_2 = 0.3$ ;  $P_3 = 0.1$  e P<sub>4</sub> = 0.4. Nestas condições, qual será a probabilidade de ocorrência do evento A={ e<sub>1</sub>,  $e_3$  } ?

## **Solução:**

 $P(A) = P(e_1) + P(e_3)$  $P(A) = 0,2 + 0,1$  $P(A) = 0.3$ 

## **Espaço Amostral Eqüiprovável**

Dizemos que um espaço amostral S = (e<sub>1</sub>, e<sub>2</sub>, e<sub>3</sub>, ...., e } é **eqüiprovável** se a ele estiver associada uma distribuição de probabilidades tal que:

 $P_1 = p_2 = p_3 \dots = p_n$ 

Normalmente, decidimos que um espaço amostral é eqüiprovável a partir da observação de certas características do experimento.

### **Exemplos:**

**1.** O lançamento de um dado com a observação do número da face superior é descrito por um espaço amostral eqüiprovável.

**2.** Já o lançamento de dois dados com observação da soma dos números das faces superiores pode ser descrito por um espaço amostra! **não eqüiprovável**, S = { 2, 3, 4, 5, 6, 7, 8, 9, 10, 11, 12 }, pois a probabilidade de que a soma seja 7 é maior do que a probabilidade de que a soma seja 12, por exemplo.

Sempre que possível, devemos procurar descrever os experimentos aleatórios por espaços amostrais eqüiprováveis, pois isso facilita a análise de diversos problemas.

## **Probabilidade de um Evento num Espaço Amostral Eqüiprovável**

Se S = {e<sub>1</sub>, e<sub>2</sub>, e<sub>3</sub>, ...., e<sub>n</sub> } é um espaço amostral eqüiprovável e A é um evento qualquer de S, então a probabilidade de ocorrência de A será:

$$
P(A) = \frac{n^{\circ} \text{ de elementos de A}}{n^{\circ} \text{ de elementos de S}}
$$

Na prática, contamos o número de elementos de A **como o número de casos favoráveis ao evento A** e contamos o número de elementos de S como o **número de casos possíveis**.

### **Exemplo:**

Um dado é lançado e observamos o número na face superior do mesmo. Qual é a probabilidade de o número obtido ser par?

### **Solução:**

Espaço amostral:  $S = \{ 1, 2, 3, 4, 5, 6 \}$ Evento: Ocorrência de um número par =  $\{2, 4, 6\}$ 

$$
P(A) = \frac{n^{\circ} \text{ de casos favoráveis}}{n^{\circ} \text{ de casos possíveis}} = \frac{3}{6} = 0.5 \text{ ou seja: } 50\%.
$$

#### **Propriedades das Probabilidades**

 $T-1. P(S) = 1$ **T-2.**  $A \subset B \Rightarrow P(A) \leq P(B)$ **T-3.**  $P \cup B$ ) =  $P(A) + P(B) - P(A ∩ B)$ **T-4.** A ∩ B =  $\emptyset$   $\Rightarrow$  P(A ∪ B) = P(A) + P(B) **T-5.**  $P(\overline{A}) = 1 - P(A)$ 

#### **Probabilidade Condicional**

Dados dois eventos, A e B, com B ≠ Ø. Denotamos por P(A/B) a probabilidade de ocorrência de A dado que B tenha ocorrido (ou que a ocorrência de B esteja garantida). A probabilidade condicional pode ser calculada como:

 $P(A/B) = \frac{P(B)}{P(B)} = \frac{\text{main. de elements of } P(B)}{\text{num. de elements of } B}$ num. de elementos de  $A \cap B$ P(B)  $\frac{P(A \cap B)}{P(A \cap B)} = \frac{num \cdot de$  elementos de A

Lembrando que a última igualdade na expressão acima só será válida quando o espaço amostral for eqüiprovável.

#### **Exemplo:**

Qual é a probabilidade de conseguirmos um número menor que 4 no lançamento de um dado, sabendo que o resultado é um número ímpar?

#### **Solução:**

Espaço Amostral:  $S = \{ 1, 2, 3, 4, 5, 6 \}$ Evento:  $A = \{$  resultado menor que 4 } =  $\{ 1, 2, 3 \}$ Condição:  $B = \{$  ocorrer número ímpar  $\} = \{ 1, 3, 5 \}$ 

$$
A \cap B = \{ 1,3 \}
$$
  
 
$$
P(A/B) = \frac{P(A \cap B)}{P(B)} = \frac{\left(\frac{2}{6}\right)}{\left(\frac{3}{6}\right)} = \frac{2}{3}
$$

#### **Eventos Independentes**

Se a probabilidade de ocorrência de um evento A não é alterada pela ocorrência de outro evento B, dizemos que A e B são eventos independentes.

 $P(A/B) = P(A) \Leftrightarrow A e B$  são independentes.

Se A e B são eventos independentes, então a probabilidade de ocorrência de A **e** B será:

 $P(A \cap B) = P(A) \cdot P(B)$ 

Esta última igualdade também é usada para verificarmos a independência de dois eventos.

#### **Exemplos:**

**1.** Considere o espaço amostral  $S = \{ 1, 2, 3, 4 \}$  e os eventos  $A = \{2, 3\}$  e  $B = \{3, 4\}$ . Mostre que os eventos A e B são independentes.

#### **Solução:**

Se A e B são independentes, então:

$$
P(A \cap B) = P(A) \cdot P(B)
$$
  
1/4 = 2/4.2/4  
1/4 = 4/16  
1/4 = 1/4

Como a igualdade foi satisfeita, A e B são independentes.

**2.** Em uma urna temos 6 bolas brancas e 4 bolas pretas. São retiradas duas bolas, uma após a outra, **com reposição**. Qual a probabilidade de as duas retiradas resultarem em bolas brancas?

#### **Solução:**

A = { a 1<sup>a</sup> bola é branca }, P(A) =  $\frac{0}{10} = \frac{3}{5}$ 3 10  $\frac{6}{10}$  =  $B = \{ a 2<sup>a</sup> bola é branca \}$ 

Como houve a reposição da primeira bola retirada da urna, a probabilidade de que a segunda bola seja branca, após a retirada da primeira bola, não será afetada pela ocorrência de A.

$$
P(B/A) = P(B) = \frac{3}{5}
$$

Isso significa que os eventos A e B são independentes. Portanto, teremos:

 $A \cap B = \{$  as duas bolas são brancas }

$$
P(A \cap B) = P(A) \cdot P(B)
$$
  
 
$$
P(A \cap B) = \frac{3}{5} \cdot \frac{3}{5} = \frac{9}{25}
$$

# **Teorema de Bayes**

Sejam A1, A2, A3, ...., An , **n** eventos mutuamente exclusivo tais que sua união seja S.

 $A_1 \cup A_2 \cup A_3 \ldots \cup A = S$ 

Se B é um evento qualquer de S, nas condições anteriores, então pode-se calcular a probabilidade condicional de A dado B como:

$$
P(A_i / B) = \frac{P(A_i \cap B)}{P(B)} = \frac{P(A_i \cap B)}{P(A_1 \cap B) + P(A_2 \cap B) + \dots + P(A_n \cap B)}
$$

#### **Exemplo:**

Um conjunto de 15 bolas, algumas vermelhas e outras azuis, foi distribuído entre duas caixas de modo que a caixa **I** ficou com 3 bolas vermelhas e 2 bolas azuis, enquanto a caixa **II** ficou com 2 bolas vermelhas e 8 bolas azuis. Uma das caixas é escolhida ao acaso e dela sorteia-se uma bola. Se a bola sorteada é vermelha, qual a probabilidade de que ela tenha vindo da caixa **I**?

#### **Solução:**

 $I = \{ a caixa escolhida é a I\} \rightarrow P(I) = 1/2 e$ II = { a caixa escolhida é a II}  $\rightarrow$  P(II) = 1/2

 $P(I \cap V) = P(I) \cdot P(V | I) = 1/2 \cdot 3/5 = 3/10$ 

 $P(II \cap V) = P(II) \cdot P(V / II) = 1/2 \cdot 1/5 = 1/10$ 

 $V = \{$  a bola retirada é vermelha  $\}$ ,  $P(V) = P(I \cap V) + P(II \cap V) = 3/10 + 1/10 = 2/5$ 

$$
P(I/V) = \frac{P(I \cap V)}{P(V)} = \frac{\frac{3}{10}}{\frac{3}{10} + \frac{1}{10}} = \frac{\left(\frac{3}{10}\right)}{\left(\frac{4}{10}\right)} = \frac{3}{4}
$$

A probabilidade de que a caixa escolhida tenha sido a **I** é igual a 3/4 = 75%.

## **EXERCÍCIOS**

**1.** Uma urna contém 50 bolinhas numeradas de 1 a 50. Sorteando-se uma delas, a probabilidade de que o número dela seja um múltiplo de 8 é:

a) 3/25

b) 7/50

c) 1/10

d) 4/25 e) 9/50

**2.** Uma urna contém 20 bolinhas numeradas de 1 a 20. Sorteando-se uma bolinha desta urna, a probabilidade de que o número da bolinha sorteada seja múltiplo de 2 ou de 5 é:

a) 13/20

b)  $4/5$ c) 7/10

d) 3/5

e) 3/4

**3.** Jogando-se ao mesmo tempo 2 dados honestos, a probabilidade de a soma dos pontos ser igual a 5 é:

a) 1/9

b)  $1/12$ 

c) 1/18

d) 1/36

e) 1/6

**4.** Jogando-se ao mesmo tempo dois dados honestos, a probabilidade de o produto dos pontos ser igual a 12 é de:

a) 1/3

c) 1/9 d) 1/12

e) 1/15

**5.** Dois dados são lançados sobre uma mesa. A probabilidade de ambos mostrarem números ímpares na face superior é:

a) 1/2

b) 1/3 c) 1/4

d) 1/5

e) 1/6

**6.** Num jogo comum dado, o jogador X ganha se tirar, no seu lance, um número maior ou igual ao conseguido pelo jogador Y A probabilidade de X ganhar é:

a) 1/2

b) 2/3

c) 7/12

d) 19/36

e) 3/4

**7.** Um dado é lançado e o número da face superior é observado. Se o resultado for par, a probabilidade dele ser maior ou igual a 5 é de:

a) 1/2

b) 1/3

c) 1/4

d) 1/5

e) 1/6

**8.** As chances de obtermos, em dois lançamentos consecutivos de um dado, resultado igual a 6 somente em um dos dois lançamentos, são de:

a) 1 para 12

b) 20% e) 30%

c) meio a meio

d) 5 contra 13

e) 30%

Para responder às questões **9** a **12**, considere as seguintes informações. A e B são dois eventos de um certo espaço amostral tais que P(A) =1/3, P(B) = 1/2 e P(A **e** B) = 1/4.

**9.** A probabilidade de ocorrência de A **ou** B é:

a) 5/12 b) 1/2

c) 7/12 d) 2/3

e) 3/4

**10.** Qual é a probabilidade de ocorrência de **não-A**, isto é, a probabilidade de ocorrência de algo que não seja o evento A?

a) 5/12 b)  $1/2$ c) 7/12

d) 2/3

e) 3/4

**11.** Qual a probabilidade de ocorrência de A dado que B tenha ocorrido?

a) 1/2

b) 7/12 c) 2/3

d) ¾

e) 4/5

**12.** Qual a probabilidade de que ocorra A mas não ocorra B?

a) 1/4

b) 1/3

c) 5/12

d) 1/12

e) 1/24

**13.** Uma urna I contém 2 bolas vermelhas e 3 bolas brancas e outra, II, contém 4 bolas vermelhas e 5 bolas brancas. Sorteia-se uma urna e dela retira-se, ao acaso, uma bola. Qual é a probabilidade de que a bola seja vermelha e tenha vindo da urna I ?

a) 1/3 b) 1/5

c) 1/9

d) 1/14

e) 1/15

**14.** Considere 3 urnas, contendo bolas vermelhas e brancas com a seguinte distribuição: Urna I: 2 vermelhas e 3 brancas Urna II: 3 vermelhas e 1 branca Urna III: 4 vermelhas e 2 brancas

Uma urna é sorteada e dela é extraída uma bola ao acaso. A probabilidade de que a bola seja vermelha é igual a: a) 109/180

b) 1/135 c) 9/15 d) 3/5 e) 17/45

**15.** Numa equipe com três estudantes, A, B e C, estima-se que a probabilidade de que A responda corretamente uma certa pergunta é igual a 40%, a probabilidade de B fazer o mesmo é 20%, enquanto a probabilidade de êxito de C, na a mesma tarefa, é de 60%. Um destes estudantes é escolhido ao acaso para responder à pergunta. Qual a probabilidade de que a resposta esteja correta?

a) 20% b) 30% c) 40% d) 50%

e) 60%

**16.** No problema anterior, considere que a pergunta foi feita a um dos três estudantes e este a respondeu corretamente. Qual é a probabilidade de que o estudante tenha sido B?

a) 25% b) 33,3% c) 40% d) 66,7% e) 80%

# **NOÇÕES DE ESTATÍSTICA**

## **Gráficos**

O objetivo da apresentação de dados na forma gráfica é facilitar a compreensão e a comparação dos mesmos uma imagem vale mais que mil palavras. Sendo assim, os gráficos devem realçar as diferenças de magnitude entre as grandezas, propiciando uma representação global, dinâmica e agradável dos dados.

Na composição de um gráfico podem ser utilizadas as mais diversas formas, cores e estilos, como se pode observar freqüentemente lendo jornais, e revistas. Entretanto, alguns tipos de gráficos ajustam-se melhor a determinadas situações que outros.

Classificação dos gráficos

### **Quanto à forma:**

- de pontos
- de linhas
- de superfícies
- pictogramas (figuras)
- estereogramas (tridimensionais)
- cartogramas (mapas)

## **Quanto à função:**

- gráficos de informação:
- colunas ou barras
- porcentagens complementares
- composição (retangular ou de setores)
- cartograma
- pictograma
- estereograma
- gráficos de análise:
- histograma
- polígono de freqüências
- curva de freqüência
- ogiva
- diagrama cartesiano
- curva de Lorenz
- de controle:
- gráfico em "Z"
- de ponto de equilíbrio

Detalharemos a seguir alguns dos gráficos mais utilizados.

## **Gráficos em Barras e em Colunas**

São gráficos que comparam grandezas por meio de retângulos de mesma largura e de comprimentos diretamente proporcionais a estas grandezas.

Geralmente estes gráficos são usados em séries temporais, geográficas, especificativas ou em distribuições de freqüência onde a variável não é numérica ou é numérica inteira.

Quando as legendas dos retângulos forem **breves**, os retângulos poderão ser dispostos **verticalmente** originando o **gráfico em colunas**.

## **Exemplo:**

Volume negociado na bolsa de valores de São Paulo – 1993 (R\$ milhões)

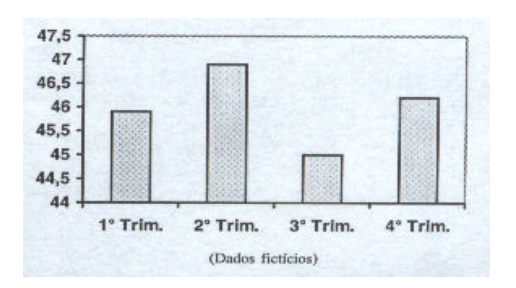

Quando as legendas das bases forem **longas**, os retângulos poderão ser dispostos **horizontalmente**, originando o **gráfico de barras**. **Exemplo:**

### Percentuais das intenções de voto em 20/07/82 (dados fictícios)

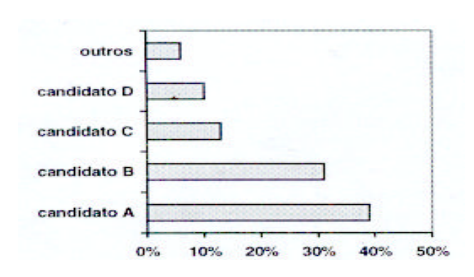

### **Pictogramas**

Os pictogramas são gráficos que usam figuras para representar quantidades.

Observe o pictograma seguinte:

Número de alunos de 5ª a 8ª série do 1° grau matriculados no colégio X em 1998.

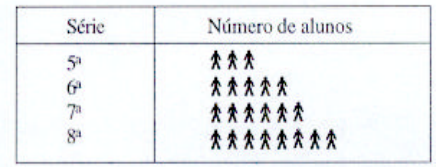

Legenda: $\hat{\mathbf{A}}$  = 50 alunos

A legenda explica que cada símbolo representa uma contagem de 50 alunos. Assim, este pictograma mostra contagens de 150 alunos na 5<sup>a</sup> série, 250 na 6<sup>a</sup> série, 300 na 7<sup>a</sup> e 400 na 8<sup>a</sup>.

### **Gráficos de Setores**

Os gráficos de setores são gráficos de superfícies representados por um círculo que é subdividido em regiões (setores), tais que as áreas das regiões representadas sejam proporcionais aos números que desejamos indicar.

## **Exemplo:**

Produção anual de grãos no interior paulista em 1970

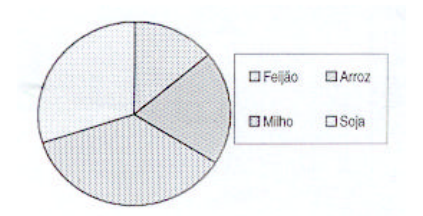

Uma das vantagens do gráfico de setores é que ele permite identificar facilmente as proporções entre os diversos valores nele representados e o todo.

### **Gráficos de Linhas**

Denominam-se gráficos de linhas (ou de retas) àqueles onde uma linha poligonal indica as variações nos valores de um determinado fenômeno que é observado em intervalos regulares de tempo.

## **Exemplo:**

A tabela seguinte mostra as temperaturas de um paciente tomadas de 4 em 4 horas ao longo de um dia:

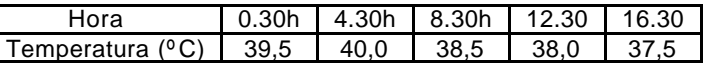

O gráfico de linhas correspondente seria:

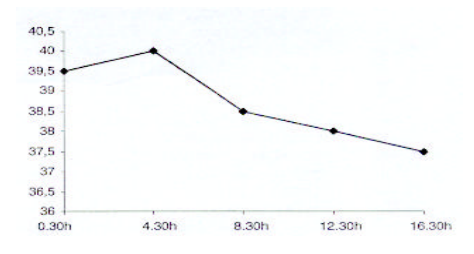

Os vértices da linha poligonal indicam os valores das temperaturas observadas.

Os pontos de cada um dos segmentos que se encontram entre dois vértices seguidos da poligonal indicam estimativas das temperaturas entre duas observações consecutivas. Deste modo, observando o gráfico podemos estimar que a temperatura do paciente às 6.30h deveria estar próxima dos 39 graus.

### **Histogramas**

São gráficos de superfícies utilizados para representar distribuições de freqüências com dados agrupados em classes.

O histograma é composto por retângulos justapostos (denominados células), cada um deles representando um conjunto de valores próximos (as classes).

A largura da base de cada célula deve ser proporcional à amplitude do intervalo da classe que ela representa e a área de cada célula deve ser proporcional à freqüência da mesma classe.

Se todas as classes tiverem igual amplitude, então as alturas dos retângulos serão proporcionais às freqüências das classes que eles representam.

Considere a distribuição de freqüências apresentada a seguir e observe o histograma obtido a partir dela:

#### Distribuição das idades dos funcionários da empresa J.L.em 01/01/98

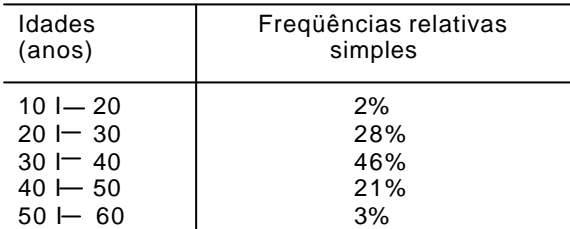

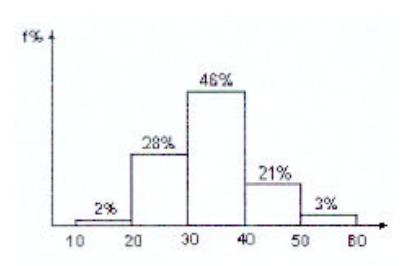

## **Polígono de Freqüências**

O polígono de freqüências é o gráfico que obtemos unindo pontos dos lados superiores dos retângulos de um histograma por meio de segmentos de reta consecutivos.

Retomando o histograma apresentado no item anterior, obtemos o seguinte polígono de freqüências:

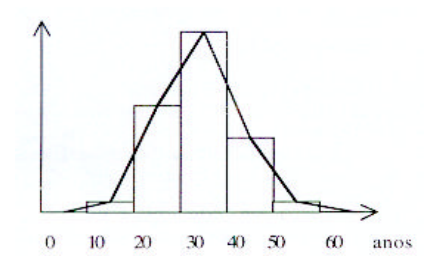

# **Ogivas**

Chamamos de ogivas aos gráficos que indicam freqüências acumuladas, ou seja, aqueles que indicam quantos casos estão acima de um certo valor ou quantos estão abaixo de um certo valor. As freqüências acumuladas podem ser apresentadas na forma absoluta (quantos casos) ou na forma relativa (proporção).

Consideremos a tabela de distribuição de freqüências de idades que foi dada anteriormente. Calculando as freqüências relativas acumuladas abaixo de cada limite de classe (freqüências acumuladas crescentes) teremos:

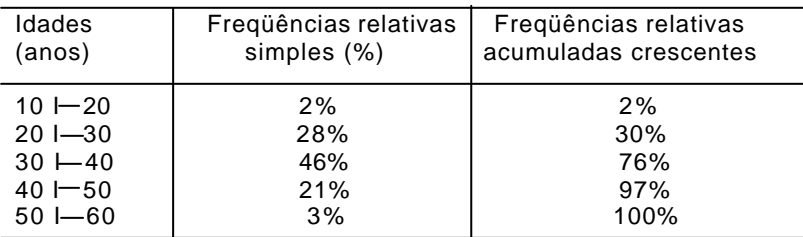

O histograma construído com estas freqüências acumuladas nos dá a seguinte ogiva crescente:

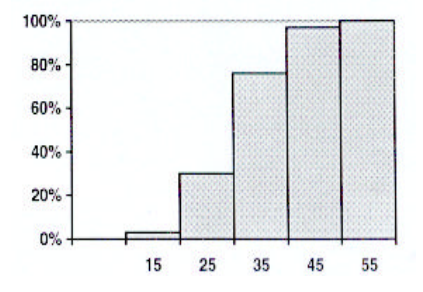

## **EXERCÍCIOS**

**1.** O gráfico seguinte representa os volumes negociados numa bolsa de valores, em milhões de reais, durante os cinco dias úteis de uma determinada semana:

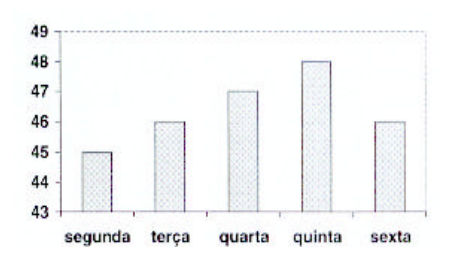

Qual foi, em milhões de reais, o volume médio diário negociado nestes cinco dias?

**2.** O gráfico abaixo representa o número médio de vôos mensais em quatro aeroportos:

| Aeroporto | Número de Vôos Mensais |
|-----------|------------------------|
|           |                        |
|           |                        |
| c         | ++++++                 |
| Ð         |                        |

Legenda:  $\pm$  = 250 vôos

Com base nestas informações, pode-se afirmar que o aeroporto C é responsável por qual percentual de vôos em relação ao total de vôos destes quatro aeroportos?

#### **Médias**

# **Média Aritmética Simples ( x )**

Dada uma seqüência com n valores numéricos, (x<sub>1</sub>, x<sub>2</sub>, x<sub>3</sub>, ...., x<sub>n</sub>), denominamos média aritmética desses n valores à razão:

$$
\overline{x} = \frac{x_1 + x_2 + \dots + x_n}{n}
$$

#### **Exemplo:**

Determine a média aritmética do seguinte conjunto de valores: (4, 10, 12, 12, 28, 30)

#### **Solução:**

$$
\frac{1}{x} = \frac{4+10+12+12+28+30}{6} = \frac{96}{6} = 16
$$

### **Média Aritmética Ponderada**

Dadas duas seqüências com **n** valores numéricos, (x<sub>1</sub>, x<sub>2</sub>, x<sub>3</sub>, ..., x<sub>n</sub>,) e (p<sub>1</sub>, p<sub>2</sub>, P<sub>3</sub>,..., p<sub>n</sub>), denominamos média aritmética dos valores x ponderados pelos pesos pi à razão:

$$
\overline{x} = \frac{p_1 \cdot x_1 + p_2 \cdot x_2 + \dots + p_n \cdot x_n}{p_1 + p_2 + \dots + p_n}
$$

#### **Exemplo:**

A tabela abaixo descreve a pontuação obtida por um candidato em cada uma das cinco disciplinas que compunham a prova de um determinado concurso público. A nota final do candidato deverá ser calculada como a média aritmética dos pontos obtidos em cada uma das disciplinas da prova, ponderados pelos respectivos pesos indicados na mesma tabela.

Nestas condições, qual a nota final do candidato?

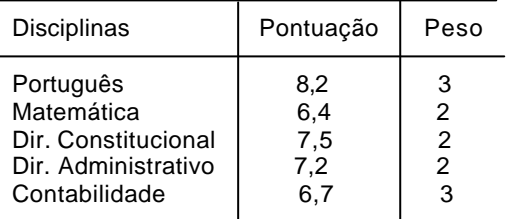

#### **Solução:**

A nota final do candidato deverá ser a média aritmética ponderada das pontuações obtidas em cada uma das disciplinas pelos respectivos pesos de cada disciplina. Assim, teremos:

Nota final  $=\frac{36.042 + 24.041 + 24.042 + 24.042 + 24.042}{3 + 2 + 2 + 2 + 3} = \frac{60.02}{12} \approx 7.24$ 86,9  $3 + 2 + 2 + 2 + 3$  $\frac{3 \times 8,2 + 2 \times 6,4 + 2 \times 7,5 + 2 \times 7,2 + 3 \times 6,7}{3 + 2 + 2 + 2 + 3} = \frac{86,9}{12}$  $+ 2 \times 6.4 + 2 \times 7.5 + 2 \times 7.2 +$ 

#### **Média Aritmética em Tabelas com Valores Agrupados por Faixas**

Em determinadas situações pode ser muito útil resumir uma lista numérica extensa numa tabela na qual os valores são organizados por faixas às quais se associam o total de valores da lista ocorridos em cada faixa.

#### **Exemplo:**

Observe a tabela abaixo que representa a distribuição das idades de 50 pessoas, organizada por faixas de idade:

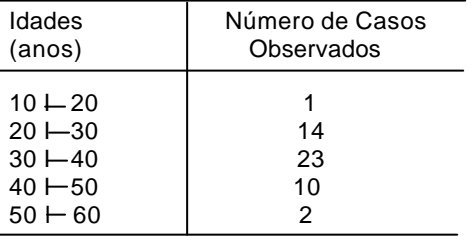

A contagem do total de valores ocorridos em cada faixa é denominada **freqüência** da faixa e a tabela assim construída é denominada **distribuição de freqüências**.

As freqüências das faixas podem, eventualmente, ser apresentadas em termos percentuais.

O cálculo da média aritmética numa tabela como esta é feito por um processo aproximativo que descreveremos a seguir:

#### **Exemplo:**

Determinar a média aritmética das idades apresentadas na tabela do exemplo anterior:

#### **Solução:**

O cálculo da média aritmética deverá usar os portos médios de cada uma das faixas de valores, ponderados pelas respectivas freqüências.

Cada ponto médio é obtido calculando-se a média aritmética entre os limites de sua faixa:

 $X_1 = 15, X_2 = 25, X_3 = 35, X_4 = 45 \text{ e } X_5 = 55$ 

Assim, a média aritmética das idades será:

$$
\frac{1}{x} = \frac{\sum (f_i \cdot x_i)}{n} = \frac{1 \times 15 + 14 \times 25 + 23 \times 35 + 10 \times 45 + 2 \times 55}{50} = \frac{1.730}{50} = 34,6 \text{ anos}
$$

#### **Propriedades da Média Aritmética**

**1ª** Se adicionarmos (ou subtrairmos) uma mesma constante a todos os valores de uma seqüência numérica, a média aritmética da nova seqüência obtida será igual à média aritmética da seqüência original adicionada (ou subtraída) da mesma constante.

#### **Exemplo:**

Calcular a média aritmética da seqüência de valores (5, 15, 25, 35, 75).
#### **Solução:**

Subtraindo 5 de cada um dos valores da seqüência, obteremos (0, 10, 20, 30, 70) cuja média aritmética é:

$$
\frac{1}{x} = \frac{0 + 10 + 20 + 30 + 70}{5} = \frac{130}{5} = 26
$$

Como os valores da seqüência original são todos 5 unidades maiores, sua média aritmética será:

 $\bar{x} = 26 + 5 = 31$ 

**2 8** Se multiplicarmos (ou dividirmos) por uma mesma constante todos os valores de uma seqüência numérica, a média aritmética da nova seqüência obtida será igual à média aritmética da seqüência original multiplicada (ou dividida) pela mesma constante.

#### **Exemplo:**

Calcular a média aritmética da seqüência de valores (1,7; 3,2; 4,5; 4,6)

#### **Solução:**

Multiplicando por 10 os valores da seqüência, obteremos (17, 32, 45, 46) cuja média aritmética é:

$$
\frac{1}{x} = \frac{17 + 32 + 45 + 46}{4} = \frac{140}{4} = 35
$$

Como os valores da seqüência original são todos 10 vezes menores, sua média aritmética será:

$$
\bar{x} = 35 \div 10 = 3.5
$$

**3ª** Se uma lista com **n**<sub>1</sub> valores numéricos tem média aritmética x<sub>1</sub> e uma outra com **n**<sub>2</sub> valores numéricos tem média aritmética  $\mathbf{x}_2^{}$  então a lista composta pelos **n**<sub>1</sub> valores da primeira juntamente com os **n**2 valores da segunda tem média aritmética igual a

$$
\overline{\mathbf{x}} = \frac{\mathbf{n}_1 \cdot \mathbf{x}_1 + \mathbf{n}_2 \cdot \mathbf{x}_2}{\mathbf{n}_1 + \mathbf{n}_2}
$$

#### **Exemplo:**

Uma lista de 20 valores tem média aritmética igual a 6 e uma outra, de 30 valores tem média aritmética igual a 8. Qual a média aritmética dos 50 valores das duas listas juntas? **Solução:**

Devemos calcular a média aritmética entre 6 e 8, com pesos 20 e 30, respectivamente:

$$
\frac{x}{x} = \frac{20x \ 6 + 30 \ x \ 8}{20 + 30} = \frac{360}{50} = 7,2
$$

**4ª** Seja **d** = **x - k** o desvio do valor **x** calculado em relação à constante **k**. A soma dos desvios de todos os valores **x** de uma seqüência, calculados em relação a uma constante **k** será igual a zero se e somente se **k** for igual à média aritmética da seqüência.

$$
\sum (x_i - k) = 0 \Leftrightarrow k = \overline{x}
$$

**Exemplo:**

Na seqüência (31, 37, 39, 42, 56) a média aritmética é igual a 41.

Calculando os desvios de cada um dos valores em relação à média da seqüência, obtemos: 31-41 = **-10**, 37-41 = **-4**, 39-41 = **-2**, 42-41 = **+1** e 56-41 = **+15**

Como se pode conferir, a soma dos desvios é igual a **zero**.

$$
\sum_{i=1}^{n} (d) = (-10) + (-4) + (-2) + (+1) + (+15) = 0
$$

## **EXERCÍCIOS - MÉDIA**

**1.** (IDR-DF/AFCE) Uma repartição pública realizou ume tomada de preços antes de adquirir uma grande quantidade de grampeadores de mesa. Seis fornecedores apresentaram propostas com preços unitários de: 12; 12; 10; 8; 9 e 9 Reais, respectivamente. Pode-se afirmar que a média destes preços é:

a) 8 b) 9

c) 10

d) 11

e) 12

**2.** O valor 50 é a média aritmética da série: a) 20, 30, 40, 50, 60; b) 20, 50, 50, 60, 80; c) 20, 50, 50, 60, 70; d) 20, 50, 70, 80, 90.

**3.** (ESAF/TTN) Em uma corretora de valores foram negociados os seguintes títulos:

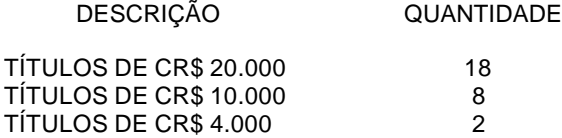

Corretamente calculado, o valor médio dos títulos negociados é:

a) Cr\$ 15.000; b) Cr\$ 16.000; c) Cr\$ 14.000; d) Cr\$ 13.000; e) Cr\$ 12.000.

**4.** (Metrô-DF) Considere a tabela abaixo, que representa as notas finais obtidas por 30 alunos de uma classe, em um exame de Língua Portuguesa.

NOTAS  $0 \longmapsto 11 \longmapsto 21 \longmapsto 33 \longmapsto 44 \longmapsto 53 \longmapsto 66 \longmapsto 77 \longmapsto 88 \longmapsto 93 \longmapsto 10$ N"DE<br>ALUNOS 4 3 6 3 0 6 3 2 2 1

A média aritmética da turma é:

a) 4,2 b) 4,5 c) 4,6 d) 4,7

e) 5,0

**5.** Dados os conjuntos A (1, 2, 3, 4, 5) e B (202, 204, 206, 208, 210). É correto afirmar que: a) as médias aritméticas de A e B são iguais;

b) a média aritmética de A é 201 unidades menor que a de B;

c) o dobro da soma de 100 com a média aritmética de A, é igual à média aritmética de B;

d) se somarmos 200 unidades à média aritmética de A obteremos a média aritmética de B;

e) a média aritmética de A é 202 vezes menor que a de B.

**6.** (ESAF/TTN) De acordo com a tabela abaixo, pode-se afirmar que:

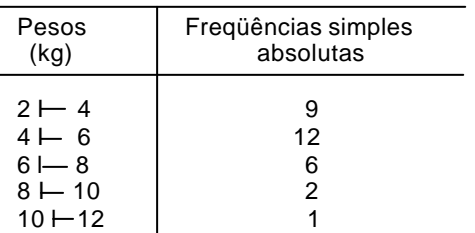

A média aritmética dos pesos é, aproximadamente:

a) 5,30kg;

b) 5,27kg;

c) 5,24kg;

d) 5,21 kg;

e) 5,19kg

**7.** As notas dos três primeiros bimestres de um aluno, em determinada disciplina, são: 5,4 e 7. Sabendo que a nota final anual é a média aritmética simples das notas obtidas pelo aluno nos quatro bimestres, qual deverá ser a nota do quarto bimestre para que a sua nota final anual seja 6?

a) 5

b) 6

c) 7

d) 8 e) 9

**8.** Num determinado concurso a nota final é determinada calculando-se a média aritmética simples das notas obtidas em cada uma de cinco provas. Inicialmente, a nota final de um candidato foi calculada resultando 43, mas após os recursos, o candidato teve suas notas nas provas de Português e Matemática aumentadas em 2 pontos e 1 ponto, respectivamente, sendo, deste modo, sua nota final recalculada. Com base nestas informações, pode-se concluir que a nota final correta deste candidato foi:

- a) 43,3
- b) 43,4

c) 43,5

d) 43,6

e) 43,7

**9.** O regulamento de um torneio de tiro ao alvo prevê que a pontuação final de cada competidor será obtida desprezando-se a menor pontuação obtida dentre as seis séries de dez tiros que ele deve realizar e calculandose a média aritmética das cinco pontuações restantes. A menor pontuação obtida por um certo competidor foi de 173 pontos, embora a média aritmética das seis séries de disparos que ele realizou tenha sido de 253 pontos. Deste modo, a pontuação final deste competidor foi:

a) 265 pontos

b) 266 pontos

c) 267 pontos

d) 268 pontos

e) 269 pontos

**10.** Um aluno obteve, em determinada disciplina, as seguintes notas bimestrais: 5 no primeiro bimestre, 4 no segundo e 7 no terceiro. Sabendo que a nota final anual é a média aritmética ponderada das notas obtidas pelo aluno nos quatro bimestres, com pesos 1, 2, 3 e 4 do primeiro até o quarto bimestre, respectivamente , qual deverá ser a nota do quarto bimestre para que a sua nota final anual seja 6?

a) 6,5

b) 7,0

c) 7,5 d) 8,0

e) 8,5

**11.** A média aritmética de um conjunto com 20 elementos é 32 e a média aritmética de um outro com 80 elementos é 70. Então, a média aritmética dos elementos dos dois conjuntos reunidos é igual a:

a) 62,4

b) 51,0 c) 46,5

d) 41,0

e) 38,3

**12.** Num dado concurso, 60% dos candidatos eram do sexo masculino e obtiveram, em média, 70 pontos em determinada prova. Sabe-se que a média geral dos candidatos (homens e mulheres) naquela prova foi de 64 pontos. Qual foi a média de pontos das mulheres na mesma prova?

a) 55 b) 35 c) 64 d) 60 e) 68

**13.** Ao calcular as médias aritméticas das notas obtidas pelos candidatos nas provas de um concurso, foram constatados os seguintes resultados:

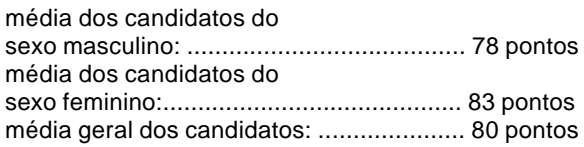

Com base nestas informações, pode-se afirmar que:

a) houve erro no cálculo de uma das três médias;

- b) os homens representam 40% do total de candidatos;
- c) as mulheres representam 40% do total de candidatos;
- d) a média das mulheres é maior porque elas estão em maior número;

e) a média geral só foi possível porque 50% dos candidatos eram do sexo masculino e 50%, do sexo feminino.

### **Moda (MO)**

Dada uma série estatística qualquer, chamamos de moda ou valor modal o valor da série para o qual se verifica a maior freqüência simples.

No caso de dados numéricos, o conceito de moda é estendido para qualquer valor do rol que apresente freqüência simples maior que as dos valores vizinhos a ele. Dizemos que tais valores estão associados a picos de freqüência.

Deste modo, uma lista de dados numéricos pode, eventualmente, apresentar uma única moda (unimodal), duas modas (bimodal) ou mais (multimodal), podendo também não ter moda (amodal).

A determinação de valores modais deve ser evitada quando o número de observações é pequeno. No entanto, objetivando esclarecer o conceito de moda, são comuns as ilustrações que utilizam listas pequenas.

### **Exemplos:**

- A série (2, 2, 3, 3, 3, 4, 5, 6, 7, 8) é unimodal: Mo = 3

- A série (10, 11, 11, 13, 13, 13, 14, 15, 15, 15, 15, 16) tem duas modas, 13 e 15, sendo por isso denominada série bimodal.

- A série (3, 3, 4, 4, 5, 5, 6, 6, 7, 7) não tem moda, sendo denominada série amodal.

#### **Determinação da Moda no Caso de Dados Agrupados**

Considere a distribuição de freqüências das idades de um grupo de 120 indivíduos:

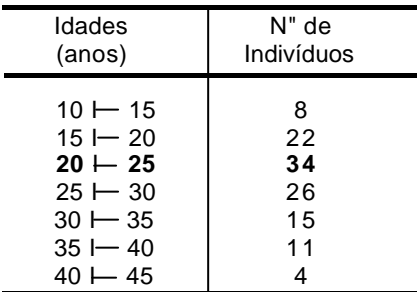

Assumimos que a moda está compreendida na classe 20 + 25 pois é a que reúne o maior número de indivíduos. Esta classe é denominada classe modal, enquanto a freqüência simples da mesma é chamada de freqüência modal.

É muito importante observarmos que, numa tabela com dados agrupados em classes, a determinação da classe modal a partir da comparação direta dos valores das freqüências simples só é possível quando todas as classes tiverem a mesma amplitude. Este é o caso mais comum, sendo, aliás, o único citado pela grande maioria dos autores.

Caso as classes tivessem amplitudes distintas, a determinação da classe modal deveria levar em conta a **densidade** de cada classe, que é determinada dividindo-se a freqüência simples da mesma pela sua amplitude.

Apresentaremos, a seguir, três métodos distintos de determinação da moda.

## **Moda Bruta**

A moda bruta é o ponto médio da classe modal.

Portanto, para a distribuição de freqüências apresentada anteriormente, a moda bruta é 22,5 anos, pois este é o ponto médio do intervalo 20  $\sqcup$  25, que é o intervalo da classe modal.

Embora seja bastante simples, o cálculo da moda bruta é muito impreciso, pois não considera a influência das freqüências das classes vizinhas sobre o valor da moda.

#### **Fórmula de Czuber**

A fórmula de Czuber é considerada a mais precisa para o cálculo da moda numa tabela com dados agrupados em classes. Nela, consideram-se as variações das freqüências das classes vizinhas à classe modal em relação à freqüência da própria classe modal.

Dada uma distribuição de freqüências com dados agrupados em classes de mesma amplitude, a determinação da moda, pela fórmula de Czuber, será obtida pela expressão:

$$
Mo = \ell_{\, \, \text{mp}} + c \cdot \left( \dfrac{\ddot{A}_1}{\ddot{A}_1 + \ddot{A}_2} \right)
$$

onde:  $\ell_{mo}$  = limite inferior da classe modal.

c = amplitude do intervalo da classe modal.

 $\Delta_{\rm l}$  = diferença entre as freqüências simples das classes modal e anterior àmodal.

 $\Delta_2$  = diferença entre as freqüências simples das classes modal e posterior à modal.

Na distribuição apresentada anteriormente, temos:

$$
\ell_{mo} = 20
$$
  
\n
$$
C = 5
$$
  
\n
$$
\Delta_1 = 34 - 22 = 12
$$
  
\n
$$
\Delta_2 = 34 - 26 = 8
$$

Portanto:

$$
Mo = 20 + 5 \cdot \left(\frac{12}{12 + 8}\right)
$$
  
\n
$$
Mo = 20 + 5 \cdot \frac{12}{20}
$$
  
\n
$$
Mo = 20 + \frac{60}{20}
$$
  
\n
$$
Mo = 20 + 3 = 23 \text{ anos}
$$

(Compare o resultado obtido com o valor da moda bruta, observando a diferença)

### **Fórmula de King**

A fórmula de King baseia-se apenas na influência das freqüências das classes adjacentes à classe modal sobre o valor da moda, não considerando a freqüência da própria classe modal. É menos precisa que a fórmula de Czuber, devendo, portanto, o seu uso ficar restrito aos casos onde seja expressamente pedida. Dada uma distribuição de freqüências com dados agrupados em classes, a determinação da moda, pela fórmula de King, será dada pela expressão:

$$
\mathbf{Mo} = \ell_{\mathbf{mo}} + \mathbf{c} \cdot \left( \frac{f_{\mathbf{pos}}}{f_{\mathbf{ant}} + f_{\mathbf{pos}}} \right)
$$

onde:  $\ell_{\rm mp}$  = limite inferior da classe modal.

 $c =$  amplitude do intervalo da classe modal.

 $f_{\text{ant}}$  = freqüência da classe **anterior** à classe modal.

pos *f* = freqüência da classe **posterior** à classe modal.

No mesmo exemplo usado anteriormente, temos:

 $\ell_{\rm m}$  = 20  $c = 5$  $f_{\text{ant}} = 22$  $f_{\text{pos}} = 26$ 

Assim, a fórmula de King nos dá:

$$
Mo = 20 + 5 \cdot \left(\frac{26}{22 + 26}\right)
$$
  
\n
$$
Mo = 20 + 2,708...
$$
  
\n
$$
Mo \cong 22,7 \text{ anos}
$$

(Compare também este resultado com os valores obtidos com as fórmulas de Czuber e da moda bruta)

#### **Determinação Gráfica da Moda**

Pode-se determinar graficamente a posição da moda no histograma representativo de uma distribuição de freqüências simples.

O método descrito a seguir é o equivalente geométrico da fórmula de Czuber.

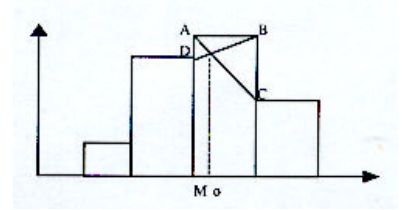

**1º** A partir dos vértices superiores do retângulo correspondente à classe modal (A e B), traçamos os segmentos concorrentes AC e BD, ligando cada um deles ao vértice superior adjacente do retângulo correspondente a uma classe vizinha, conforme ilustrado na figura.

**2°** A partir da interseção dos segmentos AC e BD, baixamos uma perpendicular ao eixo horizontal, determinando o ponto Mo que indica a moda.

### **Mediano (Md)**

Mediana é o valor que separa um rol em duas partes com a mesma quantidade de ocorrências.

A mediana, portanto, será sempre um número que, num conjunto **ordenado** de dados, tenha 50% dos valores menores ou iguais a ele, sendo os outros 50% maiores ou iguais a ele. Ocupa, quanto ao número de elementos do rol, uma posição central no mesmo.

### **Cálculo da Mediana numa Série com Dados Não Agrupados**

I - Quando a quantidade de dados for ímpar:

Neste caso a mediana será o valor do dado que, no rol, tem a mesma quantidade de ocorrências antes e depois de si.

### Exemplo:

Na série (5,10,15,**16**,20,40,40) a mediana é 16.

### II - Quando a quantidade de dados for par:

Neste caso a mediana será a média aritmética dos dois valores mais centrais do rol, quanto ao número de ocorrências.

Exemplo:

Na série (13, 15,**17**, **19**, 25, 30) os dois valores mais centrais do rol são 17 e 19, sendo 18 a média aritmética entre eles. Assim, a mediana é 18.

Note que, neste caso, a mediana é um valor teórico, isto é, que não pertence realmente ao rol.

### **Cálculo da Mediana numa Distribuição com Dados Agrupados em Classes**

Dada uma distribuição de freqüências com dados agrupados em classes, o valor da mediana pode ser obtido com a seguinte expressão:

$$
Md = \ell_{mcl} + c \cdot \left(\frac{\Delta}{f_{mcl}}\right)
$$

onde:  $\ell_{md}$  = limite inferior da classe mediana, isto é, da 1<sup>a</sup> classe que apresentar freqüências acumuladas maiores ou iguais a 50%

 $c =$  amplitude do intervalo da classe mediana

 $f_{\text{md}}$  = freqüência simples da classe mediana

 $\Delta$  = parcela da  $f_{\text{md}}$  necessária para acumular 50% na classe mediana

### **Exemplo:**

A tabela abaixo apresenta a distribuição das alturas de 26 pés de certo arbusto, aos quatro meses de idade. Determinar a altura mediana desta distribuição.

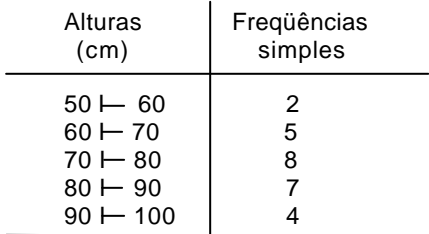

#### **Solução:**

**1°** A mediana deve ter 50% das ocorrências menores ou iguais a ela. Como o total de ocorrências da tabela acima é 26 devemos ter:

50% de 26 = 13 ocorrências

**2°** Na prática, em vez de calcularmos as freqüências acumuladas crescentes e as decrescentes, podemos tomar a primeira classe que apresentar freqüência acumulada crescente com pelo menos 50% das ocorrências. No nosso exemplo, 13 ou mais ocorrências.

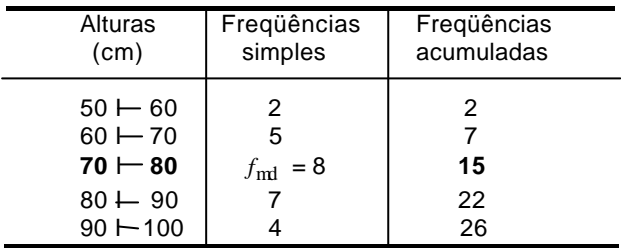

Podemos observar na tabela acima que a classe mediana será a terceira, pois ali encontramos o primeiro valor de freqüência acumulada crescente com pelo menos 50% das ocorrências.

**3°** O valor de Δ é o valor que deveríamos ter na freqüência simples da classe mediana para conseguir uma freqüência acumulada de 50% (13 ocorrências, em vez das 15 que ali encontramos):

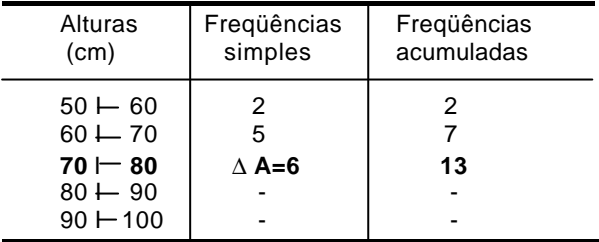

**4°** Resumindo os valores encontrados e substituindo-os na fórmula que nos dá a mediana temos:

$$
\ell_{md} = 70
$$
  
\nc = 10  
\nf<sub>mt</sub> = 8  
\n
$$
\Delta = 6
$$
  
\nMd = 70 + 10 \cdot \left(\frac{6}{8}\right)  
\nMd = 70 + 7,5  
\nMd = 77,5 centímetros

### **Determinação Gráfica da Mediana**

Uma vez, que os números de elementos **abaixo** e **acima** da mediana são iguais, podemos concluir que a mediana é o valor para o qual as freqüências acumuladas **crescente** e **decrescente** são iguais, o que nos permite localizar graficamente a mediana utilizando as ogivas, que são os gráficos que registram as freqüências acumuladas, conforme observamos abaixo.

#### **Ogivas - Crescente e Decrescente**

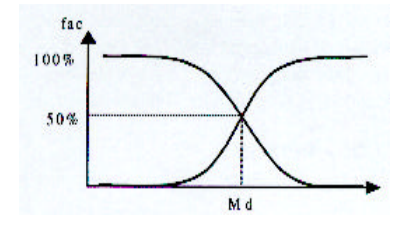

A linha vertical traçada a partir do ponto de cruzamento das duas ogivas, indica a localização da mediana sobre o eixo da variável.

#### **Posições Relativas entre Média Aritmética, Moda e Mediana**

Dada uma distribuição de freqüências unimodal, uma, e somente uma, das três situações abaixo ocorrerá:

1° A distribuição é simétrica - neste caso, teremos um mesmo valor para a média aritmética, a moda e a mediana.

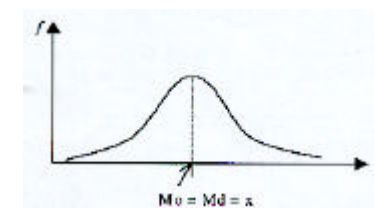

2° A distribuição é assimétrica à direita - neste caso, a média aritmética será maior que a mediana e esta, maior que a moda.

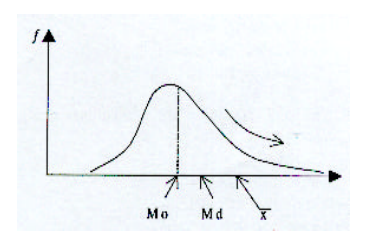

3° A distribuição é assimétrica à esquerda - neste caso, a média aritmética será menor que a mediana e esta, menor que a moda.

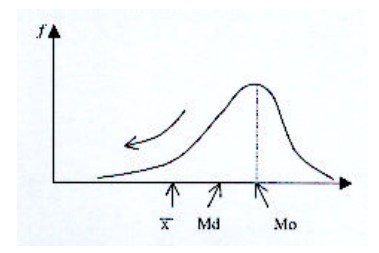

#### **Relação de Pearson entre Média Aritmética, Moda e Mediana**

Se uma distribuição de freqüências com dados agrupados em classes for unimodal e pouco assimétrica, então pode ocorrer a seguinte relação:

 $\overline{x}$  – Mo  $\cong$  3 ⋅ ( $\overline{x}$  – Md)

Interpretada graficamente, esta relação mostra que a distância da média aritmética até a moda é o triplo da distância da média aritmética até a mediana.

Por ser uma relação empírica, seu uso deve ficar restrito aos casos onde seja expressamente pedida.

#### **Propriedade das Medidas de Posição**

1ª Se adicionarmos (ou subtrairmos) uma mesma constante a todos os valores de uma série, a média aritmética, a moda e as separatrizes (mediana, quartis, decis e centis) ficarão todas adicionadas (ou subtraídas) da mesma constante.

 $2<sup>a</sup>$  Se multiplicarmos (ou dividirmos) por uma mesma constante todos os valores de uma série, a média aritmética, a moda e as separatrizes (mediana, quartis, decis e centis) ficarão todas multiplicadas (ou divididas) pela mesma constante.

## **EXERCÌ CIOS - MODA**

**1.** A curva "X" representa uma distribuição de freqüências:

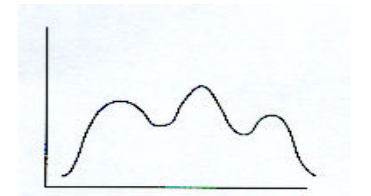

a) bimodal;

- b) amodal;
- c) multimodal;
- d) unimodal.

**2.** A empresa "Cerrado" distribuiu seus empregados nas faixas salariais abaixo, em salários mínimos:

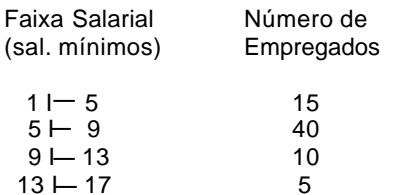

O salário modal da empresa é aproximadamente

a) 7 salários mínimos.

b) 40 salários mínimos.

c) 6,82 salários mínimos.

d) 9 salários mínimos.

**3.** Na série (50, 80, 70, 50, 40), a moda será:

a) 40

b) 50

c) 56 d) 80

**4.** (ESAF/TTN) Dada a seguinte distribuição, onde fi é a freqüência simples absoluta da i-ésima classe, então:

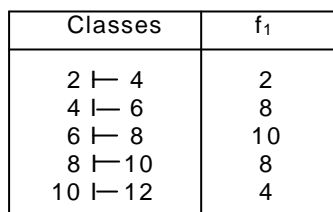

a) a distribuição é simétrica e o número de classes é 5;

b) a distribuição é assimétrica e bimodal;

c) a média aritmética é 6,4;

d) por ser a maior freqüência, a moda é 10;

c) o ponto médio da 3ª classe e a moda são iguais.

**5.** (ESAF/TTN)De acordo com a distribuição de freqüência transcrita a seguir, pode-se afirmar que:

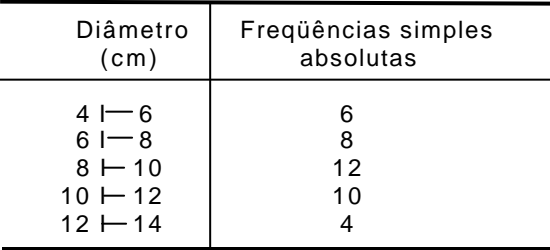

A moda da distribuição é aproximadamente igual a

a) 9,5 cm.

b) 9,7 cm.

c) 9,3 cm.

d) 9,6 cm.

c) 9,4 cm.

**6.** A série (40, 60, 70, 80, 90, 40, 70) é

a) amodal.

b) bimodal.

c) unimodal.

d) multimodal.

**7.** A moda bruta é

a) o ponto médio da classe central.

b) o ponto médio da classe de maior freqüência.

c) um ponto médio qualquer escolhido arbitrariamente.

d) nenhuma das respostas acima.

**8.** A moda de Czuber é calculada utilizando

a) todos os dados da distribuição.

b) os dados centrais da distribuição.

c) os dados que estão em torno da classe de maior freqüência.

d) os dados extremos.

**9.** Se as freqüências das classes adjacentes à classe modal forem iguais, poderemos afirmar que

a) a moda de Czuber será maior que a moda bruta.

b) a moda de Czuber será maior que a moda de King.

- c) a moda bruta será igual à moda de Czuber.
- d) a moda bruta será maior que a moda de King.

**10.** Se a freqüência da classe anterior à classe modal for maior que a freqüência da classe posterior à classe modal, poderemos afirmar que

- a) a moda de King será menor que a moda de Czuber.
- b) a moda de Czuber será menor que a moda de King.
- c) a moda de King será menor que a moda bruta.

d) as modas de King, Czuber e bruta serão iguais.

## **EXERCÍCIOS - MEDIANA**

**1.** Na série (15, 20, 30, 40, 50) há, abaixo da mediana

- a) 2 valores.
- b) 3 valores.
- c) 3,5 valores.
- d) 4 valores.

**2.** Na série (10, 20, 40, 50, 70, 30, 0), a mediana será:

a) 20

b) 30

c) 40

d) 50

**3.** (IDR-DF/AFCE) Um órgão público divide suas despesas em doze rubricas diferentes. Os valores (em 1.000 reais) orçados por rubrica para o próximo ano, em ordem crescente, são: 20; 22; 28; 43; 43; 43; 61; 61; 61; 64; 72 e 82. Pode-se afirmar, então, que a mediana destes valores é: a) 43

b) 50

c) 52

d) 61

**4.** A empresa "Cerrado" distribuiu seus empregados nas faixas salariais abaixo, em salários mínimos:

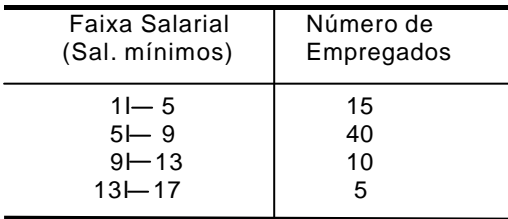

O salário mediano da empresa é

a) 7 salários mínimos.

b) 40 salários mínimos.

c) 6,82 salários mínimos.

d) 9 salários mínimos.

**5.** (ESAF/TTN) Considere as medianas dos grupos abaixo. Grupo I: 10, 6, 30, 2, 5, 8.

Grupo II: 7, 4, 2, 10, 7, 15. Grupo III: 5, 9, 7, 33, 18, 4. Grupo IV: 6, 9, 4, 10, 10, 11.

Os grupos que têm a mesma mediana são a) I e II. b) II e III. c) III e IV. d) I e III. e) II e IV

**6.** Na série (20, 30, 40, 60, 50, 80, 80) a mediana será:

a) 40

b) 50

- c) 60
- d) 80

**7.** (ESAF/TTN) De acordo com a distribuição de freqüência transcrita a seguir, pode-se afirmar que:

| Pesos                                                  | Freqüências simples |
|--------------------------------------------------------|---------------------|
| (kg)                                                   | absolutas           |
| $2 - 4$<br>$4 - 6$<br>$6 - 8$<br>$8 - 10$<br>$10 - 12$ | 9<br>12<br>6<br>2   |

A mediana da distribuição é igual a

a) 5,20kg.

b) 5,30kg.

c) 5,00kg.

d) um valor inferior a 5kg.

e) 5,10kg.

**8.** (ESAF/TTN) De acordo coma distribuição de freqüência transcrita a seguir, pode-se afirmar que:

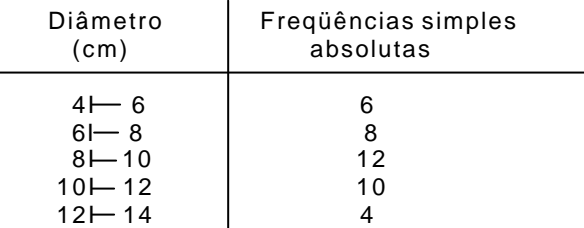

A mediana da distribuição

a) é eqüidistante da média aritmética e da moda.

b) é igual à média aritmética.

c) é inferior à média aritmética.

d) coincide com o ponto médio de um intervalo de classe.

e) pertence a um intervalo de classe distinto do que contém a média aritmética.

## **Variância (S<sup>2</sup> )**

A variância é definida como sendo a média aritmética dos quadrados dos desvios calculados em relação à média aritmética dos valores da série.

$$
S^2 = \frac{\sum (x_i - \overline{x})^2}{n}
$$

## **Fórmula Breve para o Cálculo da Variância**

Pode-se demonstrar que a fórmula dada acima e equivalente à seguinte:

$$
S^2 = \overline{x^2} - (\overline{x})^2
$$

Em palavras: A variância é igual à diferença entre a média aritmética dos quadrados dos valores da série e o quadrado da média aritmética da mesma.

O uso da fórmula acima permite chegarmos ao mesmo resultado da primeira fórmula apresentada, sem necessidade de calcularmos os desvios.

### **Calculo da Variância numa Amostra**

A qualidade da estimativa do valor da variância a partir dos dados de uma amostra sofre influência do número de elementos disponíveis na amostra, tendendo a apresentar resultados menos precisos para amostras com pequeno número de elementos.

Para obtermos uma melhor estimativa do valor da variância, devemos empregar um fator de correção:

fator de correção de Bessel =  $\frac{n}{n-1}$ n −

Deste modo, ao multiplicarmos o valor resultante de  $\texttt{S}^{\!\!2}$  pelo fator de correção de Bessel, obteremos uma estimativa melhor para a variância, usualmente indicada pela expressão  $\mathrm{S}_{\mathrm{n-1}}^2$  :

$$
S_{n-1}^2=S^2\cdot\frac{n}{n-1}
$$

Na prática, quando n é grande (n **>** 30) não há diferença significativa entre os valores obtidos por S $^2$  e por  $\,$  S $^2_{\rm n-1}$  , possibilitando, assim, que desprezemos o uso do fator de correção. Entretanto, deve-se dar preferência ao

cálculo de  $S_{n-1}^2$  sempre que estivermos trabalhando com uma amostra com menos de 30 elementos, pois desta forma teremos uma estimativa melhor para a variância.

### **Propriedades da Variância**

**1ª** Se adicionarmos (ou subtrairmos) uma mesma constante a todos os valores de uma série, a variância permanecerá inalterada.

#### **Exemplo:**

Calcular a variância da seguinte amostra de idades num grupo de funcionários de certa empresa: 46 anos, 48 anos, 52 anos, 55 anos.

#### **Solução:**

Subtraindo 50 de cada um dos valores da amostra obteremos a nova série:

(-4, -2, 2, 5)

Nela, a variância será a mesma da série original mas os cálculos serão bem mais "confortáveis". Usando a fórmula breve ( $2^a$  fórmula) para o cálculo da variância teremos:

Média dos quadrados das idades:

$$
\overline{x^2} = \frac{16 + 4 + 4 + 25}{4} = \frac{49}{4} = 12,25 \text{ anos}^2
$$

Quadrado da média de idades:

$$
(\overline{x})^2 = \left(\frac{-4 - 2 + 2 + 5}{4}\right)^2 = \left(\frac{1}{4}\right)^2 = \frac{1}{16} = 0.0625 \text{ anos}^2
$$

Variância:

$$
S_{n-1}^{2} = \left(\overline{x^{2}} - \left(\overline{x}\right)^{2}\right) \cdot \frac{n}{n-1} = \left(\frac{49}{4} - \frac{1}{16}\right) \cdot \frac{4}{3} = \frac{195}{12} = 16,25 \text{ anos}^{2}
$$

Observe que a unidade de medida que indicou a variância é anos $^2$  (anos ao quadrado).

A unidade de medida que expressa uma variância é sempre o quadrado da unidade de medida da variável estudada.

**2ª** Se multiplicarmos (ou dividirmos) todos os valores de uma série por uma mesma constante, a variância ficará multiplicada (ou dividida) pelo quadrado do valor daquela constante.

Exemplo:

Considere as séries A = (1, 3, 6, 8) e B = (10, 30, 60, 80). Se o valor da variância da série A for igual a 9, 667, qual será o valor da variância da série B?

#### **Solução:**

A série B pode ser obtida multiplicando-se todos os valores da série A por 10. Deste modo, a variância da série B será igual àvariância da série A multiplicada por 10<sup>2</sup>, ou seja:

(Variância da série B) = 10<sup>2</sup> x (Variância da série A)

(Variância da série B) = 100 x 9,667 = 966,7

## **Desvio Padrão (S)**

Vimos que a unidade de medida de uma variância é igual ao quadrado da unidade de medida da variável estudada. A fim de eliminarmos este inconveniente, criamos uma nova medida de dispersão, o desvio padrão, que é definido como sendo a raiz quadrada da variância, e representado por  $S_{n-1}$ , ou por S, conforme seu cálculo use o fator de correção ou não, respectivamente.

$$
S = \sqrt{S^2}
$$
  
e  

$$
S_{n-1} = \sqrt{S_{n-1}^2}
$$

O desvio padrão indica, em termos absolutos, o afastamento dos valores observados e relação à média aritmética da série estudada.

#### **Propriedades do Desvio Padrão**

**1ª** Se adicionarmos (ou subtrairmos) uma mesma constante a todos os valores de uma série, o desvio padrão permanecerá inalterado.

#### **Exemplo:**

As séries (2, 3, 5, 8, 10) e (40, 41, 43, 46, 48) têm desvios padrões iguais, pois os elementos da segunda podem ser obtidos dos elementos da primeira, adicionando-se 38 a cada um deles.

**2ª** Se multiplicarmos (ou dividirmos) por uma mesma constante todos os elementos de uma série, o desvio padrão ficará multiplicado (ou dividido) pelo valor absoluto daquela constante.

#### **Exemplo:**

Calcular o desvio padrão da distribuição de diâmetros fornecida na tabela abaixo:

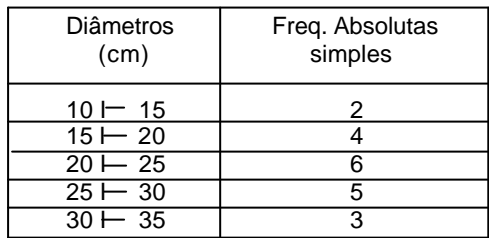

#### **Solução:**

Como se trata de uma tabela de distribuição de freqüências com dados agrupados em classes, os cálculos devem ser executados utilizando-se os pontos médios dos intervalos de classes (12,5 , 17,5 , 22,5 , 27,5 e 32,5), com suas respectivas freqüências simples como pesos para os cálculos de média.

Se subtrairmos 22,5 de todos os valores dos pontos médios, o desvio padrão não será alterado. Dividindo, em seguida, todos os resultados por 5 (que é a amplitude dos intervalos de classe), o desvio padrão ficará igualmente dividido por 5, mas nossos cálculos serão menos trabalhosos. Assim, teremos a seguinte tabela:

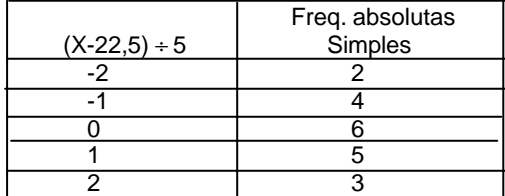

Média dos quadrados:

$$
\overline{x^2} = \frac{2 \cdot (-2)^2 + 4 \cdot (-1)^2 + 6 \cdot (0)^2 + 5 \cdot (1)^2 + 3 \cdot (2)^2}{20}
$$

$$
\overline{x^2} = \frac{2 \cdot 4 + 4 \cdot 1 + 6 \cdot 0 + 5 \cdot 1 + 3 \cdot 4}{20} = \frac{29}{20} = 1,45 \text{ cm}^2
$$

Quadrado da média:

$$
\left(\overline{x}\right)^2 = \left(\frac{2 \cdot (-2) + 4 \cdot (-1) + 6 \cdot (0) + 5 \cdot (1) + 3 \cdot (2)}{20}\right)^2 = \left(\frac{3}{20}\right)^2 = 0.0225 \text{ cm}^2
$$

Variância:

$$
S_{n-1}^{2} = \left[x^{2} - (\overline{x})^{2}\right] \cdot \frac{n}{n-1}
$$

$$
S_{n-1}^{2} = (1,45 - 0,0225) \cdot \frac{20}{19}
$$

 $S_{n-1}^2 = 1,4275 \text{ x } 1,05263 \text{ cm}^2$ 

Desvio Padrão:

$$
S_{n-1} = \sqrt{S_{n-1}^2}
$$
  

$$
S_{n-1} = \sqrt{1,50263} = 1,2258 \text{ cm}
$$

Então o desvio padrão da série dada será o produto do valor encontrado por 5, ou seja:

 $5 \times 1,2258 = 6,129$  cm

## **EXERCÍCIOS - DESVIO PADRÃO**

**1.** Determinar o desvio padrão da amostra (10, 10, 11, 11).

a)  $\sqrt{\frac{1}{3}}$ b)  $\sqrt{\frac{1}{4}}$ c)  $\sqrt{10,5}$ d)  $\frac{1}{3}$ 1 e)  $\frac{1}{4}$ 1

**2.** Dados os conjuntos A = (-2, -1, 0, 1, 2) e B = (30, 35, 40, 45, 50), pode-se afirmar em relação ao desvio padrão em B:

a) é igual ao desvio padrão em A;

b) é o quíntuplo do valor do desvio padrão de A;

c) é o quíntuplo do valor do desvio padrão de A, somado com 40;

d) é 40 unidades maior que o desvio padrão de A;

e) não pode ser avaliado a partir do desvio padrão de A.

**3.** (BACEN-94) Em certa empresa o salário médio era de \$ 90.000,00, com desvio padrão de \$ 10.000,00. Todos os salários receberam um aumento de 10%. Então o desvio padrão dos novos salários passou a ser: a) \$10.000,00

b) \$10.100,00 c) \$10.500,00 d) \$10.900,00 e) \$11.000,00

### **SISTEMAS LINEARES**

É todo sistema de **m** equações a **n** incógnitas do tipo:

 $S =$  $a_{m1}x_1 + a_{m2}x_2 + \dots + a_{m n}x_n = b_m$  $a_{31}x_1 + a_{32}x_2 + \dots + a_{3n}x_n = b_3$  $a_{21}x_1 + a_{22}x_2 + \dots + a_{2n}x_n = b_2$  $a_{11}x_1 + a_{12}x_2 + \dots + a_{1n}x_n = b_1$  $+ a_{m2} x_2$  .....  $+ a_{m n} x_n =$ ⋅ ⋅ ⋅ ⋅ ⋅ ⋅ ⋅ ⋅ ⋅ ⋅ ⋅ ⋅ ⋅ ⋅ ⋅ ⋅

onde:

x1 , x2 , ... , xn - são as **incógnitas** ai j - são os **coeficientes** das incógnitas b1 , b2 , ... , b <sup>n</sup>- são os **termos independentes**.

### **Exemplos:**

1º - O sistema S<sub>1</sub>, abaixo, é um sistema linear com 3 equações e 3 variáveis.

$$
S_1 = \begin{bmatrix} 3x & +2y & -z & = 2 \\ -2x & +3y & +4z & = 7 \\ x & +y & +5z & = 9 \end{bmatrix}
$$

 $2^{\circ}$  - O sistema  $S_2$ , abaixo, é um sistema linear com 4 equações e 3 variáveis.

$$
S_2 = \begin{bmatrix} 3x + 2y - z = 2 \\ -2x + 3y + 4z = 7 \\ x + y + 5z = 9 \\ 4x + y - 3z = 11 \end{bmatrix}
$$

3° - O sistema S3, abaixo, é um sistema linear **homogêneo** com 3 equações e 3 variáveis.

$$
S_3 = \begin{bmatrix} 2x + 3y - z = 0 \\ -2x + 4y + 2z = 0 \\ x + y + 3z = 0 \end{bmatrix}
$$

Este sistema é dito **homogêneo** pois todos os termos independentes são **nulos**.

## **Soluções de um Sistema Linear**

Dizemos que um sistema de equações lineares com n incógnitas, x<sub>1</sub>, x<sub>2</sub>, x<sub>3</sub>, ..., x<sub>n</sub>, admite como solução a seqüência ordenada ( $r_1$ ,  $r_2$ ,  $r_3$ , ...  $r_n$ ) se, e somente se, substituindo  $x_1 = r_1$ ,  $x_2 = r_2$ ,  $x_3 = r_3$  .....  $x_n = r_n$  em todas as equações do sistema, elas se tornarem todas verdadeiras.

## **Exemplo:**

O sistema

$$
\begin{bmatrix} x + y = 10 \\ x - y = 4 \end{bmatrix}
$$

tem uma solução igual a  $(7, 3)$  pois substituindo  $x = 7$  e  $y = 3$  em cada uma das duas equações do sistema teremos:

(7) + (3) = 10 (verdadeiro) (7) - (3) = 4 (verdadeiro)

Um sistema linear pode ter mais de uma solução e pode até não ter solução alguma.

Se um sistema linear qualquer:

```
tem uma única solução - é chamado determinado;
tem várias soluções - é chamado indeterminado;
não tem solução - é chamado impossível.
```
## **Propriedades**

1 - Um sistema linear homogêneo tem, sempre, pelo menos uma solução pois  $x_1 = 0$ ,  $x_2 = 0$ ,  $x_3 = 0$ , ...  $x_n = 0$  sempre tornará todas as equações do sistema homogêneo verdadeiras. A solução (0, 0, 0, ..., 0) é chamada **solução trivial**.

2 - Um sistema com **n** equações e **n** variáveis terá uma única solução (sistema **determinado**) se e somente se o determinante formado pelos coeficientes do sistema for **diferente de zero**.

## **EXERCÍCIOS**

**1.** Resolva os seguintes sistemas:

⇃  $\overline{\phantom{a}}$  $+ 2y =$  $+ 5y =$  $\left\{$  $+ 5y =$  $-7y =$  $\mathsf{I}$ Į  $-y =$  $+3y = -$ ⇃  $\overline{\phantom{a}}$  $-y =$  $+ 2y =$  $\bigg\{$  $+3y = +y =$  $\mathsf{I}$ Į  $-y =$  $+ 2y =$  $\mathsf{I}$ J  $-2y =$  $+ 2y =$ Į  $\mathbf{I}$  $-y =$  $+ y =$  $3x + 2y = 16$  $h)$ <sub>2</sub>  $2x + 5y = 17$  $4x + 5y = 3$  $g\begin{cases} 3x - 7y = 13 \\ 1 & 2 \end{cases}$  $2x - y = 6$  $f$ <sub>2</sub>  $\begin{cases} x + 3y = -4 \\ 2 \end{cases}$  $2x - y = 7$  $e) \begin{cases} x + 2y = 1 \\ 2 \end{cases}$  $2x + 3y = -1$  $\int_{0}^{2x+y=11}$  $x - y = 5$ c) $\begin{cases} x + 2y = 11 \\ -1 \end{cases}$  $x - 2y = 3$  $_{\text{b)}}\left\{\text{x} + 2\text{y} = 7\right\}$  $x - y = 1$  $\begin{cases} x + y = 5 \\ 1 \end{cases}$ 

Considere o sistema abaixo, nas incógnitas x e y, para responder as questões 2 a 4.

2x +y =  $5$  $6x + py = q$ **2.** O sistema será indeterminado se e somente se a)  $p = 3 e q = 15$ b)  $p = 3 e q \ne 15$ c)  $p ≠ 3 e q = 15$ d)  $p \neq 3 e q \neq 15$ e)  $p \neq 3$  e qualquer que seja o valor de q. **3.** O sistema será impossível se e somente se a)  $p = 3e q = 15$ b)  $p = 3 e q \ne 15$ c)  $p \neq 3$  e q = 15

d)  $p \neq 3$  e q  $\neq 15$ e) p ≠ 3 e qualquer que seja o valor de q.

**4.** O sistema será determinado se e somente se a)  $p = 3 e q = 15$ 

b)  $p = 3 e q \neq 15$ c)  $p \neq 3 e q = 15$ d)  $p \neq 3$  e q  $\neq 15$ e)  $p \neq 3$  e qualquer que seja o valor de q.

**5.** Resolvendo o sistema abaixo

 $x + y = 27$  $x + z = 35$  $y + z = 38$ 

encontraremos a)  $x = 15$ 

b)  $y = 12$ c)  $z = 15$ d)  $x = 12$ e) y = 23

**6.** Resolvendo o sistema abaixo

 $x +y +z = 6$  $3x -y +z = 8$  $x +y +2z = 7$ 

encontraremos

a)  $x = 3$ b)  $y = 1$ c)  $z = 2$ d)  $x = 1$ e)  $y = 3$ 

**7.** Dois números são tais que multiplicando-se o maior por 5 e o menor por 6 os produtos serão iguais. O menor, aumentado de 1 unidade, fica igual ao maior diminuído de 2 unidades. Então,

a) o produto deles é igual a 300.

b) cada um deles é maior que 20.

c) os dois números são ímpares.

d) os dois números são pares.

e) a soma deles é igual a 33.

**8.** Numa gincana cultural cada resposta correta vale 5 pontos, mas perdem-se 3 pontos a cada resposta errada. Em 20 perguntas uma equipe conseguiu uma pontuação final de 44 pontos. Quantas perguntas esta equipe acertou?

a) 7

 $\overline{b}$ ) 9

c) 11

d) 13

e) 15

**9.** Um colégio tem 525 alunos, entre moças e rapazes. A soma dos quocientes do número de rapazes por 25 e do número de moças por 30 é igual a 20. Quantas são as moças do colégio?

a) 150

b) 225

c) 250 d) 325

c) 375

**10.** Somando-se 8 ao numerador, uma fração ficaria equivalendo a 1. Se, em vez disso, somássemos 7 ao denominador da mesma fração, ela ficaria equivalendo a 1/2. A soma do numerador e do denominador desta fração é igual a

a) 36

b) 38 c) 40

d) 42

e) 44

**11.** Somando-se 8 ao numerador, uma fração fica equivalendo a 1. Se, em vez disso, somássemos 7 ao denominador, a fração ficaria equivalente a  $\frac{1}{2}$  $\frac{1}{5}$  . Qual é a fração original?

**12.** Num quintal encontram-se galinhas e coelhos, num total de 30 animais. Contando os pés seriam, ao todo, 94. Quantos coelhos e quantas galinhas estão no quintal?

**13.** A soma dos valores absolutos dos dois algarismos de um número é 9. Somado com 27, totaliza outro número, representado pelos mesmos algarismos dele, mas na ordem inversa. Qual é este número?

**14.** O mago Paulo Coelho tem em seu "laboratório" algumas cobras, sapos e morcegos. Ao todo são 14 cabeças, 26 patas e 6 asas. Quantos animais de cada tipo estão no laboratório?

**15.** Calcular três números tais que a soma do 1° com o 2° é 40, a soma do 2° com o 3° é 70 e a soma do 1º com o 3° é 60.

**16.** José Antônio tem o dobro da idade que Antônio José tinha quando José Antônio tinha a idade que Antônio José tem. Quando Antônio José tiver a idade que José Antônio tem, a soma das idades deles será 63 anos. Quantos anos tem cada um deles?

**17.** Uma ração para canários é composta por dois tipos de sementes, A e B. Cada uma delas contém três nutrientes importantes, x, y e z, em quantidades diferentes, conforme mostrado na tabela abaixo.

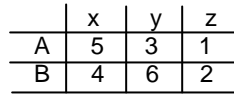

Se a ração for preparada com 2 partes da semente A e 3 partes da semente B, qual a quantidade que encontraremos para cada um dos três nutrientes?

Enunciado para as questões 18 e 19.

Ao se compararem 3 projetos diferentes para residências, constatou-se que as quantidades utilizadas para 4 materiais de acabamento variavam de um projeto para outro de acordo com a tabela abaixo que mostra as quantidades utilizadas para cada um deles.

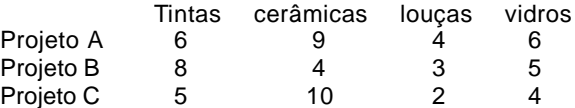

Sabe-se que os custos unitários de cada material são: tinta = \$ 12, cerâmica = \$ 15, louça = \$ 8 e vidro = \$ 9. Pergunta-se:

**18.** Qual dos três projetos terá o menor custo de acabamento e de quanto será este custo?

**19.** Se uma cooperativa construir uma vila com 3, 5 e 2 casas de projetos A, B e C respectivamente, qual será o custo total do material de acabamento?

**20.** Uma fábrica produz três tipos de fertilizantes para o solo, A, B e C, cada um deles contendo determinada quantidade de nitrogênio (N), de fósforo (P) e de potássio (K). A tabela abaixo mostra, em g/kg, as concentrações de N, P e K em cada tipo de fertilizante.

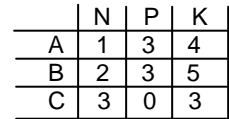

Para corrigir o solo de um determinado terreno, um agricultor necessita de 11g de N, 9g de P e 20g de K. Se o fertilizante A é vendido a \$ 6,00 o kg enquanto B e C são vendidos a \$ 1,00 o kg, determine as quantidades necessárias de A, B e C que fornecem as medidas desejadas pelo agricultor e que tenha um preço de \$ 10,00.

**21.** (CESPE/93) Uma loja especializada em equipamentos de computação fabrica três tipos de microcomputadores: A, B e C, empregando, em cada um, componentes X, Y, Z e W, nas quantidades indicadas na tabela abaixo.

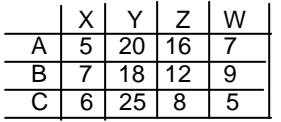

Sabe-se que os preços, por unidade, dos componentes X, Y, Z e W são, respectivamente, \$ 15.000, \$ 8.000, \$ 5.000 e \$ 1.000. Os preços unitários de cada tipo de micro, A, B e C, serão, respectivamente:

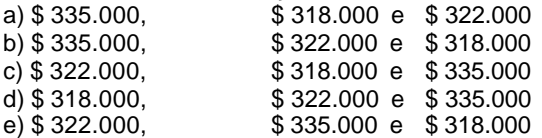

**22.** (CESPE/93) Para uma construção foram pesquisados três tipos de concreto, de três diferentes fábricas, A, B e C. Para cada quilo de concreto, determinou-se que:

**I -** O concreto da fábrica A tem 1 unidade de brita, 3 de areia e 4 de cimento**.**

**II** - O concreto da fábrica B tem 2, 3 e 5 unidades, respectivamente, de brita, areia e cimento.

**III** - o concreto da fábrica C tem 3 unidades de brita, 2 de areia e 3 de cimento.

O concreto ideal deverá conter 23 unidades de brita, 25 de areia e 38 de cimento. Usando-se concreto das três fábricas, as quantidades, em kg, de cada uma delas, necessárias para se obter o concreto ideal serão, respectivamente, para A, B e C:

a) 5, 3 e 2 b) 4, 4 e 2 c) 3, 4 e 5

d) 2, 3 e 5

e) 1, 5 e 3

**23.** As idades de quatro pessoas são tais que: a soma das três primeiras é 73 anos;

a soma das três últimas é 60;

a primeira somada com as duas últimas é 63;

a última somada com as duas primeiras é 68.

- A idade da mais velha é:
- a) 32
- b) 28
- c) 25

d) 20

e) 15

## **PROBLEMAS DE CONTAGEM**

## **Princípio Multiplicativo (P.M.)**

Se um acontecimento **A** pode ocorrer de **m** maneiras diferentes e se, para cada uma das **m** maneiras possíveis de ocorrência de **A**, um segundo acontecimento **B** pode ocorrer de **n** maneiras diferentes, então o número de maneiras de ocorrer o acontecimento **A** seguido do acontecimento **B** é **m** x **n**.

## **EXERCÍCIOS RESOLVIDOS**

**1.** De quantas maneiras diferentes se pode formar um casal, composto por um rapaz e uma moça, escolhidos aleatoriamente entre os 5 rapazes e as 4 moças que compõem um grupo?

## **Solução:**

ACONTECIMENTOS Nº DE OCORRÊNCIAS A : Escolha de um rapaz 5 B : Escolha de uma moça  $4$ 

Logo, pelo P.M., teremos:

 $5 \cdot 4 = 20$  maneiras.

**2.** Quantos números de dois algarismos distintos podem ser formados no sistema de numeração decimal?

## **Solução:**

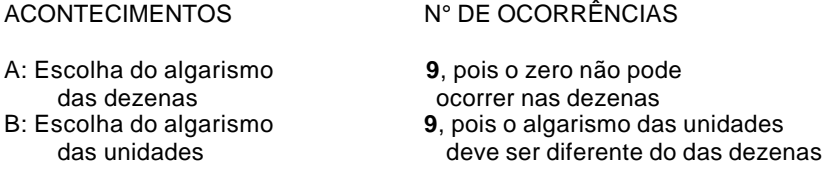

Logo, pelo P.M., teremos:

9 ⋅ 9 = 81 números.

**3.** Quantos números ímpares e de dois algarismos distintos podem ser formados no sistema de numeração decimal?

## **Solução:**

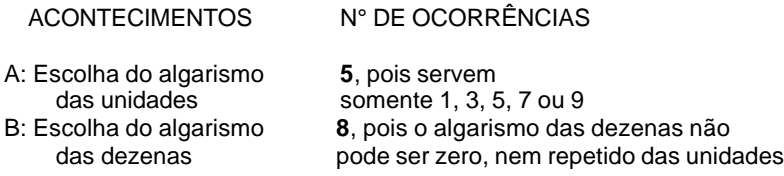

Logo, pelo P.M., teremos:

 $5 \cdot 8 = 40$  números.

**4.** Quantos números pares e com dois algarismos distintos podem ser formados no sistema de numeração decimal?

## **Solução:**

Se o número **terminar em zero**, então existirão 9 maneiras de escolher o algarismo das dezenas:

1, 2, 3, 4, 5, 6, 7, 8 ou 9

Mas se o número **não terminar em zero**, então sobrarão apenas 8 maneiras de escolher o algarismo das dezenas, pois um dos algarismos **pares** da lista apresentada acima já terá sido usado na casa das unidades. Temos, portanto, dois casos a considerar:

**Caso A:** Números pares terminados em zero:

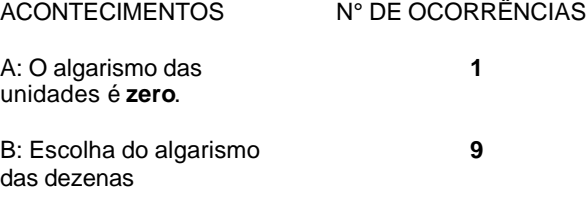

Logo, pelo P.M., teremos:

1 ⋅ 9 = 9 números pares terminados em zero.

**Caso B:** Números pares não terminados em zero:

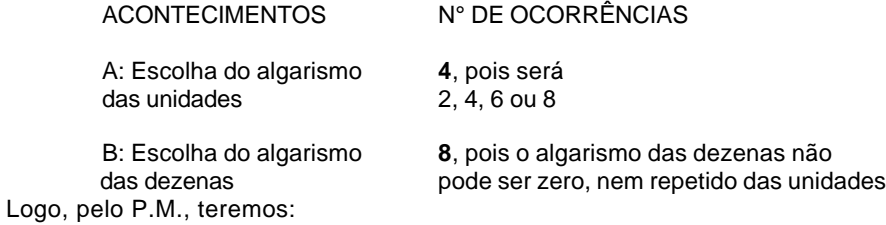

4 x 8 = 32 números pares não terminados em zero.

Juntando os dois resultados encontrados, podemos concluir que o total de números pares formados por dois algarismos distintos é:

 $9 + 32 = 41$  números.

**5.** Três pessoas devem acomodar-se numa fila de 5 cadeiras. Considerando-se que todas as posições possíveis são distintas entre si, de quantas maneiras podem as três pessoas acomodar-se?

## **Solução:**

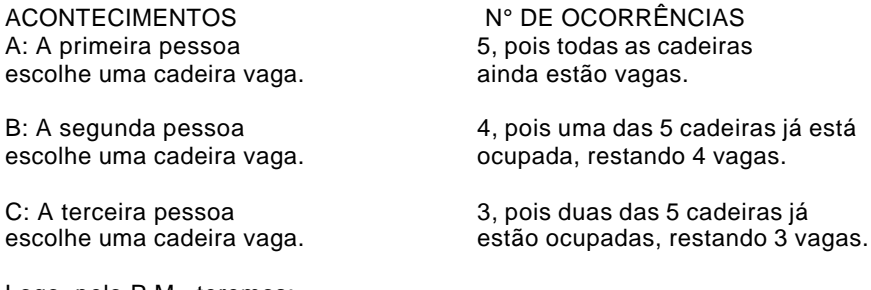

Logo, pelo P.M., teremos:

 $5 \cdot 4 \cdot 3 = 60$  maneiras.

#### **Combinações**

Considere um conjunto qualquer com **n** elementos distintos (**n** ≥ 1).

Chamamos de **combinação** a cada um dos **subconjuntos** possíveis com **p** elementos, 0 ≤ **p**≤ **n** escolhidos entre os **n** elementos que pertencem ao conjunto considerado.

É importante notar que uma combinação é sempre um subconjunto. Portanto, ao trocarmos a **ordem** dos seus elementos, ela permanecerá inalterada.

### **EXERCÍCIOS RESOLVIDOS**

**1.** Quantos subconjuntos distintos e com 3 elementos podem ser formados com os elementos do conjunto  $C = \{a, b, c, d, e\}$ ?

#### **Solução:**

Usando o princípio multiplicativo, sabemos que o número de maneiras de escolhermos uma **seqüência** de três elementos quaisquer dentre os 5 considerados, é:

 $5 \cdot 4 \cdot 3 = 60$  maneiras

Entretanto, como a **ordem** dos elementos nos subconjuntos **não os altera**, acabamos contando, no cálculo acima, 3 x 2 x 1 = 6 vezes cada um dos subconjuntos procurados, pois as seqüências abc, acb, cab, cba, bac e bca dão o mesmo subconjunto {a, b, c}.

Sendo assim, o número de subconjuntos com 3 elementos será:

 $60 \div 6 = 10$  subconjuntos.

**2.** De quantos modos é possível formar uma comissão de 4 alunos escolhidos dentre os 10 que se encontram numa sala?

#### **Solução:**

Como a **ordem** em que os alunos são escolhidos **não altera** a comissão formada por eles, o problema é de **combinações**.

1) Seqüências de 4 alunos escolhidos entre os 10 possíveis: (10 ⋅ 9 ⋅ 8 ⋅ 7) seqüências

- 2) Nas seqüências acima, cada comissão de 4 alunos foi contada:  $(4.3.2.1)$  vezes
- 3) Então, é possível formar a comissão de 4 alunos de:  $(10.9.8.7) ÷ (4.3.2.1) = 210$  maneiras

### **EXERCÍCIOS**

**1.** Maurício quer trocar o vale-presente que ganhou num amigo secreto e a loja informou que ele pode optar por um CD ou por um livro. Entre as opções estão 5 CDs e 6 livros pelos quais Maurício interessou-se. De quantas maneiras distintas poderá resultar a escolha de Maurício?

a) 11

b) 15

c) 18

d) 20

c) 30

**2.** Cínthia pretende comprar um CD e um livro para presentear a seus dois filhos. Se entre as opções que a loja lhe oferece estão 5 CDs e 6 livros que lhe interessaram, de quantas maneiras poderá resultar a compra pretendida?

a) 11

b) 15

c) 18

d) 20

c) 30

**3.** Para viajar da cidade A para a cidade B, uma pessoa deve decidir se vai com um dos três automóveis da empresa em que trabalha, ou se vai de ônibus, utilizando uma das três companhias que fazem o trajeto pretendido, ou se vai de avião utilizando uma das quatro empresas aéreas que oferecem vôos da cidade A para a cidade B. Nestas condições, de quantas maneiras diferentes esta pessoa poderá decidir sobre a condução que irá tomar para viajar?

a) 36

b) 24

c) 21 d) 10

e) 9

**4.** Miriam e Bruna vão fazer um lanche e cada uma delas deve escolher um sanduíche, uma bebida e uma sobremesa. Se a lanchonete oferece 6 tipos de sanduíches, 5 tipos de bebidas e 3 tipos de sobremesas, então o total de pedidos possíveis para o lanche de Míriam e Bruna, juntas, será:

a) 18.000

b) 8.100

c) 196

d) 90

e) 28

**5.** Quantos anagramas distintos podem ser formados com as letras da palavra PROVA?

a) 15

b) 20

c) 24

d) 60 e) 120

**6.** Quantos anagramas da palavra PROVA começam com uma consoante e terminam com uma vogal?

a) 36

b) 24

c) 12

d) 8

e) 6

**7.** Uma placa de licenciamento é formada por três letras seguidas de quatro dígitos. Tanto as letras quanto os dígitos podem ser repetidos numa placa. Todas as 26 letras podem ser usadas em qualquer uma das três posições de letras, mas nas posições dos dígitos não é permitido que uma placa tenha os quatro dígitos iguais a zero. Assim, por exemplo, são permitidas placas como AAA 9009 e PAR 2468, entre tantas outras, mas não são permitidas placas como CAR 0000 e HEL 0000. Nessas condições o total de placas diferentes que podem ser feitas pode ser calculado corretamente como:

a) 26 $^3$  x  $9^4$ 

b) 26 $3$  x (10 $^4$  - 1) c) (26 x 25 x 24 x 23) x (10 x 9 x 8 x 7) d)  $26^3$  x (10 x 9 x 8 x 7) e) (26 x 25 x 24 x 23) x 9<sup>4</sup>

**8.** Observe o esquema abaixo para responder o que se pede:

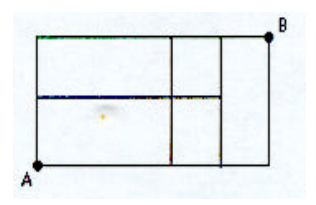

**8.** Considere que somente seja permitido mover-se para cima sobre as linhas verticais ou para a direita nas linhas horizontais. Então, o total de maneiras possíveis de se ir do ponto A até o ponto B é:

a) 5

b) 6

c) 7 d) 8

e) 9

**9.** De um grupo de 8 pessoas, 3 serão sorteadas recebendo prêmios distintos. Quantos resultados distintos existem para este sorteio?

a) 12

b) 24

c) 56

d) 336

e) 563

**10.** De um grupo de 8 pessoas, 3 serão sorteadas recebendo prêmios idênticos. Quantos resultados distintos existem para este sorteio?

a) 24

b) 56

c) 64

d) 336 e) 643

**11.** Se 20 pessoas presentes numa festa de ano-novo brindarem entre si batendo suas taças de champanhe, quantas vezes as taças serão batidas ao todo?

a) 190 b) 210 c) 380 d) 570 e) 3.610

**12.** De quantas maneiras é possível formar uma equipe composta por dois homens e duas mulheres escolhidos dentre os integrantes de um grupo onde se encontram 5 homens e 6 mulheres?

a) 600

b) 360 c) 300

d) 270

e) 150

**13.** Quantos triângulos é possível formar unindo-se três tomados entre nove pontos marcados em uma circunferência?

a) 240

b) 120 c) 60

d) 30

e) 15

**14.** Quantas diagonais possui um octógono regular?

a) 56

 $\overline{b}$ ) 40

c) 28 d) 20

e) 15

**15.** Decompondo o número 600 em seus fatores primos, obtemos 2<sup>3</sup> x 3<sup>1</sup> x 5<sup>2</sup>. Quantos divisores positivos distintos tem, então, o número 600?

a) 6

b) 12

c) 24

d) 30

e) 60

Observe a figura abaixo para responder a próxima questão:

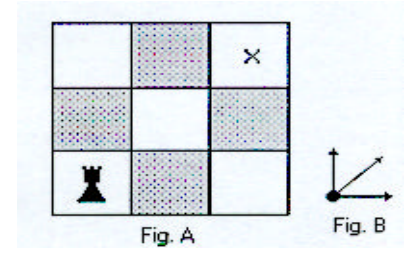

**16.** A figura A representa um pequeno tabuleiro de Xadrez com somente 9 casas e indica a posição em que se encontra o rei. A figura B representa os únicos movimentos que o rei pode fazer para deslocar-se pelo tabuleiro de uma casa para outra. Quantos caminhos distintos existem levando o rei da posição em que ele se encontra até a casa marcada corri uni X ?

a) 13

b) 12

c) 11

d) 10

c) 9

 $M = C \cdot (1+i)^n$ 

Calcula o montante **M** que resulta do investimento do capital **C**, após **n** períodos, com taxa de juros composta de **i %** ao período.

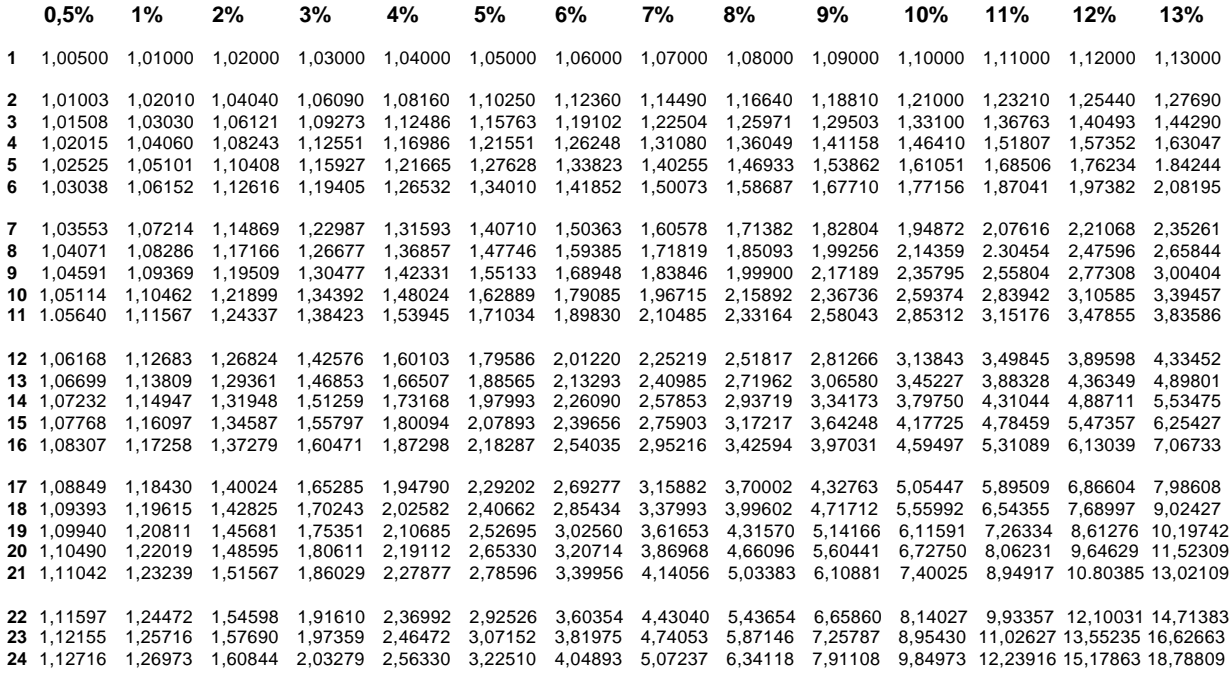

$$
S_{\overline{n}|i} = \frac{(1+i)^n - 1}{i} \to S = S_{\overline{n}|i} \cdot R
$$
 **Table 2**

Calcula o montante **S** que resulta de **n** depósitos constantes de valor **R** durante **n** períodos, com taxa de **i %** ao período, sendo os depósitos feitos ao fim de cada período.

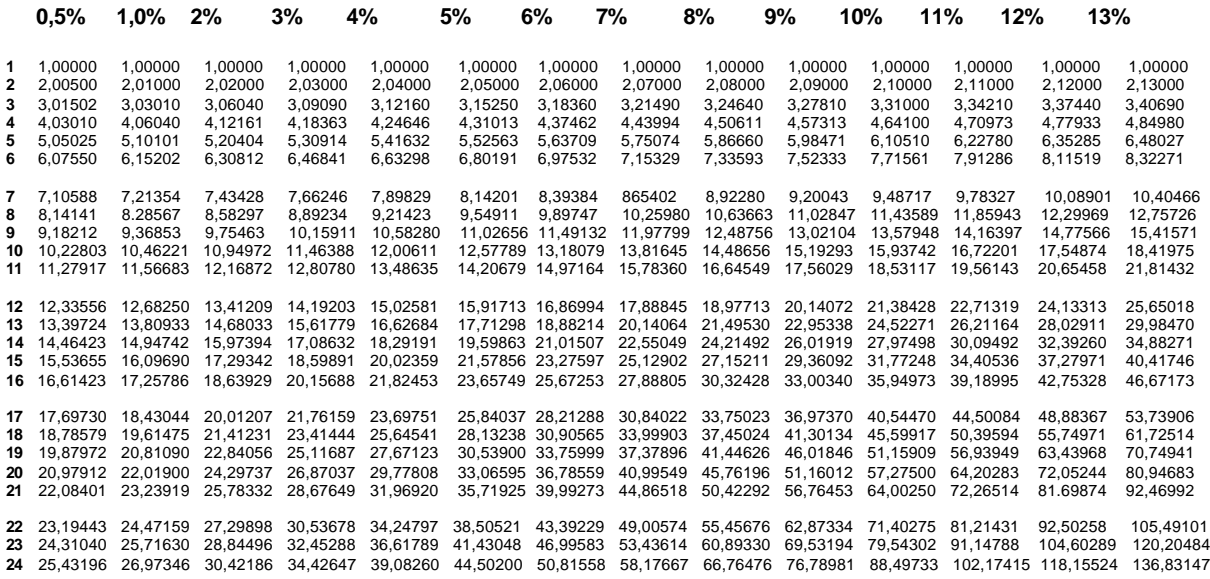

 **Tabela 1**

$$
\text{Table a Price: } \frac{1}{a_{\overline{n}|i}} = \frac{i \cdot (1+i)^n}{\left(1+i\right)^n - 1} \to R = \frac{1}{a_{\overline{n}|i}} \cdot P
$$

**Tabela 3**

Calcula o valor **R** de cada uma loas **n** parcelas iguais do financiamento do valor **P**, à taxa de juros compostos de **i%** ao período, com pagamentos ao fim de cada período.

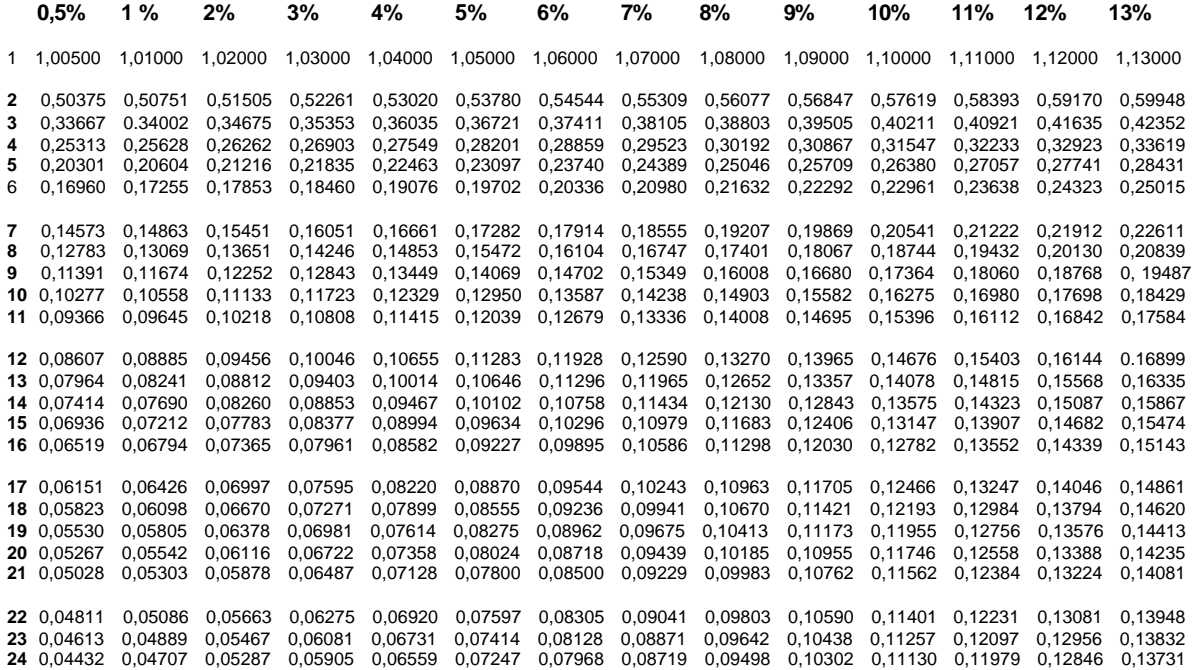

$$
a_{\overline{n}|i} = \frac{(1+i)^n - 1}{(1+i)^n \cdot i} \rightarrow P = a_{\overline{n}|i} \cdot R
$$
 **Table 44**

Calcula o valor atual **P** do financiamento de **n** parcelas iguais de valor **R**, à taxa de juros de **i%** ao período, com pagamentos ao fim de cada período.

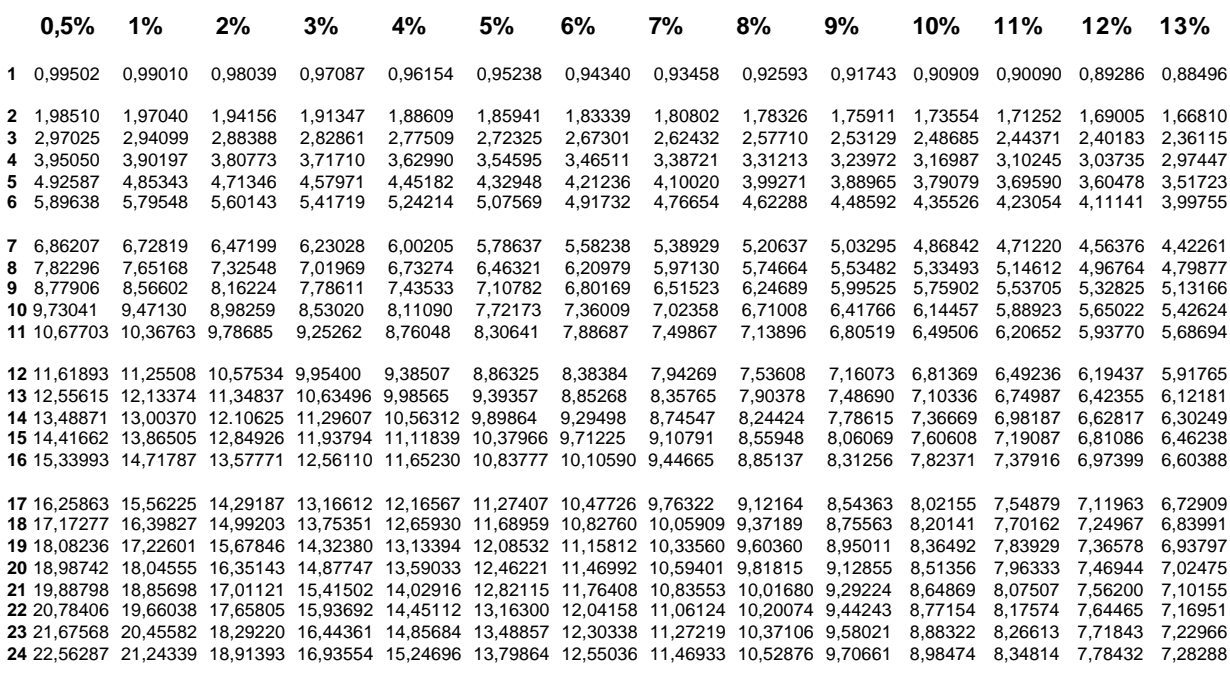

## **GABARITOS**

**NÚMEROS INTEIROS-OPERAÇÕES E PROPRIEDADES Exercícios Propostos 1.** 82 **2.** 206 **3.** 20 e 31 **4.** 167 **5.** R\$ 930,00 **6.** 4.256.000 **7.** R\$ 1.440 **8.** 110 litros **9.** Cada menino recebeu 36 e cada menina, 48 **10.** Marta: R\$ 110,00, Marisa: R\$ 90,00 e Yara: R\$ 75,00 **11.** R\$ 622,00 **12.** Renato: 15 e Flávia: 8

## **NÚMEROS RACIONAIS - OPERAÇÕES E PROPRIEDADES Exercícios Propostos**

**1.** a)  $\frac{3}{12}$ 5 b)  $3\frac{1}{30}$  $3\frac{1}{2}$ **2.** a)  $\frac{3}{8}$ 3 b)  $3\frac{1}{3}$  $3\frac{1}{2}$ **3.** a)  $\frac{7}{8}$ 7 b)  $1\frac{7}{8}$  $1\frac{7}{2}$ **4.** V, V, V **5.** 900 **6.** 560 **7.** 7 4 **8.**  $\frac{2}{7}$ 2 **9.** 4 **10.** 3 **11.** 90 cm **12.** 200km **13.** R\$ 210,00 **14.** Antônio: 6 anos, Benedito: 36 anos, César: 3 anos e Dilson: 9 anos **15.** 60 **16.** R\$ 180,00; R\$ 60,00; R\$ 30,00 **17.** R\$ 50,00 **18.** R\$ 700,00 **19.** 18 **20.** R\$ 60,00 no bolso esquerdo e R\$ 56,00 no bolso direito

# **RAZÕES E PROPORÇÕES**

**Exercícios Propostos 1.** a) 25; b) 20/3; c) 1/6 **2.** a) 12; b) 36; c) 1/8 **3.** a)6; b)12; c)8 **4.** 18 e 30 **5.** 90 e 150 **6.** 32 e 40 **7.** 48 e 60 **8.** 8 e 28 **9.** 32 e 112 **10.** 110 e 130 **11.** -21 e –9 **12.** 6 e 10 ou -6 e -10 **13.** 60, 72 e 84

**14.** 60, 80 e 100 **15.** 35, 42 e 49 **16.** 14, 35 e 49 **17.** 15 litros **18.** 10 **19.** 20 e 16 **20.** 77 e 55

## **DIVISÃO PROPORCIONAL**

**Exercícios Propostos 1.**  $X = 40$ ,  $Y = 50$  e  $Z = 60$ **2.**  $X = 24$ ,  $Y = 56$  e  $Z = 72$  $3. X = 15 e Y = 12$ **4.**  $X = 10$ ,  $Y = 12$  e  $Z = 20$ **5.**  $X = 2 e Y = 1$ **6.** 125, 175 e 325 **7.** 312, 408 e 480 **8.** 12, 4 e 80 **9.** 12 e 9 **10.** 180, 144 e 120 **11.** 420, 350 e 320 **12.** 48 e 60 **13.** 60, 150 e 350 **14.** R\$ 120.000,00, R\$ 180.000,00 e R\$ 160.000,00 **15.** 38 anos e 22 anos

## **REGRA DE TRÊS**

**Exercícios Propostos 1.** C - E - C - E **2.** C - E - C - E - E **3.** D- I - I - D - D - D - I - I – D - I - D - I **4.** V - V - V - V - F **5.** R\$ 41,00 **6.** 6,5kg **7.** 312,5kg **8.** 5 dias **9.** 1h 30min **10.** 2.700 voltas **11.** 65 voltas **12.** 36m **13.** 3min 30s **14.** 15h **15.** 60 metros **16.** Para 3/4 da quantidade original **17.** 110 m **18.** 54m **19.** 120 pulos **20.** 3 minutos **21.** 21 dias **22.** 45 dias **23.** R\$ 450,00 **24.** 30 operários **25.** 39 operários

## **EQUAÇÕES DO 1º GRAU**

**Exercícios Propostos 1.** {- 11} **2.** {9} **3.** {10} **4.** {1} **5.** {0}  $6.$   $\{-8\}$ **7.** {2} **8.** {1} **9.** {7/2} **10.** {0}

**SISTEMAS DE EQUAÇÕES DO 1° GRAU COM DUAS VARIÁVEIS Exercícios Propostos**

b) (5; 1) c) (7; 2) d) (4; 3) e) (3; -1) f) (2; -2) g) (2; -1) h)  $(6; 1)$ **2.** 53 e 32 **3.** 15 e 18 **4.** 13 perguntas **5.** 15/23 **6.** 13 galinhas e 17 coelhos. **7.** 8 professores. **8.** 36 **9.** 375 rapazes e 150 moças.

**10.** José Antônio tem 28 anos e Antônio José tem 21 anos.

## **EQUAÇÕES DO 2° GRAU**

**Exercícios Propostos 1.**  $a) \pm 5$ b) ±6  $c) \pm 14$  $d) \pm 35$ e) ± 2 √2 f) ± 2 5 **2.** a)  $\{0, 6\}$ b) {0; -6} c) {0; 3/2} d) {0; 7/5} e) {0; 15/19} f)  $\{0, -6\}$ **3.** a) {1; 12} b)  $\{2, 6\}$ c) {-3; -4} d) {2; 18} e) {-3;-12} f) {-1; +12} g) {1;-12} h) {-3; 4} i) {3; -4} j) {-3; 12}  $k)$  {-2; 10}  $1)$   $\{-4; 5\}$ m) {-3; 4}  $n)$  {1;-36} o) {1; 36} **4.** a) {1/2; -2} b)  $\{1/3; 1/5\}$ c) {-1/3; -1} d)  $\{1/2; 2\}$ **5.** -2 é raiz.  $6. m = 2$  $7. m = 11$ **8.** m = -5 ou m = 19 **9.** 3 e -5 **10.** 10 e 11 **11.** 8 **12.** 7 **13.** 2 **14.** 10 e 12 **15.** 9 **FUNÇÃO DE 1° GRAU**

## **Exercícios Propostos 1.** d

**2.** a **3.** c **4.** e

**5.** a

- **6.** b
- **7.** b **8.** d
- 

# **FUNÇÃO DE 2° GRAU**

- **Exercícios Propostos 1.** c
- **2.** b
- **3.** c
- **4.** d

#### **INEQUAÇÕES DO 1°GRAU Exercícios Propostos**

**1.** {x **<** -8} **2.** { x ≥ 2} **3.** { x ≥ 1} **4.** {x **<** 7/2} **5.** {x **>** 22/3} **6.** {x ≤ 2/13} **7.**  $\{x \le 4\}$ **8.** { $x ≠ 0$ } **9.** {x **>** 1} **10.** {x **<** 22/9}

## **INEQUAÇÕES DO 2° GRAU Exercícios Propostos**

- **1.** {x **< -**12 ou x **>** 1)
- **2.**  $\{-3 \le x \le 4\}$
- **3.** { $x ≠ 3$ }
- **4.**  $\{x = -8\}$
- **5.** ∅

### **FUNÇÕES EXPONENCIAIS Exercícios Propostos**

- **1.** d
- **2.** d
- **3.** b
- **4.** d
- **5.** c
- **6.** d
- **7.** c
- **8.** e
- **9.** c **10.** a
- 

# **LOGARITMOS**

- **Exercícios Propostos 1.** 30
- **2.** 1/3
- **3.** 6  $4. x = 2$
- $5. x = 47$
- **6.** 31
- **7.** 1

## **PROGRESSÕES ARITMÉTICAS Exercícios Propostos**

**1.** a) 7 b) 5 c) -2 d) 3 e) 1/3 **2.** a) 97 b) 123 c) 1  $\overrightarrow{d}$  -3 e) 13/3 **3.** a) 30 b) 75 c) 150

d) -760 e) 818 f) 200 **4.** a) 118 b)  $440$ c) 25 d) 21 e) 948 f) 370 g) –3  $h)$  35 **5.** a)  $r = 8$ b)  $r = 5$ c)  $r = -4$ d)  $r = -5$ e)  $r = 10$  $f)$  $\dot{r}$  = 2  $(g)$  r = 1/2 h)  $r = -2$ **6.**  $a) n = 21$ b)  $n = 7$ c)  $n = 15$ d)  $n = 100$  $e)$  n = 50  $f(n = 50$ **7.** a) 24 b)  $25$ c) 50 d) 37 e) 25 **8.** 22 **9.** 2x - 4 (para todo x) **10.** 5050 **11.** 900 **12.** 770 **13.** 728 **14.** 1.848 **15.** 370

## **PROGRESSÕES GEOMÉTRICAS Exercícios Propostos**

**1.** a) 2 b)  $1/2$ c)  $-2$  $d$ ) 0 e) -2 f) -1/2 g) 2 h) ∛2 i) -√2 **2.** a) 256 b) 7.290 c) 20.480 d) 0,01 e) 2 f) $64$ **3.** a) 320 b) 216 3 c) -4 d) 1.280 **4.** a) 2 b)  $-2$ c)  $±5$ d)  $±2$ e)  $\pm 2$ f) $\pm 3$ **5.** a) 2

b)  $-6$ 

- c) 2 ∛5
- $\overline{d}$ ) -4
- e) 4 3
- **6.** a) 7
- b) 9
- c) 7
- d) 6
- e) 6
- f) 6

## **V. Medidas Não-Decimais**

- **1.** a) 5h 7min 30s b) 3h 36min c) 14min 18s d) 3h 10min 48s e) 1h 34min 44s f) 56min 40s **2.** 45min **3.** 18h **4.** 1/12 de uma hora **5.** 1/4 de um dia
- **6.** 21h 10min

## **PORCENTAGENS**

**Exercícios Propostos**

**1.** 42% **2.** 70.000 **3.** R\$ 1.820,00 **4.** 62min 30s **5.** 292.820 hab. **6.** 16 **7.** a) 2,4% b) 90% **8.** 2m 3 **9.** 52 **10.** R\$ 820,00 **11.** R\$ 125,00 **12.** R\$ 1.500,00 **13.** 8% **14.** Prejuízo de 4% **15.** 150%

## **Testes**

- **1.** b **2.** a **3.** b **4.** a
- **5.** c

## **JUROS SIMPLES**

**Exercícios Propostos 1.** R\$ 3.000,00 **2.** R\$ 120.000,00 **3.** R\$ 340.000,00 **4.** R\$ 10.080,00 **5.** R\$ 4.950,00 **6.** R\$ 183.600,00 **7.** 11% **8.** R\$ 160,00 **9.** 7,5% **10.** R\$ 39.000,00 e R\$ 25.500,00 **11.** R\$ 24.000,00 **12.** R\$ 210.000,00 e R\$ 231.000,00 **13.** 50% **14.** 18,4% a.a. **15.** R\$ 1.200,00 **16.** R\$ 44.400,00 **17.** R\$ 6.000,00

#### **Testes 1.** c **2.** d **3.** e **4.** b **5.** c **6.** d **7.** a **8.** c **9.** e **10.** c **11.** b **12.** b **13.** c **14.** b **15.** b **16.** b **17.** d **18.** a **19.** d **20.** e **21.** c **22.** e **23.** a **24.** a **25.** e **26.** b **27.** c **28.** d

**29.** b

## **DESCONTOS SIMPLES**

**Exercícios Propostos 1.** CR\$ 50.000,00 **2.** R\$ 2.740,00

**3.** R\$ 5.300,00 **4.** US\$ 1.700,00 **5.** R\$ 320,00 **6.** 2 meses e 15 dias **7.** 50% **8.** R\$ 11.000,00 **9.** R\$ 240,00 **10.** 40% a.a. **11.** R\$ 200.000,00 **12.** 11,11 % a.m. **13.** 10% a.a. **14.** R\$ 648,00 **15.** R\$ 1.200,00

#### **JUROS COMPOSTOS Testes**

**1.** b **2.** b **3.** c **4.** d **5.** d **6.** d **7.** d **8.** b **9.** b **10.** b **11.** c **12.** e **13.** b **14.** a **15.** c **16.** b **17.** d **18.** e **19.** d

**20.** b **21.** a **22.** C - C - E - E - C **23.** c **24.** C - E - E - C - C

## **DESCONTO RACIONAL COMPOSTO**

- **Testes**
- **1.** a
- **2.** d
- **3.** e **4.** d
- **5.** d
- **6.** a
- **7.** c
- 

## **DESCONTO COMERCIAL COMPOSTO**

**Testes**

- **1.** a
- **2.** b **3.** d
- **4.** b

## **EQUIVALÊNCIA COMPOSTA DE CAPITAIS**

- **Testes**
- **1.** b
- **2.** c
- **3.** b
- **4.** d
- **5.** b **6.** e
- 

## **ALTERNATIVAS DE INVESTIMENTO**

- **Testes**
- **1.** d **2.** c
- **3.** d
- **4.** a
- **5.** E E E C E
- **6.** E C E C E

## **RENDAS CERTAS**

- **Testes 1.** c **2.** b **3.** d **4.** d **5.** a
- **6.** a **7.** c
- **8.** C C C C C

## **NOÇÕES DE PROBABILIDADE**

- **1.** a **2.** d **3.** a
- **4.** c
- **5.** c
- **6.** c **7.** b
- **8.** d
- **9.** c
- **10.** d
- **11.** a
- **12.** d **13.** b
- **14.** a
- **15.** c
- **16.** d

## **GRÁFICOS**

**1.** 46,4 milhões **2.** 35%

## **MÉDIAS**

- **1.** c
- **2.** c **3.** b
- **4.** a
- **5.** c
- **6.** b
- **7.** d
- **8.** d
- **9.** e
- **10.** a **11.** a
- **12.** a
- **13.** c

## **MODA**

**1.** c **2.** c

- **3.** b
- **4.** e
- **5.** c

**6.** b

- **7.** b **8.** c
- **9.** c
- **10.** c

### **MEDIANA**

- **1.** a
- **2.** b
- **3.** c **4.** a
- **5.** a
- **6.** b
- **7.** c

**8.** d

## **DESVIO PADRÃO**

- **1.** a
- **2.** b
- **3.** e

## **SISTEMAS LINEARES**

- **1.** a) (3; 2) b) (5; 1) c) (7; 2) d) (4; 3) e) (3; -1) f) (2; -2)  $g)$   $(2; -1)$ h) (6; 1) **2.** a **3.** b **4.** e **5.** d **6.** a **7.** c **8.** d **9.** a **10.** b **11.** 15/23 **12.** 13 galinhas e 17 coelhos. **13.** 36 **14.** 6 cobras, 5 sapos, 3 morcegos (e 1 coelho - o paulo coelho) **15.** O primeiro é 15, o segundo é 25 e o terceiro é 45. **16.** José antônio tem 28 anos e antônio josé tem 21 anos.
- **17.**  $X = 22$ ,  $y = 24$  e  $z = 8$

**18.** O projeto b: \$ 225,00 **19.** \$ 2.816,00 **20.** a: 1kg; b: 2kg e c: 2kg **21.** c **22.** d **23.** b

## **PROBLEMAS DE CONTAGEM**

**1.** a **2.** e **3.** d **4.** b **5.** e **6.** a **6.** b **8.** c **9.** d **10.** b **11.** a **12.** e **13.** b

**14.** d

**15.** c

**16.** a